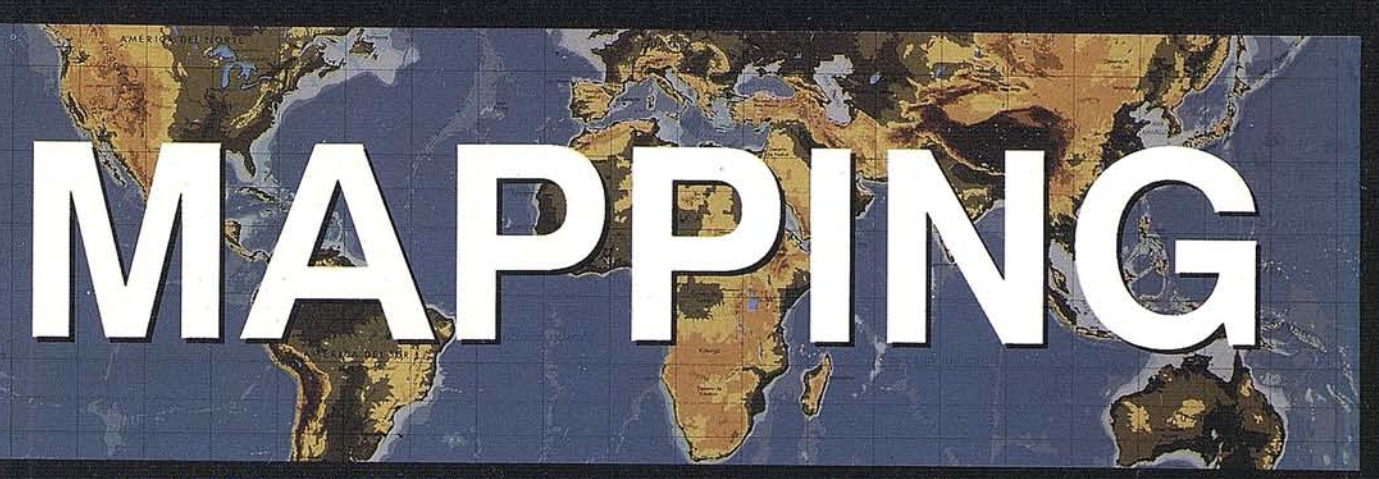

## REVISTA DE CARTOGRAFIA, SISTEMAS DE INFORMACION<br>GEOGRAFICA Y TELEDETECCION

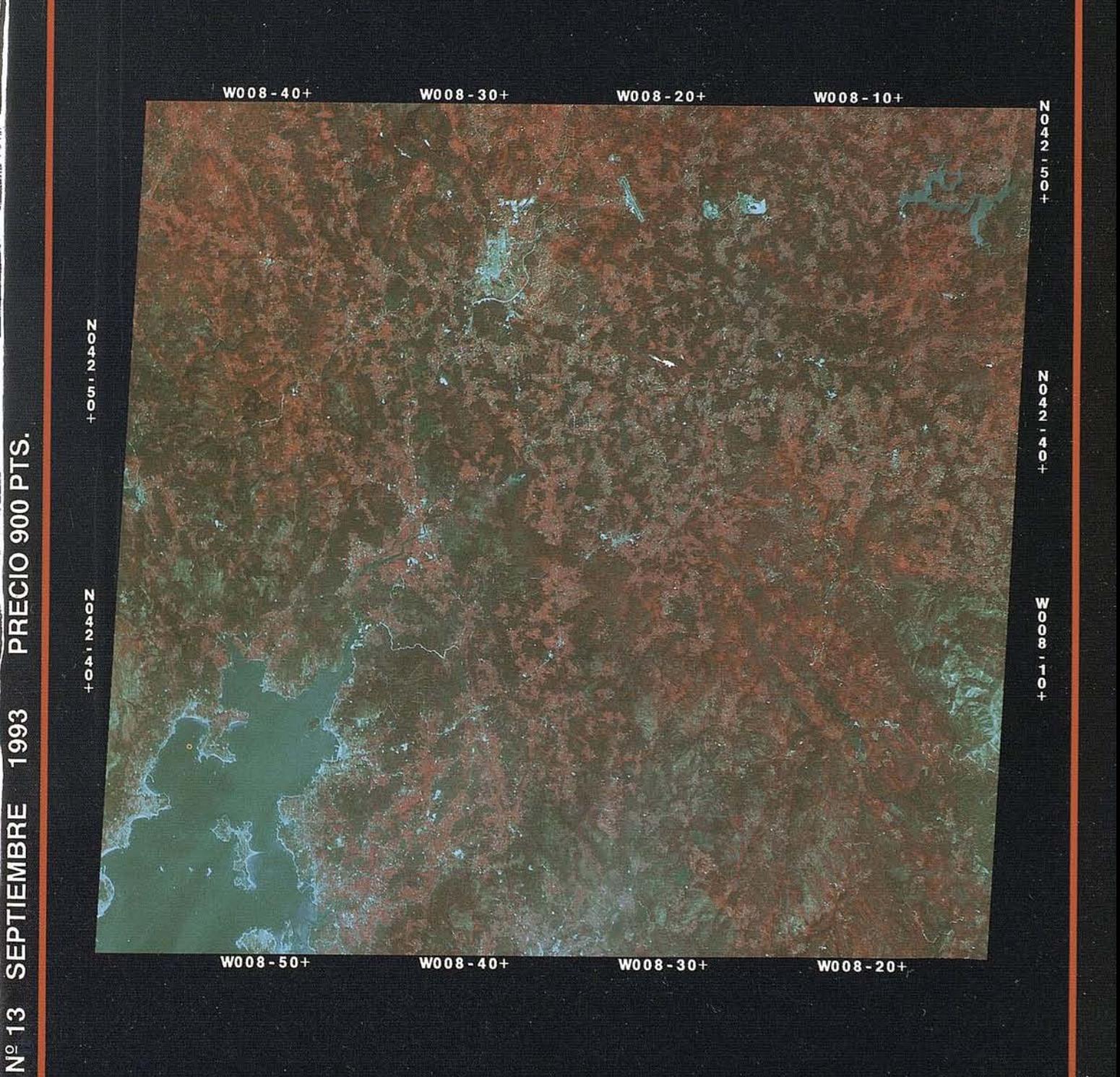

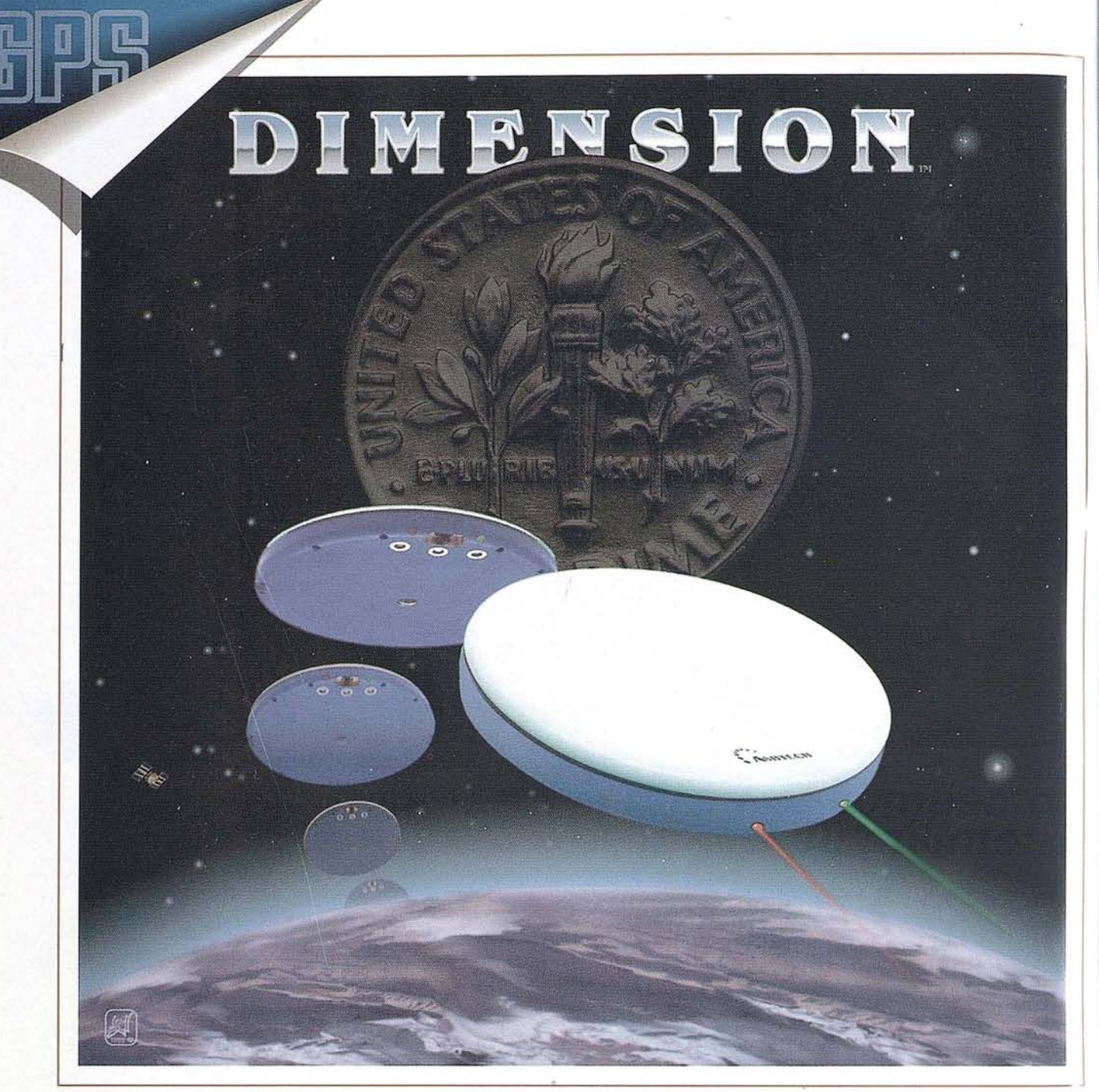

## **DIMENSION... el recep.tqt: comnac!o .G.P.S. de preCl510n mllimetrlca**

### **Receptor G.P.S. topográfico**

- + PEQUENO
- + PRECISO
- + COMPACTO
- + PRESTACIONES
- + INFORMACION
- + **ECONOMICO!**

Por una inversión poco mayor que una estación total

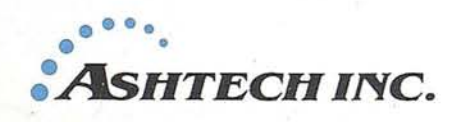

póngase en contacto con *ni* **Departamento Técnico,** le asesoraremos o le

demostraremos si en su trabajo es rentable la inversión... i o si no lo es!

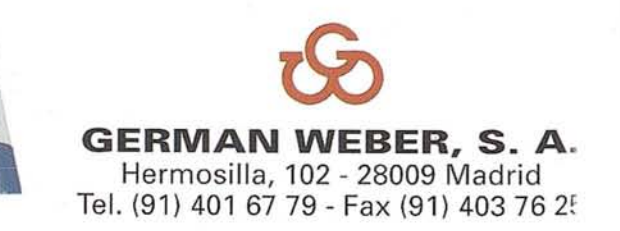

MADRID· BARCELONA· BILBAO· VALENCIA· SEVILLA· SANTIAGO DE COMPOSTELA· LISBOA· OPORTC

COMPANIA ESPAÑOLA DE TRABAJOS FOTOGRAMÉTRICOS AÉREOS, S.A. FOTOGRAFIA AÉREA · FOTOGRAMETRÍA · PROSPECCIONES GEOFÍSICAS · SENSORES REMOTOS · VIDEO Serrano, 211 - 1.º · 28016 Madrid Tel. 344 09 61 (3 líneas) · Fax 458 60 23

1775

IN H ON

#### **SUMARIO**

Edita: **CADPUBLI** ESTUDIO GRAF!OO MADRID

© 1993 ESTUDIO GRÁFICO MADRID, S.L. P.º del Prado, 14, 2.º E 28014 Madrid<br>Tel.: 429 88 85 - Fax.: 429 87 17

ISSN: 1.131-9.100 Dep. Legal: B-4.987-92

Director: D. José Ignacio Nadal Estudio Gráfico Madrid.

Redacción y Administración: CADPUBLI Santa María de la Cabeza, 42 28045Madrid - Tel. Fax: 527 22 29

Publicidad:

ESTUDIO GRÁFICO MADRID, S.L. P.º del Prado, 14, 2.º E 28014 Madrid Tel.: 429 88 85 - Fax: 429 87 17

Mapa cabecera de MAPPING: Cedido por el I.G.N.

@ CNES SPOT IMAGE

Portada cedida por: AURENSA.

Foto: Santiago de Compostela.

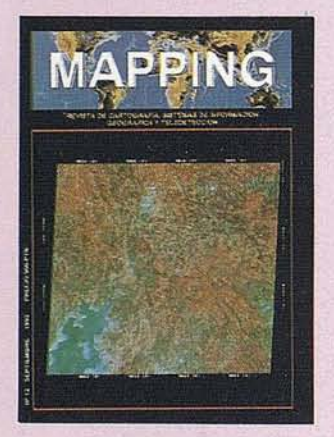

Prohibida la reproducción total o parcial de los originales de esta revista sin autorización hecha por escrito. No nos hacemos responsables de las opiniones emltidas por nuestros colaboradores.

## **MAPPING WECAREDO DEL POTRO GOMEZ**

1993<br> **ESTUDIOS CUALITAVOS**<br>
P.º del Prado, 14, 2.º E<br>
Tel.: 429 88 85 - Fax.: 429 87 17<br>
Tel.: 429 88 85 - Fax.: 429 87 17 **CUANTITATIVOS EN AGRICULTURA**

> **UtlLIZACION DE LA TELEDETECCION EN EL ESTUDIO DE TRAZADOS** . **liNEALES PARA OBRAS CIVILES**

2J **ESTUDIO DE IDENTIFICACION,** . **CLASIFICACION y CUANTIFICACION DE LA SUPERFICIE AGRARIA EN LA PROVINCIA DE ZAMORA**

**EVALUACION DEL SOFTWARE** DE· **PROCESO DE IMAGENES ER MÁPPER 4.0**

<sup>1</sup>**OCONTROL DE VERTICALIDAD** JO. **DE FACHADAS**

**ELSIG COMO HERRAMIENTA PARA LA SITUAdlON DE CENTROS DE ASISTENCIA: LA EXPERIENCIA DE LA UNIVERSIDAD DE UTRECHT**

**=**

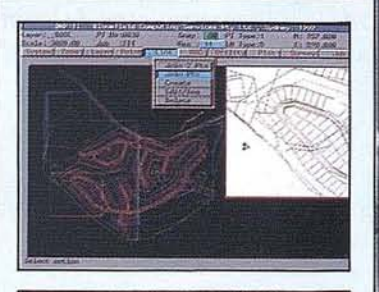

 $\overbrace{\phantom{a}}^{r}$ 

**TOPCON** 

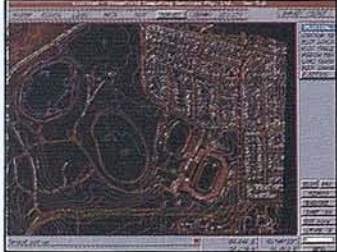

La solución *completa. Sistema topográfico computerizado Topcon.*

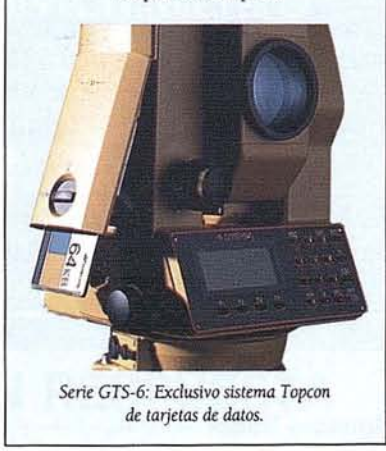

## **TODO LO QUE NECESITA ES...**

 $\ldots$ Reconocimiento de los problemas cotidianos que se presentan gama de Estaciones Totales. a los topógrafos e ingenieros, asumiendo que cada persona es distinta. TOPCON es consciente de ésto y, por eso, ha desarrollado una variada

modelo especialmente diseñado para satisfacerla.  $\ldots C$ ualquiera que sea la demanda, TOPCON dispone de algún

- Serie GTS-ó... Para Topografía profesional e lngenieria Civil.
- Serie GTS-300... Para toda clase de trabajos topográficos.
- Serie CTS-2 ... Original Estación Total para construcción.

Todo lo que necesita son... Estaciones Totales TOPCON.

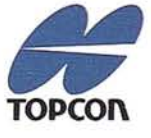

ENFOCADO HACIA EL FUTURO.

TOPCON España S.A., Frederic Mompou S - Edificio Euro 3, 08960 S.]ust Desvem - Barcelona. Teléfono: 3 - 473 4057. Fax: 3 - 473 3932.

TOPCON Europe BV, Esse Baan 11, P.O. Box 145, 2900 AC Capelle aan den IJssel, The Netherlands, phone: +31(10) - 4 58 SO 77, fax: +31(10) 4 58 SO 45

#### **EDITORIAl.**

*Dicen que las segundas partes nunca fueron buenas. Nos vemos, por imperativo económico, en la obligación de romper el maleficio que en la actualidad se cierne sobre nuestros hostigados movimientos económicos, los cuales como se ha podido comprobar, han superado el primer semestre de este negro '93.*

*Hagamos en este segundo semestre un boquete en el oscuro panorama que se ojea y busquemos la luz señera de nuestro progreso.* No *dejemos que la depresión económica languidezca el esfuerzo hasta la fecha empleado para llegar a lo que somos; Empresas y Empresarios en toda la regla.*

*Hemos dejado atras el II Congreso de AESIG con su exposión técnica en la que si no estuvieron todos, si que los queacudieron lo hicieron con verdadera avidez por alcanzar una respuesta para paliar lo que a todos los niveles se hace insufrible, la gran depresión económica.*

*Acertar con un programa era y es nuestra intención, pero no olvidemos que hacerlo deforma instantánea es competencia de lo sobrenatural y no de los mortales. De ahf que como paso previo, tengamos que preparamos para cuando el oscuro panorama sea historia.*

*Las recesiones económicas no duran siempre.*

•

*En las buenas épocas es extraño que alguien crea que los malos tiempos pueden llegar.*

*Cuando el esperado* '92 *hizo acto de su presencia, ninguna empresa reparó en la crisis que se nos echaba encima, se vivió el dfa a dfa y nadie penso en:* ¿Y *después, qué?*

*Sin embargo, en las épocas malas, como la que vivimos en la actualidad, nos es difícil pensar que esta pesadilla se puede acabar, y nos dejamos derrotar por un inmenso pesimismo que no nos deja tomar esas importantes y buenas decisiones. Hacemos demasiado incapie en el corto plazo llegando a adoptar decisiones poco óptimas.*

*Cuando salgamos de esta dichosa crisis, el mercado se verá totalmente alterado, sin ningún punto de partida del cual poder empezar de nuevo. Todas las empresas eindustrias tendrán una estructura diferente y sólo las que hayan sabido formar las decisiones correctas y ser lo suficientemente competitivas para afrontar esta recesión y haya podido resultar "casi ilesos", saldrán beneficiados.*

*Antes* o *q.espués, esta crisis acabará. Tendremos fé y los ganadores serán aquellos que mejor hayan sabido manejar el ciclo económico con sus altibajos.*

> **Ignacio Nadal Director Técnico**

#### **Geodimeter® BUENAS MANOS**  $\Xi$ N

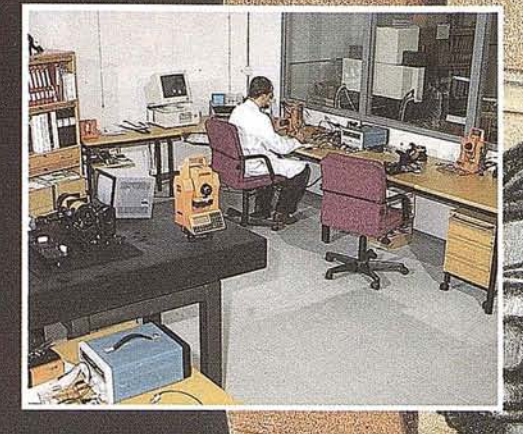

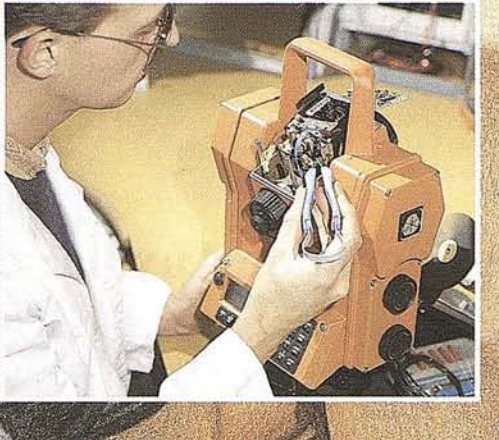

 $\left(\begin{smallmatrix} k\end{smallmatrix}\right)$ 

# **AHORA EN ESPAÑA!<br>VUEVO SERVICIO TECNICO<br>⁄DE MANTENIMIENTO**

omo cualquier otro instrumento de precisión, el GEODIMETER ne-

Sesita un mantenimiento regular.<br>omo usuario de GEODIMETER y de GEODOLITE, tiene usted acce-<br>pa este servicio dirigido exclusivamente por la casa matriz, con la<br>speriencia y el reconocimiento, a nivel internacional, que no ado un papel preponderante en el mundo de la técnica de la toporafía durante más de cuatro décadas.

podemos ayudar a instalar su nuevo software y podemos proporonarle instrumentos para reemplazar el suyo en caso de emergena; incluso motorizados, según existencias.

## **Geotronics**

Geotronics, S.A. Avda. Camino de lo Cortao, 24 - Nave 4<br>Pol. Ind. Sur. 28700 S. Sebastián de los Reyes (Madrid) Tel. (91) 654 82 22. Fax (91) 654 40 41

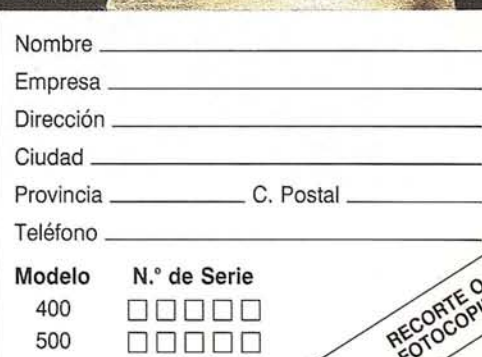

FL

## **CUPON RESPUESTA**

- Soy usuario GEODIMETER. Envíeme un contrato de mantenimiento.
- Envíeme información respecto □ al SERVOMANDO.
- □ Envíeme información respecto al GEODIMETER sistema 500.
- □ Envíeme información respecto al GEODIMETER sistema 4000 (Unipersonal).

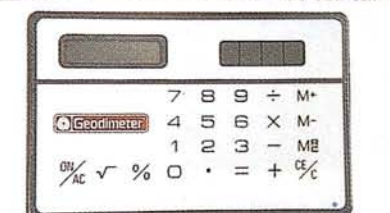

Además, una calculadora solar para los USÚARIOS GEODIMETER que nos envíen sus datos con el número de serie de su(s) instrumento(s).

**MI**

## **Recaredo** del Potro Gómez

## **Presidente de Auxiliar de Recursos y Energía, S.A. (AURENSA).**

Nace el 26 de Marzo de 1944 en Villager (León).

Ingeniero de Minas, especialista en Geología y Geofísica por la Universidad Politécnica de Madrid (1969), Master Sciences en Geología del Petróleo en Royal School of Mines, Imperial College en Londres (1972).

Estudiante en practicas en la industria del petróleo europea y en la minería de oro de Africa del Sur.

En los años 1969-70 trabajó como Ingeniero de testificación en Italia y Francia para la compañía SCHLUMBERGER. En 1972-73 como geológo, responsable de trabajos geológicos regionales y de la evaluación de sondeos para la compañía Multinacional CHEVRON en tareas de investigación.

En el período 1973-77 trabajó para la compañía HISPANOIL, como Jefe de Operaciones, nacionales e internacionales, cubriendo todos los estadios desde exploración incipiente hasta el desarrollo de los cam-

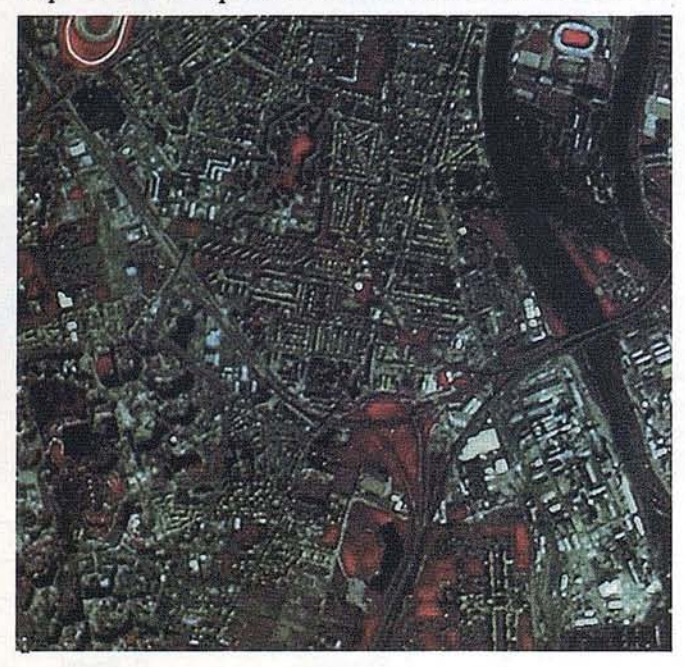

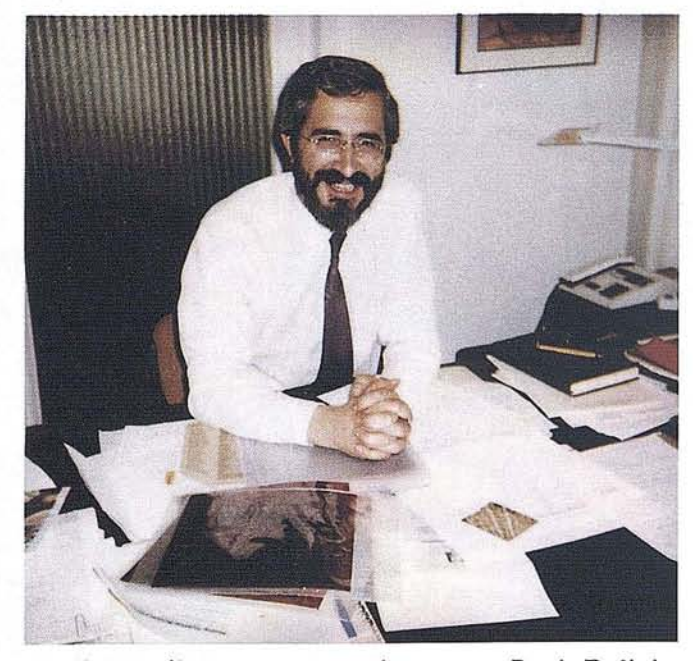

pos de petróleo y gas, en países como Perú, Bolivia, Kuwait, Argelia, etc.

En el año 1977 entra a trabajar en la compañía Empresa Nacional del Uranio, S.A., (ENUSA) en Exploración e Investigación de materiales radiactivos en el territorio nacional, como Jefe de Exploración del Plan Nacional de Investigación del Uranio, hasta la conclusión de dicho plan en 1984.

En diferentes períodos ha formado parte de los Consejos de Administración de Empresa Nacional de Investigación y Exploración de Petróleo, S.A. (ENIEPSA), y Potasas de Subiza, S.A. (POSUSA).

En la actualidad miembro del Consejo Asesor de La Fundación Gómez Pardo, de la Escuela de Minas de Madrid (E.T.S.I.M.).

En el año 1986 funda su propia compañía AUREN-SA, dedicada a los trabajos de consultoría destacando el terreno de los recursos naturales, especialmente en geología, minería, hidrocarburos, hidrogeología, energía, medio ambiente y agricultura.

La versión PC del restituidor Planicomp con

**EIZONN** 

P-CAP Módulo base para orientación medición DEM así como medición AT ofrece el acceso al mundo de los sistemas CAD y GIS con ordenadores MS-DOS:

PLANICOMP<sup>P3</sup>

 $\blacktriangleleft$ 

**MicroStation PC de la casa** Intergraph con salidas IGDS y DXF DI pcARC/INFO de la casa ESRI para aplicaciones GIS

AutoCAD de la casa Autodesk con funciones DAT/EM y salida DXF

Grand Calidad en entorno CAD/GIS usuario también puede emplear otros sistemas CAD y GIS. Además, beneficia de las ventajas que ofrece el instrumento medidor, por ejemplo en el caso de Planicomp P3, de manejo sencillo y cómodo con ayuda del cursor P

Planicomp

Planicomp

Planicomp

MicroStation

## <sup>y</sup> del tablero digitalizador. **Carl Zeiss S.A.**

Planicomp

RCINFO

Germany

**Opto. Fologrametria - Cartografia** Avda. Burgos, 87<br>Edificio Porsche'' - 28050 MADRID"<br>Telf.- (91) - 767 00 11<br>Fax.- (91) - 767 04 12

#### **Fotogrametría con Carl Zeiss:**

**Cooperación a largo plazo**

## **ESTUDIOS CUALITATIVOS Y** CUANTITATIVOS EN **AGRICULTURA**

Mª Isabel García Viejo y Cristina Caturla Montero. AURENSA

n los últimos años la Telede-<br>tección ha demostrado ser una<br>herramienta muy útil en el es-<br>tudio y seguimiento de los fe-<br>nómenos naturales. En este ámbito podría tección ha demostrado ser una herramienta muy útil en el esnómenos naturales. En este ámbito podría encuadrarse el estudio llevado a cabo por AURENSA centrado en el análisis de la sequía sufrida por España en los años 1992 y 1993.

Este proyecto fue propuesto por la Subsecretaría, Secretaría General Técnica del Ministerio de Agricultura, Pesca y Alimentación y su objetivo fue realizar un análisis cualitativo del impacto de la sequía sobre los cultivos de invierno y la vegetación natural a partir de la comparación de índices de vegetación y sus diferencias durante los meses de enero a junio. Los resultados de estos análisis se plasmaron en dos tipos de cartografía:

mapas de Indices de Vegetación y sus diferencias a nivel comarcal,

mapa de zonación del impacto de la sequía, distinguiendo tres niveles.

También se facilitaron listados estadísticos a nivel comarcal, provincial y de comunidad autónoma.

Tradicionalmente la sequía se ha estudiado como fenómeno climático a partir

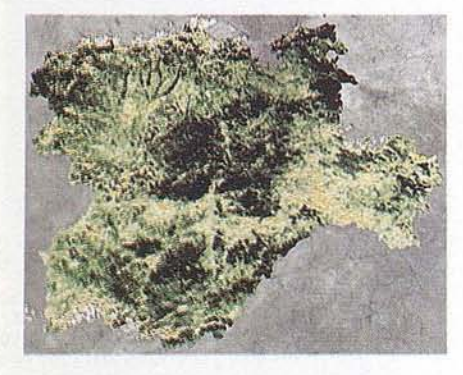

exclusivamente de datos meteorológicos. Este estudio propone y desarrolla una nueva metodología a partir del análisis de imágenes *NOANAVHRR* (Advanced Very High Resolution Radiometer) mediante la aplicación de NDVI (Normalised Difference Vegetation Index) y combinado con datos exógenos (calendario de cultivos, pluviometría, ETP, balance hídrico...).

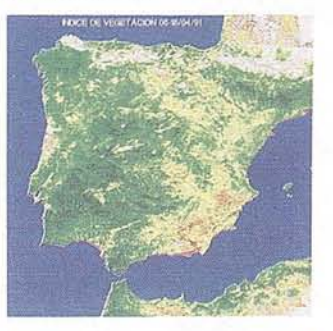

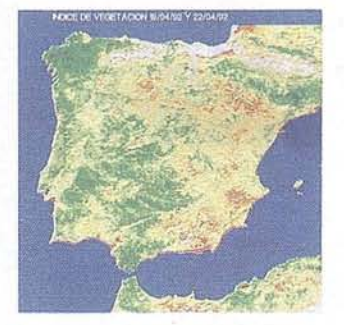

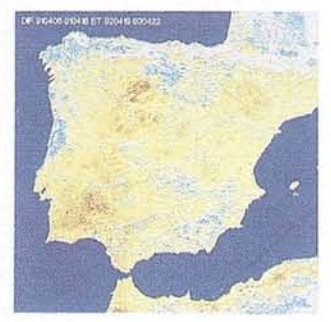

La utilización de imágenes de satélite nos permite:

- 1. Obtener información directa sobre el estado de la vegetación. De esta forma se integran mediante una única observación los diversos factores que explican la evolución de un cultivo o el desarrollo de una cosecha.
- 2. Una información espacialmente continua y homogénea de todo el territo-

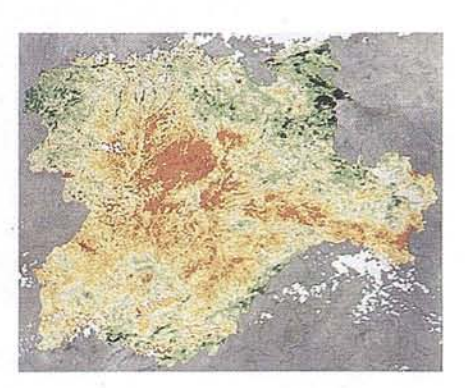

rio analizado. Se obtiene también una representación fácilmente utilizable en análisis estadísticos.

3. Un estudio en tiempo real.

El seguimiento de la evolución del impacto de la sequía se realiza a partir de la intensidad y la duración del fenómeno referidos a los períodos productivos.

Cada tipo de cultivo se analiza por separado en la medida que la ocupación del suelo lo permite: cuando un cultivo es dominante en una zona o si en el período clave ocupa un30% de lasuperficie. En caso contrario, el análisis se refiere al impacto sobre el conjunto de cultivos de una zona.

El Indice de vegetación utilizado (NDVI) nos indica la masa y la actividad clorofílica de la vegetación. Además, al ser un índice de vegetación normalizado elimina otros factores que pueden distorsionar la información resultante, como el relieve, lo que facilita la interpretación posterior.

El principio del estudio se basa en la selección de un año considerado como normal climáticamente con el cual se va a comparar el año objeto de estudio. Un análisis comparativo permite:

situar los períodos de stress en el tiempo (inicio, duración...) yen el espacio,

apreciar la intensidad del fenómeno.

El año de referencia debe responder a las siguientes necesidades:

que sea lo más próximo a la medida en cuanto a sus características climáticas,

que sea cercano al año objeto de estudio por la evolución que ha podido sufrir la agricultura (ocupación del suelo, infraestructuras...) y por la posibilidad de obtener información sobre el terreno.

En nuestro caso y para ambos estudios (1992 y 1993) se seleccionó 1991 como año de referencia.

Para poder realizar una comparación precisa es necesario que el estado de crecimiento de la vegetación sea lo más similar posible en las fechas a comparar. Esto supone un conocimiento previo del calendario de cultivos para cada año, datos de los que no siempre se dispone. Hay que tener en cuenta que en una situación de stress hídrico el ciclo evolutivo es mucho más corto, el nacimiento se retrasa pero madura antes. Además los valores del NDVI son mucho más bajos.

Otro problema fundamental es la disponibilidad de imágenes. Para conseguir una imagen sin cobertura nubosa es preciso normalmente realizar una síntesis de dos o tres fechas. El intervalo de adquisición de los datos no debe ser superior a una semana puesto que el método de síntesis selecciona el valor máximo de cada imagen, por lo que corremos el riesgo de enmascarar la información. No obstante, esta diferencia de fechas no tiene la misma importancia a lo largo de todo el ciclo evolutivo. En enero y febrero, cuando los índices presentan valores muy bajos, la diferencia no tiene tanta importancia como en abril omayo, momento de máxima actividad.

Una vez obtenido el índice de vegetación para cada fecha se procede a realizar la diferencia. Aunque, como ya se ha indicado, el estudio se basa en la comparación de los índices con el año de referencia también se tienen en cuenta los valores absolutos de los índices, así como la comparación mes a mes dentro de un mismo año, con el fin de suavizar los datos por zonas. Hay que teneren cuenta que para un mismo valor de diferencia el impacto es más importante en un área donde el índice de vegetación es normalmente bajo que en otra donde tiene valores superiores;

Frente a este tipo de estudios cualitativos, AURENSA ha realizado también análisis fundamentalmente cuantitativos. Dentro de esta línea se engloban losInventarios Regionales promovidos por el Centro Común de Investigaciones (JRC) de la Comunidad Económica Europea así como otro tipo de estudios estadísticos que abarcan una superficie menor (Análisis de la superficie de regadío en la provincia de zamora, Análisis de segmentos compartidos en Burgos...).

Ante la gran divulgación que han tenido los Inventarios Regionales nos limi taremos a exponer a grandes rasgos sus objetivos y metodología.

Durante cuatro años consecutivos (1988, 1989, 1990 y 1991) en las provincias de León, zamora, Palencia yBurgos AURENSA puso en práctica una nueva metodología cuyos objetivos eran:

obtenerinventarios anuales precisos de los principales cultivos a nivel regional,

obtener, como producto, estadísticas locales así como mapas de cultivos.

En este caso las imágenes utilizadas fueron LandsatTMasí como un importante trabajo de campo.

La metodología aseguirse puede resumir en los siguientes puntos:

1. Estratificación: se divide la superficie objeto de estudio en áreas lo más homogéneas posibles utilizando para ello mapas de usos de suelo, geológicos, estadísticas e imágenes de satélite. El número de estratos debe reducirse al mínimo de manera que haya el suficiente número de segmentos por estrato para que el método de regresión sea válido.

2. Definición de la población y de la muestra: se utilizó como base la cuadrícula UTM seleccionando aleatoriamente 3 de los mil posibles cuadrados de 1 Km. En la esquina inferior izquierda de cada uno de estos cuadrados se apoya un segmento de 700 x 700 metros. El total de segmentos en las cuatro provincias fue de 1.227. Este número se redujo al hacer una primera fotointerpretación que eliminaba todos aquellos segmentos no cultivados. El

número final de segmentos fue de 1.148.

3. Preparación y realización de la encuesta: la encuesta se realizó en 4 semanas a partir de mediados de mayo. Cada uno de los segmentos seleccionados fue visitado en campo, anotando cada uso de suelo, dibujando los límites de parcela y dando un número a cada una.

Todas las encuestas se digitalizaron de manera que se pudiera calcular el área de cada uso y parcela.

4. Escrutinio de resultados: se calcularon estimaciones de superficie para cada cultivo porregión, provincia, estrato y réplica. Así mismo se calculó una estimación de la precisión ysu eficacia relativa.

5. Adquisición de imágenes LAND· SAT TM: se adquirió una cobertura monotemporal de finales de mayo para cada año.

6. Localización de los segmentos sobre las imágenes: tras rectificar la imagen (U1M) por el método del vecino más cercano y con un error cuadrático medio de menos de 1 pixel, se procedió a localizar cada uno de los segmentos encuestados sobre las imágenes. Posteriormente se extrajo la superficie de imagen correspondiente a cada uno de los segmentos creando una imagen compuesto para cada estrato con estas porciones de imagen.

7. Clasificación de los datos de satélite: se utilizó el algoritmo máxima verosimilitud. La información procedente del trabajo de campo se utilizó como áreas de entrenamiento al mismo tiempo que otra parte de estos segmentos se reservó para comprobar los resultados de la clasificación. Una vez que se consiguió la clasificación más satisfactoria para cada estrato, se extendió a toda la superficie.

8. Cálculo de las estimaciones por regresión: se realizó un análisis por regresión lineal de los datos obtenidos en la encuesta de campo y los obtenidos en la clasificación de los datos de satélite. Se calcul 21a eficiencia relativa usando imágenes de satélite para cada uno de los cultivos de interés.

## **SIEMENS NIXDORF**

SICAD, el Geoslstema Técnico de Informaci6n para garantizar la precisi6n y exactitud de su información geográfica. SICAD es mucho más que un simple sistema cartográfico, que le permite procesar y analizar información vectorial, raster y alfanumerfca en una base de datos geográfica, La Administración Central requiere de información geográfica para para la gestión y ordenación del territorio. El planeamiento, el catastro y las infraestructuras han de georeferenciarse de una forma concisa y clara por las Administraciones Locales. Las Compañfas de Suminstro de Energfa gestionan y planifican sus redes conforme a un conocimiento exacto de la demanda y en el área Medioambiental, la información geográfica contribuye a conseguir una mejor calidad de vida,

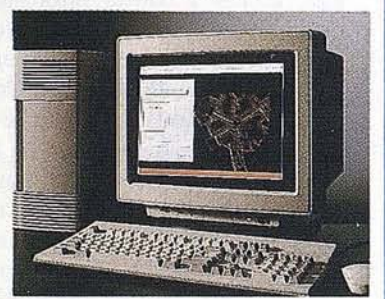

SICAD, emplea el último estado del arte de las estaciones de trabajo (tecnologfa risc) y ofrece un amigable interface de usuario (x-Window, OSF/Motif). SICAD, es un sistema abierto que permite el Intercambio libre de datos y soluciones en entornos compatibles (MS-DOS, UNIX, HOST). SI busca calidad y experiencia, la respuesta es SICAD,

La solución Europea,

Slemens Nixdorf Sistemas de Información, S.A. SICAD Centro de Competencia C/ Ronda de Europa, 3 28760 Tres Cantos Madrid

Sinergia **en acción**

# Porque tu mejor (

# rantía es la experiencia<br>turo con SICAD.

 $\mathfrak{r}$ 

U8880-J-Z141-1-7600 MENZENDORF + PARTNER

**,;**

## **UTILIZACION** DE LA TELEDETECCION EN EL **ESTUDIO DE** TRAZADOS LINEALES PARA OBRAS CIVILES

#### 1. INTRODUCCION

a utilización de la teledetección en estudios del terreno,<br>es una técnica relativamente reciente. Su empleo se ha<br>centrado, casi exclusivamente, en trabajos que abar-<br>can superficies abiertas, amplias, en las que la lon-<br>g es una técnica relativamente reciente. Su empleo se ha centrado, casi exclusivamente, en trabajos que abarcan superficies abiertas, amplias, en las que la longo, su aplicación en trazados lineales, en los que la anchura es una pequeña fracción de la longitud que presenta también ventajas considerables. Su empleo permite, en muchos casos, obtener resultados adecuados al fin del estudio en un plazo sensiblemente mas breve del que se precisaría si se utilizasen exclusivamente las técnicas habituales.

En los dos apartados siguientes se resumen dos trabajos realizados por AURENSA para RENFE y ENAGAS en los que se ha incluido la aplicación de esta técnica. El primero consiste en la evaluación del impacto ambiental y de riesgos geológicos del trazado del tramo Córdoba-Brazatortas del tren de Alta Velocidad Español (AVE) Yel segundo en la selección del trazado del gasoducto Magreb-Europa entre la costa gaditana y Córdoba capital. .

Queremos agradecer, tanto a ENAGAS como a RENFE, las facilidades prestadas para publicar estas notas.

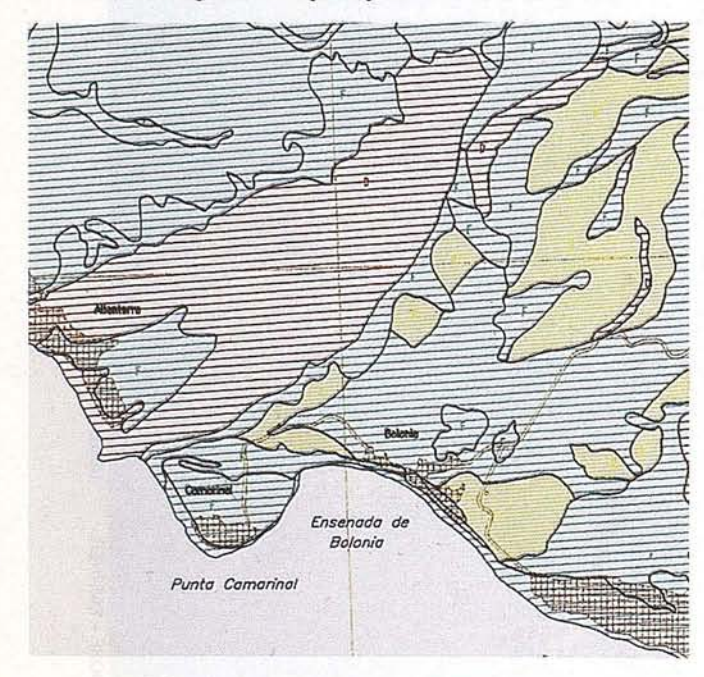

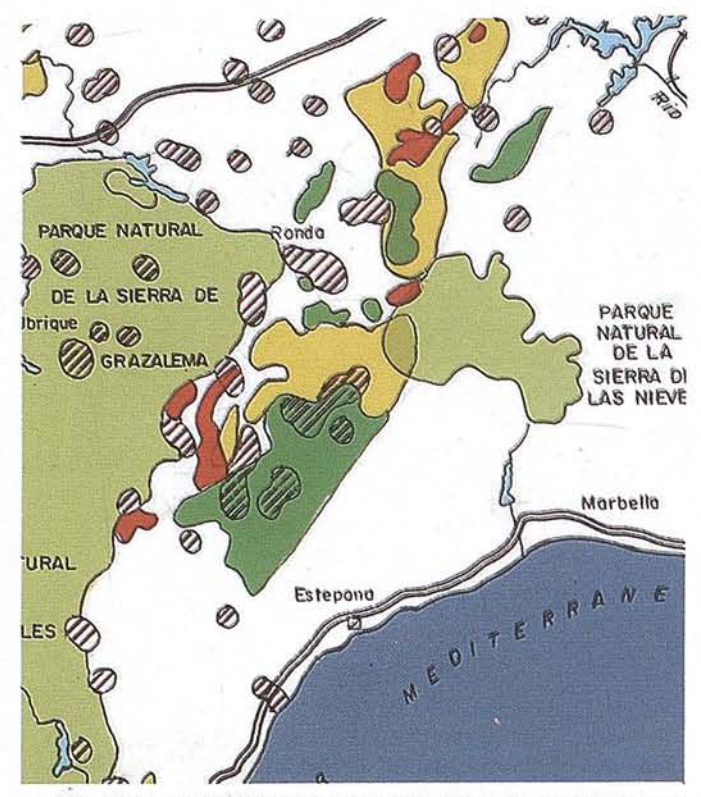

No está permitida la reproducción total ni parcial de este artículo ni de los mapas sin autorización escrita de AURENSA.

#### 2. EVALUACION DEL IMPACTO AMBIENTAL YRIESGOS GEOLOGICOS DELTRAZADO DE LA NUEVA LINEA DE FERROCARRIL ENTRE CORDOBA Y BRAZATORTAS

Para evaluar el posible impacto ambiental y riesgor geológicos del mencionado trazado se utilizó, junto con las técnicas habituales para este tipo de estudios, la teledetección. Las ventajas que presenta su empleo son, en síntesis, las siguientes:

- Posibilidad de homogeneizar los distintos trabajos previos realizados en el área estudiada.
- Actualidad de la información geográfica utilizada.
- Rapidez en el análisis y en la evaluación del problema estudiado.

Este estudio tuvo además otras dos características que lo diferencian de los trabajos clásicos de teledetección. Son las siguientes:

Las imágenes se tomaron de un sensor aerotransportado.

Las imágenes se obtuvieron según un eje paralelo al trazado del ferrocarril.

El trabajo aéreo se hizo a una altura media de 2.600 m. Se utilizó un Scanner Daedalus Airbone Thematic Mapper ATM (AADS 1268) y cintas HDDT. Se obtuvieron imágenes de una banda de cuatro kilometros de ancho con un pixel de 5,5 x 5,5 m<sup>2</sup>. El sensor seleccionado registra seis canales en el espectro visible, cuatro en el infrarrojo próximo y medio y uno en el infrarrojo térmico.

Junto con la teledetección se emplearon las técnicas habituales en este tipo de trabajos: fotografías aéreas con visión estereoscópica, mapas geológicos así como cualquier cartografía existente que fuese adecuada para alcanzar los objetivos previstos. Todo el estudio se contrastó, además, con el siguiente trabajo de campo.

El empleo de la teledetección propiamente dicha se llevó a cabo interactivamente con ordenador y con el fin de seleccionar las bandas o combinaciones de bandas más adecuadas para alcanzar los objetivos previstos. Se llegó a las siguientes conclusiones:

La banda 1, que abarca longitudes de onda comprendidas entre  $0.42$  y  $0.45$   $\mu$ m presentaba efectos atmosféricos y defectos de iluminación solar por lo que se desestimó.

- La banda 11, infrarrojo térmico, con longitudes de onda entre 8,50 y 13,00  $\mu$ m es la que aporta mejor información textural y de vegetación.
- La composición en las bandas 9, 7 y 3 (longitudes de onda entre 1,55 y 1,75, 0,76 y 0,90 y 0,52 y 0,60 µm) es la que resultó óptima para la interpretación de usos del suelo y vegetación, ya que posibilitaba la separación de distintos tipos de cobertera vegetal de suelo y de roca desnuda. Permitió diferenciar, además, escombreras recientes y antiguas.
- La combinación 8, 3 y 11 (longitudes de onda entre 0,91 y 1,05, 0,52 Y 0,60 Y 8,50 Y 13,00 respectivamente) destacaba adecuadamente la obra viaria con un marcado contraste con el fondo.

Estos dos combinaciones de bandas junto con la 11 fueron las tres seleccionadas para realizar el estudio de detalle. Para ello se sometieron a un programa de realce y se pasaron a negativo en color mediante el convertidor Color-Fire.

Las imágenes analógicas obtenidas se han utilizado como soporte fundamental en la elaboración de mapas de usos del suelo, de vegetación, de modificaciones ambientales, de dinámica de las aguas, etc., y han permitido planificar adecuadamente el trabajo realizado.

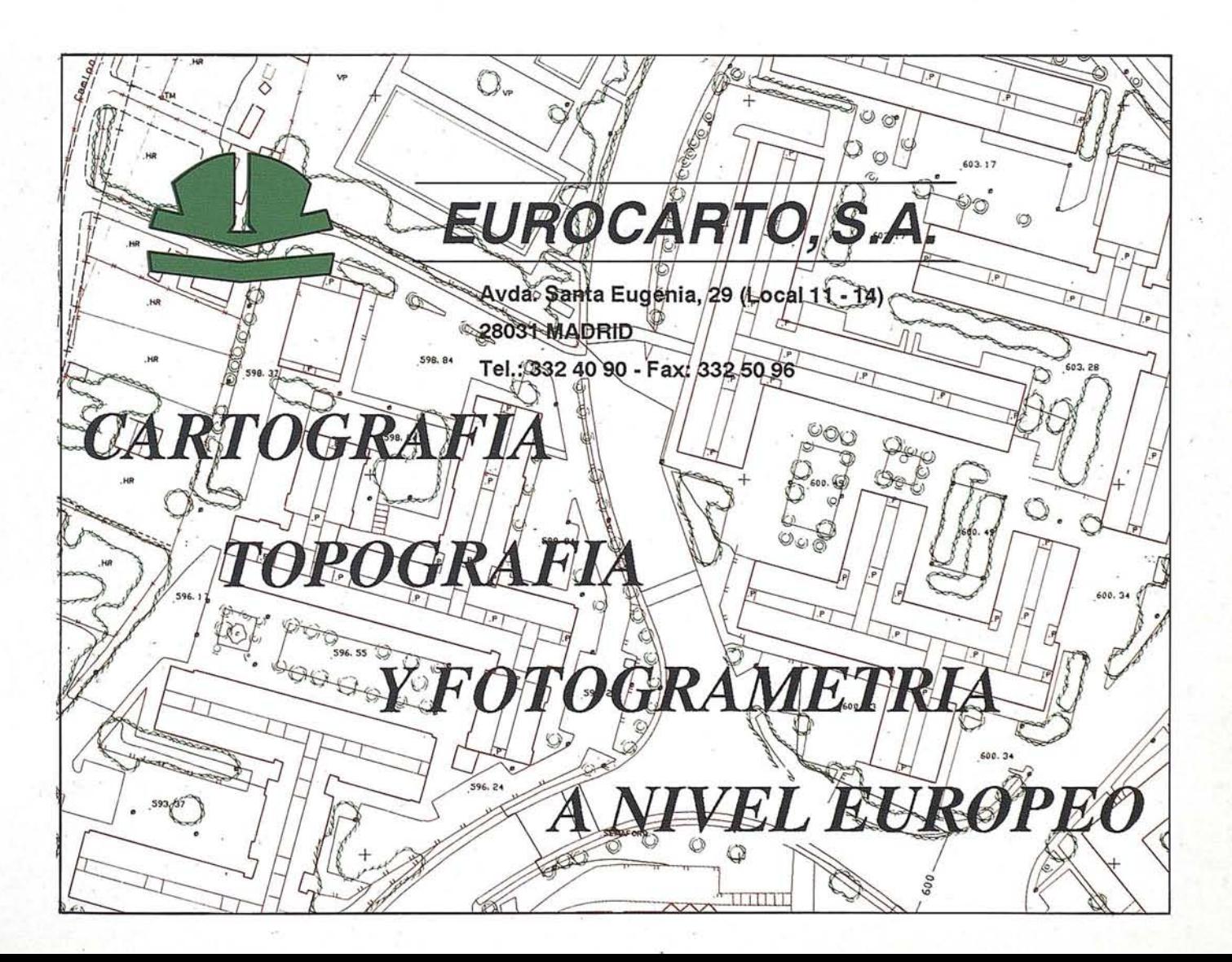

En este estudio se han elaborado los siguientes mapas temáticos:

- Descripci6n de la obra.
- Geomorfología y riesgos geomorfol6gicos.
- Usos del suelo.

Todos ellos con las características de homogeneidad de la información contenida, actualización de la misma y brevedad del período de realización ya indicados.

La evaluación del impacto ambiental ocasionado por el nuevo trazado viario se Ilevó a cabo a partir de los mapas anteriores teniendo en cuenta, además, el condicionante topográfico por la relaci6n que tiene con el impacto visual. Para ello se destacaron los distintos rasgos o clasificaciones cartográfiadas que afectasen al medio ambiente y se incluyeron en un cuarto mapa de impacto ambiental producido por el tratado. Este mapa de síntesis es una expresión gráfica del objetivo previsto; el análisis del mismo permitió extraer las conclusiones relativas al impacto ambiental que se ha podido producir.

La aplicaci6n de la teledetecci6n permitirá evaluar en el tiempo la correcci6n de los impactos generados así como planificar adecuadamente los trabajos de corrección de los riesgos geológicos generados.

El trabajo realizado se present6 en el informe correspondiente que consta de una memoria explicativa de la metodología utilizada y de los resultados obtenidos y un conjunto de 80 mapas temático. El plazo de realizaci6n del estudio fue de tres meses.

#### 3. ESTUDIO DE ALTERNATIVAS DE TRAZADOS DE GASODUCTOS MEDIANTE TECNICAS DE TELEDEfECCION.APLICACION AL TRAMO TARIFA-CORDOBA

El gasoducto que en el futuro unirá el Magreb con la red europea tendrá el punto de atraque en la costa atlántica. De ahí partirá un primer tramo que se extenderá hasta El Carpio, cerca de Córdoba capital, otro hasta Ternel y el tercero hasta Francia.

Para seleccionar posibles alternativas de trazado entre los puntos inicial y final del primer tramo se utilizaron igualmente, junto con otras técnicas, la teledetecci6n.

Se estudiaron dos pasillos de unos 200 km. de longitud y una anchura media del orden de 20 km. Ambos pasillos están separados por los parques de Grazalema y Los Alcornocales.

## **EUROGIS-GRASS**

GRASS es un SIG (Sistema de Información Geográfica) raster con capacidades de captura vectorial. Es directamente conectable a SIG vectoriales como: ARC/INFO, INTERGRAPH o GENEMAP.

#### Incluye funciones como:

- · Tratamiento de imágenes satélite (Spot, LANSAT...)
	- Clasificaciones, transformadas de Fournier
- Operaciones capa-capa: *v.*
	- Aritméticas, Trigonométricas, Booleanas...
- Análisis ponderado por pesos.
- Capacidad de superposición de capas.
- Análisis de proximidad, contenido.
- Filtrados de bordes, de vecindad...
- · Operaciones estadísticas, medias, varianzas, soportes...
- Capacidad de digitalización y edición de mapas.
- Visualización 2D y 3D.
- Análisis de Intervisibilidad.
- Análisis de pérdida de suelo e hidrología.
- Capacitación raster-vector y vector-raster.
- Unión con bases de datos RIM.
- Entorno de trabajo X-Window y Motif.

#### Soportado para:

用过度

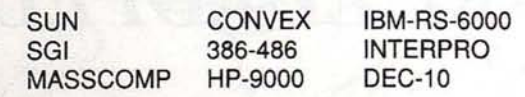

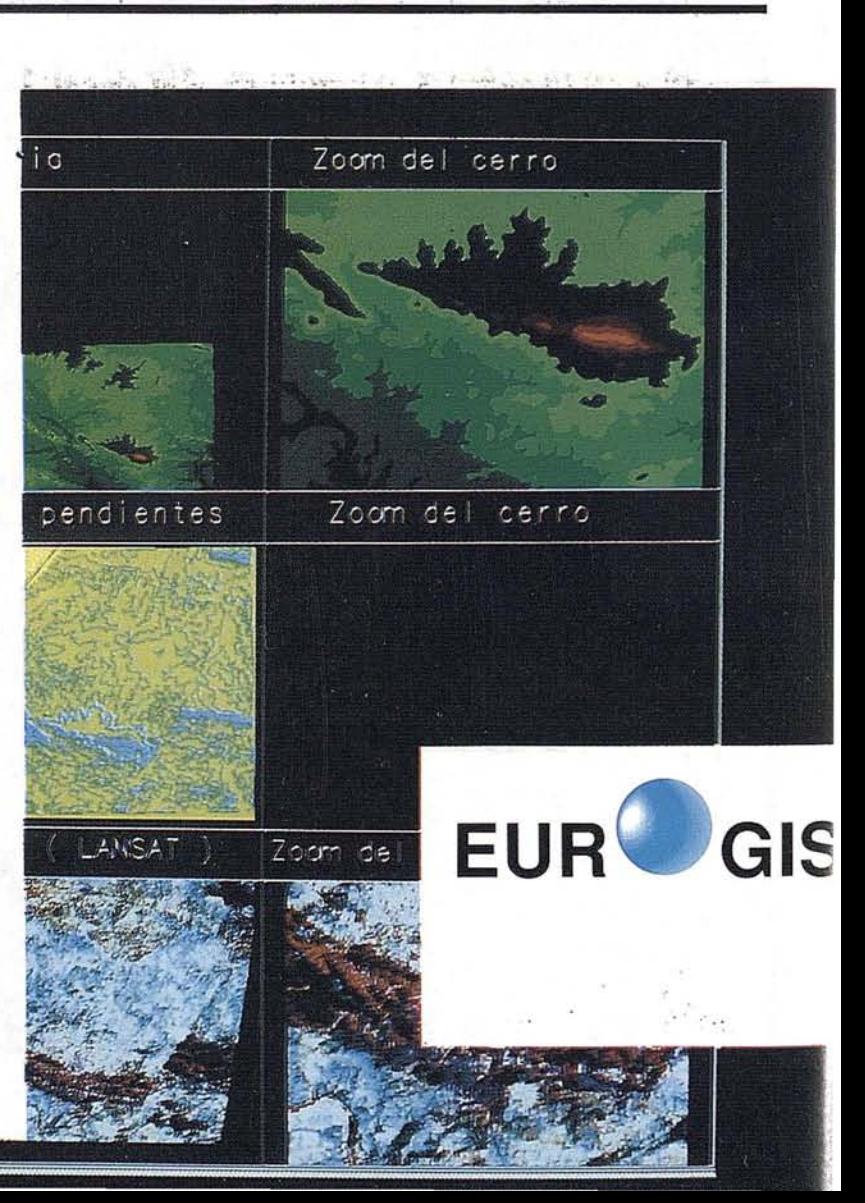

## Sobre el terreno,<br>cemos el mejor servicio Ô

Dorque Isidoro Sánchez, S.A. amplía día a día su campo de acción y su vocación de servicio.

orgue contamos con un equipo de profesionales técnicos unido a la tecnología más puntera, que es capaz de solucionar cual-<br>quier necesidad puntual que en<br>Topografía pueda surgir.

Porque realizamos los da usando las nuevas tecnologías-y-además

formamos a su personal al mismo. tiempo, todo ello con el mismo coste que un alguiter puro.

or eso consulte nuestras tarifas. Si ya somos líderes en CALIDAD Y SERVICIO, ahora también lo somos en PRECIO.

 $578A$ 

Imagen obtenida de nuestro software exclusivo. **SDR-VARIN ver**sión 5.0 para tratamiento topográfico

uestra división de trabajos de campo y consulting ofrece:

**TITULIAN** 

ATENCION ALC

 $2101$ 

· Tecnología punta-en\_equipos de campo, y medios informáticos de hardware y software.

· Rapidez en organización de equipo, ejecución y desplazamiento a cualquier lugar de España.

· Amplia dotación en instrumentos de campo, ordenadores, impresoras, vehículos, teléfono movil...

Ronda de Atocha, 16 - 28012 MADRID Tel: (91) 467 53 63 Fax: (91) 539 22 16

Isidoro Sánchez, S. A.

#### **ARTRCULO**

El pasillo oriental, se extiende desde el sur de Algeciras hasta Campillos a través de La Roda de Andalucía, Puente Genil, Castro del Río y Bujalance; en parte queda limtado por el este por la Serranía de Ronda. El pasillo occidental se inicia en Barbate se prolonga hacia La Puebla de Cazalla, Osuna, Puente Genil, Castro del Río, Bujalance y termina, como el anterior, en El Carpio.

En estos dos pasillos se centró, fundamentalmente, la aplicación de técnicas de teledetección. Se utilizaron imágenes  $S$ POT pancromáticas, cuyo pixel es de 10 x 10 m<sup>2</sup>, corregidas radiométrica y geométricamente. A los registros digitales proporcionados por el satélite se les aplicó el convertidor Color Fire 240 que permite obtener negativos de gran calidad. El producto así obtenido es una reproducción fiel de la realidad actual.

En síntesis, las etapas en que se dividió el estudio realizado fueron las siguientes:

- Adquisición de las imágenes SPOT que cubren la zona estudiada, corrección radiométrica y geométrica y producción de imágenes analógicas.
- Adquisición de mapas CORINE en soporte digital, de mapas geológicos de la serie MAGNA, mapas agrícolas, de usos del suelo, etc. En resumen, de todos aquellos que pudieran afectar a la selección de posibles trazados.
- Traslado de todos los contactos de interés de los mapas anteriores a la imagen analógica. Corrección de contactos.
- Reinterpretación de toda la información obtenida tomando como base las imágenes SPOT analógicas. Esta fase se desarrol1ó en parte en gabinete y en parte con trabajos de campo.

Como resultado se obtuvo para los dos pasillos estudiados el siguiente conjunto de mapas a escala 1:50.000:

- Mapas de usos del suelo.
- Mapas de excavabilidad.
- Mapas geomorfológicos.
- Mapas de peligrosidad o riesgos geológicos.
- Mapas de lineamientos.

El objetivo de este conjunto de mapas era delimitar las zonas que deberían evitarse en los posibles trazados.

La utilización de estas imágenes permitió conocer la situación actual de todas las masas arbóreas, olivares, zonas urbanas e industriales, etc, es decir delimitar los usos del suelo que, en lo posible, debería evitarse atravesar en las obras de colocación del gasoducto. Del mismo modo se cartografiaron zonas húmedas, zonas con el nivel piezométrico superficial, zonas con mal drenaje y, en general, todas aquellas que pudieran afectar a la conducción a no ser que se tomasen las medidas correctoras adecuadas. También se definieron con idéntico fin las áreas con peligrosidad geológica potencial, tales como laderas deslizantes, zonas con riesgo de colapso kárstico, etc.

En relación con la menor o mayor facilidad de excavación de la zanja a realizar para la colocación de gasoducto, la imagen satélite permitió precisar la diferenciación litológica representada en los mapas geológicos, separando conjuntos de rocas en función de su dureza.

En resumen, se cartografiarón todas las zonas problemáticas que, si fueran atravesadas por el trazado seleccionado, pudieran ocasionar costes adicionales de importancia.

Los resultados parciales obtenidos se analizaron convenientemente, diferenciando en cada mapa las áreas a evitar en lo posible por el trazado y clasificándolas además según su importancia.

El estudio conjunto de toda esta informaciónpermitió delimitar seis posibles entre los puntos iniciales y finales sin atravesar aquel1as zonas inadecuadas para la localización del gasoducto o para las obras precisas para l1evar a cabo esta tarea. La selección del trazado final se llevó a cabo considerando, además, las restantes posibles afecciones y verificando todas ellas en el campo.

El trabajo realizado se presentó en una memoria explicativa de la metodología empleada, de los resultados parciales obtenidos y de los criterios de selección del trazado final y en un conjunto de 135 mapas a escala 1:50.000 y uno de síntesis a escala 1:200.000. El plazo para la ejecución del estudio fue de cuatro meses para la obtención del objetivo previsto y tres para la digitalización de los planos generados. Esta última se hizo, según códigos de ENAGAS necesarios para poder ser utilizados por el GIS de dicha empresa.

#### **4. CONCLUSIONES**

La teledetección se ha empleado con éxito en estudios del terreno con resultados plenamente satisfactorios. Hasta la fecha se había aplicado casi exclusivamente a la evaluación de espacios amplios, de anchura y longitud relativamente parecidas.

Sin embargo es también una herramienta de gran utilidad para emplearla en estudios de trazados lineales con longitudes importantes respecto a la anchura. Sus ventajas se basan, fundamentalmente, en su capacidad para homogeneizar la información dispersa, en que la información geográfica que contienen es la realmente existente en la fecha seleccionada por el usuario, en su capacidad discriminatoria para precisar contactos y en la mayor rapidez con que se consigue obtener los resultados previstos.

, Estas ventajas se han puesto de manifiesto por primera vez en España en dos trabajos realizados por AURENSA, el primero para RENFE que consistió en evaluar el impacto ambiental y riesgos geológicos del trazado del tren de Alta Velocidad (AVE) y el segundo para ENAGAS que se utilizó en la selección del trazado del futuro gasoducto, Magreb a Europa, tramo Barbate-Córdoba.

En el estudio de evaluación del impacto ambiental y riesgos geológicos del trazado de ferrocarril se emplearon imágenes ATM obtenidas en once bandas por un sensor aerotrasportado. En el segundo se emplearon imágenes SPOT pancromáticas.

El primer estudio permitió en un plazo de tres meses evaluar el impacto ocasionado, y los riesgos potenciales, y el segundo, en un plazo de cuatro meses, delimitar el trazado idóneo del gasoducto.

#### **5. BIBLIOGRAFIA**

DIRECCION GENERAL DEL MEDIO AMBIENTE (1984) "Curso evalucaciones de Impacto Ambiental (2ª Edición revisada)", pp. 561, M.O.P,U. Madrid.

ENAGAS (1992) Gasoducto Magreb-Europa. tramo Tarifa-Córdoba. Estudio de alternativas de trazados mediante técnicas de teledetección.

LG.M.E. (1973) "Mapa Geológico de España a Escala 1:50.000. Proyecto Magna".

JULIVERT, M.; FONTBOTE, J.M.; RIBEIRO, A. Y NA-BAIS CONDE, L.E. (1974). "Mapa tectónico de la Península Ibérica y Baleares". LG.M.E.

MAPA TOPOGRAFICO DEL EJERCITO SERIE L a escala 1.50.000.

SOLE SABARIS (1983) "Morfología general de la Península Ibérica". Libro Jubilar. J.M. Ríos. Geología de España, Tomo II, pp. 589-605.

RENFE (1988) "Estudio de seguimiento medioambiental y detección de riesgos geológicos de las nuevas infraestructuras ferroviarias mediante técnicas de teledetección. Nueva línea de alta velocidad de Madrid-Sevilla. Tramo Brazatortas-Córdoba".

SUAREZ. L.E. (1988) "Aplicaciones de teledetecci6n a los estudios previos de impacto ambiental de infraestructuras de transporte". Congreso Geológico de España, Vol. II, pp. 257-260, Granada.

II REUNION NACIONAL DEL GRUPO DE TRABAJO EN TELEDETECCION (1987). Centro para el Desarrollo Tecnológico Industrial. Fac. Física Univ. Valencia. Ministerio de Industria y Energía, pp. 377. Valencia.

III REUNION CIENTIFICA DEL GRUPO DE TRABAJO ENTELEDETECCION (1989). LT.G.E., LN.T.A. yI.E.B.V. C.S.LC. Ministerio de Industria y Energía.

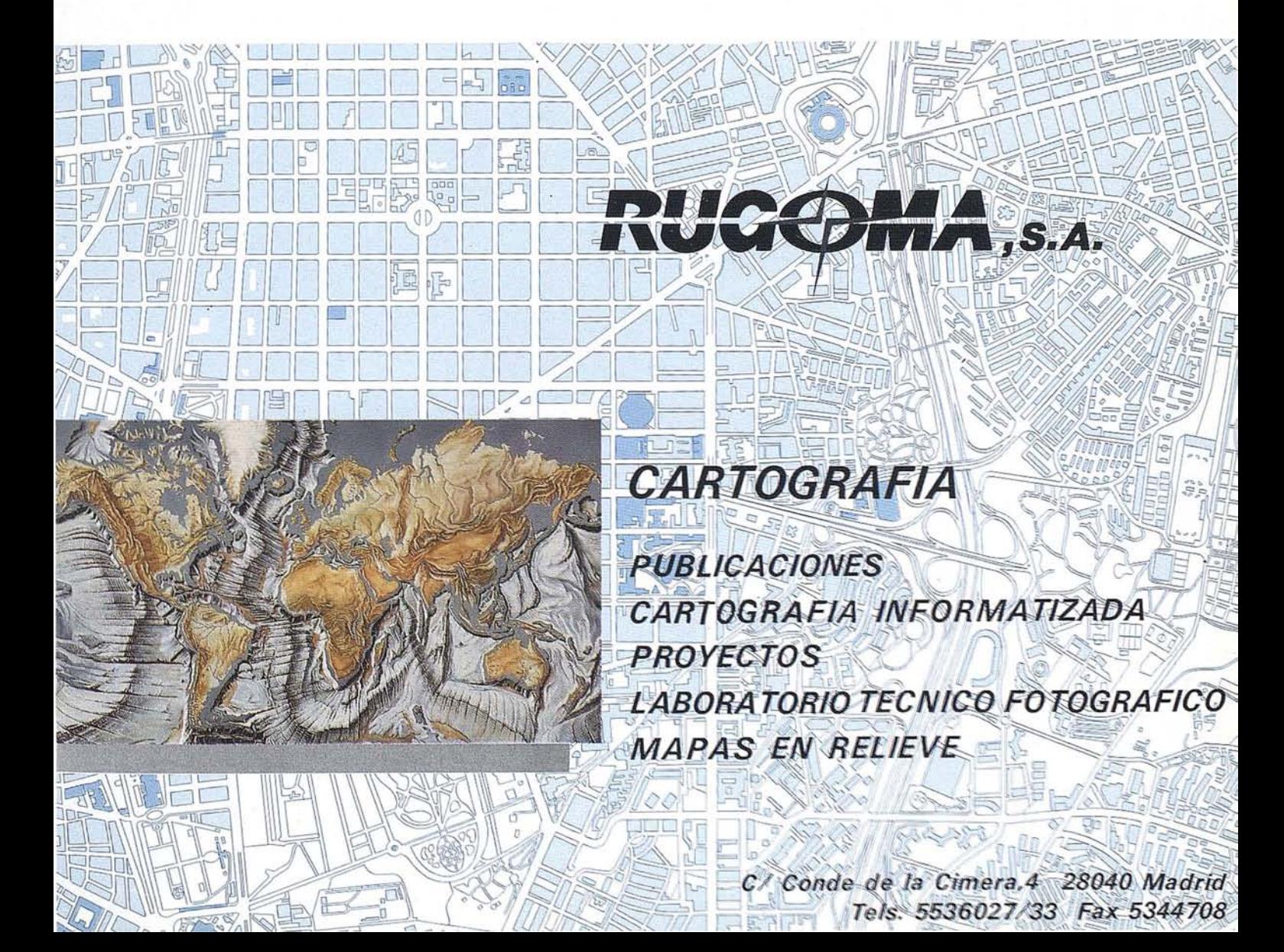

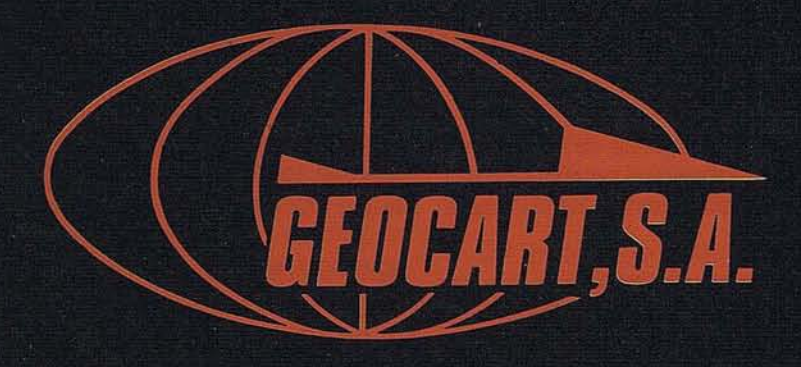

Avenida de América, 49 - 28002 MADRID<br>Tel. (91) 415 03 50

Fotografía Aérea. Laboratorio Industrial. Topografia. Cálculos. Restitución Analítica. Ortofotografía. Cartografía. Tratamientos Informáticos. Catastro. Teledetección. Gis.

## **ESTUDIO DE** IDENTIFICACION, CLASIFICACION y **CUANTIFICACION DE** LA SUPERFICIE AGRARIA EN LA PROVINCIA DE ZAMORA

M! Isabel García Viejo y Cristina Caturla Montero. AURENSA.

l''Estudio de Identificación, Clasificación y Cuantificación de la superficie agraria en la provincia de Za-<br>mora" se enmarca dentro de los diversos estudios<br>agronómicos, que mediante técnicas de teledetección<br>ha realizado cación de la superficie agraria en la provincia de Zamora" se enmarca dentro de los diversos estudios agronómicos, que mediante técnicas de teledetección ha realizado AURENSA para la Consejería de Agricultura y Ganadería de la JUNTA DE CASTILLA Y LEON.

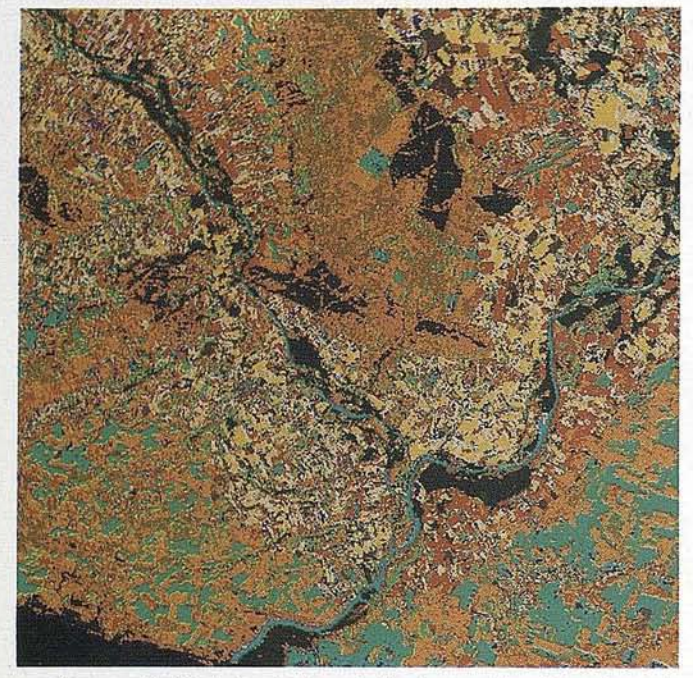

La operatividad de este tipo de técnicas se ha visto reforzada en los últimos años por una serie de estudios a gran escala como el Proyecto CORINE y los Inventarios Regionales, llevados a cabo por la Comisión de las Comunidades Europeas.

La finalidad de este estudio, tal y como recogía el Pliego de Prescripciones Técnicas, fue la puesta al día de la distribución de usos del suelo en Zamora, así como su cuantificación a nivel municipal, comarcal y provincial.

El resultado final de este trabajo fue la cartografía a escala 1:50.000 y 1:200.000 de los distintos tipos de aprovechamientos, considerando como recinto mínimo cartografiable 6 y 100 ha. respectivamente. Se cuantificó además cada uno de los usos a los diferentes niveles ya indicados.

#### METODOLOGIA

El método utilizado fue la interpretación visual de las imágenes de satélite corregidas geométricamente, identificando las distintas formas de ocupación del suelo de forma visual, y el apoyo digital cuando se consideró necesario, utilizando criterios como tono, forma, textura y estructura.

De acuerdo con la finalidad del estudio, se cartografiaron, a escala 1:50.000 los diferentes usos del suelo a partir de imágenes Landsat T.M. (años 1987, 1990 y 1991).

La información de apoyo se extrajo de la cartografía oficial disponible a escala 1:50.000 y 1:100.000 del S.G.E. y Mapas de Cultivos y Aprovechamientos (escalas 1:200.000 y 1:50.000) del M.A.P.A.

Se utilizó además fotografía aérea a escala 1:20.000 del año 1987.

Las fases de trabajo llevadas a cabo fueron las siguientes:

- 1. Procesado digital de la imagen del satélite Landsat T.M.
- 2. Adaptación de la leyenda a la finalidad y escala de trabajo.
- 3. Elaboración de la cartografía a escala 1:50.000 que comprende:
	- 3.1. Delimitación sobre la imagen de zonas homogéneas, señalando áreas no evidentes a revisar en campo.
	- 3.2. Selección de rutas de campo, llevando a cabo un exhaustivo recorrido en las zonas con problemas de asignación y, con carácter más general de toda la zona cartografiada.

3.3. Interpretación definitiva en gabinete.

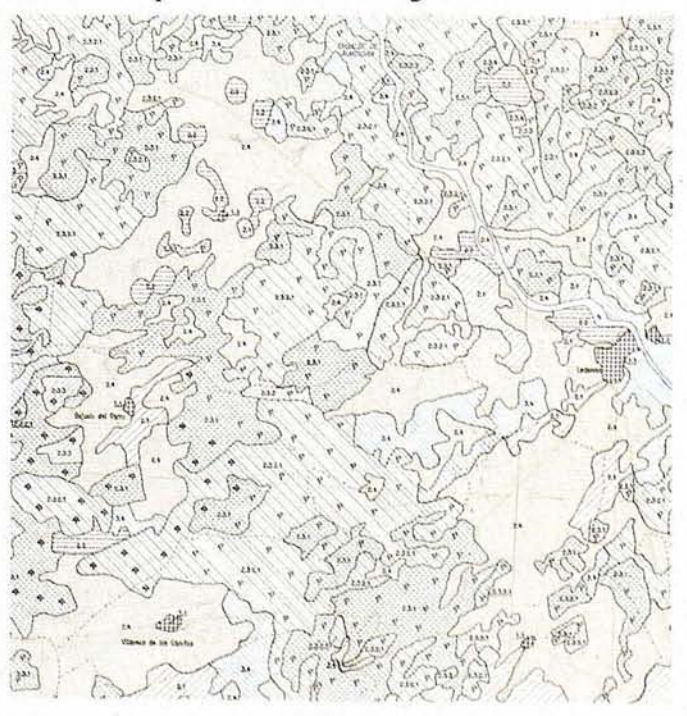

# FOTOGRAFIA DE ALTOS VUELOS

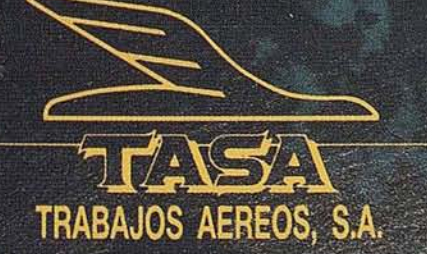

Avda. de America, 47 - 28002 MADRID Tel. (91) 413 57 41 - Fax (91) 519 25 40

- 3.4. Digitalización y cálculo de áreas a nivel municipal, comarcal y provincial.
- 4. Síntesis cartográfica a escala 1:200.000.
- 5. Revisión de salidas ploteadas.
- 6. Salidas definitivas y elaboración de la Memoria Técnica.

#### LEYENDA

La leyenda establecida para la cartografía escala 1:50.000 es la siguiente:

#### 1. ZONAS ARTIFICIALES

#### 1.1. Zonas urbanas, industriales o de servicios

Núcleos de población compactos, sino también áreas de edificación abierta, urbanizaciones, zonas de infraestructura industrial y urbanas, complejos deportivos y parques.

#### 1.2. Zonas de extracción minera

Cualquier tipo de extracción (graveras, canteras de piedra, etc.) y otros yacimientos minerales.

#### 2. ZONAS AGRICOLAS

#### 2.1. Cultivos herbáceos de secano

Tierras bajo cultivos temporales de invierno, de porte herbáceo y las praderas temporales para siega o pastoreo. También se incluyeron los barbechos o tierra de cultivo en descanso el año. Pueden recibir algún tipo de riego de forma ocasional.

#### 2.2. Cultivos herbáceos de regadío

Tierras bajo cultivos de verano, de porte herbáceo y praderas temporales para siega o pastoreo, que reciben sistemática y periódicamente agua de riego.

#### 2.3. Frutales en regadío

Cultivos de porte arbóreo, en plantaciones regulares y que reciben aporte hídrico complementario a la pluviometría anual.

#### 2.4. Frutales en secano

Cultivos de porte arbóreo, en plantaciones regulares, que no reciben riego.

#### 2.5. Viña

Se consideran solamente las superficies de viñedo en plantaciones regulares.

#### 2.6. Arbolado de ribera

Plantaciones arbóreas localizadas en los márgenes de los ríos, o en zonas húmedas.

l'

#### 3. DEHESAS

Superficies con arbolado adulto (quercíneas) rodeado de pasto, matorral o terrenos labrados, con aprovechamiento eminentemente ganadero.

#### 3.1. Dehesas con pastizales

Superficie cubierta por un tapiz herbáceo formado por especies autóctonas o fruto de la siembra de especies pratenses, con cobertura arbórea más o menos abierta, sometida a un aprovechamiento ganadero, y en ocasiones a laboreo.

#### 3.2. Dehesas con matorral

Superficies adehesadas con formaciones subarbustivas más o menos densas, que son susceptibles de ser aprovechadas por el ganado.

#### 3.3. Dehesas con matorral boscoso

Superficie de dehesa con matorral, muy desarrollado, consecuencia del abandono de las mismas. En ellas no es normal el aprovechamiento ganadero.

#### 3.4. Dehesas con labor de secano

Superficie con sobrecarga arbórea que se labra en alternativas generalmente largas, con cultivos anuales de secano, con una doble intención, limpiar el matorral, y obtener una cosecha. Algunas zonas presentan alternativas de cultivos más intensivos.

#### 4. PRADOS NATURALES Y PASTIZALES

Terrenos con cubierta herbácea natural (no sembrados), cuyo aprovechamiento es susceptible de hacerse a siega o a diente, respectivamente. Los primeros se localizan en zonas con cierta humedad, mientras que los pastizales lo hacen en zonas más secas,.

#### 5. BOSQUES Y VEGETACION NATURAL

#### 5.1. Bosques de frondosas

La vegetación se compone principalmente de árboles, aunque pueden aparecer también arbustos. Se incluyen bajo este epígrafe las superficie arboladas principalmente de frondosas perennifolias y caducifolias.

#### 5.2. Bosque de coníferas

La vegeración se compone principalmente de árboles, aunque existan también arbustos, donde dominan las especies forestales de coníferas.

#### 5.3. Bosque mixto

Vegetación compuesta principalmente de árboles, con presencia de arbustos y matorrales, donde no dominan ni las especies forestales de frondosas ni las coníferas.

SANTANDER

**ALADRID** 

CIUDAD REAL

GRANADA

 $\bullet$ 

#### 5.4. Erial y matorral

Se incluyeron aquellos terrenos rasos, con pastos accidentales de escaso valor nutritivo, y aquellos terrenos invadidos por especies arbustivas espontáneas, constituyéndose como superficie marginales y de escaso valor agrario.

#### 5.5. Matorral boscoso

Superficie con predominio de especies arbustivas muy desarrolladas, y no clasificadas en los dos conceptos anteriores.

#### 6. ROQUEDO Y ESPACIOS CON ESCASA **VEGETACION**

Comprenden los afloramientos rocosos, suelos desnudos o con escasa vegetación.

#### 7. CURSOS Y LAMINAS DE AGUA

Incluye los cursos naturales de agua, lagunas y embalses.

En las masas adehesadas se identifica la carga arbórea según la siguiente clasificación:

Encina y quejigo.

Rebollo.

Alcornoque.

Mixto.

Debido a la complejidad de usos en algunas áreas, bien por asociación de cultivos o mezcla en diferentes parcelas pero de difícil separación, se crearon sobrecargas de usos que indicasen con mayor detalle cual es la utilización real del territorio, manteniendo la trama de color de uso predominante y superponiendo como sobrecarga el uso menos representado. De esta forma, se obtiene una cartografía más ajustada y precisa sin tener que recurrir a la generalización en uno u otro sentido.

Las sobrecargas de usos utilizadas fueron:

Cultivos herbáceos de secano.

Pastizales.

Viñedo.

Frutales de secano.

Vegetación natural.

#### Conclusión

La cartografía de usos del suelo mediante técnicas de teledetección supone la actualización, con elevado nivel de detalle y a relativo bajo coste, de los tipos de ocupación del suelo y su extensión así como la dinámica de los mismos.

### " LA TIENDA VERDE"

C/MAUDES Nº 38 - 28003 - MADRID<sup>®</sup> Tl.: 533 07 91 533 64 54 Fax: 533 64 54

"LIBRERIA ESPECIALIZADA EN **CARTOGRAFIA, VIAJES Y NATURALEZA"** 

-MAPAS TOPOGRAFICOS: S.G.E. LG.N.

PALENCIA

- MAPAS GEOLOGICOS.
- MAPAS DE CULTIVOS Y APROV
- MAPAS AGROLOGICOS.
- MAPAS DE ROCAS INDUSTRIALES
- MAPAS GEOTECNICOS
- MAPAS METALOGENETICOS
- MAPAS TEMATICOS
- -PLANOS DE CIUDADES.
- MAPAS DE CARRETERAS.
- MAPAS MUNDIS.
- MAPAS RURALES.
- -MAPAS MONTADOS EN BASTIDORES
- FOTOGRAFIAS AEREAS.
- CARTAS NAUTICAS.
- GUIAS EXCURSIONISTAS
- GUIAS TURISTICAS.
- MAPAS MONTAÑEROS

"VENTA DIRECTA Y POR CORRESPONDENCIA"

**AURENSA,** fue creada en 1986 por un equipo de profesionales con amplia experiencia en el terreno de los recursos naturales, especialmente en geología, minería, hidrocarburos, hidrogeología, energía y medio ambiente.

#### *CARACTERISTICAS ESENCIALES:*

Capacidad para coordinar y realizar proyectos complejos.

Facilidad para desarrollar nuevos productos.

Creatividad para aportar soluciones imaginativas.

Disponibilidad para integrar tecnologías avanzadas.

Experiencia en "Joint ventures" con compañías internacionales.

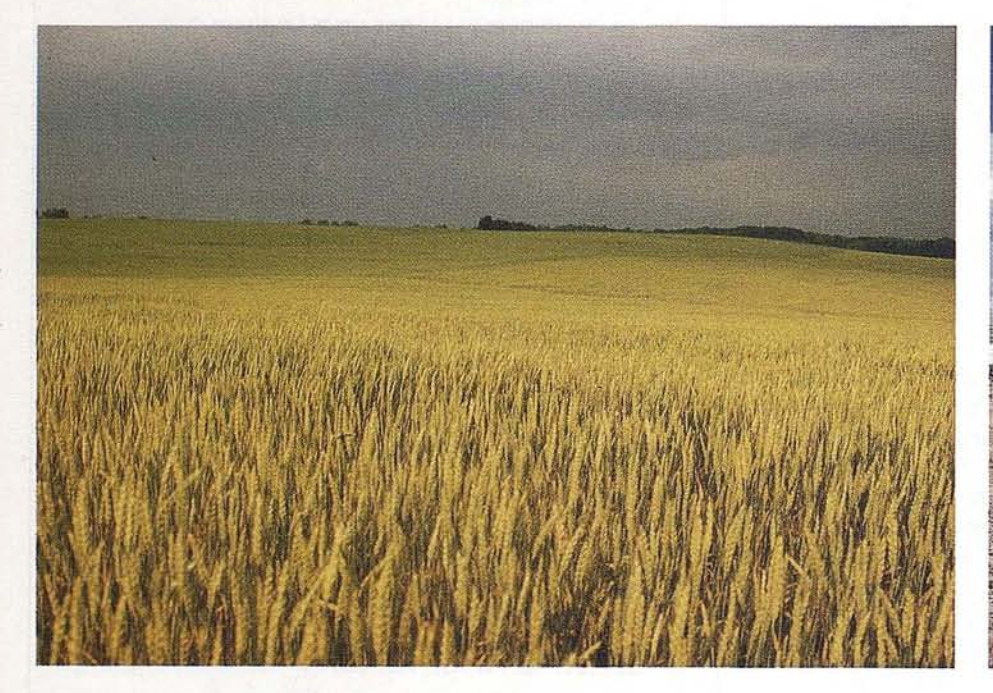

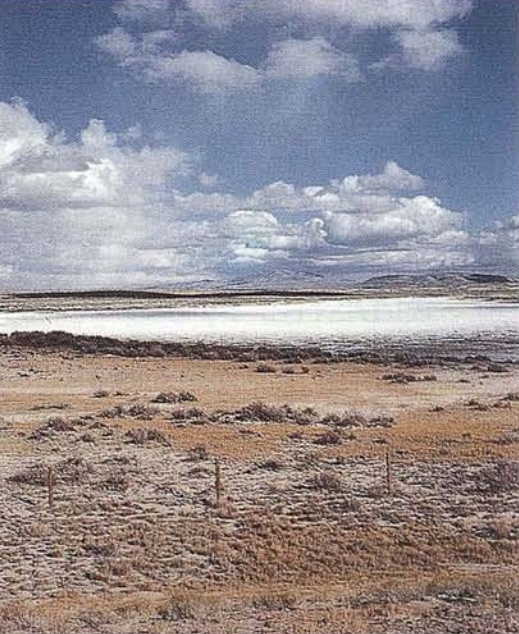

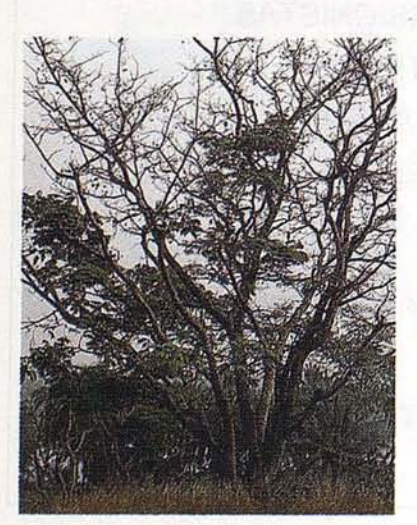

#### *LOS MEDIOS*

**AURENSA** está integrada por un equipo humano de dilatada experiencia, joven y entusiasta.

Sus medios materiales incluyen:

Potentes sistemas de procesado de imágenes, dotados de los correspondientes periféricos: lectores de cintas de alta densidad, discos magneto-ópticos, CD Rom

Sistemas de información geográfica

Software actualizado, científico, técnico y de gestión

#### *LOS SERVICIOS*

**Agricultura** Obras Públicas Ingeniería geológica Ingeniería medioambiental Investigación minera y petrolera Hidrogeología Teledetección

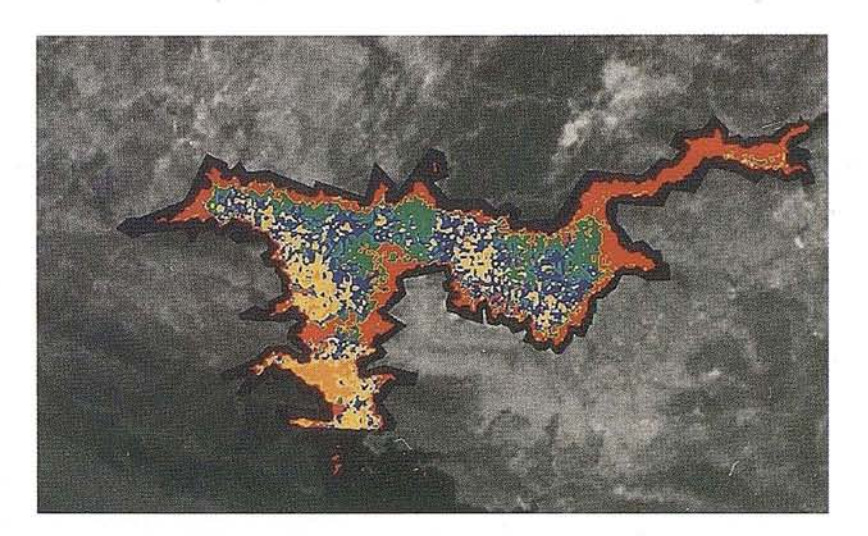

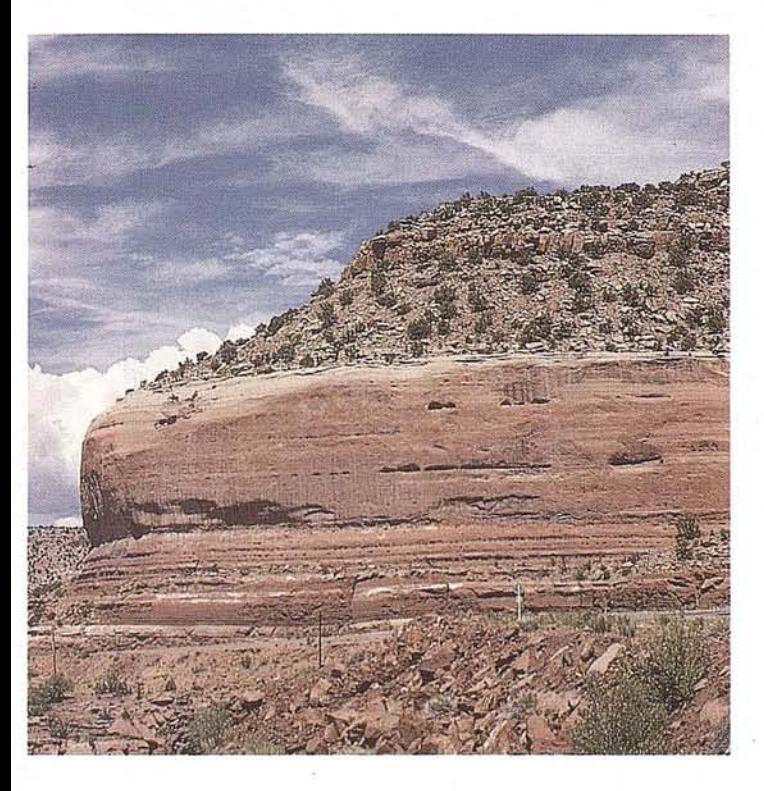

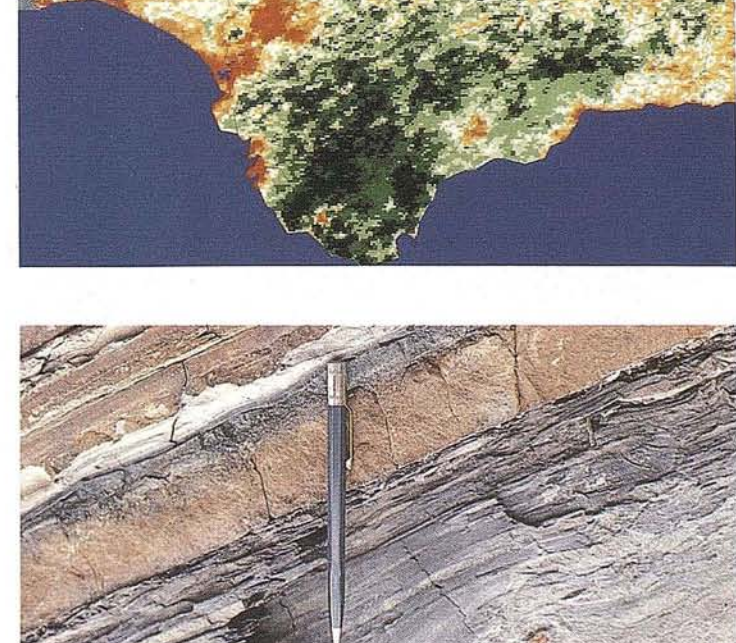

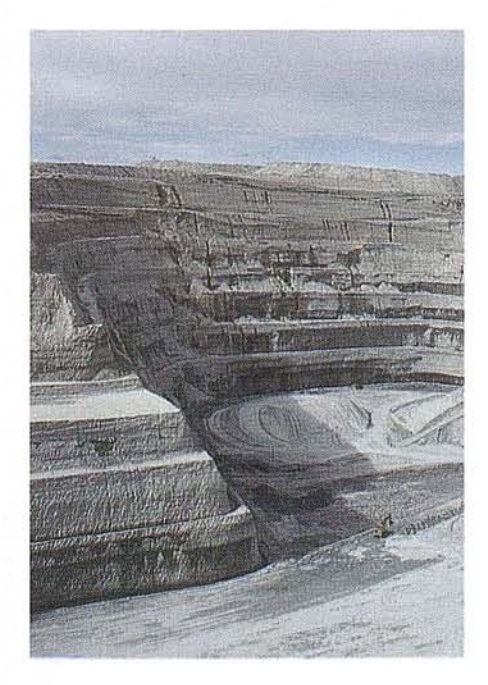

#### *LOS PRODUCTOS*

Estimación de superficies agrícolas: marco de áreas Estudio de impacto de la sequía Cartografía de usos del suelo Cartografía de riesgos geológicos Restauración de espacios alterados Gestión del territorio: condicionantes al uso del suelo y subsuelo Sistemas de caracterización de emplazamientos de depósitos de residuos toxicos y radiactivos Proyectos multidisciplinares en prospección minera y petrolera Selección de trazados para obras lineales

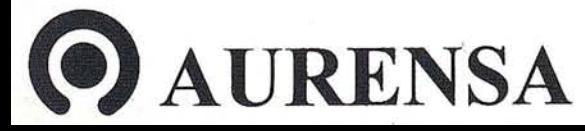

**SAN FRANCISCO DE SALES,** 38. **28003 MADRID** .~ **TEL. 34-(9) 1- 5533865 FAX: 34-(9) 1- 554 47 80 ¡g**

**DISENO: ESTUDIO ALCOCEDA** 

## **Evaluación del Software de Proceso de Imágenes ER Mapper 4.0**

Daniel L. Civco

Director Laboratory for Earth Resources Information Systems. U-87, Room 308. 1376 Storrs Road. The University of Connecticut. Storrs, CT 06269-4087 USA.

#### Especificaciones del Producto

Nombre: ER Mapper, Versión 4.0

Fecha de publicación: Febrero de 1993

Medio de Distribución: CD-ROM (150 Mb de software y manuales "online"; 300 Mb de ejemplos e imágenes de prueba).

#### Requisitos Hardware

Plataforma: Estación de trabajo basada en UNIX, tal como: SON (bajo SunOS y Solaris), Digital (Ultrix/MIPS y OSF/Alpha), Silicon Graphics, Hewlett Packard, IBM.

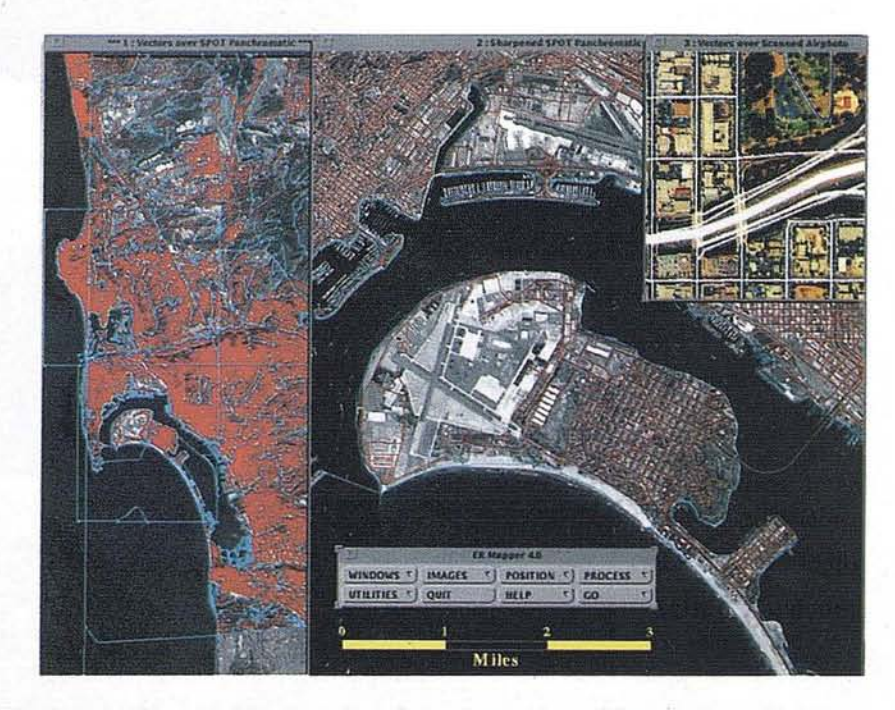

Pantalla gráfica: X-Windows de 8, 24 o 32 bits.

Windows Manager: X-ll OpenLook, Motif, Sun Open Windows.

#### Memoria RAM mínima: 16 Mb.

taxet Test Profil INDOWS T | IMAGES T | POSITION T | PROCESS T THEIR T QUIT HELP  $r$ ] CO Done<sup>1</sup> eset Graph P LECCIENT Landsat TM Add<sup>+</sup>] Delete ] Duplicate ] Move Layer <sup>+</sup>] Smooth Resampling rithm Mode: E RED GREEN BLUE Lookup Table: I rgb INTENSITY Hagnetics RET Landsat Di GREEN Landsat\_TH **GN BLUE** Ground Samples Map composition overlay White OH HE u2 mail  $\overline{Z}$  $\rightarrow$  1110, 485 us # 八→ = | # | 八 | 1

Espacio en Disco Duro: 450 Mb (programa e imágenes de ejemplo).

Dispositivo CD-ROM: necesario para la instalación del programa y las imágenes de muestra.

Dispositivos de entrada: Ratón de 3 botones y teclado.

Disquetera Floppy: opcional.

Salida hardcopy: Opcional pero recomendada.

#### Configuración típica de iniciación:

SON SparcStation IPX: 16 Mb de memoria principal, Disco Interno de . 207 Mb; Disco Externo de 424 Mb; Floppy Interno de 3,5 pulgadas y 1,44 Mb, Lectora CD-ROM, Interface SCSI; 2 puertos serie RS-423; monitor color de 16 pulgadas (1152 por 900 por 8 bits), Acelerador Gráfico GX; Ratón . Optico de 3 botones; teclado.

#### Configuración típica de nivel medio:

SUN SparcStation 10 Modelo 20: 32 Mb de memoria, Disco Interno de 424 Mb, Disco Externo de 1.3 Gb, dis-

## EN EL AMANECER DE LAS NUEVAS TECNOLOGIAS

SISTEMAS DE POSICIONAMIENTO POR SATELITE (G.P.S.)

RESTITUCION ANALITICA y NUMERICA

 $-$  5.1. $-$ 

SISTEMAS DE INFORMACION GEOGRAFICA

DOCTOR ESQUERDO, 166 TLF.: 433 12 12 - FAX.: 433 58 74 28007 MADRID

MARQUES DE SAN JUAN, 5 TLF.: 348 86 37 - FAX.: 348 86 38 46015 VALENCIA

**BURNE** 

N.

**4**

quetera de 3,5 pulgadas y 1,44 Mb, Lectora CD-ROM, Interface SCSI, 2 puertos serie RS-423, monitor color de 16 pulgadas (1152 por 900 por 8 bits), monitor color de 19 pulgadas con: RasterOps Frame Buffer, VITec Rasterflex 32 (1152x900) o HR (1280x1024); Acelerador Gráfico GX, Ratón Optico de 3 botones, teclado.

#### **Resumen**

El ER Mapper 4.0 es un producto software para el proceso de imágenes e integración de datos verdaderamente potente, versátil e innovador. Desarrollado desde sus raíces para cumplir con los estándares X-ll, el Interface Gráfico de Usuario de ER Mapper es muy fácil de aprender y dominar. Basado en el concepto de *algoritmos,* al integrar y modelar en tiempo real la información raster, vectorial y numérica, hace totalmente innecesarios los procesos intermedios y el almacenamiento de grandes volúmenes de información. Esta funcionalidad es posible gracias al Compilador Dinámico de Algoritmos, que en las estaciones de trabajo X-Windows proporciona un altísimo rendimiento al manipular grandes conjuntos de datos de ciencias de la Tierra. Además, gracias a la capacidad auténtica de procesos automáticos en "background", el usuario puede realizar operaciones en múltiples ventanas simultáneamente, mejorando así los tiempos de proceso yoptimizando su eficiencia. Relacionadas con los algoritmos están las *imágenes virtuales,* un concepto revolucionario que permite al usuario realizar complejas operaciones de proceso de imágenes e integración de datos con múltiples capas, y tratarlos como si de una única imagen real se tratase -por ejemplo, aumentar la resolución de una imagen LandsatTM con una SPOT Pancromática y después realizar una clasificación multiespectral- todo definido por un único algoritmo. ER Mapper proporciona módulos para un gran número (82 hasta la fecha) de formatos de importación y exportación, así como Conexiones Dinámicas a GIS y DBMS externos. Las utilidades de Composición de Mapas y"hardcopy", basados en un "motor" PostScript, permiten la producción de alta calidad sobre dispositivos pancromáticos y de color, unos 187 hasta el momento. Otros aspectos notables del ER Mapper 4.0

son la mejora de las clasificaciones supervisadas y no supervisadas, la conexión geográfica de múltiples ventanas abiertas, el juego complejo de manuales interactivos en línea, y otras características nuevas o mejoradas.

#### **Características**

Los *Algoritmos* son un concepto fundamental y único en ER Mapper. Un algoritmo describe el conjunto de operaciones y procesos, incluso las conexiones dinámicas a otros sistemas, imágenes y datos, atributos de visualización, y productos hardcopy. Por ejemplo, un algoritmo puede enumerar los datos rater que se van a utilizar y en qué orden se va hacer su mosaico, qué datos vectoriales (sean internos o de un GIS externo) se van a incorporar en el análisis, qué proceso se requiere para cada banda o capa vectorial, qué transformaciones y filtros se van a aplicar, así como otras consideraciones del proceso -todo por medio de un único algoritmo-. El software incluye una librería de más de 200 algoritmos que podríamos denominar estándar, tales como las técnicas habituales de clasificación, análisis de componentes principales, realce de bordes y alineamientos, suavizado de imágenes, mosaico de imágenes y fusión de datos (integración de datos de distintas fuentes), cálculos de índices de óxidos, arcillas, vegetación y otros, y muchos, muchos más. Es más, el usuario tiene la capacidad de modificar y personalizar a su medida cualquiera de estos algoritmos, así como crear los suyos propios y añadirlos a la librería. Los algoritmos son procesados en *tiempo real* por un compilador dinámico. Esto hace que los potencialmente grandes datos intermedios no necesiten almacenarse, ahorrando un significativo espacio en disco. El compilador dinámico de algoritmos asegura un alto rendimiento en el tratamiento de imágenes, y en los procesos background y multitarea. Una extensión de los algoritmos son las *imágenes virtuales,* que permiten que datos de múltiples fuentes y tipos, y la serie de procesos y transformaciones a realizar con ellos, sea todo ello "visto" por el usuario como una única imagen *reaL* Un aspecto importante del enfoque algorítmico es la capacidad de hacer, y fácilmente contestar, pregun-

tas del tipo *"quepasa si* ... ". Por ejemplo, en los enfoques tradicionales de proceso de imágenes, si un analista, después de realizar una larga serie de combinaciones de datos y transformaciones previas a una clasificación multiespectral, desease aplicar un filtro de paso bajo a alguno de los datos de entrada, tendría que repetir el total de las operaciones, y recalcular todos los productos intermedios y finales. Esto no ocurre con ER Mapper -el algoritmo que define el conjunto de datos y procesos a realizar puede ser editado, insertando el filtro de paso bajo en el punto apropiado, y el nuevo análisis y producto(s) se calcularían en *tiempo real.*

ER Mapper puede manejar una amplia gama de formatos de datos: enteros de 8, 16 y 32 bits con y sin signo, como flotante y coma flotante de doble precisión, vectores internos y externos (ej., coberturas Arc/Info, DXF de Autocad, mapas Genamap, y otros), así como muchos formatos raster externos, tales como ERDAS, TIFF, ASCII, y formatos estándar de satélites tales como Landsat, SPOT y AVHRR. La visualización de estos y otros datos especiales es controlada por el "manager" de X-Windows y puede llegar a resoluciones de 1600 por 1200. Entre los métodos de visualización están el Rojo-Verde-Azul (RGB), R-G-B-Intensidad, Tinte-Saturación-Intensidad (HSI), superposición de colores, seudocolor, clasificaciones, superponibles de vectores (incluso de conexiones dinámicas a sistemas externos), superponibles de composición de mapas, y sombreado en tiempo real.

El sombreado en tiempo real, que solo es posible en pantallas de 8 bits, permite que el usuario *"arrastre"* un icono del sol, variando el azimut y elevación y consecuentemente la iluminación dinámica del terreno (MDTs u otros). Nueva en la versión 4.0 de ER Mapper, y basada en un "motor" de producción PostScript, es la utilidad de Composición de Mapas, que presenta al usuario una amplia gama de herramientas y utilidades de dibujo y anotación. Se pueden definir objetos y manipularlos interactivamente, o se pueden importar de otros archivos gráficos, o de sistemas externos a través de las conexiones dinámicas. Como ejemplos de objetos cartográficos se pueden mencionar:

## TOPOGRAFIA - BATIMETRIA - FOTOGRAMETRIA -**CARTOGRAFIA DIGITAL**

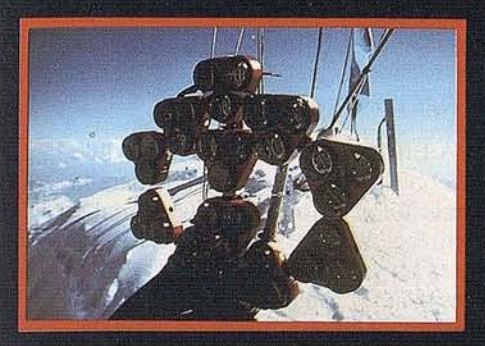

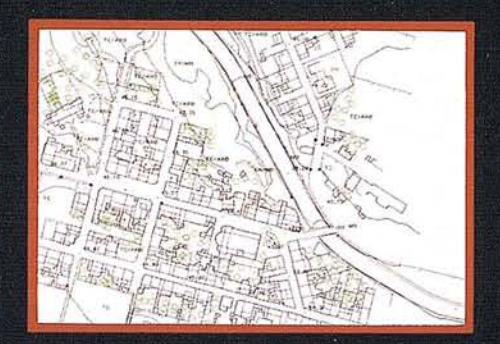

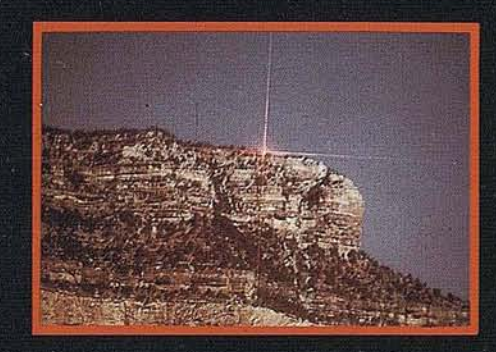

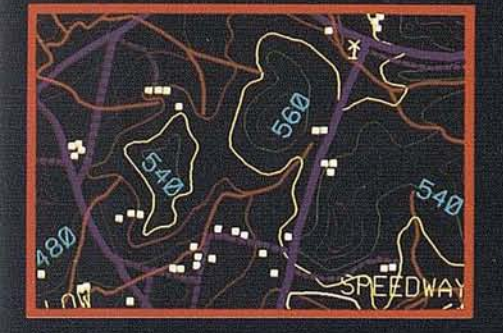

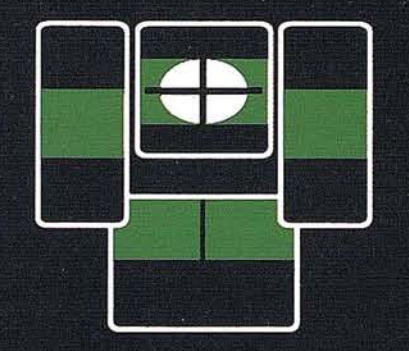

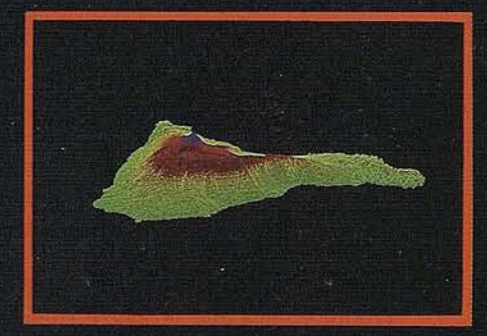

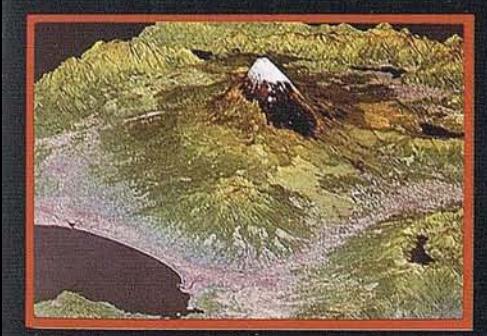

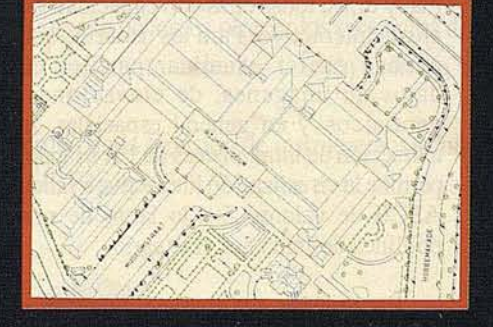

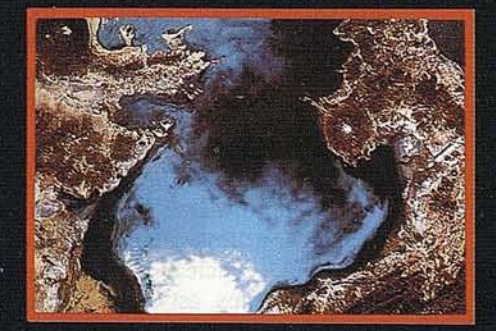

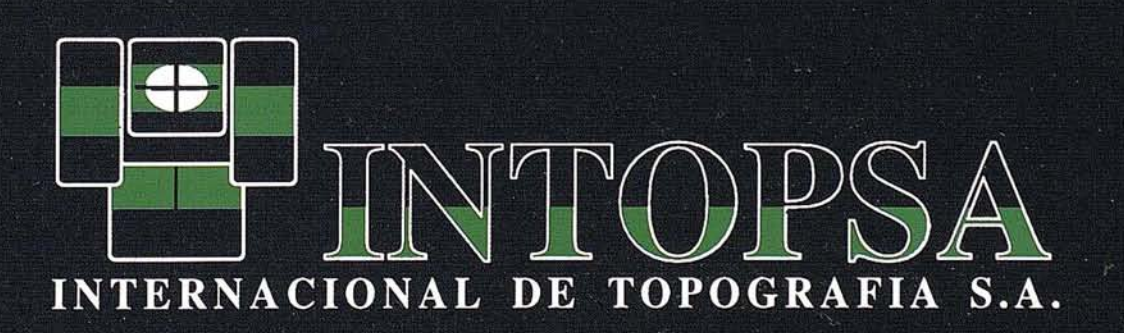

C/General Peron, 5 1ºD - 28020 MADRID Telf.- 555 86 69 - Fax.- 555 89 71

barras de escalas, barras de colores, leyendas, logotipos, así como algoritmos en si mismos (es decir, que tanto imágenes o imágenes procesadas por algoritmos se pueden tratar como objetos cartográficos). Gracias al motor PostScript de ER Mapper, la generación de salidas gráficas en papel ("hardcopy") es muy fácil de realizar sobre una amplia gama de dispositivos/formatos (187 en ese momento), incluyendo filmadoras, plotters electrostáticos, impresoras de sublimación de color, chorro de tinta y térmicas. Cuando la imagen o mapa es mas ancha que el dispositivo de salida, el "troceado" automático permite la impresión a la escala deseada. La calidad de la salida "hardcopy" y de la integración de datos esta bien ilustrada en la información promocional aparecida en el número de Febrero de PE&RS.

La capacidad de *geo-conectar* ventanas, sea por una extensión común de ventana o mapa, es una característica muy útil de ER Mapper. Al conectar múltiples ventanas de imágenes y datos vectoriales, los cambios espaciales (zoom y pan) que se hagan sobre una ventana, se reflejarán en las que estén geo-conectadas. Es más, si varias ventanas conectadas comparten procedimientos algorítmicos comunes, tales como una capa de datos vectoriales procedentes de un GIS externo, entonces, esos cambios se harán sobre todas ellas. Esta característica permite el examen interactivo y simultáneo de diversas capas de informaci6n espacial de una zona común, y a una resoluci6n de pantalla uniforme.

Las *ConexionesDinámicas* mencionadas anteriormente, son verdaderas conexiones a otros sistemas, tales como ARC/INFO, Oracle SQL, formatos vectoriales externos, así como conexiones desarrolladas por el usuario. Estas conexiones permiten el acceso a estos otros sistemas y datos como si fuesen parte integrante de ER Mapper, permitiendo que sus procesos y resultados se incorporen a los algoritmos de ER Mapper. Earth Resource Mapping ayudará a los clientes que deseen desarrollar conexiones dinámicas a sistemas no soportados todavía.

En ER Mapper, las correcciones geométricas de las imágenes y la georeferencia-

ci6n se realiza por medio de puntos de control que pueden provenir de distintas fuentes, incluso imágenes previamente georeferenciadas, mapas, datos vectoriales provenientes de conexiones dinámicas con GIS externos, o datos de campo (topografía clásica o GPS). Se pueden abrir múltiples ventanas como ayuda al usuario para seleccionar estos puntos. Los ajustes pueden ser lineales, cuadráticos o cúbicos. Una tabla de errores y un diagrama esquemático, que muestra la dirección y magnitud del error de cada punto, facilitan la selección, evaluación y edici6n de los Puntos de Control. Entre los métodos de remuestreo de imágenes, se incluyen los de "vecino" más pr6ximo, interpolación bilineal yconvoluci6ncúbica. Entre proyecciones cartográficas y datums, ER Mapper soporta más de 700.

Los filtros, tanto los estándar como los definidos por el usuario, se almacenan en formato ASCII para facilitar su edición. Entre los suministrados se incluyen filtros de paso bajo y alto, direccionales, geofísicos, de gradiente y otros. En la definici6n de un algoritmo, los filtros se pueden incluir y editar por medio de los iconos de filtros. De igual forma, por medio del icono de histogramas, se pueden seleccionar transformaciones de visualización lineales y no lineales, entre las que se incluyen, por ejemplo, lineales, lineales a tramos, logarítmicas y exponenciales, Gausianas yde equalización del histograma, y otras, todas ellas con capacidad de ajuste interactivo. Para los usuarios que puedan querer examinar perfiles de datos de imágenes, de elevaciones, geofísicos y en general espaciales, la extracción de transversales de ER Mapper permite la visualizaci6n interactiva osalida ASCII de valores Z a lo largo de una polilínea definida por el usuario.

ER Mapper 4.0 dispone de un gran número de herramientas para el mosaico y fusi6n de datos. El mosaico se realiza de forma automática con datos de diferente resolución espacial, diferentes dimensiones en X y en Y, e incluso diferentes formatos, siempre que las proyecciones cartográficas sean consistentes. ER Mapper realizará automáticamente la fusi6n, recorte, remuestreo, te-escalado ymosaico de múltiples imágenes con una zona de solape. Esto hace que se puedan fusionar fácilmente imágenes con diferente resolución (p.ej. Landsat TM de 28.5 m. y SPOT Pancromático de 10 m.) y con coberturas algo diferentes.

A ER Mapper 4.0 se la ha añadido una considerable funcionalidad para la extracci6n de informaci6n territorial y clasificaciones. Se soportan clasificaciones no supervisadas (ISO Clases) y supervisadas (máxima probabilidad, mínima distancia, distancia Mahalanobis y paralelepípedo). Las áreas de entrenamiento se pueden formara partir de polígonos definidos interactivamente, a partir de capas vectoriales de GIS externos, o de los resultados de clasificaciones previas. Como complemento a cada clase, se calculan un número de variables estadísticas. La asignaci6n de colores a los mapas de clasificaciones puede hacerse interactivamente, o generarse automáticamente utilizando una tabla de colores para que la clasificación se asemeje en colorido a la imagen original; esto facilita la comparación y comprensión de la informaci6n de clases con respecto a los datos de que provienen.

#### **Rendimiento**

El ER Mapper 4.0 se evaluó utilizando una SUN SparcStation 10 Modelo 30 con 80 Mb de memoria principal, un disco interno de 224 Mb, un disco externo de 1.3 Gb, Yun disco externo de 3.5 pulgadas y 1.44 Mb, un lector CD-ROM Sun externo, un monitor de 16 pulgadas (8 bits, 256 colores) y otro de 19 pulgadas (24 bits, más de 16 millones de colores), con una VITec Rasterflex 32 • de 24 bits, un acelerador GX Plus de 8 bits, Yun rat6n 6ptico SUN de 3 botones.

Como este evaluador no tenía experiencia previa con ER Mapper y poca con estaciones de trabajo SUN, el procedimiento seguido fue el completar los "tutorials" que se suministran, con algún examen en mayor profundidad de algunos temas que tenían un interés particular, así como algún otro que no se cubre con demasiada amplitud en los tutorials.

Las lecciones del tutorial cubren la mayoría de los aspectos importantes de ER Mapper, incluyendo una introducci6n al interface de usuario, como crear algoritmos, edici6n e implementaci6n de filtros y transformaciones, selecci6n de

## **Hay Empresas que dejan huella.**

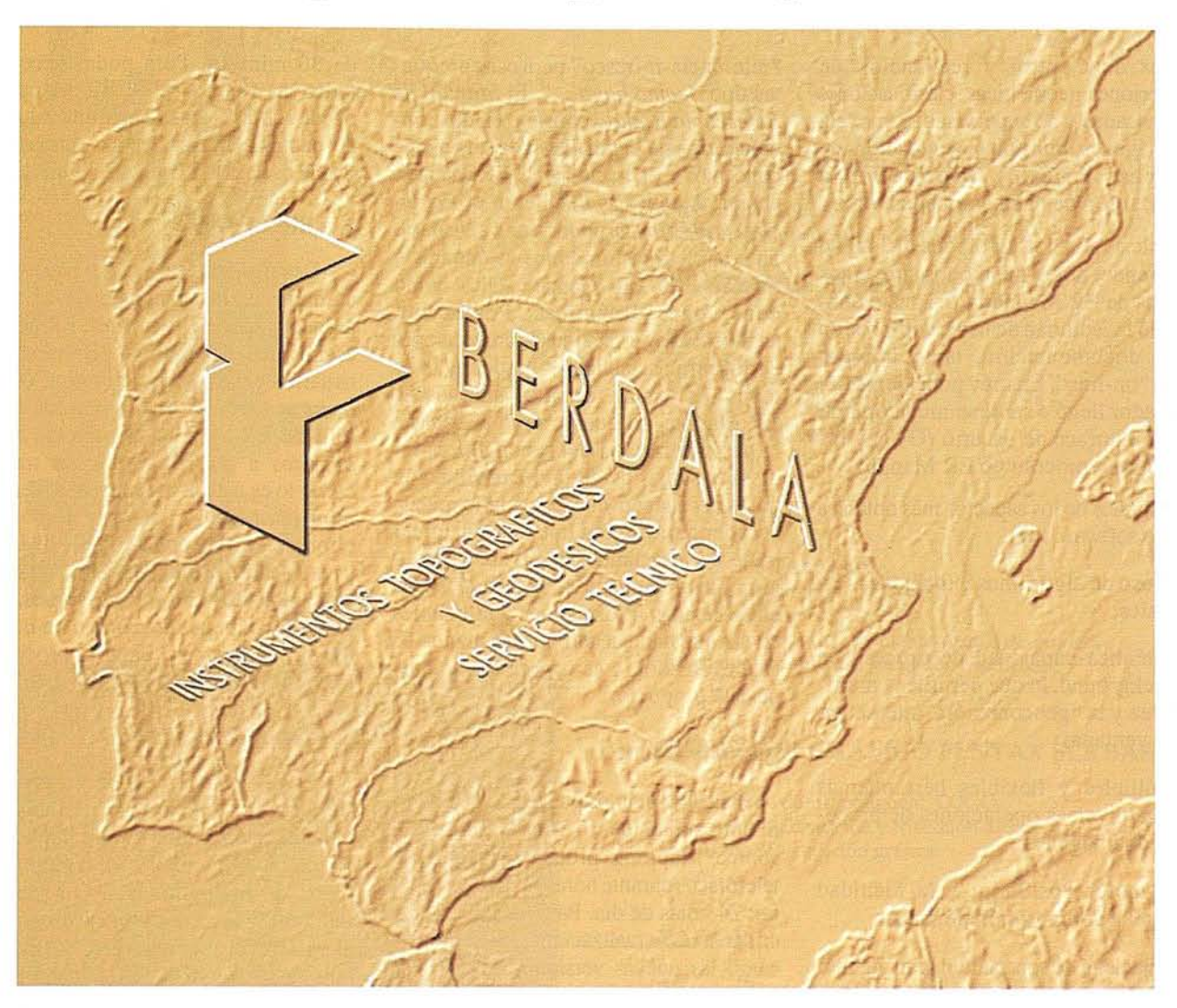

En un sector como el nuestro, hay pocas empresas que por su personalidad y buen servicio dejen huella a lo largo de los años. Somos conscientes de que debemos ofrecer los productos de la más avanzada tecnología yun servicio esmerado, para que nuestros clientes confíen cada día más en BERDALA.

JOSÉ LUIS BERDALA, en acuerdo con la División de instrumentos geodésicos de Carl Zeiss/Gerrnany, continúa la actividad de la firma Carl Zeiss GEO, S.A., que en el futuro se denominará: BERDALA, S.A.

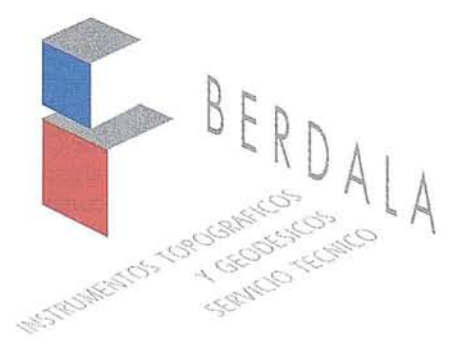

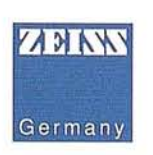

#### **BARCELONA**

VENTAS: BALMES, 6 08007 BARCELONA Telf.: (93) 301 80 49 Fax: (93) 302 57 89

SERVICIO TÉCNICO: PELAYO, 11, 5° A 08001 BARCELONA Telf.: (93) 302 20 94 Fax: (93) 302 57 89

#### **MADRID**

VENTAS Y SERVICIO TÉCNICO: PZA. CIUDAD DE SALTA, 5 28043 MADRID Telf.: (91) 519 21 27 = 519 21 30 Fax: (91) 413 26 48

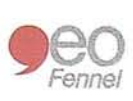

Puntos de Control y realización de correcciones geométricas, clasificaciones supervisadas y no supervisadas, mezcla de imágenes múltiples y creación de imágenes virtuales, importación y exportación de datos y muchos otros.

Este evaluador tuvo poca dificultad en aprender por sí mismo los conceptos básicos de ER Mapper 4.0. A esto contribuyó la facilidad de uso y compresión de la documentación, tanto impresa como "on-line". En muy poco tiempo el evaluador llegó a sentirse muy cómodo con el interface de usuario (GUI) y los métodos de proceso de ER Mapper.

Algunos de los aspectos más notables de este software son:

- el uso de algoritmos e imágenes virtuales;
- auténtica capacidad de proceso en background, lo que permite la multitarea y la "geoconexión" interactiva de ventanas;
- múltiples y flexibles herramientas para diversas operaciones de proceso de imágenes;
- el motor PostScript y la facilidad para la composición de mapas;
- capacidad de soportar un gran número de dispositivos de salida y de formatos de importación/exportación; y
- facilidad de aprendizaje y uso.

#### **Documentación**

El ER Mapper 4.0 viene acompañado de documentación impresa y"on-line" (excepto la licencia gratuita, de evaluación, que no incluye la documentación impresa).

La lista de manuales:

Aplicaciones Estándares de Datos y Librerías Instalación Estándares Abiertos Información del Producto Referencia Rápida Referencia Tutorial

El *Manual Tutuorial* consiste de 21 capítulos con una mezcla de narrativa y textos que prácticamente cubren todos los aspectos de ER Mapper. Se puede usar como medio de aprendizaje o como

"referencia-refresco" para esas preguntas tipo "como hago ...". El Manual de *Referencin Rápida* consiste en descripciones de una página de cada uno de los conceptos y operaciones de ER Mapper, cubiertos con mas detalle en el *EstandaresAbiertos,* proporcionan al usuario un completa visión de los estándares y formatos de ER Mapper -tales como conexiones dinámicas, PostScript, archivos raster y vectoriales, proyecciones cartográficas, salidas "hardcopy", y todos los demás formatos internos de ER Mapper- lo que permite al usuario la personalización del sistema. Los índices y sumarios de la documentación "on-line" hacen que el usuario pueda acceder rápida y fácilmente a cualquier parte de los manuales. La documentación que acompaña a ER Mapper está entre las más informativas y utilizables de las que han pasado por las manos de este evaluador, y es uno de los valores de este producto.

#### **Soporte Técnico**

Para los usuarios que tengan mantenimiento anual de software, Earth Resource Mapping proporciona soporte telefónico (durante horas de oficina) y por fax 24 horas de día. Para los que se suscriban a las actualizaciones, recibirán sin cargo las nuevas versiones, arreglos de anomalías, nuevos manuales o nuevos módulos. Además, ERM incluirá los formatos de salida o importación que le sean requeridos; de aquí la gran cantidad ellos que ya se soportan.

#### **Instalación**

ERM proporciona un procedimiento de instalación de ER Mapper 4.0 desde CD-ROM, muy simple y sin ninguna complicación. Primero, el ER Mapper se ejecuta directamente desde el CD-ROM según se indica en la propia CD-ROM. Después de arrancar ER Mapper, se puede usar la opción de menú "Instalar ER Mapper desde CD-*ROM",* que pedirá al usuario algunos detalles de la instalación, tales como el nombre del directorio en que se quiere instalar. Se puede elegir instalar solamente el programa, las imágenes y datos de muestra, o ambas cosas. Una vez instalado, el ER Mapper 4.0 puede operar en*modo de demostración de acceso limitado* en sesiones de un máximo

de 30 minutos. Para poder acceder a todas las funciones de ER Mapper se puede adquirir una licencia de evaluación de cuatro semanas, y por supuesto, se puede comprar la licencia completa.

G

#### **Facilidad de** Uso

Desarrollado desde *las raíces* para cumplir con los estandares X-11, el interface gráfico de usuario de ER Mapper es muy fácil de aprender y dominar. Los usuarios ya familiarizados con X-Windows se sentirán muy cómodos con el IGU de ER Mapper. Y para los *recién llegados* a las estaciones de trabajo, como lo es este evaluador, el sistema es muy intuitivo. Existe una importante diferencia conceptual entre ER Mapper y lossoftware de tratamiento de imágenes mas tradicionales - *los algoritmos.* Esto requiere un pequeño cambio en nuestra 'forma de pensar en cuanto al proceso de imágenes, pero es un cambio positivo.

#### **Recomendaciones**

El ER Mapper 4.0 es un producto serio para el tratamiento de imágenes, teledetección, y modelado e integración de datos. Su amplia y comprensible gama de operaciones de proceso de imágenes, las conexiones dinámicas, el interface interactivo, y su facilidad para la personalización, hacen que sea uno de lossistemas de proceso de imágenes más capaces y completos. Además de estar muy bien capacitado para usos comerciales y de investigación en pequeña y gran escala, el ER Mapper es igualmente utilizable para entrenamiento y enseñanza en general, especialmente dado su totalmente integrado, y fácil de usar, interface gráfico de usuario y el uso de los *algoritmos,* que facilitan la visión de conjunto y comprensión de los flujos de datos y operaciones de tratamiento de imágenes. Es más, dada la extructura de precios para licencias académicas, junto con el hecho de que los PCs de gama alta con X-Windows cada vez son más competitivos, hace que ER Mapper resulte aún más atractivo para usos académicos. ER Mapper 4.0 es una solución a considerar para sus problemas de procesos de teledetección y datos geofísicos.

Evaluación publicada en el número de Abril de 1993 de PE&RS (photogrammetrie Engineering and Remote Science).

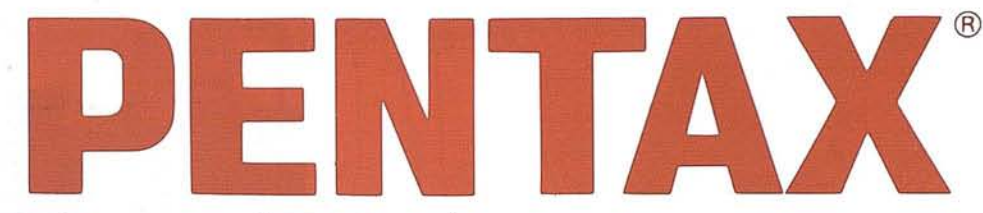

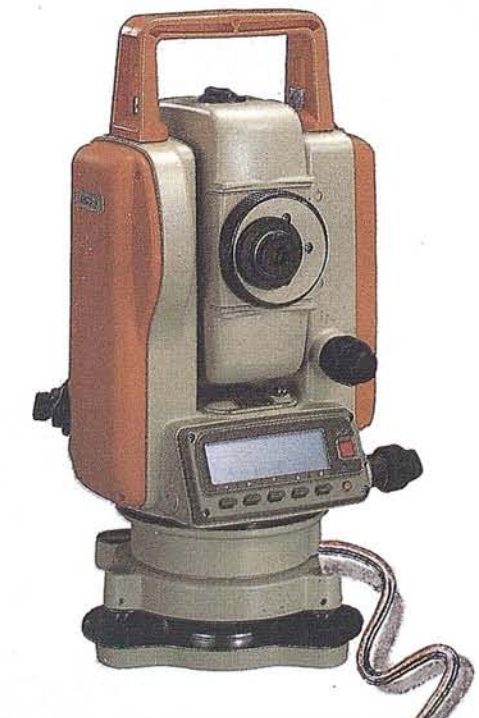

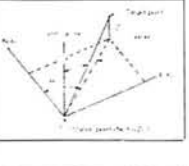

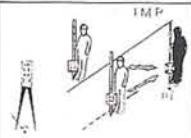

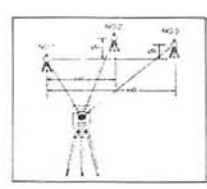

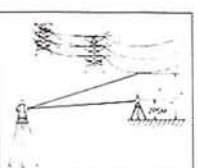

ESTACIÓN TOTAL PENTAX PCS.l

-Precisión angular: 20cc. -Alcance distanciómetro: 1.000 metros.

#### FUNCIONES ESPECIALES

-Replanteo. -Medición en coordenadas. -Elevación remota (REM) -Líneas ocultas (RDM)

-Retención del ángulo H.

#### ACCESORIOS

-Batería PENTAX MB01. -Trípode aluminio PENTAX TS3. -Bastón telescópico GSA 1800. -Prisma con soporte basculante y señal de puntería. -Juego de herramientas, cargador y estuche.

#### COLECTOR GRÁFICO PENTAX SCS BÁSICO

-Colección de datos, poligonal, *COCO.* (intersección, bisección y trisección directa e inversa), replanteo 3D y edición gráfica.

#### TACOR

Programa topográfico TACOR, ver. 3.0, para levantamiento de taquimétricos, incluyendo: -Módulo de entrada de datos de campo (manual y automática) -Cálculo y compensación de poligonales. -Interface gráfico Autocad. -Módulo de perfiles (longitudinales y transversales del terreno existente). -Módulo de planimetría. -Módulo de curvado.

*ESTACIÓN TOTAL ACCESORIOS*

*992.700 PTS.*

*ESTACIÓN TOTAL ACCESORIOS COLECTOR GRÁFICO SCS*

*ESTACIÓN TOTAL ACCESORIOS COLECTOR GRÁFICO SCS TACOR*

*1.099.050 PTS.*

*1.234.400 PTS.*

**CONDITION** 

Avda. Filipinas, 46 28003 MADRID

Tlt. (91) 553 72 07 Fax (91) 533 62 82

2. Gráficos

Los gráficos convierten al colector en único en su clase.

Los datos de itinerario yda tos de construcción pueden incluir tipos de líneas y símbolos. Incluso pueden ser rotados, ampliados vía zoom.

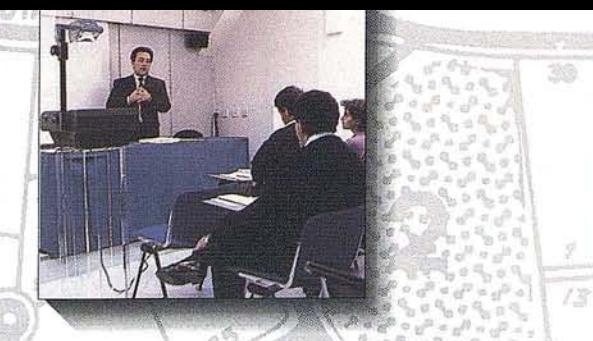

## Innovando siempre.

Porque la previsión y la lucha día a día no pueden dar otro resultado que mejorar nuestra atención al cliente.  $GANIRA$ 

 $\overline{\eta}{}^{2}$ 

49

22

 $\mathcal{Q}$ 

2ó

31

 $23$ 

 $24$ 

30

29

28

27

 $19$ 

i's

18

16

15

24

43

ëΩ

 $30$ 

36

50

La Fotogrametría es un paso más de Isidoro Sánchez, S.A. hacia la Calidad y el Servicio Total en Topografía. SABARIS

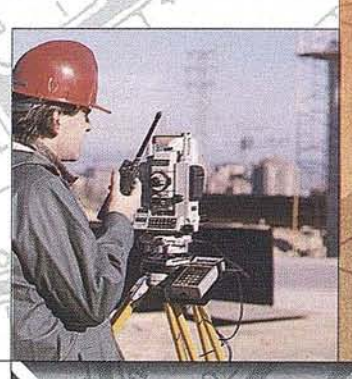

16

H.

16

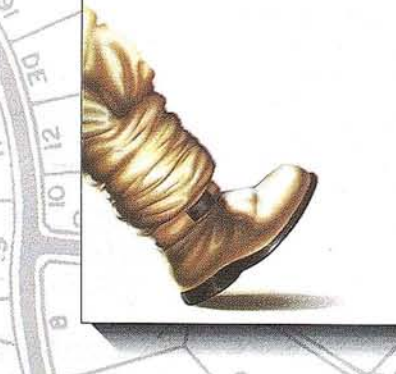

## Isidoro Sánchez, S. A.

Ronda de Atocha, 16. 28012 MADRID, Tel: (91) 467 53 63. Fax: (91) 539 22 16
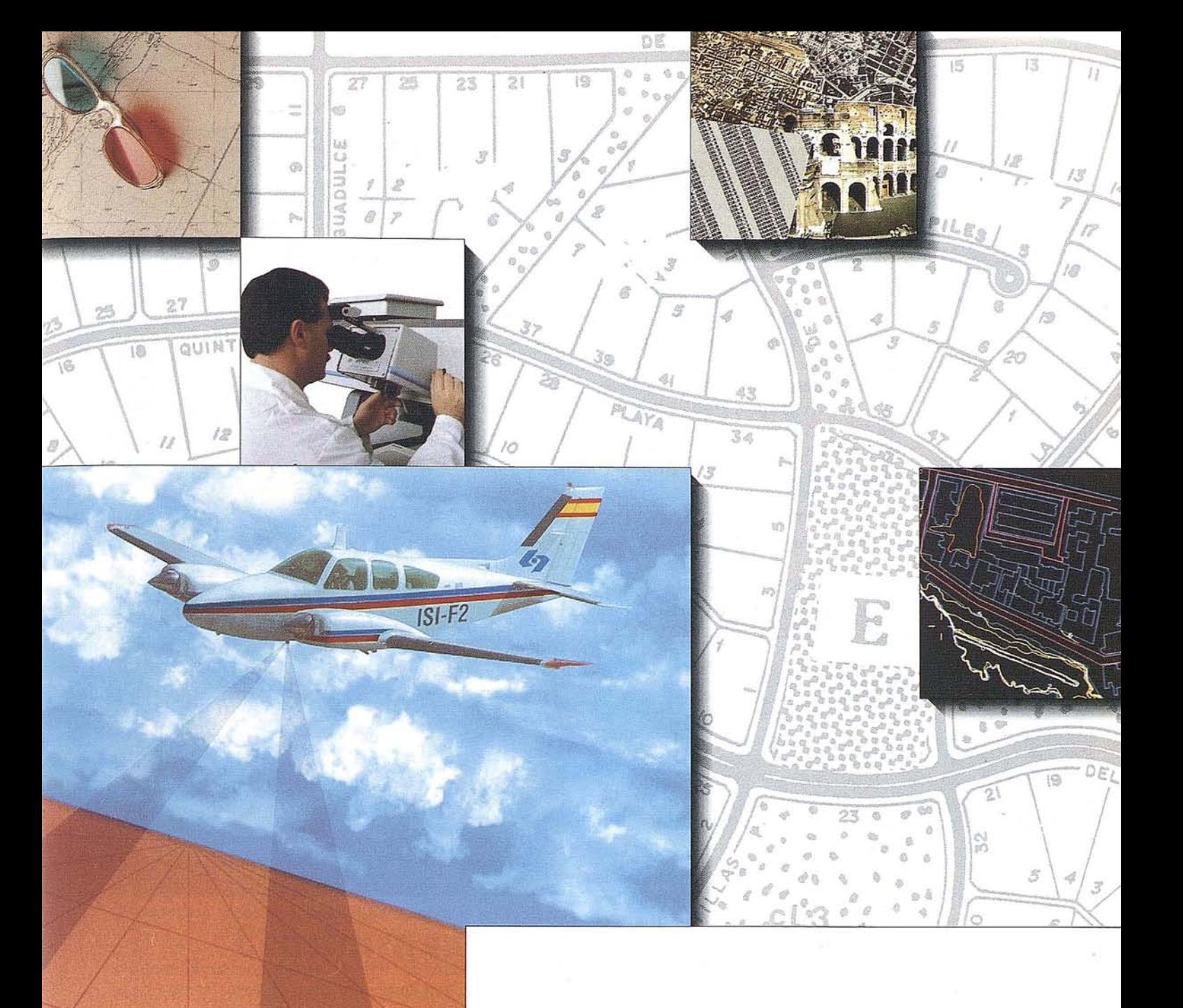

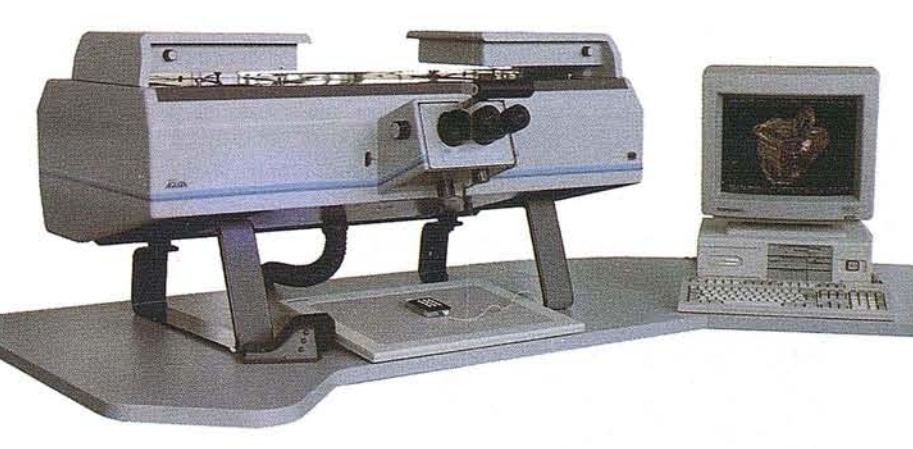

Si buscaba un restituidor analítico, en el entorno de las 2 mm 9 de precisión, de alto rendimiento y de gran estética...  $\mathcal{Q}$ lo acaba de encontrar en el AP6 "DIGIT". ī6 Este sistema le garantiza una total fiabilidad y mantenimiento con un insuperable interface operador-máquina. El uso de los potentes paquetes de software, verificados y compatibles con sistemas como Intergraph, Arc-Info, etc, hacen del AP6 la herramienta más apropiada para la actual cartografía numérica.

3

 $12^{1}$ 

**ANCES** 

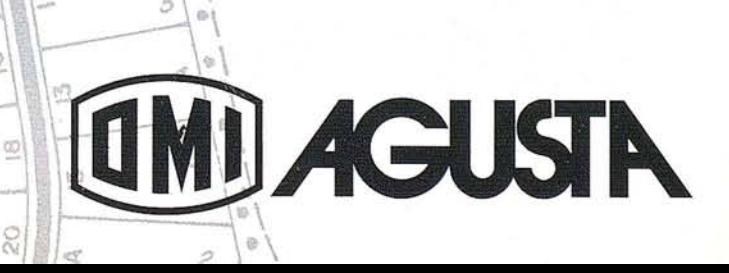

### **CONTROL DE VERTICALIDAD** DE FACHADAS

JOSE LUIS VALBUENA DURAN

Ingeniero Técn. en Topografía. Especialista en instrumentación geodésica por el CSIC. Instituto de Astronomía y Geodesia. Profesor asociado de la KU. de I.T. Topográfica de Madrid.

> EDUARDO HIDALGO GONZALEZ Ingeniero Técn. en Topografía. TOPSER, S.A.

> Mª LuiSA SORIANO SANZ Ingeniera Técn. en Topografía. TOPSER, S.A.

> LUIS REVENGA RUBALCABA Ingeniero Técn. en Topografía. TOPSER, S.A.

#### **INTRODUCCION**

Se frecuente la necesidad de cuantificar el desplome de la fachada en las edificaciones en las que se tenga la sospecha o certeza de algún fallo en la estructura interna o en los cimientos. Este fenómeno puede manifestarse de la fachada en las edificaciones en las que se tenga la sospecha o certeza de algún fallo en la estructura interna o en los cimientos. Este fenómeno puede ficies vistas.

El proceso normalmente seguido para realizar este tipo de trabajos es la señalización de diversos puntos en la fachada y observarlos por intersección directa. Como es fácil que el edificio en cuestión esté situado en calles angostas (los problemas suelen presentarse en edificios antiguos, en el casco viejo), lo habitual es enfrentarse a una geometría bastante desfavorable para la observación clásica, especialmente más para los puntos de fachada que para el establecimiento de la red en sí, debido a la imposibilidad de alejarse unas decenas de metros de la fachada para mejorar la figura.

Para señalizar los puntos a observar, si no se utiliza proyección láser, es preciso marcarlos físicamente en la fachada, con el detrimento ornamental que este hecho

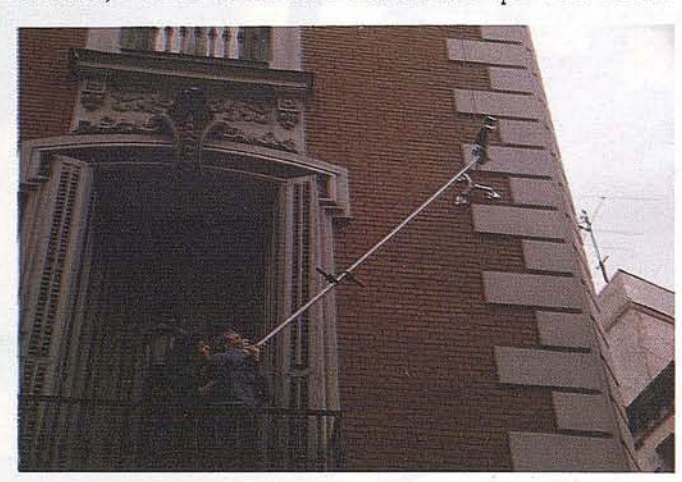

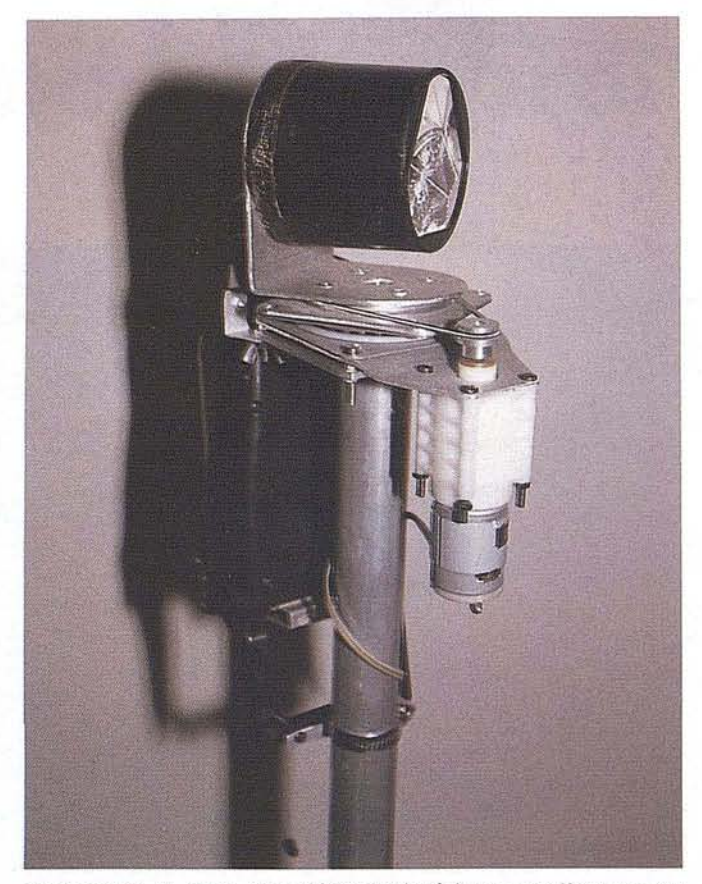

conlleva en el caso de edificios históricos o bellos por su antigüedad.

Otros métodos de control, como los usados en metrología industrial, son desaconsejables en casos como éste, al ser poco rentables por su aplicación compleja, ser difícilmente utilizables en calles abiertas al tráfico y no ser los más idóneos para trabajar en importantes desarrollos verticales.

Se describirá aquí un control concreto realizado en un edificio con más de 200 años de antigüedad, en el que se utilizó una nueva instrumentación y metodología. El edificio presentaba desplomes significativos en sus dos fachadas (hacía esquina en una manzana de casas).

Se usará parcialmente el informe emitido, ciñéndonos en este artículo exclusivamente a la información técnica, que es la relevante en el caso.

#### **PLANTEAMIENTO**

El controlse hizo sobre la superficie plana de ladrillo visto del edificio, ya que no era posible hacerlo sobre otros detalles arquitectónicos (balcones, pórtico, molduras, etc.) al no establecer una base comparativa homogénea. Cualquier punto es válido para el estudio de una evolución diferencial, con posteriores y sucesivas reobservaciones, pero lo que se necesitaba en este caso era cuantificar el desplome absoluto

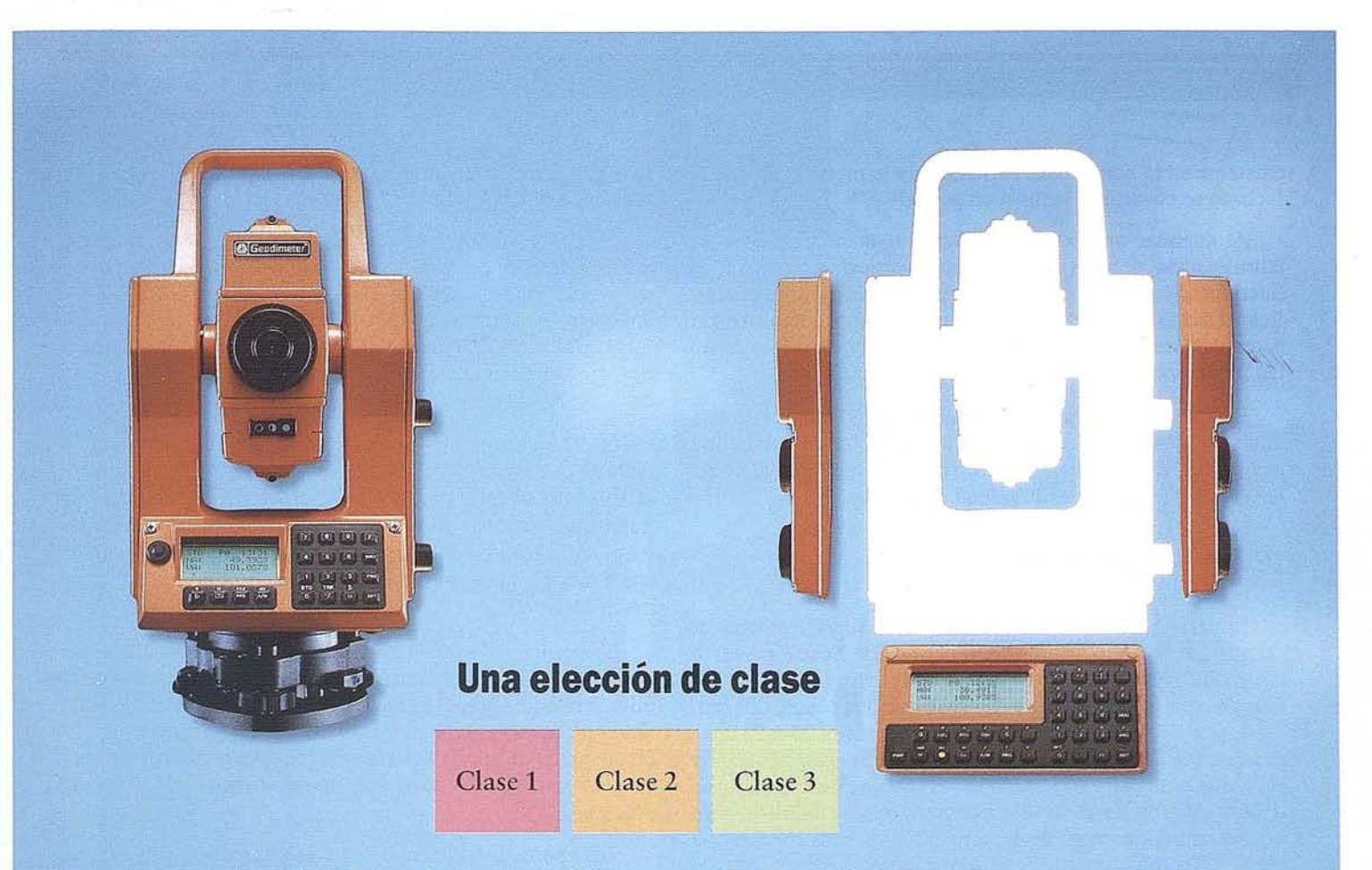

*Construya su propio sistema de medida con los siguientes módulos:* ti' *Instrumento base con un sistema operativo insuperable, sistema de compensación en* 2 *ejes, comunicación serial bidireccional, fibra óptica coaxial y muchas otras funciones que facilitan un ambiente de trabajo más eficiente, fiable y agradable.* ti' *Tres márgenes de precisión.* ti' *Teclado numérico.* ti' *Teclado alfanumérico.* .tI' *Servomando.*

ti' *Mando manual.* ti' *Memoria interna para 1.000 -10.000 puntos.* ti' *Memoria extema para un máximo de 3.000 puntos.* ti' 10 *p.rogramas diferentes para la adquisición de datos* y *eálculos "in situ".* V *RPU* sao *que permite medir, almacenar, verifica¡'* y *calcular datos estando en el punto de medida.*

## **Construya su propio sistema de medida!**

Para ello, tenga en cuenta la clase de trabajo que realiza y la forma en que lo lleva a cabo.

Pruebe el sistema integrado Geodimeter Sistema 500 y construya Vd. su sistema de medida según sus necesidades.

Así de sencillo, Vd. decide la precisión que necesita y establece el presupuesto. A partir de ahí podrá elegir entre 20 funciones para combinarlas según sus necesidades. Una vez que haya creado el instrumento de sus sueños, nosotros lo haremos realidad... tal como Vd. lo soñó. En otras palabras, es Vd. quien fija las especificaciones y el precio. ¿Se le ocurre otra definición para la libertad de elección?

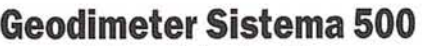

*¡Libertad de elección!*

¿Le interesa? Llámenos para fijar una entrevista y le haremos una demostración sin compromiso, o pídanos nuestro catálogo. En él encontrará 65 buenas razones para elegir el Geodimeter Sistema 500. 16 naremos una demostración sin compromiso, o pidanos<br>
16 nas razones<br>
para elegir el Geodimeter Sistema 500.<br> **16 naremostración de lo Corrao, 24, Nave 4**<br> **16 naremostración de los Reyes (Madrid).**<br> **16 naremostración de** 

,

I

I

I

Polígono Industrial Sur. 28700 San Sebastián de los Reyes (Madrid).<br>I Fax 1-654 40 41.

#### **¡Sí, me siento creativo!**

- 
- $\Box$  Llámenme para concertar una demostración<br> $\Box$  Envíenme información sobre el Geodimeter Sistema 500

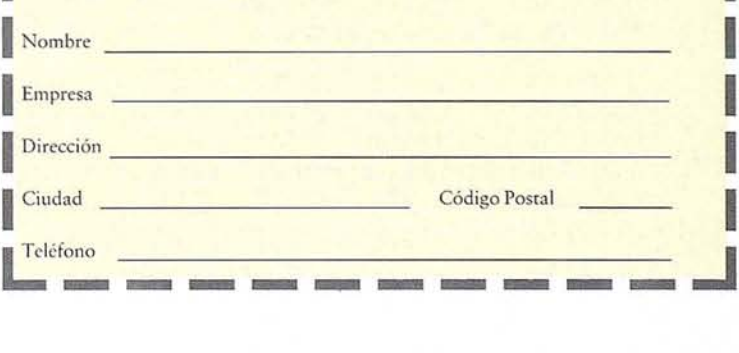

Geotronics S.A., Avenida Camino de lo Cortao, 24, Nave 4 Polígono Industrial Sur. 28700 San Sebastián de los Reyes (Madrid). Teléf.: 1-6548222. Fax: 1-6544041.

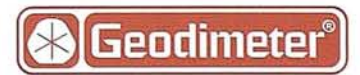

existente en la actualidad, partiendo de la premisa de que la fachada se construyó vertical en su día.

Al suponer que por construcción toda la superficie de ladrillo visto debería ser un plano vertical, es posible la interpretaci6n directa de los datos actuales. Se puede cuantificar el desplome, tanto en la primera medici6n, como en otras sucesivas, si se deseara un estudio continuado de la evolución del fenómeno.

La precisi6n con la que se puede hacer un control de este tipo tiene dos límites: el de la definición física de la planitud de la superficie y el alcanzable en funci6n de la metodología de observaci6n y del instrumental empleado.

#### **DEFINICION FI8ICA**

La definición física de la planitud de la superficie vertical de una pared de ladrillos está determinada por la mayor o menor desigualdad en la colocaci6n de la cara vista de los ladrillos que la constituye. En el caso que nos ocupa, diferentes puntos de un entorno pequeño (por ejemplo, 25 x 25 cm.) presentaban una indeterminación, que, tras una inspecci6n detallada de la fachada, result6 ser del orden de ±6 mm, según se consideraran las caras vistas de unos u otros ladrillos; para decirlo más claramente: en el momento de la construcción, los ladrillos fueron colocados con una tolerancia t de  $±6$  mm. de desalineación vertical, por otra parte totalmente normal en construcción.

#### **Util de medición**

Esta tolerancia t, ya establecía de por sí un límite en la precisión de la determinaci6n de la posici6n vertical de puntos singulares en la superficie de la fachada.

El útil empleado en este trabajo permitía superar esta limitaci6n: para su aplicaci6n a una fachada preseta tres tríadas de palpadores; nueve en total. Cada tríada configura un tríangulo equilátero de 85 mm. de lado; los centros de cada tríada configuran un triángulo equilátero de 325 mm. de lado. Cada palpador de los nueve, tiene un diámetro de 30 mm.

Cada tríada de palpadores va articulada a la estructura que posiciona las tres en un triángulo equilátero.

Estos nueve puntos que constituyen el "palpador normal", cubren en su contacto una superficie, a la que se amoldan, y en cuyo centro se prorratean las desigualdades singulares de cada uno de los 9 puntos de aplicación.

Perpendicular al plano determinado por el área de palpaci6n, y en su centro, el útil presenta un mástil en voladizo horizontal. En el extremo del mástil opuesto a los palpadores está instalado un prisma retrorreflector, o de reflexión total, cuyo eje 6ptico de devoluci6n normal de señal es perpendicular al mástil.

El prisma, montado sobre un rodamiento de bolas plano, puede girar en un plano vertical, paralelo a la fachada, según el eje del mástil, para permitir su libre orientación; este giro

se controla mediante un servomotor, activado a distancia por radiocontrol.

Para poder observar sobre el prisma, la distancia L existente entre el plano de palpación y el centro 6ptico del prisma ha de ser mayor que el voladizo de los balcones y del alero del inmueble, pero no tan grande que la vertical del prisma caiga fuera de la acera existente, impidiendo los coches aparcados el estacionamiento y alineaci6n de los instrumentos de observación. El valor elegido en este caso para L fue de 80 cm.

El útil es acoplable manualmente a cualquier punto de la fachada que se desee relacionar con el sistema de referencia establecido, al estar provisto de una pértiga dividida en tres tramos enchufables, pudiéndose emplear por tanto con longitudes entre 1,20 y 3,60 m. La pértiga dispone de dos mangos ajustables en cualquier punto de su longitud para facilitar su manipulación.

La pértiga está unida al mastil del útil en un nudo que puede ajustarse longitudinalmente sobre el mástil para que el útil quede equilibrado. El nudo hace la uni6n de la pértiga con el útil mediante articulaciones elásticas que permiten el suficiente grado de libertad en rotación para su fácil acoplamiento; el segundo de los necesarios lo constituye el de la propia pértiga.

En la parte distal del nudo de uni6n entre pértiga y útil, va montado un ancaje giratorio para una eslinga de suspensi6n (cordino de escalada), sujeto su otro extremo por un operario situado en la terraza. Esta sujección tiene tres objetivos:

- Que los dos operarios que aplican el útil a la fachada no tengan que soportar su peso, dedicando su atención y fuerzas sólo a la correcta aplicaci6n de los palpadores.
- Que el útil se pueda dejar libremente suspendido en el exterior mientras los operarios cambian de balc6n por el interior, ahorrando el tiempo invertido en repetidas operaciones de desmontaje, desenganche, enganche y montaje.

Haciendo un pequeño lapso en la descripci6n técnica, permítasenos relatar el simpático detalle anecd6tico de que mientras dos de los autores ensayaban el útil (tan espectacular, motorizado y radiocontrolado), de un grupo de joviales adolescentes deambulantes, ocasionales espectadores del insólito espectáculo, salió el festivo comentario: "Mirad ¡Un Robocop!", aludiendo evidentemente al título y al personaje de un reciente filme de acción en el que se aunaban fantasía, técnica y robótica; nos sentimos en cierto modo halagados.

Cada toma de datos se hizo normalmente sobre los nueve puntos de contacto con la fachada del palpador normal, en un entorno inscribible en un círculo con radio de 25 cm., área cubierta por el palpador normal.

En algunos sitios el espacio de fachada existente era tan exiguo que no permitía la aplicaci6n del palpador normal, por lo que se diseñ6 y construyó para estos puntos un palpador de un sólo punto, "palpador único", de altura (o separaci6n) idéntica al palpador normal (y lógicamente intercambiable con éste).

## GENECAR, S.A.

Cardenal Belluga, 6, 1º B Teléfonos: (91) 361 1576 361 17 53 Fax: 361 1857 28028 MADRID

 $O^{256,54}$ 

255

 $\cancel{\rightarrow}$ 

 $255,61$ 

 $256, 80$ 

 $.25$ 

 $254, 39$ 

256, 42

 $258,22$ 

 $257, 6$ 

ZEISS<br>Mariam

Ÿ.

200

257,65

Para no romper el equilibrio del útil sobre el mástil, el soporte de este palpador único se construyó en acero macizo, calculando previamente su volumen y su masa en el diseño. Debía pesar igual que el palpador normal, al que sustituye, y que está construido de aluminio, así como el resto del útil y la pértiga.

Es de hacer notar las dificultades técnicas, mecánicas y de diseño y construcción que presentó la realización de este útil, especialmente desarrollado y construido, en su mayor parte artesanalmente, para esta aplicación concreta.

#### **PRECISION DE APLICACION**

La precisión P con la que se puede establecer con el útil la posición vertical de la fachada es superior a la definición física de ésta, ya que realmente se puede medir en cada toma de datos sobre la posición media de los nueve puntos, concretamente la posición media de un punto que coincidiera con el centro del triángulo equilátero determinado por los centros de cada tríada de palpadores del palpador normal.

Cada tríada de palpadores, inscribibles en un círculo con radio máximo de 5 cm., realmente no debe considerarse como tres puntos independientes de palpación, dada su cercanía, porque no permite absorber irregularidades singulares de su centro de palpación, sino como un conjunto que garantiza la ausencia de errores accidentales en su aplicación.

Por ello, la fórmula que nos ofrecería la verdadera preci-

sión P de aplicación del útil, en vez de ser  
\n
$$
\frac{1}{t_{1,1}^2} + \frac{1}{t_{1,2}^2} + \frac{1}{t_{1,3}^2} + \frac{1}{t_{2,1}^2} + \frac{1}{t_{2,2}^2} + \frac{1}{t_{2,3}^2} + \frac{1}{t_{3,1}^2} + \frac{1}{t_{3,2}^2} + \frac{1}{t_{3,3}^2} = \frac{1}{P^2}
$$

donde:

 $t_{1,x}$  corresponde a la primera tríada de palpadores,

t2,x corresponde a la segunda tríada de palpadores y

 $t_{3,x}$  corresponde a la tercera tríada de palpadores,

siendo la x del subíndice  $_{n,x}$ , de 1 a 3, correspondiente a cada uno de los tres palpadores de cada tríada n, realmente se debe asimilar a

$$
\frac{1}{t_1^2} + \frac{1}{t_2^2} + \frac{1}{t_3^2} = \frac{1}{p^2}
$$

donde:

 $t_1$  corresponde a la anterior tríada  $t_{1,x}$ ,

 $t_2$  corresponde a la anterior tríada  $t_{2,x}$  y

 $t_3$  corresponde a la anterior tríada  $t_{3,x}$ ,

siendo los puntos  $t_1$ ,  $t_2$  y  $t_3$  los centros de las tríadas, inscribibles en un círculo con radio de 25 cm., como antes se ha descrito.

Aplicando esta última fórmula, y con un valor de t para los tres puntos  $t_1$ ,  $t_2$  y  $t_3$  considerados, de  $\pm 6$  mm., se obtendría paraP un valor de ±3,5 mm., que sería el auténtico límite físico de control que habríamos de asumir en la definición de la fachada.

Evidentemente, en los casos en los que se utiliza el palpador *único,* había de asumirse la tolerancia original de ±6 mm. Además, la distancia Lentre palpación y prisma, porconstrucción del útil, perpendicular a la fachada y cosntante, en el caso del palpador de tres triadas, puede sufrir un errorsistemático sustractivo en función de cos  $\alpha$ , siendo  $\alpha$  el ángulo formado por el mástil y la perpendicular a la fachada ideal.

Si se aplica cuidadosamente el útil con palpador único, corrigiendo su posición los operarios que lo manipulan, según las instrucciones verbales del director de observación (componente horizontal) y de los observadores (componente vertical),  $\alpha$  es muy cercano a 90°, por lo que el error que ello produce es despreciable. El director de observación, manipulador del radiocontrol de orientación del prisma, autorizaba la observación sólo cuando la aplicación del útil era correcta.

Este error también incide residualmente al usar el palpador normal, ya que, por construcción, el segmento L es perpendicular a la fachada real, cuya inclinación puede diferir de la absolutamente vertical de la fachada ideal. En el caso considerado, la máxima inclinación de la fachada era de 2° 30", por lo que este error sólo llegó en algún caso extremo a -0,81 mm., por lo que tampoco se consideró.

Finalmente, la posición del centro óptico del prisma, respecto al palpador, según se aplique con más o menos fuerza, y por las holguras mecánicas del sistema de rotación sufre una indeterminación, por elasticidad del conjunto, que puede cifrarse en  $±1$  mm.

#### **METODOLOGIA DE OBSERVACION E INSTRUMENTACION**

Los errores en el proceso de observación, dadas las cortas distancias, eran muy inferiores a los citados para el útil, por lo que se empleó la metodología de observación y la instrumentación más conveniente para el caso planteado, conjugando rapidez con eficacia.

#### **DEFINICION DE SISTEMAS DE REFERENCIA**

Primeramente se consideró cada fachada ideal de referencia como el plano vertical definido por dos puntos, que se consideraron fundamentales.

Para cada fachada se estableció en la acera una alineación paralela a la línea de fachada, a una separación de ésta de 80 cm., lógicamente coincidente con el valor L del útil.

Sobre cada una de estas dos alineaciones se señalizaron . permanentemente, con clavos metálicos especiales, diversos puntos, que denominaremos «bases». Estas bases estaban destinadas a estacionar sobre ellas los instrumentos de medida, y sirven para materializar permanentemente los sistemas de referencia, permitiendo futuras reobservaciones.

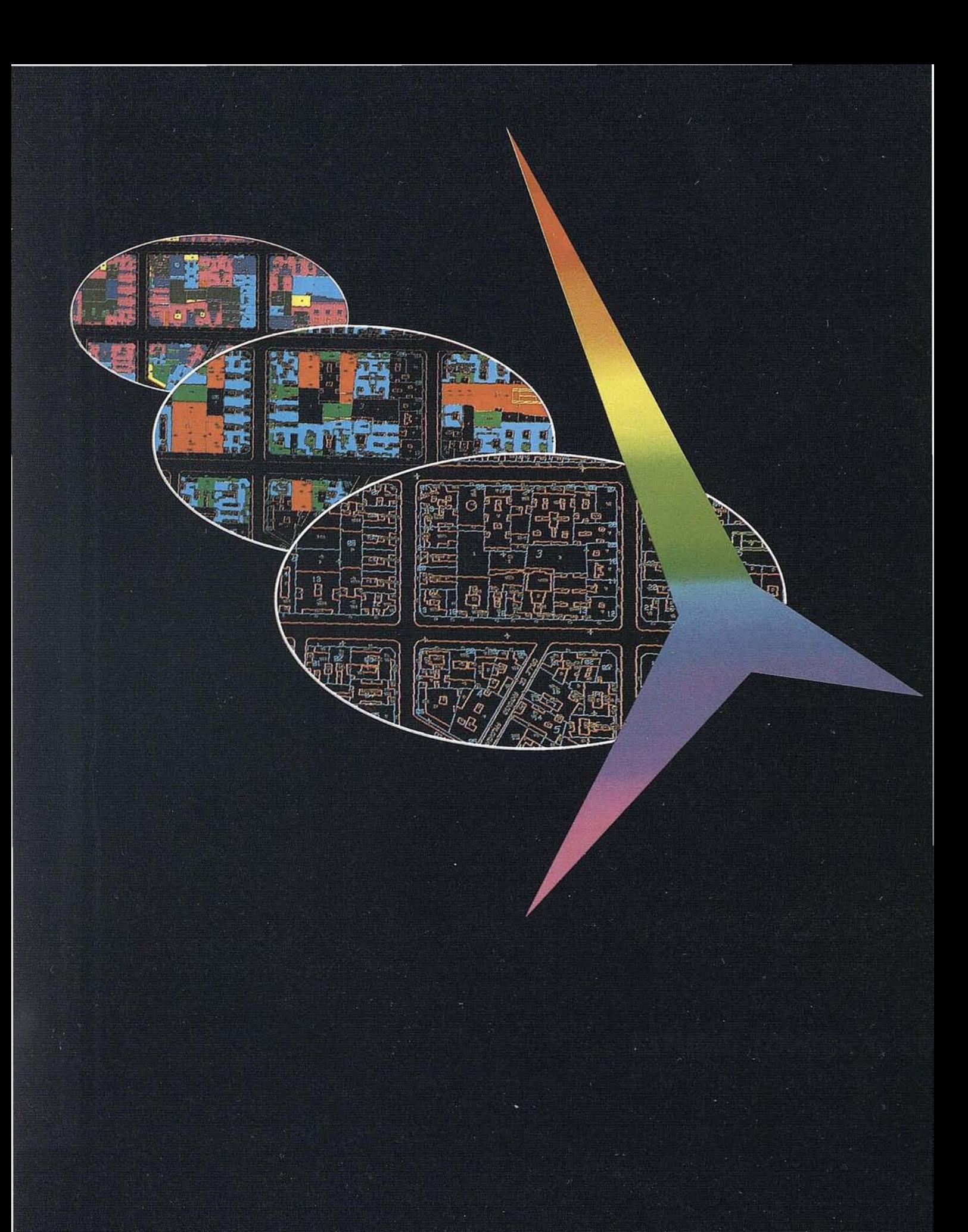

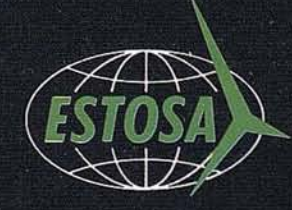

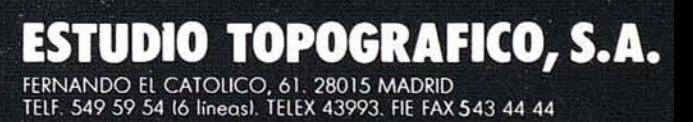

#### **ARTICU O**

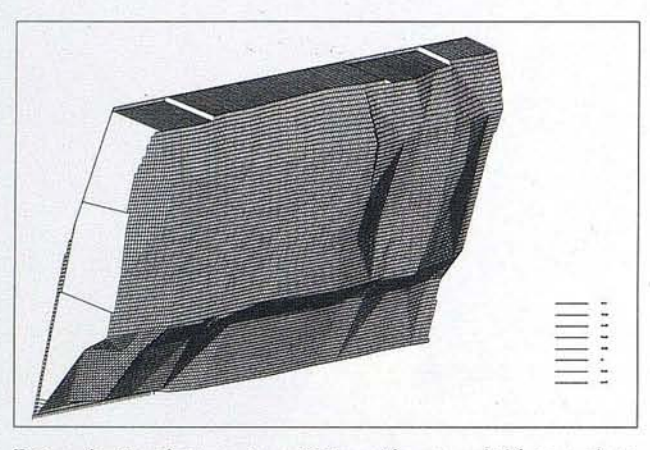

Después de efectuar la señalización, se midió con cinta metálica, previamente contrastada, las distancias entre las bases de cada fachada (no entre las de una y las de otra, que se consideraron independientes). Posteriormente se obtuvieron los desniveles entre clavos con un equialtímetro Wild NA-2, y mira topográfica de dobles milímetros.

El sistema de referencia de cada fachada se estableció considerando el eje de las abscisas (X) paralelo a la fachada, con sentido creciente de izquierda a derecha, el eje de las ordenadas (Y) perpendicular a la fachada, con sentido creciente de calle a edificio, y el de Z perpendicular a ambos, con sentido creciente de abajo hacia arriba.

En'gabinete, primeramente se calcularon los desniveles entre bases, y luego se redujeron a la horizontal las distancias geométricas medidas con cinta.

Las bases fueron definidas planimétricamente respecto a orígenes aleatorios, diferentes para cada fachada. Altimétricamente fueron definidas las doce bases respecto de un plano aleatorio de comparación, pero, en este caso, común a todas. Se asignaron a las bases las coordenadas calculadas.

#### **METODOLOGIA DE OBSERVACION**

COn una estación total (ET), dispuesta para observación en cualquier base, se pueden obtener las coordenadas del prisma del útil acoplado aun punto de la fachada.

Gracias a la adecuada elección del sistema de referencia, y la coincidencia entre la separación [fachada-línea de bases] y [área de palpaci6n-centro óptico del prisma], que no es ni más ni menos que el valor L del útil, las coordenadas (X, Z) darán la situación del punto de la fachada sobre el que se hace la medici6n, y la (Y), la posici6ñ de este punto sobre un plano de referencia vertical y paralelo a la fachada ideal y 1 m. hacia el exterior. Evidentemente, la ecuación del plano de fachada ideal es:

 $Y = 1$ 

Así, una Y = 1,000 representará que el punto medido en la fachada está precisamente en el plano definido como fachada ideal; una Y < 1,000, representará que el punto está desplomado un valor d hacia el exterior, según el defecto sobre 1,000, y una  $Y > 1,000$ , representará que el punto está desplomado hacia el interior, según el exceso sobre 1,000.

#### **PRECISIONES DE OBSERVACION**

Las ET normales ofrecen una precisi6n angular real horizontal y vertical de 1 mgon (10 segundos centesimales), y una precisión en distancia de  $\pm(5 \text{ m.} + 2 \text{ ppm.})$ .

A las distancias de trabajo empleadas en este caso, la precisi6n angular ofrecerá indeterminaciones inferiores a 1 mm., y la precisión distanciométrica, de ±S mm., despreciándose la parte proporcional de las 2 ppm, por no llegar a 0,2 mm.

La situación sobre la fachada del punto medido tiene como fuentes de errorlas dos angulares y la distanciométrica, ofreciendo por tanto, en su conjunto, indeterminaciones que no superarán los 6 mm. en ningún caso.

Como más tarde se verá, la observaci6n del prisma del útil se hizo sucesivamente desde dos ET estacionadas en diferentes bases, ya que no podía hacerse simultáneamente desde ambas porque el prisma o estaba orientado para una o para otra, y había que esperar hasta 10 segundos para efectuar su giro con el radiocontrol. En este lapso, fue frecuente que el útil se moviera accidentalmente (a veces era extraordinariamente dificultosa su aplicaci6n) y hubiera de ser reposicionado, lo que se realizaba forzosamente en una posición ligeramente diferente de la original.

También, y dada la muy satisfactoria repetibilidad que se obtuvo siempre en la observación de los puntos desde ambas estaciones, hubo casos en los que, no siendo el prisma del útil visible desde las dos, sino s610 desde una, la observación se hizo desde ésta únicamente, pero con la precaución de, tras la primera observación, descolocar el útil y volver a acoplarlo. Está segunda observación se distinguía de la primera en que el número del punto, por ejemplo, 231 para la primera, se llamaba 231' para la segunda. Lógicamente las coordenadas sobre fachada (X y Z) diferían algo entre ambas observaciones, ya que pertenecían a puntos diferentes, aunque muy cercanos, pero la del desplome (Y), que era la esencial, era plenamente coincidente entre ambas, dentro de la precisión establecida.

Esto hacía que la tolerancia en las coordenadas (X, Z) obtenidas desde ambas ET se ampliara hasta varios centímetros, lo que carece absolutamente de relevancia, porque en un cierto punto, la fachada tiene prácticamente el mismo desplome que

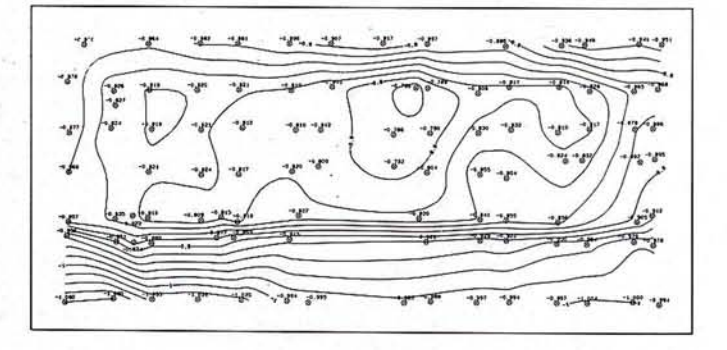

# ER Mapper 4.0

El mejor Software de Proceso de Imágenes para Ciencias de la Tierra

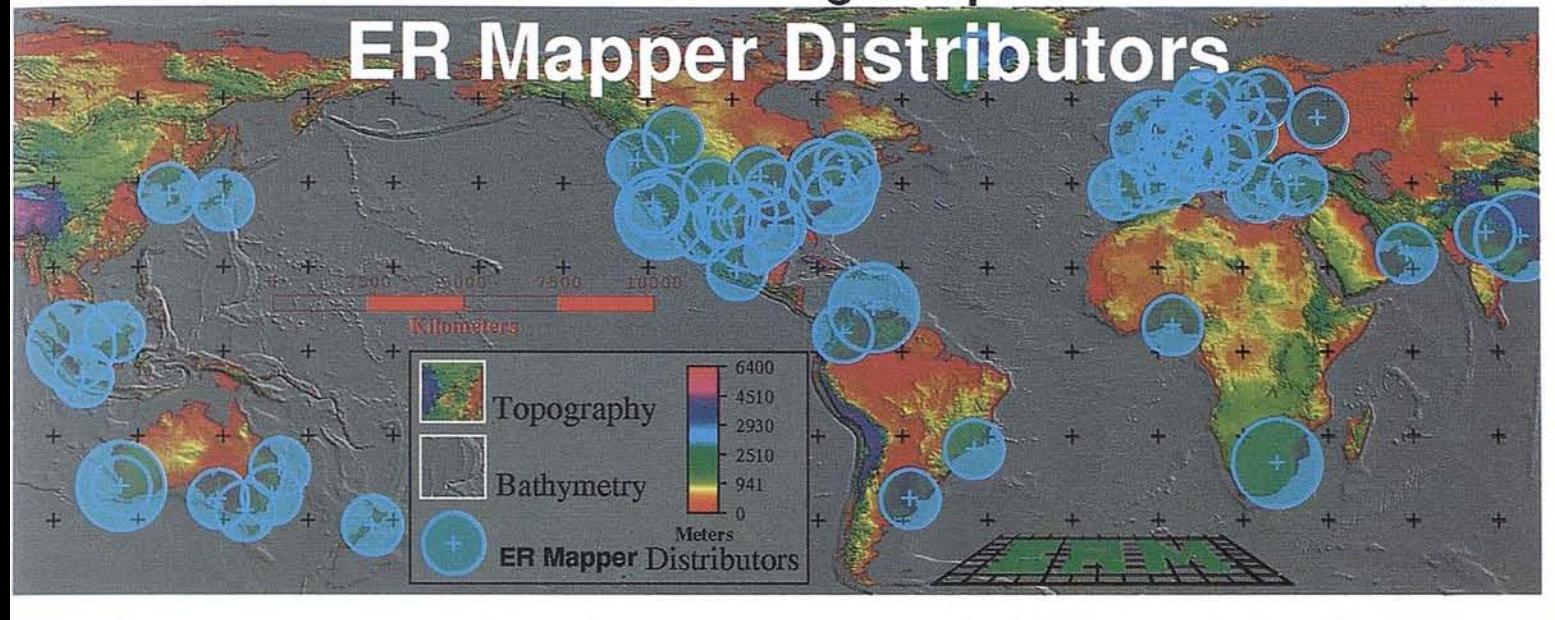

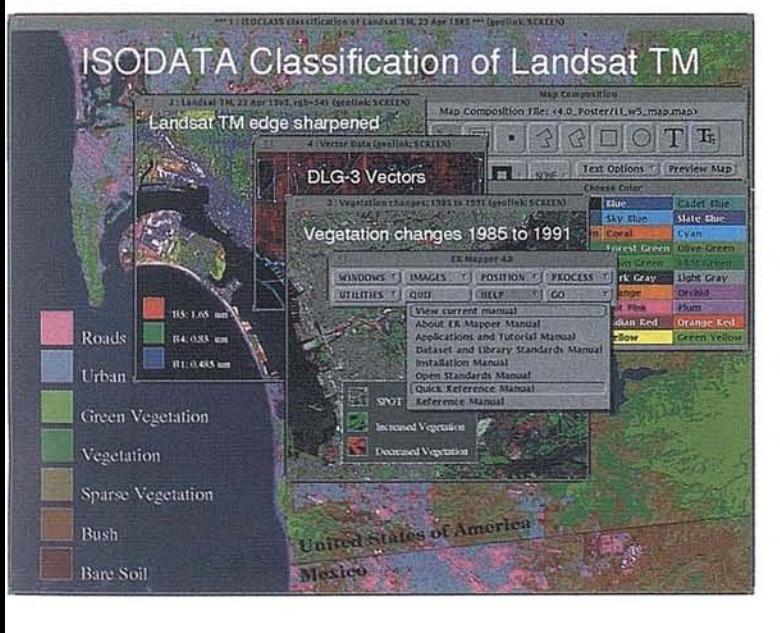

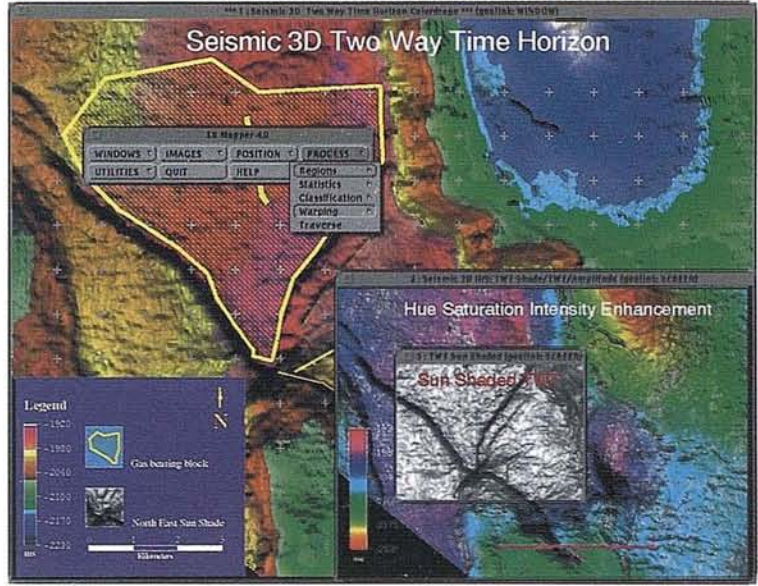

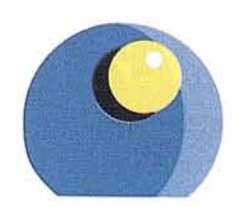

ISTESA

Principe de Vergara, 211 izq. 1º 5 28002 MADRID (ESPAÑA) tel: 34 1 563 70 90 fax: 34 1 563 20 28

**Earth Resource Mapping** 

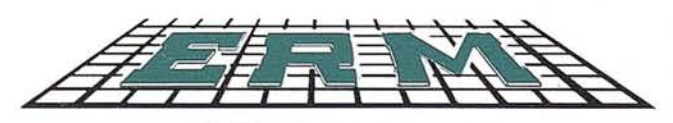

**DISTRIBUIDOR OFICIAL PARA** ESPAÑA, PORTUGAL Y MARRUECOS

INGENIERIA DE SISTEMAS TERRITORIALES, S.A.

unos centímetros más arriba, más abajo, más a la derecha o más a la izquierda.

El desplome de la fachada en un punto medido, valor esencial en este trabajo, corresponde a la coordenada (Y), que debe soportar como fuente básica de error, sólo el paralaje resultante de la indeterminación angular acimutal del ángulo medido  $\alpha$  a la distancia geométrica de observación D, es decir inferior a ±1,5 mm., ya que una variación en distancia o en ángulo vertical sólo tienen como efecto desplazar el punto sobre la fachada (en la cercanía inmediata el desplome es idéntico), pero no afecta al valor del desplome, ya que el instrumento, durante la observación, actúa siempre con su plano de colimación vertical prácticamente perpendicular al eje de ordenadas.

Otras fuentes de error que pueden afectar a las coordenadas son el establecimiento de constantes, los errores de centrado en el estacionamiento sobre las bases, el error en la medición de la altura del instrumento, el error de orientación horizontal de cada instrumento, los errores de puntería y los errores instrumentales, que pueden cifrarse en un valor conjunto de 1 mm.

Una fuente de error en las lecturas acimutales, muy importante cuando se observa con fuertes ángulos de pendiente, es la inclinación residual transversal del eje principal del instrumento. Para minimizarla, tras el estacionamiento ordinario de la ETse realizó en este caso una especial «nivelación transversal rigurosa» digital, empleando para ello el perpendículo del colimador cenital, lo que permite limitar los errores debidos a este fenómeno a ±1,5 mm. en el caso más desfavorable.

El proceso es bastante simple:

En una posición de la ET leemos el ángulo vertical (cualquiera que sea) que en ese momento esté determinando el anteojo y, sin variar en absoluto la inclinación del anteojo, giramos 180° la alidada.

El valor del ángulo vertical que leamos en esta posición opuesta lo hemos de comparar con el anterior, y pueden suceder dos cosas:

- Ambos son coincidentes: el aparato tiene su eje principal perfectamente vertical (dentro de la apreciación angular del instrumento) dentro del plano definido por el eje de colimación (igual dirección, diferentes sentidos en ambas posiciones).
- Difieren en un cierto valor: entonces este es el doble del error residual de nivelación en el plano considerado. Se halla el valor medio de los dos valores del ángulo vertical y actuando sobre los tornillos nivelantes se obtiene el valor medio, SIEMPRE SIN· MOVER EN VERTICAL EL ANTEOJO.

Tras este proceso, el eje vertical lo será tanto como sea capaz de apreciar nuestro instrumento. Desde luego, al estacionar, es conveniente orientar debidamente los tornillos nivelantes para realizar cómodamente el proceso descrito.

Puede repetirse en un plano ortogonal si interesa una «nivelaci6n completa rigurosa» del instrumento. Se sugiere la utilizaci6n de este sistema para nivelaciones críticas bajo la irradiación solar o en caso de rotura o decorrección total del nivel tórico principal.

Durante la verificación del distanciómetro submilimétrico ME-5000 en la base interferométrica Vaisala, esta técnica fue desarrollada por dos de los coautores para la transmisión de descentrados entre referencias subterráneas y basadas de observación.

Recordemos la necesidad de reorientar el aparato tras el proceso, ya que la manipulación de los tornillos nivelantes genera inevitablemente una desorientaci6n en el instrumento.

#### **PRECISION FINAL**

La tolerancia final se puede establecer en  $\pm 10$  cm. para la situación del punto sobre la fachada (X y Z); para el desplome (Y), valor esencial, se debería adoptar la media cuadrática de las diferentes fuentes de error consideradas:

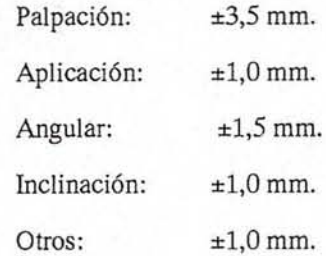

La media cuadrática de estos valores nos da como tolerancia final teórica ±4,2 mm., pero se estableció como criterio práctico de rechazo de obsrvación la discrepancia  $D \ge 10$  mm.  $(\pm 5 \text{ mm.})$  entre las coordenadas (Y) halladas por ambas ET para un mismo punto, ya que el valor de algunos errores de los citados es por fuerza s6lo aproximado, y porque en cualquier caso, la definición real de las fachadas era de  $\pm 6$  mm.

Si quisiéramos expresar los valores citados como desviaciones estándar (error medio cuadrático,  $1 \sigma$ ), mas vistosas pero irreales, podríamos dividir las mencionadas cifras de error por 3. No obstante, olvidándonos de veleidades estadísticas, preferimos utilizar auténticas precisiones reales al 99% de confianza.

Bajo estos criterios se tuvieron que repetir menos del 3% de las observaciones realizadas, lo que da idea de la coherencia e idoneidad, para los fines buscados, de la estimaci6n a priori de los errores, metodología e instrumentación empleada.

#### **EJECUCION**

Se realizaron las observaciones con dos ET a la vez, para garantizar "in situ" la ausencia de errores accidentales y/o groseros y la precisión final real obtenida, según la discrepancia existente entre cada trío de coordenadas (X, y y Z) obtenido desde cada ET.

#### TRABAjOS PREPARATORIOS

Antes del comienzo de las observaciones las dos ET fueron debidamente verificadas, no encontrándose anomalía alguna.

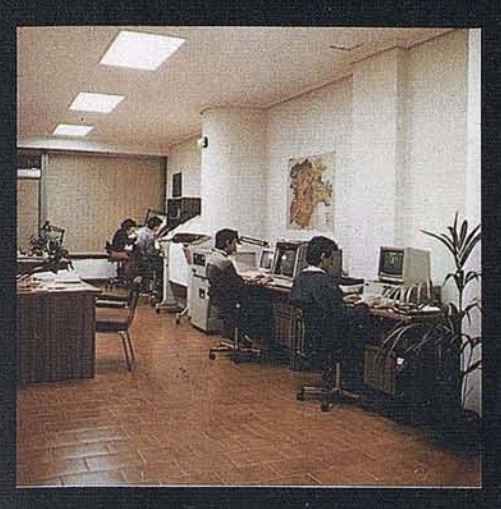

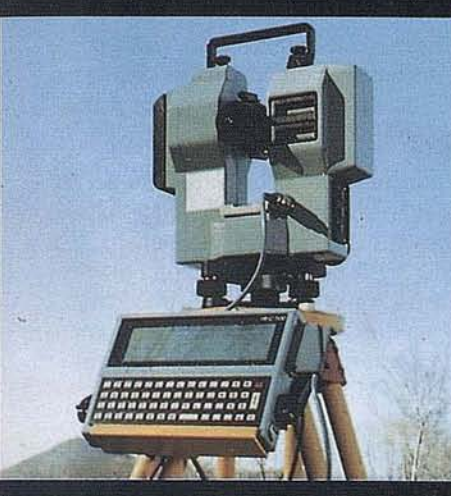

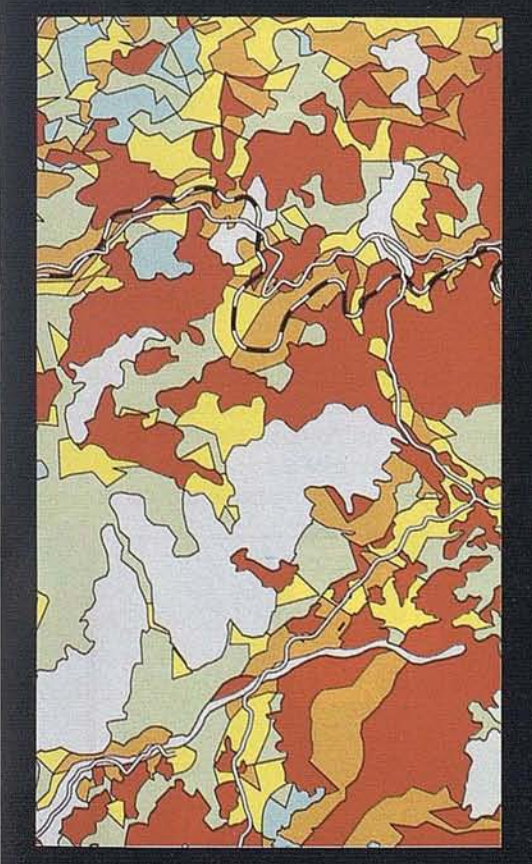

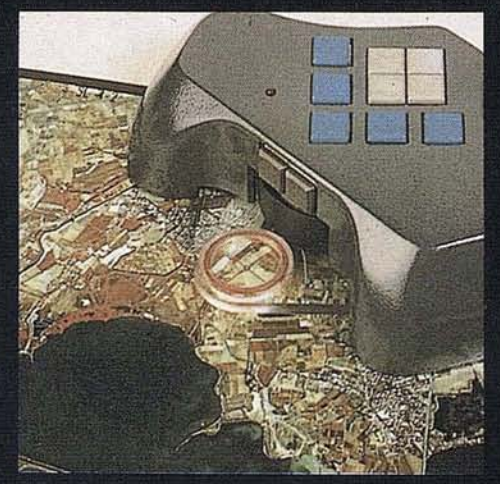

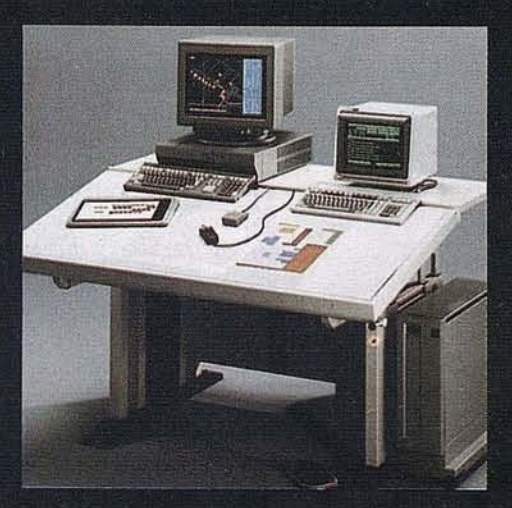

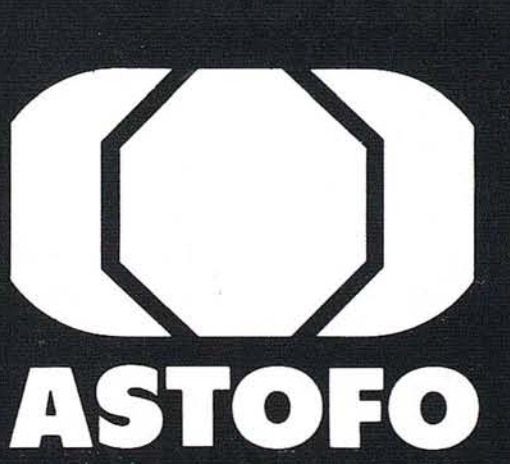

ASOCIACION EMPRESARIAL DE TRABAJOS TOPOGRAFICOS Y FOTOGRAMETRICOS

> C/Velázquez, 94 4<sup>°</sup> 28006 MADRID Telf.: (91) 431 37 60 Fax.: (91) 576 99 19

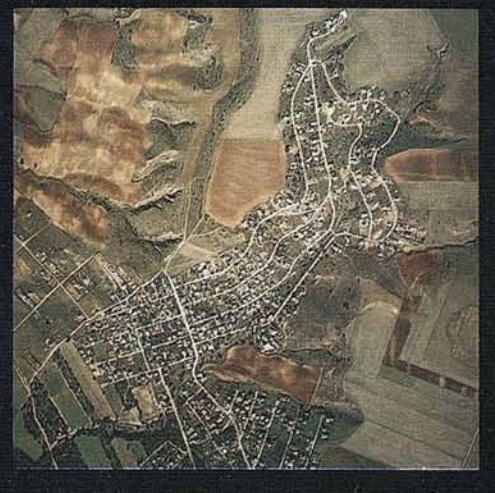

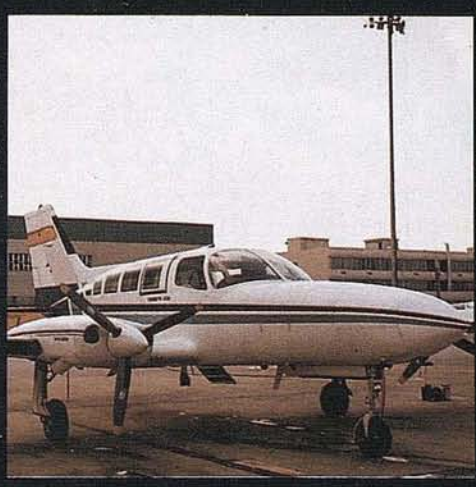

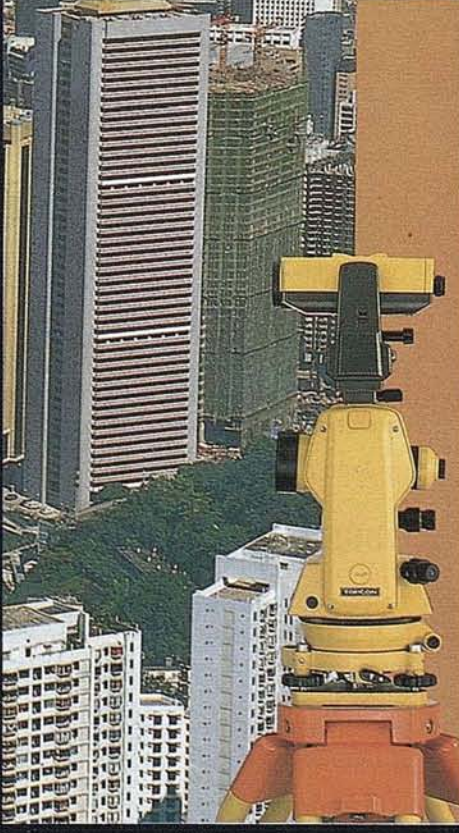

# EN VANGUARDIA DE LA FOTOGRAMETRIA

MADRID: AEROGRAM - AEROTOPO - AZIMUT - CADIC - CARTOCIVIL - CARTOGESA - CARTOYCA -CAYT - CETFA - CYS - EDEF - ESTOSA - ETYCA - EUROCARTO - FOTOCAR - GENECAR - GEOCART -GEOMAP - HELI-IBERICA - IBECAR - INTECPLAN - INTOPSA - LEM - PROTOCAR - STEREOCARTO - TASA - TEI, S.L. - TOGESA - TOPYCAR - VALVERDE TOPOGRAFOS - <u>LA CORUÑA</u>: TOPONORT -PAMPLONA: OMEGA - SAN SEBASTIAN: NEURRI - SEVILLA: TECNOCART - CARTOFOTO DEL SUR -VALENCIA: SERVITEX - VALLADOLID: GRAFOS.

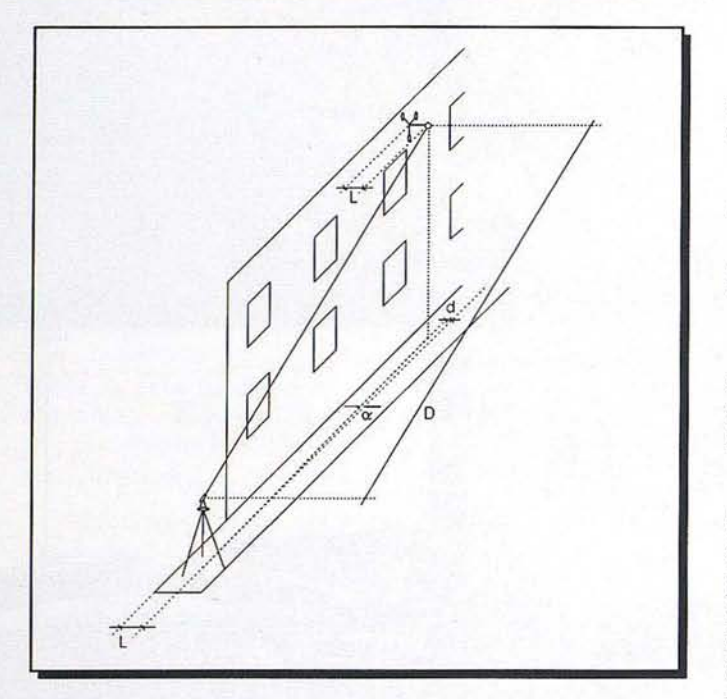

La primera labor a realizar fue la de la determinación y corrección de la constante del prisma instalado en el útil, porque no sólo no era el de origen de cada instrumento, sino que estaba montado de tal forma que su centro de gravedad coincidieracon el eje de giro radiocontrolado.

Tras presentar el útil con su prisma en posición de trabajo, a corta distancia de una ET, se midió la distancia geométrica instrumento-eje del útil, de dos maneras:

- Con cinta metálica, obteniéndose el valor V.
- Con la unidad distanciométrica de la ET, obteniéndose la lectura 1.

La diferencia V - 1 nos ofrecía un valor constante que, sumado algebraicamente a las lecturas, las convertía en valores reales de distancia. Introducido este valoren la ET, la corrección se hacía automáticamente, comprobándose, al repetir el procedimiento, que los valores V y 1 coincidían, dentro de la precisión obtenible en la medición electrónica de distancia.

Idéntico proceso se siguió con la otra ET.

#### **OBSERVACION**

Después del estacionamiento de cada instrumento en una base diferente de la misma fachada, y la «nivelación rigurosa transversal», antes descrita, se midió su altura sobre la base, ' sumándose dicho valor a la Z de la lista de coordenadas correspondiente a la base. Cada juego de estas coordenadas se introdujo como coordenadas absolutas en cada ET.

La orientación acimutalse hizo siempre sobre un elemento de puntería presentado en la base mas alejada que se pudiera ver, con lo que se minimizaban errores en el desplome Y, dependientes de la lectura acimutal, como se ha dicho.

La introducción de las constantes meteorológicas (conección por velocidad de propagación de la onda infrarroja) finalizó la fase preparatoria, aun a sabiendas de la mínima influencia que habrían de tener en tan cortas distancias y la nula repercusión en la validez de loo

resultados. Porsupuesto ni se planteó la corrección de arco a cuerda.

La observación se realizó satisfactoriamente, obteniéndose los valores deseados de desplome de la fachada.

#### **RESULTADOS**

Con la lista de coordenadas de los puntos observados puede aportarse cualquier tipo de documentación, como planos acotados, perfiles verticales y/u horizontales, planos curvados, perspectivas isométricas con o sin tintas hipsométricas, etc.

Como ejemplo incluimos un plano curvado con equidistancias de 20 mm. (se ha hecho un "smoothing" para dulcificar el trazado) y una perspectiva isométrica de una fachada, con punto de vista desde el exterior de la calle y en la zona superior izquierda. Escogiendo acertadamente las escalas puede darse el adecuado realce del desplome, pudiendo apreciarse como la fachada se vence hacia el exterior hasta la altura del primer piso, quedando sensiblemente vertical hasta la terraza.

#### **CONCLUSION**

El trabajo descrito ofreció los resultados solicitados, y creemos de interés su difusión porque varios de sus aspectos constituyen una novedad en las metodologías empleadasen estas aplicaciones.

#### **AGRADECIMIENTOS**

Los autores hacemos público nuestro agradecimiento a la directiva de TOPSER, S.A. por las facilidades dadas para la realización de este artículo.

Pero creemos necesario hacer notar además, muy especialmente, la positiva actitud demostrada al aceptar una metodología no usada antes, confiando en ella, así como el estímulo desin· teresado que permitió el desarrollo de esta técnica. Posturas así son tan infrecuentes como elogiables en el mundo empresarial.

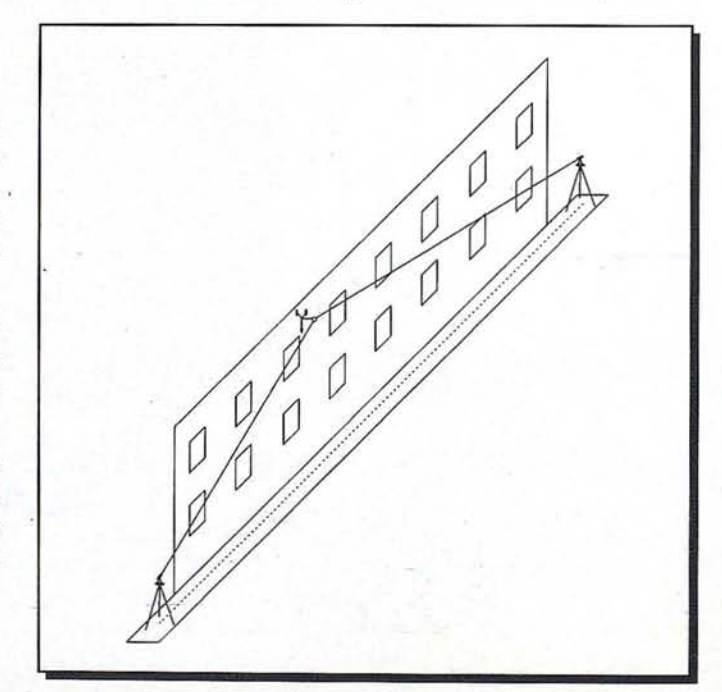

**ARTICULO**

### NUESTRO OBJETIVO EL DESARROLLO... Ramírez de Arellano, 26 - MADRID 28043

TIf. 413.77.12 - FAX 5193948

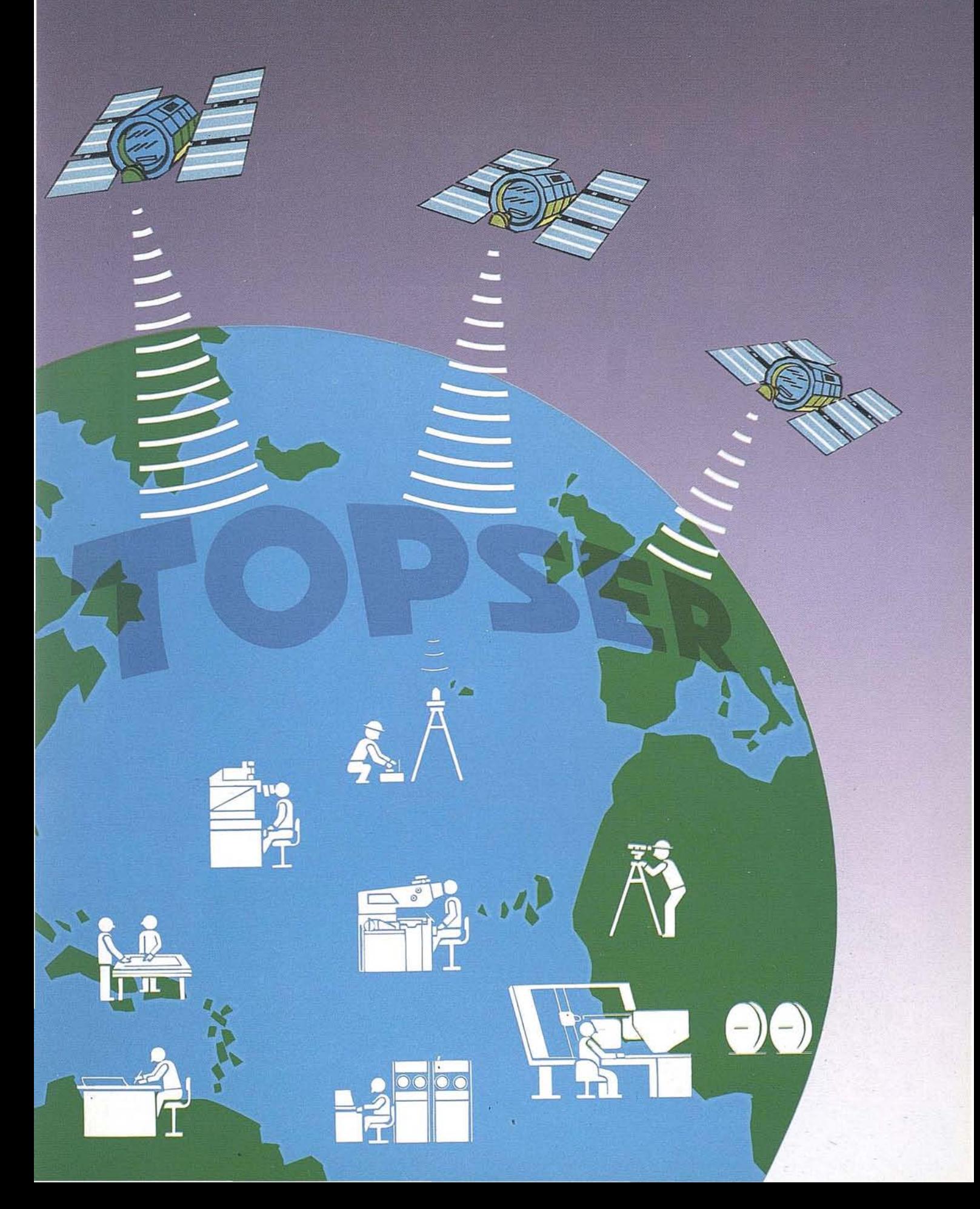

# DESCUBRA EL TERRITORIO

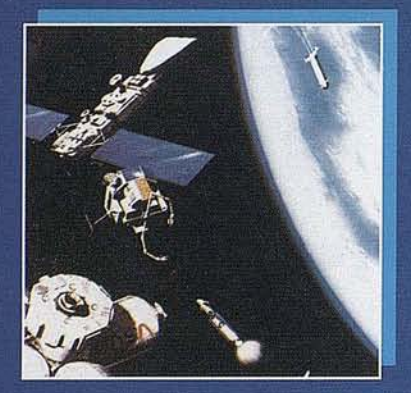

#### **IMÁGENES DEL TERRITORIO**

- · Teledetección: Ortoimágenes impresas Información digital
- · Fotografías aéreas

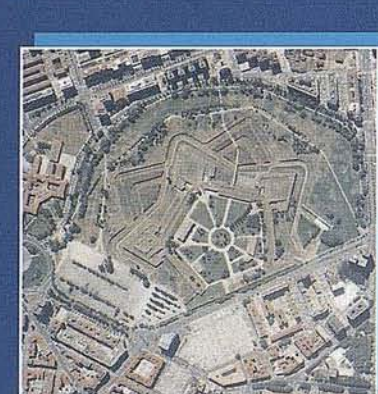

## DATOS TERRITORIALES<br>EN SOPORTE DIGITAL

- 
- 
- Base cartográfica numérica: BCN200<br>• Modelo digital del terreno: MDT200<br>• Mapa Topográfico Nacional 1/25.000 Restitución numérica BCN25
- Desarrollo de aplicaciones específicas<br>para sistemas de información geográfica<br>• Coordenadas geográficas de la Red
- Geodésica
- · Datos de tipo sísmico, magnético o gravimétrico
- · Datos de tipo estadístico, económico o temático, referenciables geográficamente

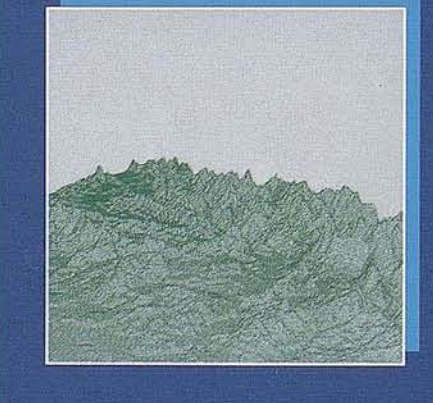

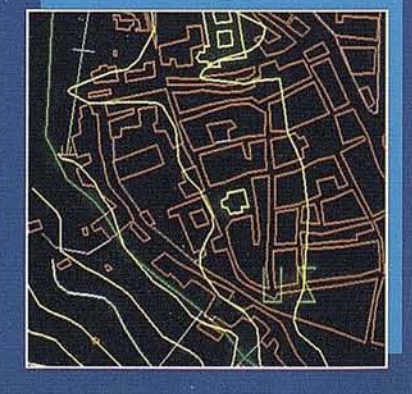

# CON IGN-CNIG

Cio de las Peña

Cio

ral

ornocales

El Yugo - Cjo del Re

Cio de S. Ratant Cjo, de Paparratas

atem

Garr

del Calvario

**Bornos** 

Los Barrancos

Rancho del Gitáno

S,

Maritraspón

s

 $505$ 

de la  $S<sub>al</sub>$ 

Sierra

del Valis

rbanizacido Santisca

 $\sqrt{344}$ 

Baja Jalle

284. Valle

La Sierpe

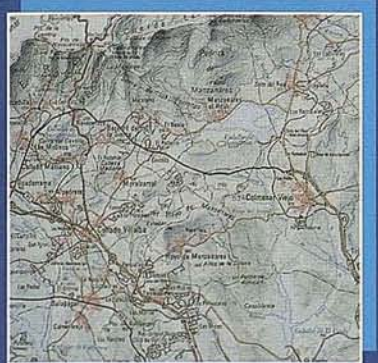

#### **ATLAS NACIONAL**

- · Publicación impresa
- · Versión informática PC (en proyecto)
- · Versión informática CD-ROM (en proyecto)

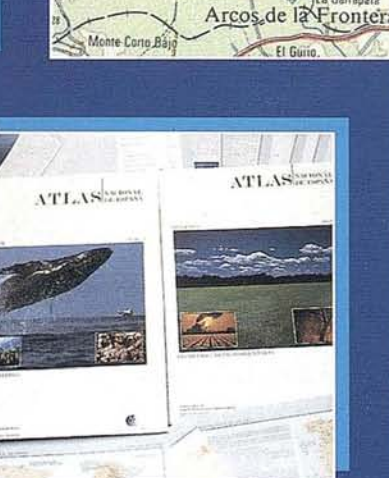

de Gibalbin

 $\overline{\varsigma}$ 

de la

de la Sierra.

Gibalbin<sup>'</sup>

Cjo. de

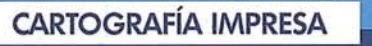

- · Cartografía histórica
- · Cartografía de series básicas: Mapas Topográfico Nacional<br>• Cartografía derivada:
- Mapas Provinciales 1/200.000
- · Cartografía turística o de espacios naturales
- Cartografía en relieve<br>• Cartografía temática
- 
- · Bases de tirada

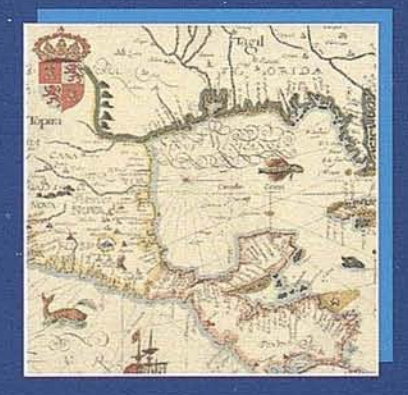

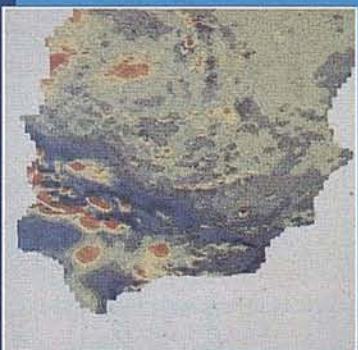

de Pitas DE BORNOS

Cjo, de Robiedillo

Cjo, de Liche de Aznar, velle de Anayanose-

æ

**Sazules** 

arro de las Cu

da La Pi

(El Mimb

El Romère

 $F1 - T6$ 

Hermanas

Cio de Casa Blanqu

Mesa del Jardi

**Alberite** 

Cip del Soto del Almiranti

Arrayanos Denesilla de Alg

Garcisobaco

Alga

.<br>tils

Crin. di

ta Mar

**Shan** 

Cerro del Chan

A. La Jarda

Galli

Pico del Monter

io. de las S<br>Cabeza I

Abrajanejo

Embalse de los

Prado del Rey

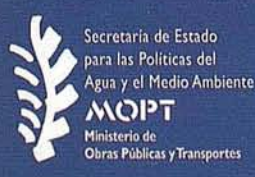

**INSTITUTO GEOGRÁFICO NACIONAL** 

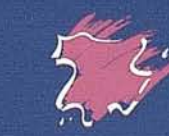

General Ibáñez de Ibero, 3 - 28003 MADRID Fax: 553 29 13 - Tel. (91) 536 06 36

**CENTRO NACIONAL DE INFORMACIÓN GEOGRÁFICA** 

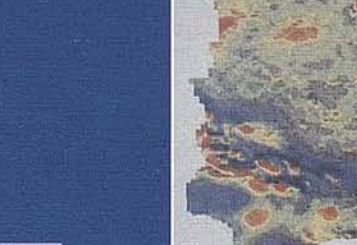

#### **NOTICIAS**

#### AGRIMENSURA '93 **Primer evento de** Geodesia y Topografía del Frente de Proyectos

La Comisión de Topografía del Frente de Proyectos, a través de su Comité Organizador, lo está invitando al evento Agrimensura '93, que se realizará en el teatro Heredia, en Santiago de Cuba, Cuba del 25 al 30 de octubre de 1993.

En el evento podrán presentarse trabajos en forma oral o posters en las categorías siguientes:

#### **CONFERENCIAS**

Abordarán las funciones de la Geodesia y la Topografia en:

- La protección del medio ambiente.
- La ordenación forestal.
- La planificación territorial.
- El fomento de la industria turística.
- La conservación y restauración de monumentos.
- La construcción de complejos deportivos.
- El estudio de océanos y costas.
- La realización de las investigaciones aplicadas y la elaboración de proyectos.
- El control geodésico a edificaciones e instalaciones industriales.
- La aplicación del modelo digital del terreno en las investigaciones topogeodésicas.

#### SIMPOSIOS

- La pedagogía en la enseñanza de la topografia.
- La organización de los trabajos topogeodésicos.
- La calidad de los servicios topográficos.

#### SEMINARIO

La Información Científico Técnica en los servicios topográficos.

#### MESA REDONDA

El papel de la topograffa en el mundo.

#### EXPOSICION COMERCIAL

Durante la Conferencia se celebrará una exposición comercial.

*Con elfin depoderhacer un viaje conjunto del grupo de empresarios españoles interesados en asistir al congresoy podertener alguna reuni6n con laspersonalidades cartográficas delpoo, rogamos que lo antesposible contacten con ESTUDIO GRAFICO MADRID, José Ignacio* Nada~ *Telf.:* (91)429 88 85 *Y Fax.:* (91)429 8717.

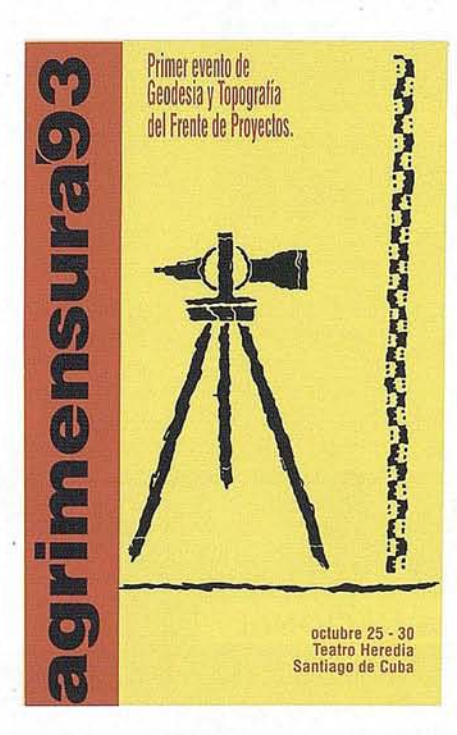

*Asimismo, la persona que esté interesa*da *en presentar alguna comunicación tiene que hacerla llegar a ESTUDIO GRAFICO MADRID, pfl del Prado,* 14 - *2flF, 28014, antes del* 15 *de septiembre.*

#### MASTER EN GESTION URBANISTICA M.G.U. 1993-94

#### *DiRECCION*

Dr. Josep Roca Cladera, Catedrático de Arquitectura Legal, Derecho Urbanístico y Valoraciones de la ETS Arquitectura de Barcelona y Director del Centro de Política de Suelo y Valoraciones de la UPC.

#### *OBJETO DEL MASTER*

El Programa Master en Gestión Urbanística contribuye al desarrollo de profesionales cualificados en el campo de la gesti6n urbanística y política de suelo. Se trata de un Master destinado a la formación de auténticos expertos en los campos de la ejecución del planeamiento, así como del control y financiación del urbanismo; de especialistas dotados de un grado de conocimientos teóricos y prácticos suficiente para el ejercicio de la disciplina.

#### *ESTRUCTURA BASICA DEL MASTER*

El Master deberá cursarse en dos años consecutivos, o en caso justificado en un máximo de hasta cuatro años. El Master se estructura en los cursos intensivos(horario de mañana y tarde), entre ellos deben realizarse los cursos de carácter obligatorio y escoger entre los optativos hasta obtener un mínimo de 45 créditos.

#### *TITULAClON REQUERIDA*

Título universitario superior o excepcionalmente, en base al currículum del solicitante, de grado medio.

#### *PRE-INSCRIPClON y MATRICULA*

Previa formalización de la matrícula es requisito indispensable presentar a la Secretaría del CPSV la hoja de pre-inscripci6n adjunta, breve currículum, documento

acreditativo del título universitario, foto- . copia del DNI y dos fotografias de carnet.

#### *EVALUAClON*

La escolaridad es necesaria pero no suficiente. Debiéndose presentar los ejercicios y trabajos requeridos en cada curso.

#### *DIPLOMAS*

La Universidad Politécnica de Cataluña, expedirá los Diplomas de Postgrado que correspondan, o el Título de Master en Gestión Urbanística (M.G.U.) a quienes hayan superado con aprovechamiento los estudios correspondinetes.

#### *INFORMACION GENERAL*

Para más información ponerse en contacto con ETSAB C.P.S.V., Av. Diagonal, 649 4ªPI., 08028 Barcelona. Te!.: (93) 401 63 96 y Fax.: (93) 401 6426.

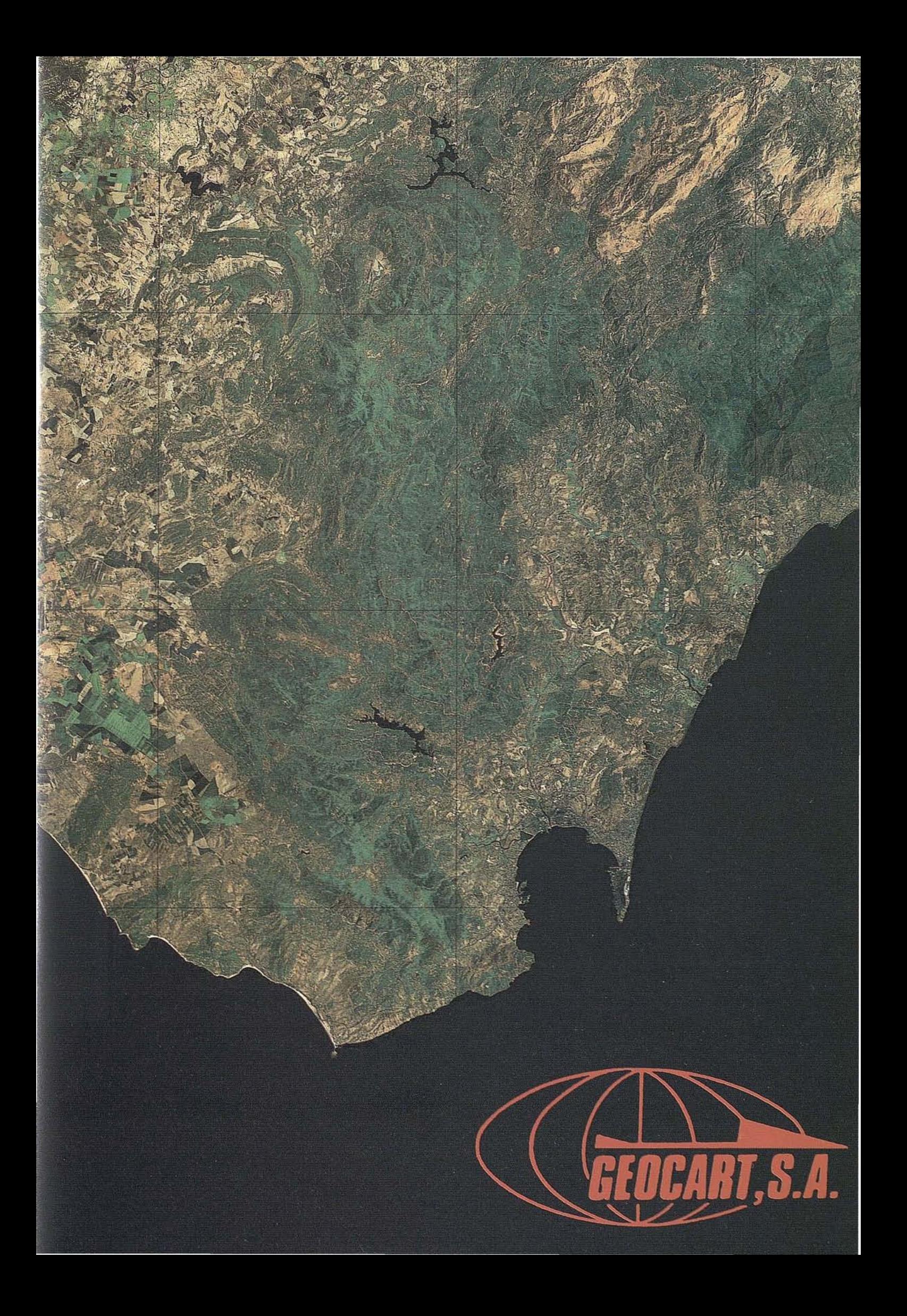

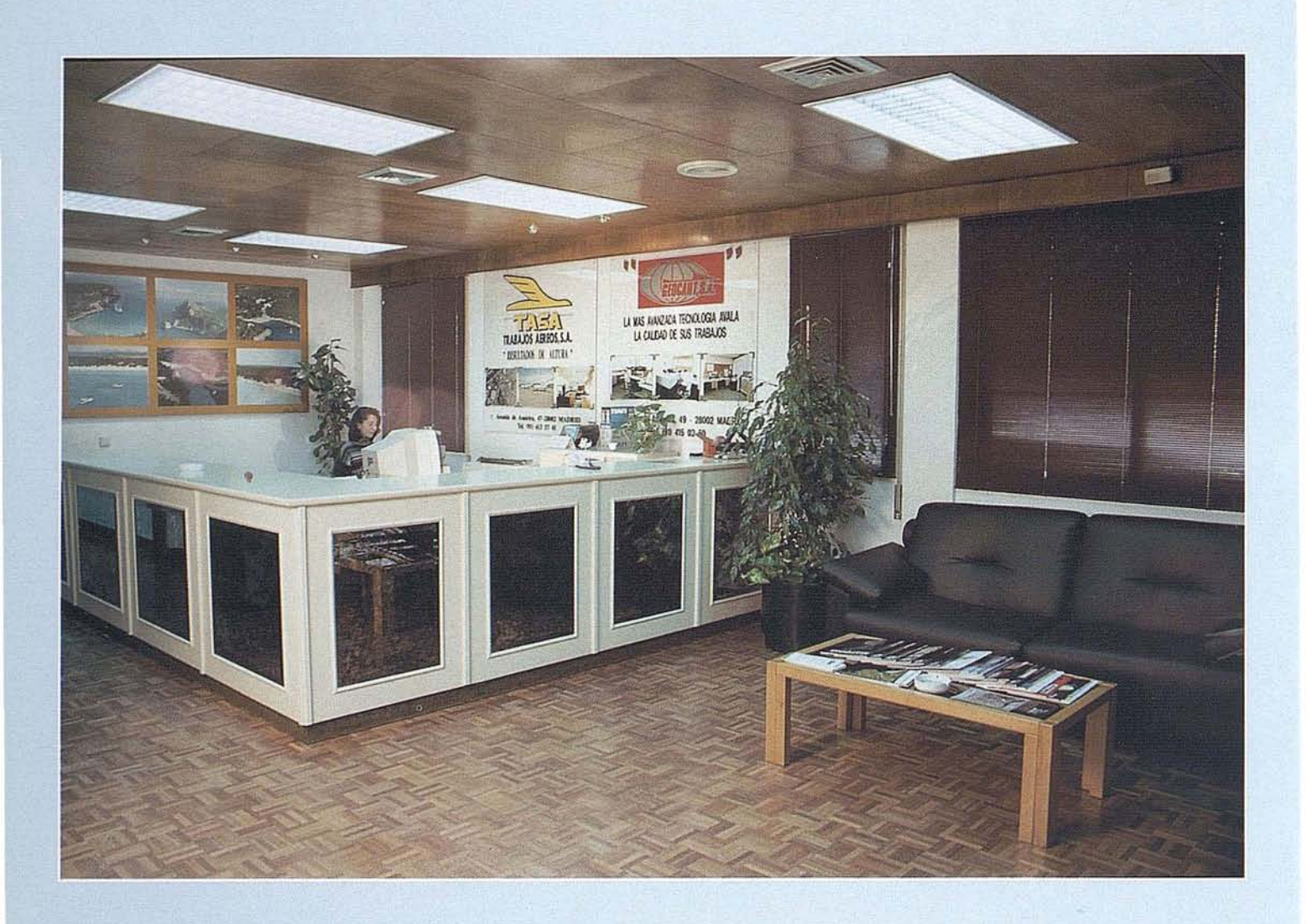

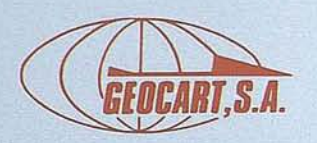

A lo largo de sus diez años de existencia, OEOCART ha conseguido situarse en vanguar~ dia dentro del sector cartográfico español, mediante una continua evolución en sus metodologías, merced a úna constante investigación y puesta al día de su equipamiento, y a una incesante formación de sus técnicos.

OEOCART ha apostado siempre por su actuali~ zación tecnológica, haciendo fuertes inversio~ nes para la adquisición de los más modernos equipos de fotogrametría y tratamiento infor~ mático de la cartografía, disponiendo de instalaciones y medios técnicos propios que le permiten asegurar el total control de los proyectos sin depender de subcontratación con otras empresas para alguna de las fases. La superación y el servicio al cliente, han sido y son la constante de OEOCART.

Esta dedicación y entrega, se han visto compensados con la confianza de nuestros clientes, lo que nos ha permitido participar en los proyectos más significativos de cartografía en los últimos años:

- Revisión catastral rústica y urbana
- Levantamiento ortofogramétrico nacional escala 1/5000
- Trazado del tren de alta velocidad
- Plan nacional de autovías
- Mapa topográfico nacional escala 1/25000
- Plan hidrológico nacional
- Cartografía numérica urbana y catastral
- Inventario de recursos naturales
- Plan nacional de deslinde de costas
- S.LO. para gestión catastral
- S.LO. para gestión urbanística

GEOCART ha sabido enlazar y coordinar con éxito, la experiencia de sus profesionales con la más moderna tecnologia, con lo que asegura la oferta de la más amplia y diversa gama de servicios que pueda ser solicitada.

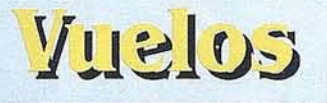

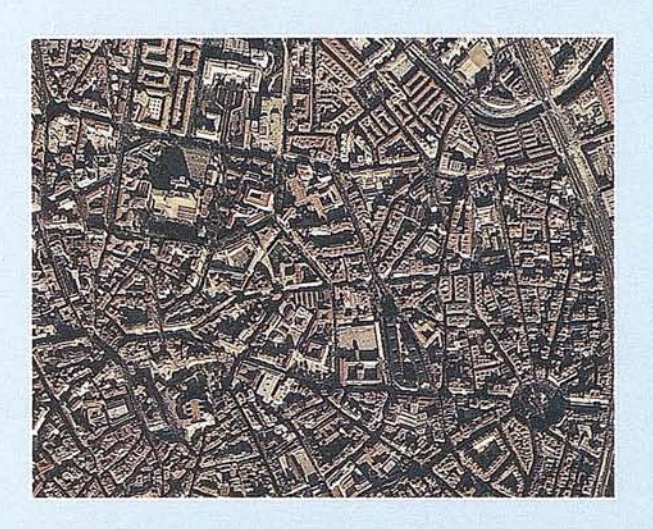

Ettismergoioa

Carbografía. Sistemas de nöformación Geográficos

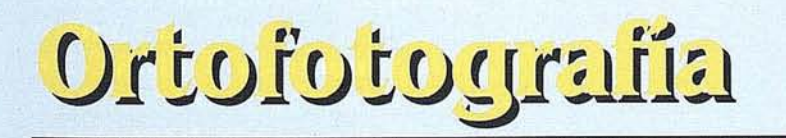

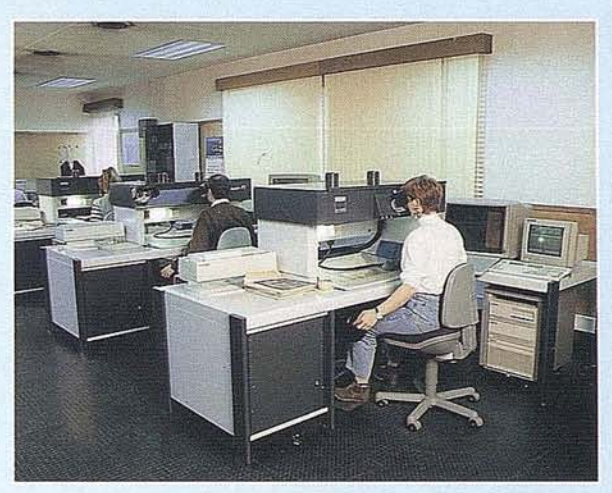

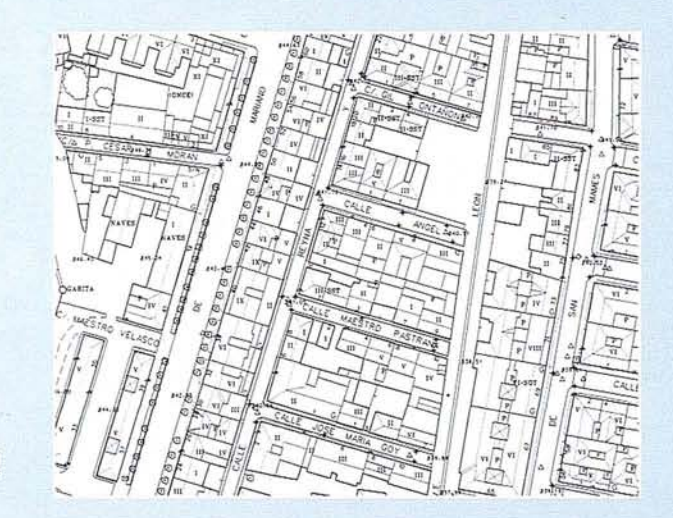

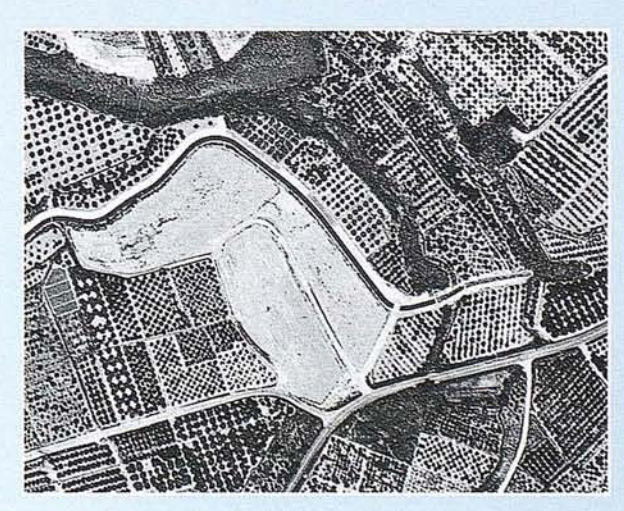

# relos

 $1 + 1 - 1$ 

 $\frac{1}{151}$ 

El vuelo, es la base de un levantamiento fotogramétrico. **GEOCART**, dispone de dos aviones CESSNA 402, bimotores turboalimentados, equipado cada uno de ellos con una cámara fotogramétrica WILD RC-10. El laboratorio fotográfico, está preparado para tratar todo tipo de emulsión,

reproductoras, procesadoras automáticas, prensas de vacío, contactadoras, etc. **Ello permite ofrecer** servicios de la más alta calidad en:

**ARKY** 

- Fotografía aérea vertical y oblicua.
- Revelado B/N y color.
- Contactos fotográficos.
- Diapositivas.
- Ampliación y reducción de

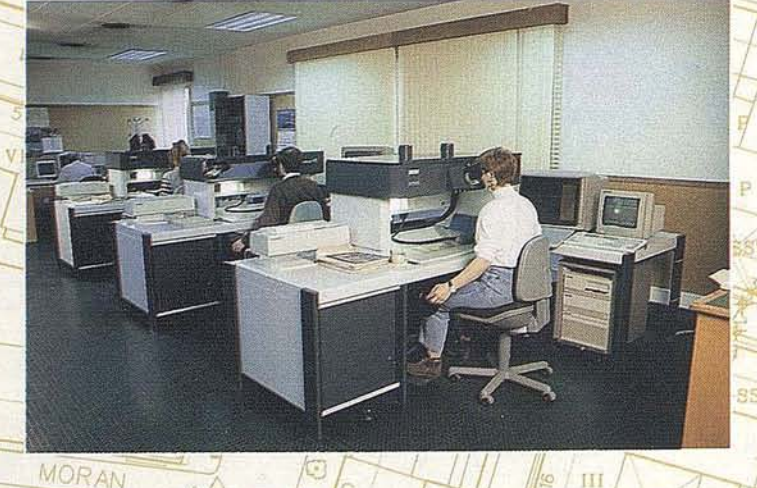

TV

VI

 $IX$ 

TV.

**IV** 

Ш

ш

 $\rm H$ 

III

III

MA

Щ

III/SST

 $\mathbf{H}$ 

**B44** 钩

 $\overline{S/I}$ 

 $843.$ 

CALLE

ū

 $\overline{1}$ 

 $\overline{10}$  II  $\pi$  $\overline{P}$ 

849.04

 $B51.8$ 

 $^{197}$ 

 $1 - SST$ 

Ш

 $\mathbb{G}_{\overline{\mathrm{II}}}$ 

846

GARITA

MAESTRO

 $\mathbf{H}$ 

CESAR846.

NAVES

Ш

845

IV

IV

**AVES** 

MONTE

 $\odot$ 

Пİ

 $\mathcal{N}$ 

頂

<sup>T</sup> H

17842

m

 $T$ 

SCALONA

p HÍ

 $0$ it

**GEOCART, en su moderno** gabinete, ha reunido el instrumental fotogramétrico analítico suficiente para la restitución de cualquier toma fotográfica, vertical oblicua o terrestre, complementándolos con equipos analógicos y asistidos por ordenador, disponiendo en la actualidad de: - Seis equipos de restitución analíticos. - Tres equipos de restitución asistidos - Un instrumento para transferencia de puntos Ħ

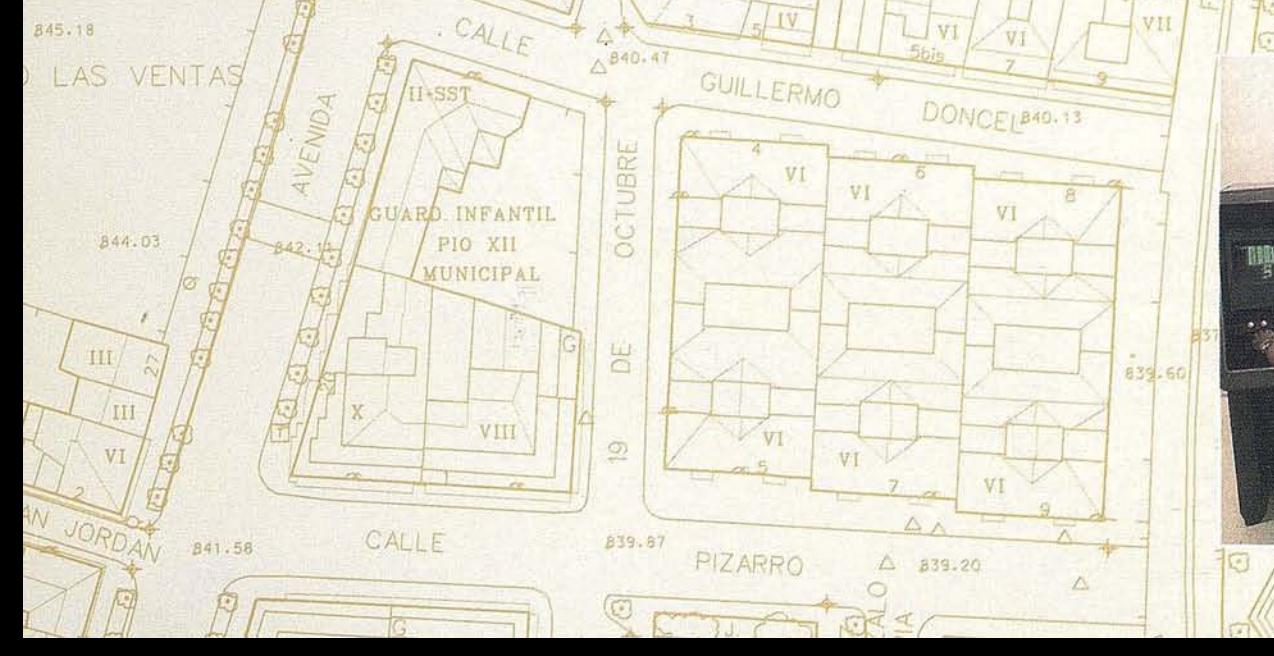

Ш

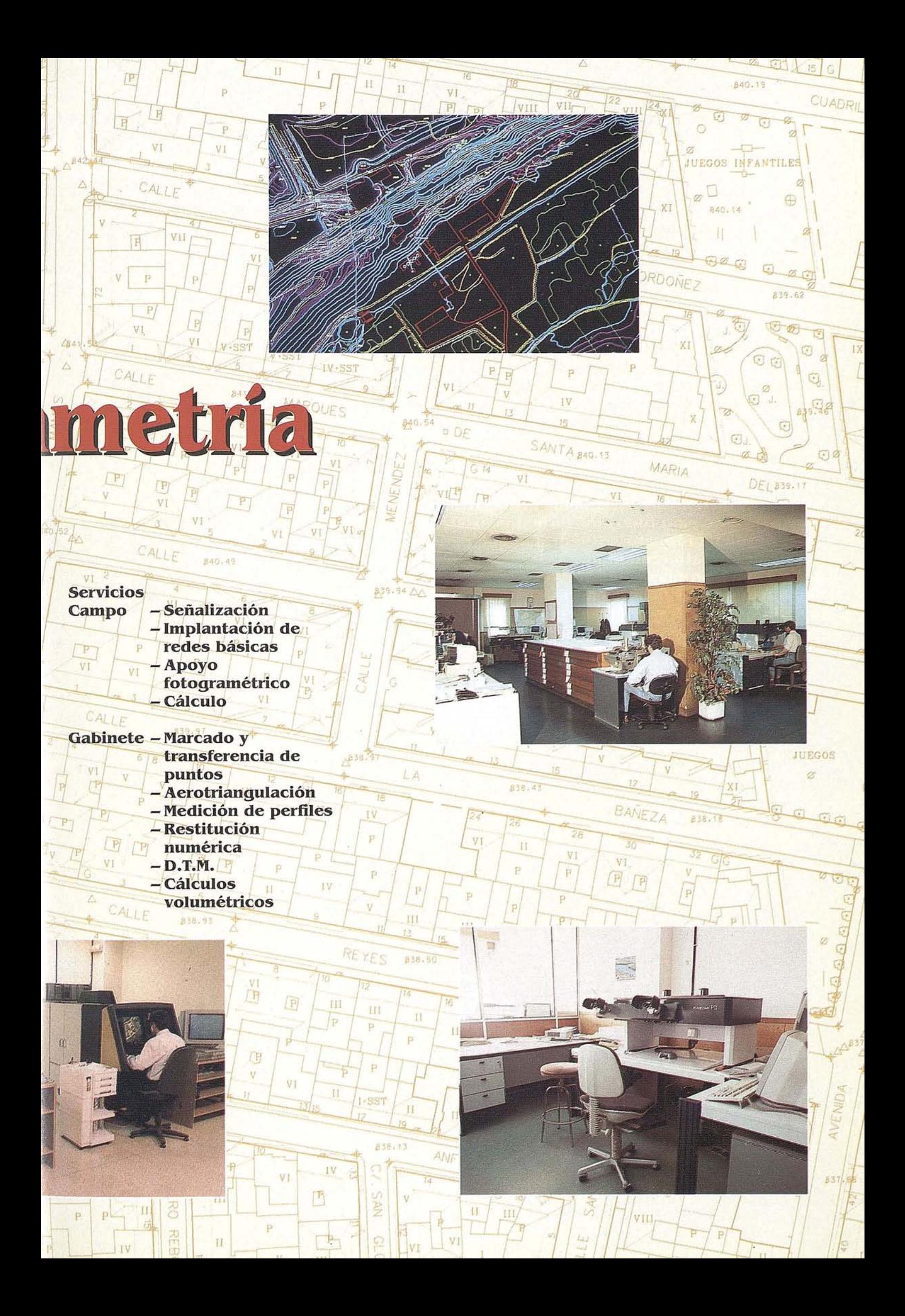

# Cartografia. Sistemas de

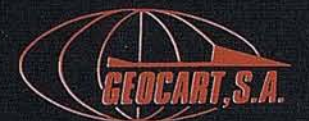

El poder actual de los sistemas de información geográfica, se fundamenta en las bases de datos espaciales.

Desde su constitución, GEOCART adoptó como medios de producción cartográfica los sistemas de restitución numérica, lo que le ha supuesto una amplia experiencia en el tratamiento de la información fotogramétrica con los paquetes más extendidos de CAD.

Al mismo tiempo, se ha constatado la necesidad de desarrollos informáticos propios, que permitieran la interconexión entre los diferentes formatos y el producto final solicitado por el cliente.

GEOCART, dispone de programas de intercambio prácticamente para todos los formatos existentes y en todo caso, desde un formato ASCII propio que permite el paso a cualquier formato requerido.

Aplicaciones propias como MAINCIG y MAINTRA, permiten la depuración de los ficheros antes de su carga en cualquiera de los S.I.G. existentes, de forma que se libera al Sistema de Información de las tareas de control de dicha información. La consistencia está asegurada antes de la carga en el S.I.G.

**Servicios:** 

- Planos topográficos
- Planos urbanos y rústicos
- Cartografia Catastral
- Cartografía urbanística
- Mapas de recursos naturales
- Bases de datos gráficas y alfanuméricas
- Sistemas de Información Geográficos

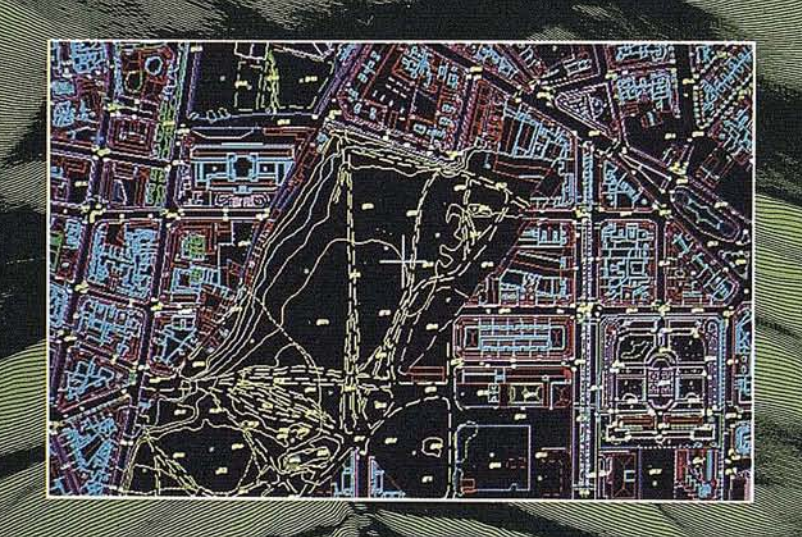

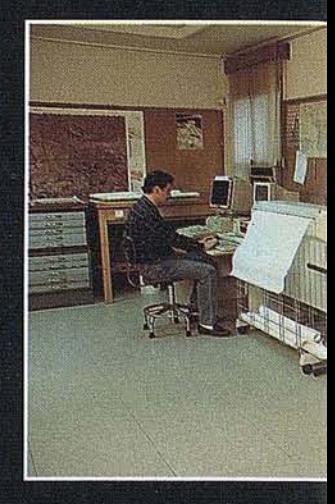

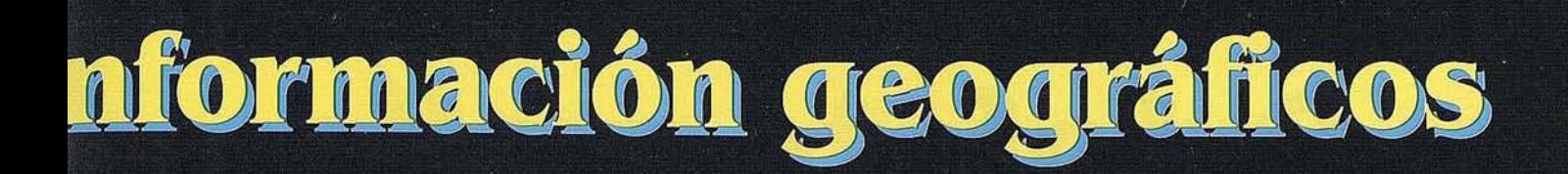

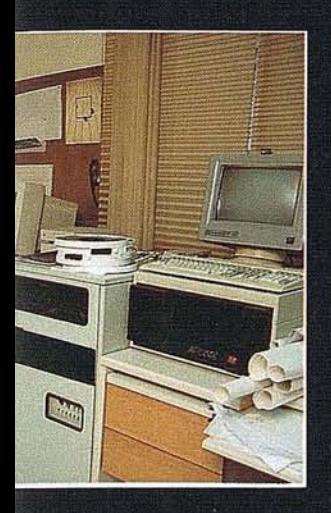

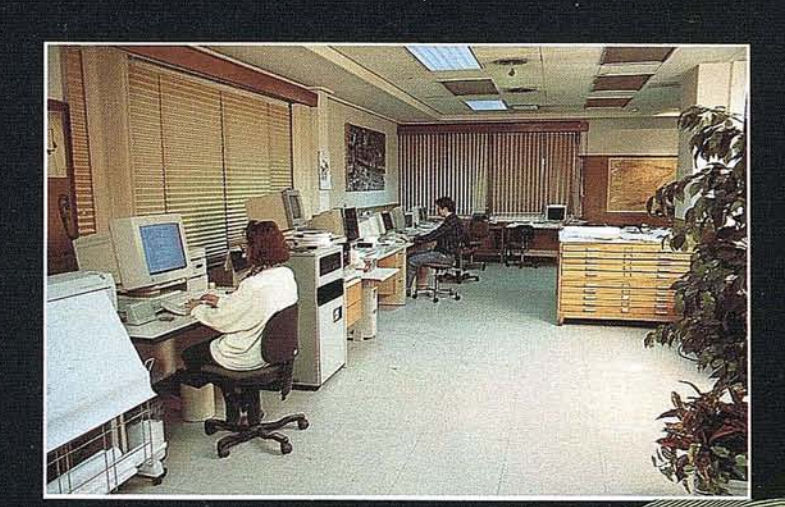

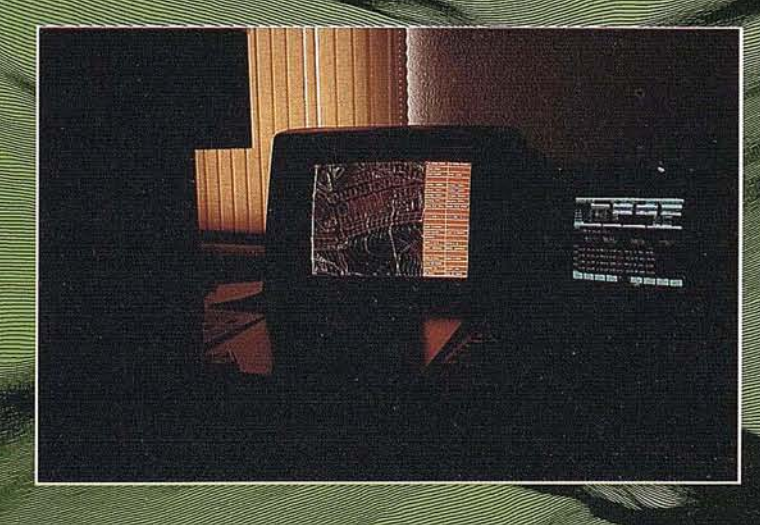

7500

000

710500

# Ortofotografia

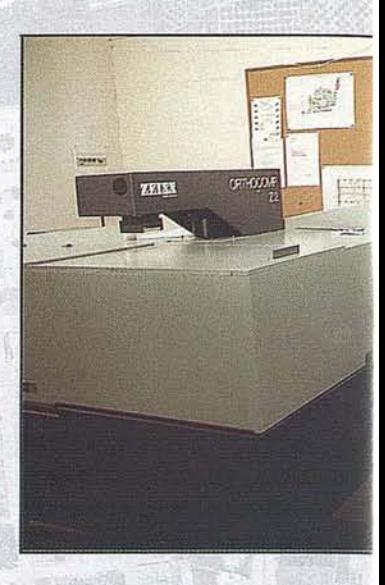

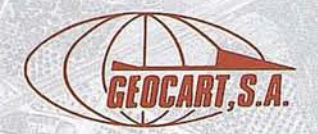

El ortofotoplano, se ha mostrado como el medio idóneo para tareas de levantamientos catastrales en rústica, inventarios, y gestión de recursos, gracias a la riqueza de la información fotográfica, unida a la precisión métrica. Por otra parte, el producto ortofotográfico, gracias a su menor coste y mayor capacidad de producción, permite levantamientos extensos en plazos relativamente cortos. Al estar el proceso en gran medida numerizado y ser éste realizado con equipos de gran precisión, se evitan los errores de interpretación. La experiencia adquirida por GEOCART en la realización de más de 9.000.000 de hectáreas, le ha permitido depurar la metodología y optimizar el ritmo de obtención de los productos ortofotogramétricos.

**Productos:** 

- Ortofotografia - Ortofotoplanos - Ortofoto con curvas de nivel - Ortofoto con D.T.M.

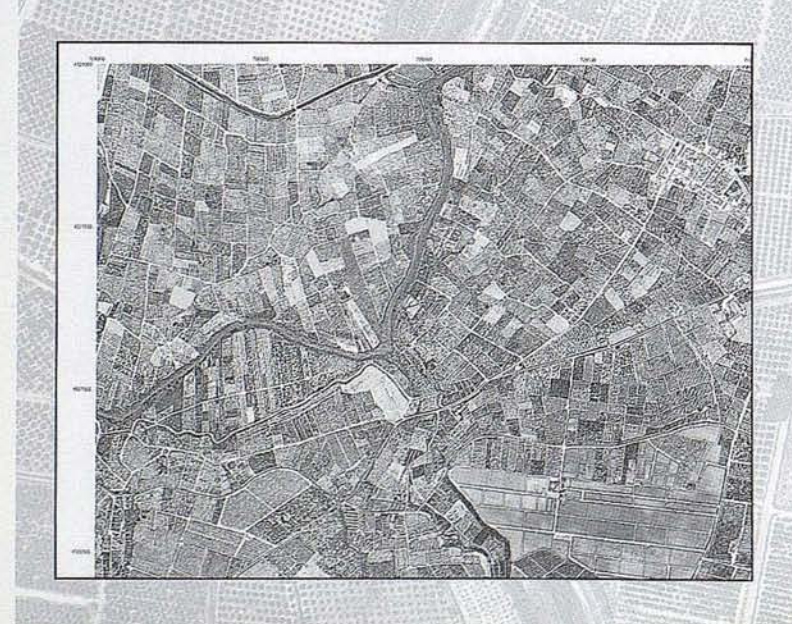

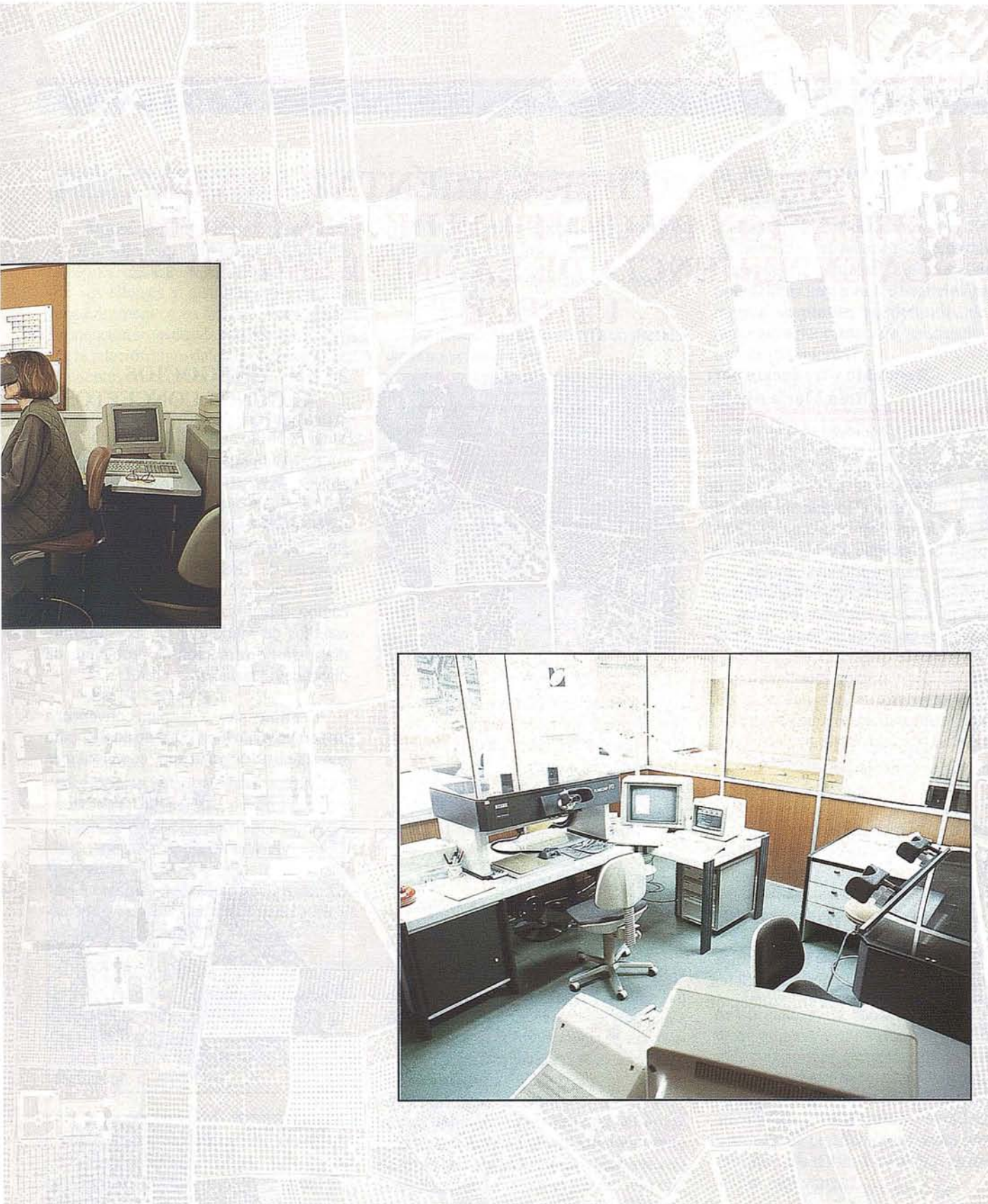

### EL SIG COMO HERRAMIENTA PARA LA SITUACION DE CENTROS DE ASISTENCIA: LA EXPERIENCIA DE LA UNIVERSIDAD DE **UTRECHT**

#### Resumido y traducido por: Rosa María Agulló.

n la facultad de Ciencias Geográficas de la Universidad de Utrecht (Holanda), Tom de Jong, Jan Ritsema y Fredd Toppen han llevado a cabo una serie de proyectos para entidades ajenas a la Universidad. Sus clientes son administraciones públicas y empresas privadas. Su última línea de investigación se ha dirigido al tema de situación de centros de asistencia. Este artículo muestra cómo el análisis de redes y un comando de un SIG comercial, proporcionan una potente funcionalidad para el soporte de decisiones.

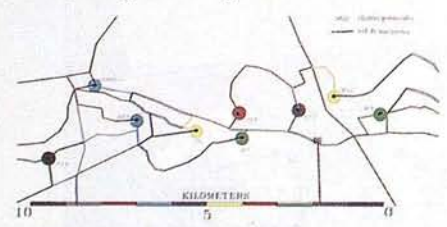

#### 1. INTRODUCCION

En esta experiencia se han combinado disciplinas como la geografía física, la geografía humana y la simbolización SIG.

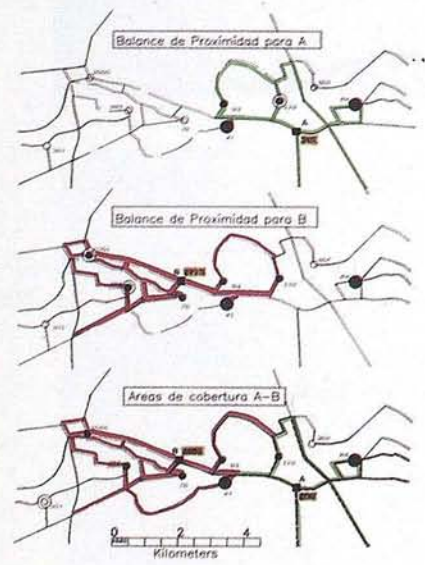

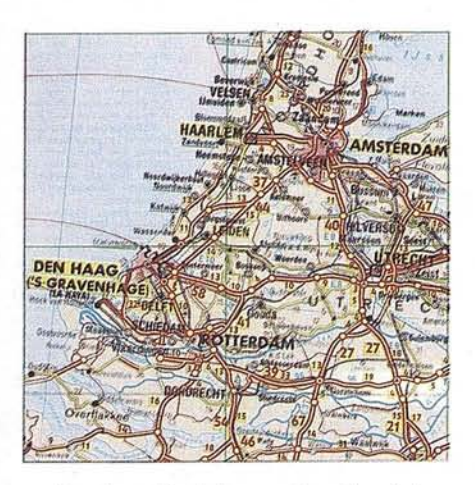

La situación de los centros de asistencia se puede tratar de muchos modos. El utilizado por la Universidad de Utrecht se basa en lo siguiente:

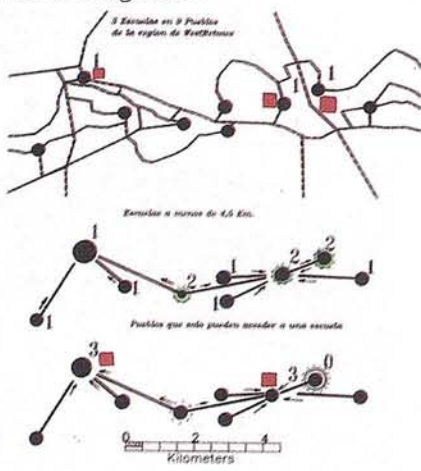

Las personas que deciden no se basan solamente en factores geográficos o espaciales. Generalmente hay factores involucrados que no se pueden reflejar en un SIG. El análisis SIG no puede ofrecer una solución óptima, pero sí presenta al que decide, un conjunto de posiciones aceptables de las cuales puede seleccionar una, en función de otras consideraciones comerciales o sociales.

El conjunto de posiciones seleccionadas por el SIG puede reevaluado usando las mismas funciones SIG, para obtener áreas de influencia y de solapamiento entre ellas.

#### 2. SIG Y NEGOCIOS, **ALGUNOS CONCEPTOS PRELIMINARES**

Como en otros campos, el número de aplicaciones SIG en los estudios de mercado está creciendo. Se han pronunciado varias conferencias y publicado muchos sobre ello en todo el mundo. Un ejemplar especial de GIS Wold en Octubre de 1991, indicaba el interés creciente de este campo. La utilización de un SIG para estudios de marketing es necesaria hoy día, para la resolución de problemas de distribución espacial.

El primer paso a dar para convencer a una empresa de la utilidad de un SIG para sus estudios de mercado, es calcular la

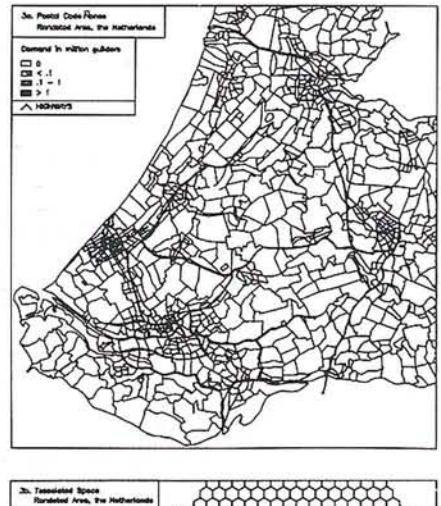

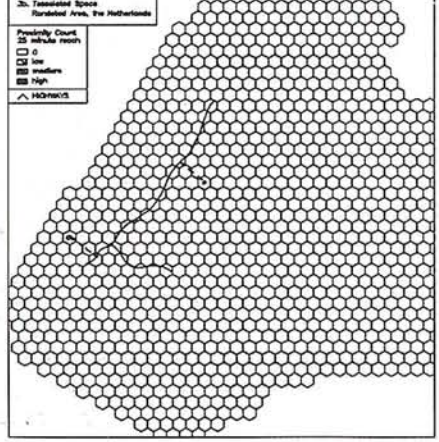

relación coste/beneficio que se obtiene gracias asu utilización. (Maffini, 1991).

Algunas empresas empiezan a utilizar el SIG, sólo para visualización de ofertas. Después visualizan la distribución espacial de sus clientes y distribuidores, pasando posteriormente a su análisis. Poco o poco la atención se va desviando hacia el análisis de la relación entre datos geodemográficos y clientes potenciales y reales.

Durante el proceso de familiarización de los usuarios con el SIG, pueden surgir algunos problemas. Por ejemplo la imprecisión o la falta de datos geográficos, el coste de los mismos, la baja funcionalidad del software adquirido, y también problemas debidos a la falta de formación de su personal.

#### 3. FUNCIONES DEL GIS **PARA** LA SITUACION DE LOS CENTROS DE ASISTENCIA

Los métodos de investigación de la Universidad de Utrech se basan en un acuerdo con Genasys Ltd. a través del cual, esta Universidad puede acceder al código fuente de GenaMap, a cambio de las mejoras y ampliaciones producidas porsu equipo. Todos los ejemplos descritos a continuación, están hechos con GenaMap y están disponibles para todos los usuarios de las últimas versiones.

La situación de los centros de asistencia se resuelve interactivamente, mediante el comando ACCESS. Esto significa que no hay que introducir ningún algoritmo adicional para resolver rápida y fácilmente el problema.

Otros paquetes GIS presentan alguna funcionalidad en este campo de análisis (De Jong y Ritsema 1991), pero además de algunas limitaciones, todos tienen de común que las localizaciones origen y destino, deben ser parte del mapa de redes. Esto presenta un problema como se verá más adelante cuando se hagan los cálculos para un conjunto de situaciones potenciales.

Otros procedimientos utilizados hasta ahora para la situación de centros de asistencia, no se han considerado satisfactorios por las siguientes razones:

Todas las posiciones origen/destino, deben formar parte de la red.

Sólo se pueden asignar datos vectores a las áreas de estudio.

El tiempo de cálculo es inaceptablemente alto.

Se hace demasiado énfasis en presentar la solución óptima.

Se denominan datos de origen a la áreas donde se encuentran los consumidores (uno o más clientes o usuarios), los cuales ejercen una demanda de algún tipo de producto, servicio o asistencia.

Se denominan datos destino a las posiciones de uno o más centros de oferta o asistencia. Ambos conjuntos de objetos están ligados entre sí, a través de una red.

Ya que este estudio pretende, no tanto identificar la situación óptima, como determinar y evaluar un conjunto de soluciones acceptables, hay dos cuestiones que el GIS debe responder:

¿Cuáles son los lugares aceptables para situar un determinado centro de asistencia?

¿Qué áreas o núcleos de consumidores y cuántos clientes, están más cercanos a cada uno de los lugares escogidos?

#### 4. FUNCIONES BASICAS DEL COMANDO ACCESS

#### a) Cálculo del "Valor Potencial"

Partiendo de una situación conocida de los clientes potenciales y de una red de transportes o de carreteras que una a los clientes con los centros de asistencia. Se puede saber cuál es el mercado potencial para un centro de asistencia determinado, calculando la suma de todos los clientes potenciales, dividida por una función de la distancia entre el cliente (y/o núcleo de población) y el emplazamiento del servicio.

Clientes Valor potencial =  $\Sigma$ -

f(distancia)(geométrica o  $exponencial)$ 

Los resultados así obtenidos son relativos. Valores altos indican una buena situación del centro de asistencia, siempre mejor cerca de un gran cliente, o en medio de varios clientes.

#### b) Balance de proximidad

Basándose en las mismas premisas que las empleadas para calcular el mercado potencial, el balance de proximidad responde a la pregunta ¿cuántos clientes potenciales hay a una distancia igual o menor aceptable, predefinida, de un determinado centro de asistencia, vía red de carreteras?

El balance de proximidad suma los valores de todas las posiciones origen a una distancia igual o menor que X, del centro a evaluar (criterio de búsqueda).

Esta distancia aceptable, es un parámetro que define quien toma la decisión, en función de criterios comerciales o sociales.

Balance de proximidad =  $\sum$  clientes  $(distancias \leq x)$ 

Los balances de proximidad se calculan también para determinarsi un emplazamiento alcanza un valor por encima de un umbral mínimo, en función de consideraciones económicas o sociales. Pueden utilizarse también para obtener mapas representando diferentes valores umbral.

Cuando se situa un número limita· do de centros de servicio, el balance de proximidad es la herramienta idónea para determinar conjuntos de emplazamientos aceptables.

#### c) Teselado

La mayoría de los software SIG, permiten análisis de redes sólo cuando los datos origen y destino forman parte de la red, como en el ejemplo expuesto anteriormente. Esto hace imposible realizar cualquier cálculo con datos no ligados a un nodo de la red. Por tanto la red tendrá que ser muy detallada para poder realizar este tipo de análisis. GenaMap ha resuelto este problema.

Para calcular el *balance de proximidad* y el *valor potencial* para la búsqueda de nuevas situaciones, es preferible utilizar un teselado o mallado del espacio, en 1ugar de otro modelo de representación. Gracias a su homogeneidad los teselados proporcionan una mejor imagen para su interpretación. Además hay que tener en cuenta que las posiciones actuales están generalmente

ligadas al presente y son menos deseables para analizar futuros desarrollos.

GenaMap no necesita una fuerte relación entre red y posiciones origendestino. En lugar de realizar la búsqueda en la red para cada origen y destino, se hace entre la cuadricula o hexágono y un nodo o un arco de la red. Generalmente se debe utilizar una función de impedancia o peso. A la distancia desde la posición origen hasta la red, hay que añadir la distancia al destino por el camino más corto.

Otra ventaja de este método, es que se puede considerar además, una red de transportes para diferentes aplicaciones.

#### d) Areas de cobertura

El balance de proximidad permite obtener un conjunto de posiciones aceptables. Sin embargo no se tiene en cuenta la posible competencia entre ellas. Por ello si el usuario ha seleccionado más de una alternativa, no habrá total garantía de que cada una de las seleccionadas alcance el umbral mínimo deseado. Por tanto hay que comprobar si el conjunto seleccionado es factible, mediante el cálculo de áreas de cobertura.

Este cálculo asigna los clientes al centro de asistencia más próximo, vía red de carreteras. El cálculo se para cuando se alcanza para cada centro de asistencia un

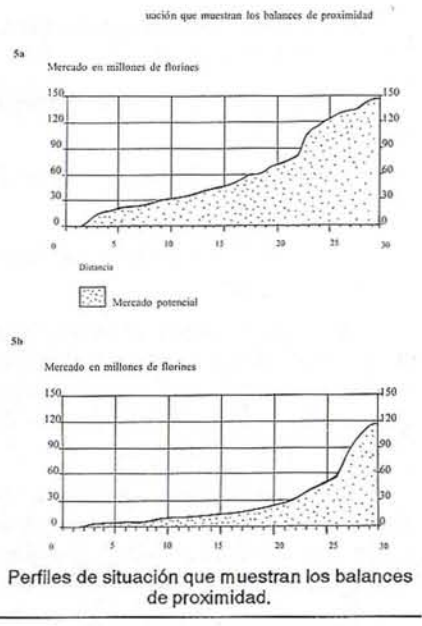

valor definido por el usuario (distancia, oferta) o cuando se procesan todos los datos destino o demanda. Partiendo de los centros de asistencia seleccionados simultáneamente, los clientes se asignan al centro de asistencia más próximo. Este paso se repite hasta que cada uno de los centros de asistencia haya alcanzado un umbral máximo definido por el usuario.

Con las áreas de cobertura es fácil realizar la asignación de la demanda (poblaciones, clientes) a la oferta (proveedores o centros de asistencia). Pero para evaluar individualmente la relación exacta entre distancia y demanda satisfecha por cada centro de asistencia, hay que utilizar los perfiles de situación.

#### 2) Perfiles de situación

El perfil de situación es un diagrama acumulativo de los resultados del balance de proximidad, para cada posición destino individualmente, representando en abcisas cada rango de distancias predefinido porel usuario, yenordenadas el número de clientes o la facturación potencial.

Si se han calculado antes las áreas de cobertura, se puede calcular la cuota de mercado que corresponde a una posición determinada, y comparar ésta con la asignada al resto de las posiciones, como se verá en uno de los casos estudiados.

#### f) Tablas de acceso

Todas las funciones antes mencionadas utilizan las' distancias de redes. En general las tablas origen-destino se usan con este fin. La Universidad de Utrecht ha desarrollado un método muy eficaz de cálculo y almacenamiento de distancias, llamado *tabla de acceso.* La ventaja radica en el orden en el cual se almacenan los datos y la reducción de los datos a la que se tiende.

(para una explicación más detallada de esta tabla de acceso, veasé referencia De Jong, Ritsema vanEch y Toppen, 1991).

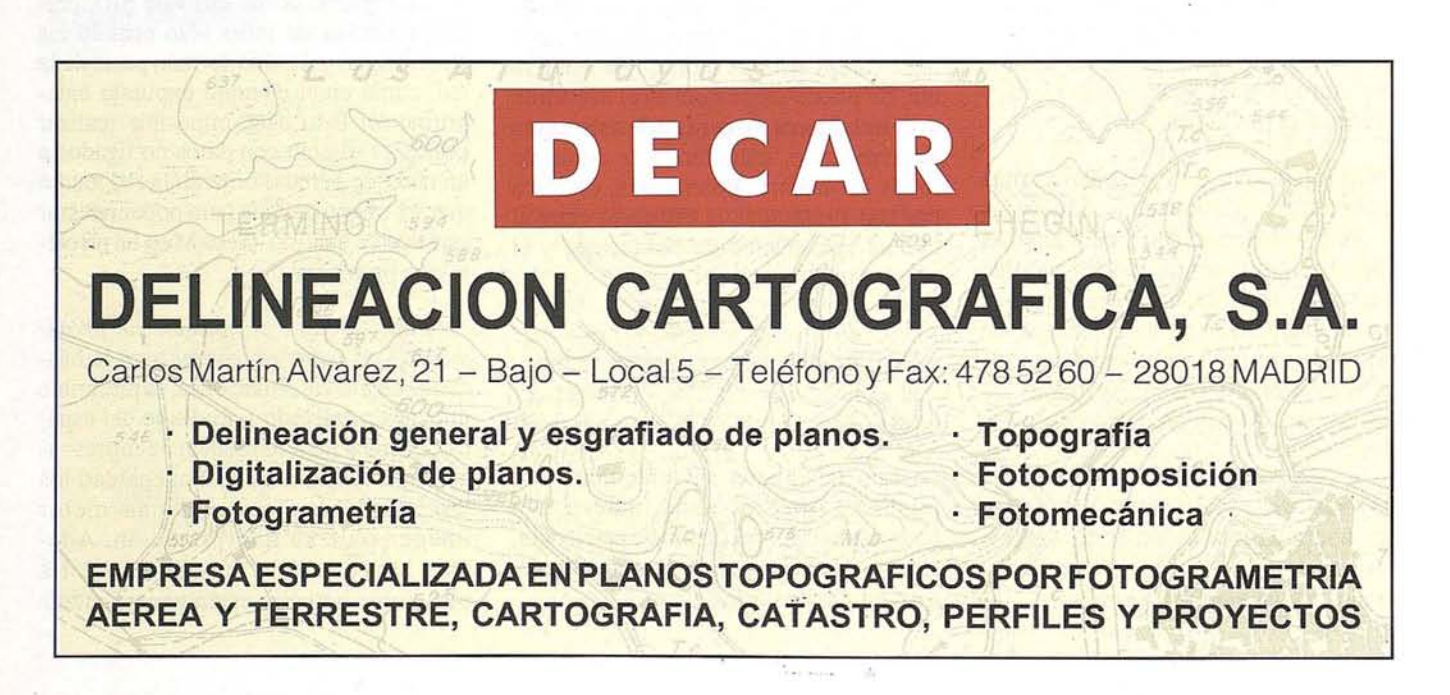

#### 5. EL PROYECTO DE LA MERCEDES-BENZ

La decisión de la Mercedes-Benz de utilizar un SIG, se produjo del siguiente modo.

En primer lugar hubo que convencer al equipo directivo de Mercedes Benz, de que un SIG era una herramienta útil para cualquier tipo de estudio de distribución. En principio lo que más les atraía era la capacidad de visualización espacial del SIG. La posibilidad de representar geográficamente la situación de los distribuidores, sus cuotas de mercado, etc, que hasta entonces s610 estaban disponibles en tablas, fue suficiente para que iniciaran un proyecto SIG.

Además se desarrollaron nuevas funciones SIG para este proyecto todas ellas comprensibles para los no expertos. Lo más útil de este método de trabajo no es sólo la utilización del SIG para la presentación de algunas soluciones posibles, sino también proporcionar al que toma decisiones, información inmediata sobre los efectos del cambio de ciertos parámetros.

#### 6. EVAUJACIONYCREACION DE UNA NUEVA RED DE CONCESIONARIOS DE MERCEDES-BENZ EN HOLANDA

#### 6.1. El proyecto Mercedes-Benz

El proyecto para la Mercedes-Benz de Holanda, consistió en líneas generales en evaluar la red de concesionarios de camiones existente y proponer nuevas localizaciones para estos.

La Mercedes-Benz proporcionó información económica de casi 4.000 distritos postales, con el número de camiones vendidos en 1990 y el número de servicios postventa. Esta base de datos fué transferida al sistema GIS y relacionada con los polígonos del mapa, correspondientes a los distritos postales. Después se calculó el servicio potencial en función del número de camiones vendidos en los últimos 10 años y el importe medio de los servicios postventa, necesitado por cada camión, de acuerdo con el modelo y la edad.

Además se calcularon los datos relativos a cuotas de mercado de otras marcas de camiones en Holanda, y se compararon los valores teóricos, las ventas reales y las ventas potenciales para cada uno de los concesionarios.

Aunque el estudio piloto se refería a toda Holanda, aquí se limitan los ejemplos a la zona de Randsad, comprendiendo las aglomeraciones urbanas de Amsterdam, Rotterdam, La Haya y Utrecht.

#### 6.2. Facturación potencial

#### a) Balances de proximidad

En este caso se utilizó una teselaci6n hexagonal para los datos destino y una red de carreteras para conectar los distritos postales y las posiciones potenciales de los concesionarios.

Las distancias de los centroides a la red se midieron en tiempo de viaje, calculado en función de la distancia y tipo de carretera. Ni los distritos postales ni los hexágonos formaban parte integral de la red, por lo que había que encontrar el segmento más próximo de red para los centroides de cada polígono y hexágono de ambos conjuntos de posiciones. Los segmentos de red con acceso limitado, como ferrocarriles, autopistas, se excluyeron del proceso. El siguiente diagrama describe el proceso de cálculo de las tablas de acceso.

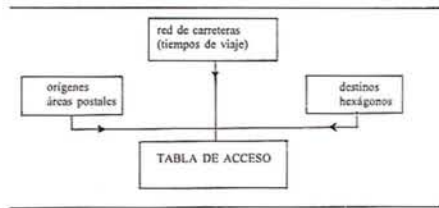

Después se calcularon los balances de proximidad. Este balance de proximidad para las posiciones destino representa la facturación potencial. El cálculo se basa en la tabla de acceso y las posiciones origen. El procedimiento de cálculo se describe en el siguiente diagrama.

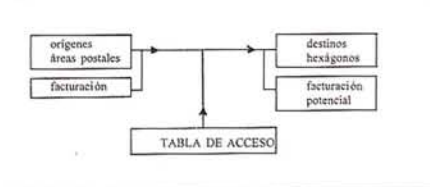

Cálculo de la facturación potencial

#### 6.3. Evaluación de lassituaciones existentes y selección de nuevas posiciones

#### a) Areas de cobertura y perfiles de situación

El resultado del balance de proximidad sirve para evaluar las posiciones de los concesionarios existentes o la implantación de otros nuevos. (Se puede preguntar a la base de datos del sistema por un determinado concesionario y obtener su correspondiente facturación potencial).

Para conocer la influencia de la competencia entre distribuidores se calculan áreas de cobertura. Cada distrito postal es asignado al concesionario más próximo hasta que todos ellos alcancen una mínima cantidad de facturación anual predefinida, o hasta que se exceda algún tiempo de viaje aceptable. Después de calcular las áreas de cobertura, se pueden presentar al usuario mapas que muestran los distritos postales asignadas a cada concesionario, así como los distritos no asignados a ningún concesionario porque han superado la distancia límite para todo distribuidor. El mapa anterior mostraba claramente el *hueco de mercado.*

Con los datos obtenidos se calcula el perfil de situación para conocer los efectos de la competencia entre las posicione's seleccionadas. El mercado potencial se representa en millones de florines.

Sin considerar por ahora los efectos de la competencia, se deducen varios hechos interesantes de estos perfiles en función de los intervalos de distancias:

- Cuando hay un valor umbral de facturación predefinido, el perfil muestra a qué distnacia se alcanza éste umbral.
- Cuanto más cercanos a un distribuidor estén situados los clientes, menor será el efecto inevitable de la competencia. Esto permite seleccionar las posiciones que alcancen el valor umbral en la distancia más corta, y que tengan un amplio mercado potencial en exceso de este límite.

Si la distancia umbral es la misma, una estadística posterior puede llevar a evaluar ambas.

El coeficiente de proximidad es el porcentaje de superficie sombreada bajo la línea del balance de proximidad, en la superficie total del diagrama. Un valor más alto indica una distancia global menor a los clientes y por ello una mejor posición competitiva. Ambas posiciones alcanzan el valor umbral de los 60 millones de florines en 28 minutos aproximadamente. Sin embargo se considera superior porque su valor de coeficiente de proximidad de 50% es casi el doble del 27,2%.

Cuando se evalua una red existente de concesionarios, o se prueba un conjunto de nuevas posiciones, hay que tener en cuenta la competencia, asumiendo que los clientes van siempre al centro de asistencia más próximo.

Un mercado potencial de aproximadamente 150 millones de florines, se divide entre una posición determinada y el resto de sus competidoras. En este ejemplo se evaluan 2 de los 44 concesionarios que funcionaban al principio del proyecto de investigación. Aunque la línea del balance de proximidad, no es muy diferente entre ambas figuras en un rango de 15 mn, mantiene la cuota de mercado en torno al 40% en un intervalo de 5 mn, mientras que en este intervalo la posición ha caido rápidamente hasta el 20%. Está claro por el alto número de competidores existente, que sólo cuenta el primer tramo del mercado potencial. Esto ocurre porque el mercado real se hace estable en tomo a los 12 mn. Consecuentemente los clientes que están más lejos de 12 mn de viaje, estarán siempre más cerca de otro centro de asistencia.

La importancia del primer tramo del mercado potencial, se refleja también en el coeficiente de proximidad. Por ejemplo el coeficiente para 60 millones de florines y 30 mn, no difiere mucho (64,1 vs 43,8). Sin embargo la mejor forma, aspecto de la línea del balance de proximidad, en el rango de los primeros 10 mn,.

#### b) Selección de la posición idónea para un nuevo centro de asistencia

El procedimiento para la selección de una posición determinada de entre un conjunto de posiciones acceptables, puede realizarse de dos formas.

La preferida por los que toman decisiones es asignar a cada una de las posiciones evaluadas como aceptables, una mínima cantidad de facturación anual. Para evaluar las posiciones escogidas, se pueden asignar las áreas de cobertura y calcular los perfiles de situación. El que toma las decisiones puede ajustar esta selección si es necesario.

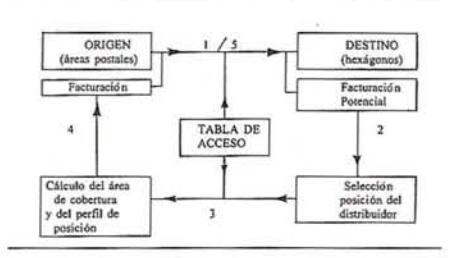

- Otra forma, a veces mejor, es seguir paso a paso este procedimiento.
- 1) Calcular un mapa de balances de proximidad.
- Seleccionar un nuevo concesionario.
- 3) Calcular el área de cobertura del concesionario seleccionado. Se puede usar un perfil de situación para evaluar la posición escogida. Parte de la facturación potencial es asignada al primer concesionario.
- 4) Calcular una nueva facturación remanente.
- 5) Las áreas remanentes no captadas son la base de un nuevo mapa de balances de proximidad, que a su vez nos lleva a la selección de la situación de otro concesionario.

Este proceso se repite hasta que se encuentre una situación aceptable para todos los centros de asistencia. Como el proceso de asignación no es jerárquico, el procedimiento *paso a paso* no resuelve siempre el problema. Puede ser

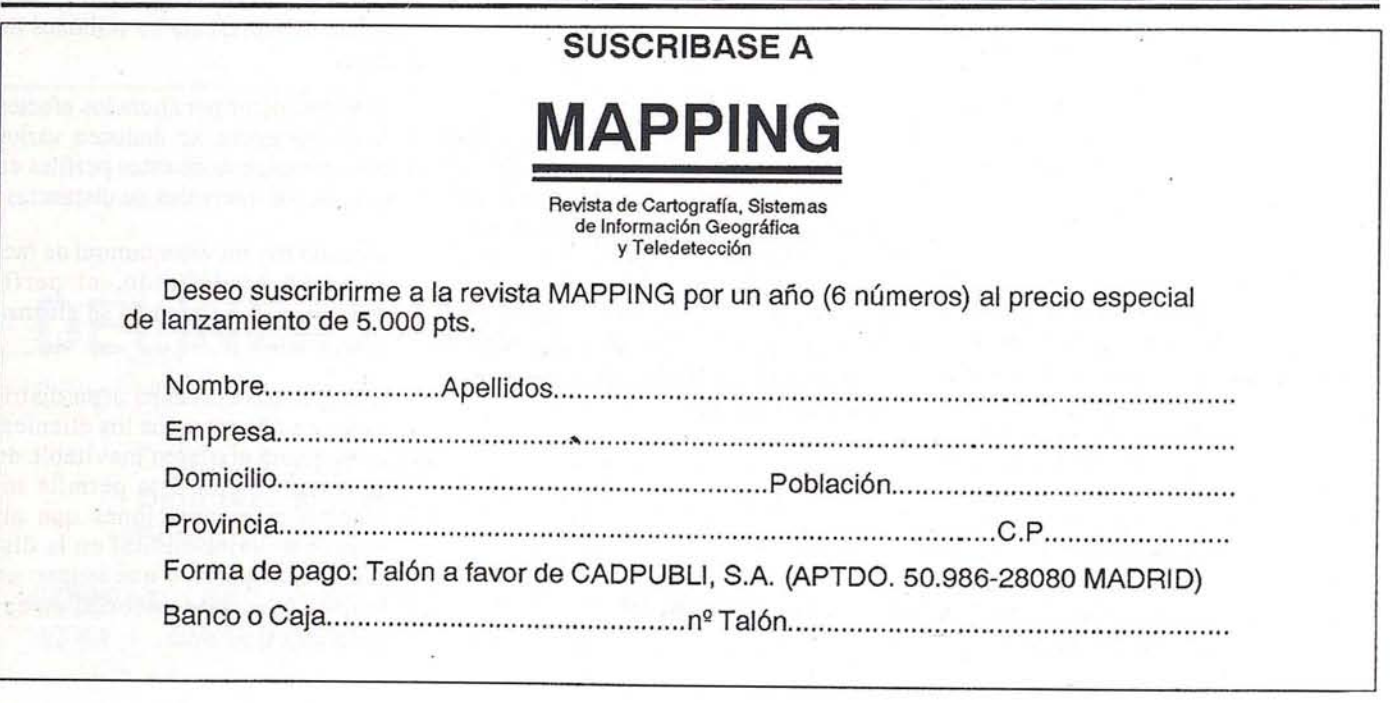

necesario reposicionar previamente los centros, para hacer hueco a un centro adicional. Este procedimiento debe ser sólo utilizado para obtener una mejor idea sobre malas o buenas posiciones.

#### 7. NUEVA SITUACION DE **HOSPITALES EN EL AREA METROPOLITANA DE TORONTO**

El área Metropolitana de Toronto cedió los siguientes datos para este trabajo:

- Datos de población por sectores censales, correspondientes a 1986.
- Situación de Hospitales y número de camas disponibles en cada uno  $(1983).$
- Red de carreteras, clasificadas en tres tipos según su viabilidad (tiempo medio de viaje por Km).

Para simplificar se consideraron como un mismo hospital dos hospitales cercanos.

Los hospitales resultantes fueron 20, con un total de casi 15.000 camas, lo que daba una media de 6,5 camas por cada 1000 habitantes (1983).

En este caso se utilizó una malla cuadrada, ligeramente rotada para adaptarse mejor a la forma del área a estudiar.

El objetivo de este proyecto piloto fue simular la clausura de dos hospitales en el centro de la ciudad que estaba sobreatendido, y dotar de más camas o de nuevos hospitales a la periferia.

Primeramente se consideró una demanda de 6,6 camas por cada 1000 habitantes. Luego se calcularon las áreas de cobertura para los 20 hospitales restantes, asumiendo que cada uno cubriría al máximo su capacidad, a una distancia de quince minutos de tiempo. Luego, para cada sector censal, la suma de la demanda satisfecha por los 20 antiguos hospitales, se sustrajo del total de la demanda.

Después de la selección de posiciones deseables para nuevos hospitales o ampliación de los hospitales existentes bien

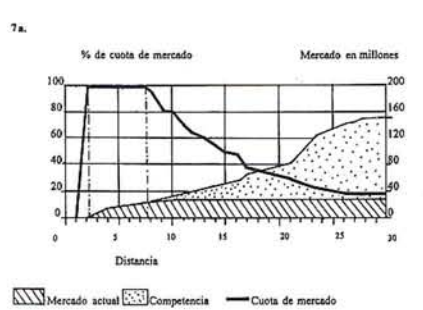

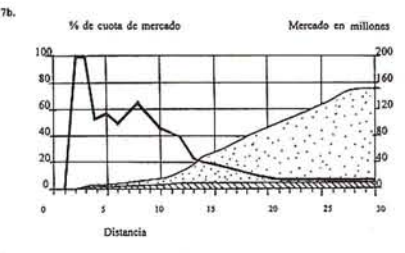

situados se debería realizar una verificación calculando las áreas de cobertura para las posiciones de antiguos y nuevos hospitales, simultáneamente.

#### 8. CLAUSURA DE ESCUELAS PRIMARIAS EN HOLANDA

Bonnerman y Huige demostraron en su estudio para la Agencia Nacional de Pianificación Social y Cultural, que la clausura de Escuelas Públicas primarias era un asunto muy complicado.

Los factores considerados fueron la superficie de los municipios, el número de escolares, la densidad de población, y en el caso de Holanda las diferentes creencias religiosas. El SIG puede añadir un factor más, la distancia a la escuela. La Universidad de Utrecht se ha concentrado en este factor ignorando los otros y asume que las escuelas ya están en poblaciones donde hay niños.

Se considera que una escuela puede ser clausurada, si existe al menos otra escuela a menor distancia de 4,5 Km de ella.

Utilizando un balance de proximidad, se puede establecer qué escuelas podrían ser clausuradas, es decir las poblaciones que tienen más de una escuela, o que tienen una escuela y otra a menos 4,5 km.

West Betuve. Allí hay 9 poblaciones y tres escuelas<sup>(1)</sup>. Las dos escuelas de la derecha están a menos de 4,5 km una de otra. Luego siguiendo este criterio, cualquiera de ellas se podría clausurar.

El GIS puede hacer algo mejor, teniendo en cuenta donde viven los alumnos. Se puede usar un método similar al descrito por Ritsema para analizar las localizaciones de los aparcamientos, pero menos complicado.

Primero se hace un balance de proximidad de 4,5 km para cada pueblo y se selecciona el número de escuelas a las que pueden acceder los niños.

Estos niños no tienen posibilidad de elección porque sólo hay una escuela a menos de 4,5 km de distancia.

Después para cada pueblo con<br>acceso sólo a una escuela<sup>(1)</sup>, se hace otro balance de proximidad, con lo que se obtienen las escuelas que deben ser excluidas de la clausura, porque dejarían a algunos niños sin alternati $va^{(3)}$ 

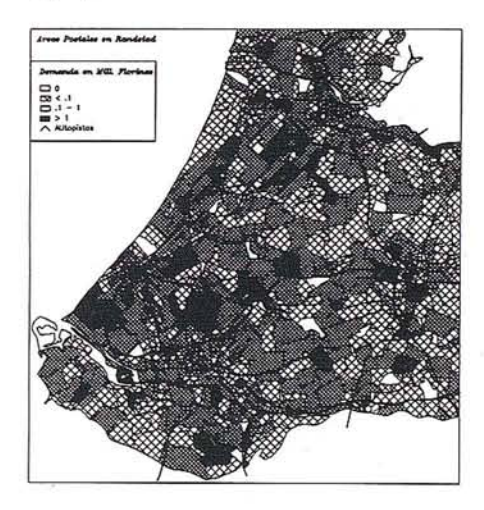

#### 10. CONCLUSIONES

El método expuesto ofrece varias ventajas respecto a otros procedimientos utilizados:

Al eliminar la necesidad de fuertes enlaces entre posiciones origen/destino y la red, se pueden hacer los cálculos para posiciones más abstractas, como teselaciones o mallados. La inclusión de una función de impedancia o peso para enlazar cada tesela individual a la red, puede ser cuestionable. Pero los ejemplos ex-

puestos no indican ninguna falsa interpretación de esto.

- Se puede emplear una red para diferentes aplicaciones en (parte de) la misma área, porque las posiciones origen/destino, no son parte de la red.
- La construcción de una tabla de acceso es relativamente larga. Pero una vez terminada, se puede utilizar para calcular y recalcular balances de proximidad, mapas potenciales, áreas de cobertura, perfiles de posición para cada atributo (tipo oferta o demanda).
- El perfil de situación se convierte en una herramienta útil y comprensible para los que deciden, para analizar la posición de centros de asistencia y para ilustrar los efectos de la competencia.
- En resumen se ha presentado una herramienta flexible para los que toman decisiones, que si bien no presenta la posición óptima si ofrece posiciones aceptables y ha permitido la incorporación de elementos espaciales en el proceso de toma de decisiones.

#### **Referencias**

- Geertman, S. and W. Bosweld *(1990), A GIS-based Model for Goals Achievement Analysis and Design.* In: Proceedings EGlS 1990, vol. 1, pp. 356-365.
- Jong, Tom de and Jan Ritsema van Eck (1991), *Functionaliteit i GIS met betrekking tot transporten netwerken, interactie en locatie/allocatie; een evaluatie van vier GIS pakketten.* NexpRI; Utrecht, The Netherlands.
- Jong, Tom de, Jan Ritsema van Eck and Fred Toppen (1991), GIS as a Tool for Locating Service Centers. In: Proceeding EGIS 1991 Vol. 1, pp. 509-517.
- Maffini, G. (1991), *GIS at Threshold ofBussinessApplications.* In GIS World, Vol. 4 pp. 50-52.
- Ritsema van Eck, J.R. (1990), *Analysis of Parking Problems:* **An** *Application* of *Networks*. In: Proceedings EGlS 1990 Vol. 2, pp. 920-928.
- Star, J. and J. Estes (1990), Geographic Information Systems, an Introduction. Prentice Hall: Englewood Cliffs, New Jersey.
- Moreno Jiménez Antonio *(1991). Los sistemas de Información Geográfica en la planificación de los servicios municipales.* Comunicaciones 1er Congreso AESIGYT, pp. 377- 391. '
- Short, Mary (1992), *Time is money in the World ofTransport and Distribution.* GIS World, Jan 1992.
- Buxton Tony (1992) *GIS Expected to meet Micromarketing Challenge.* GIS World Feb. 1992.
- O'Brien, Terence (1992). *Desktop Mapping Bolsters Bank Compliance, Marketing.* GIS World May 1992.
- Kirchner, Russell J. (1992) *GIS Helps Insures Target Top Prospects.* GIS World May 1992.

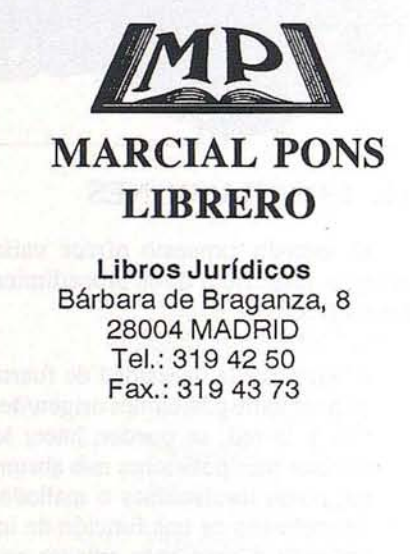

**Información bibliográfica Exposición de libros españoles** y extranjeros **Cuen'ta de librería**

**Humanidades y** C.C. **Sociales** PI. Conde del Valle de Suchil, 8 28015 MADRID Te!.: 4484797 Fax.: 319 43 73

**Economía y Gestión** Pza. de las Salesas, 10 28004 MADRID Tel.: 308 56 49 Fax.: 308 60 30

#### **Agencia de suscripciones:**

Publicaciones nacionales y extranjeras Números sueltos Colecciones atrasadas C/Tamayo y Baus, 7 -28004 MADRID - Te!.: 3194254 - Fax.: 3194373

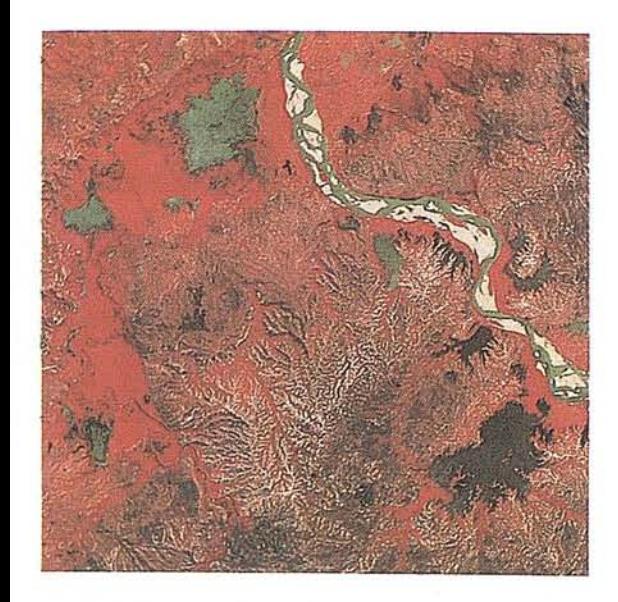

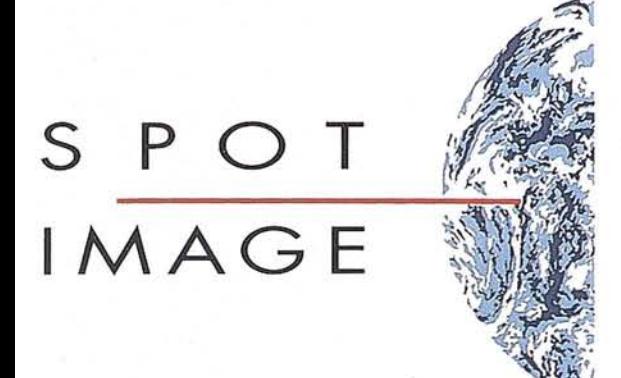

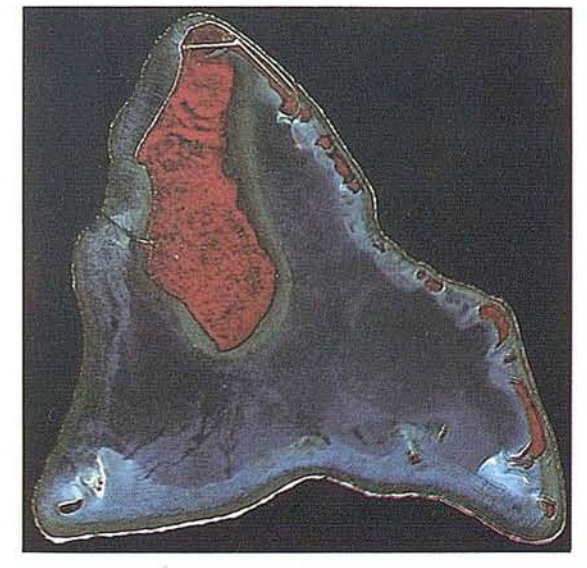

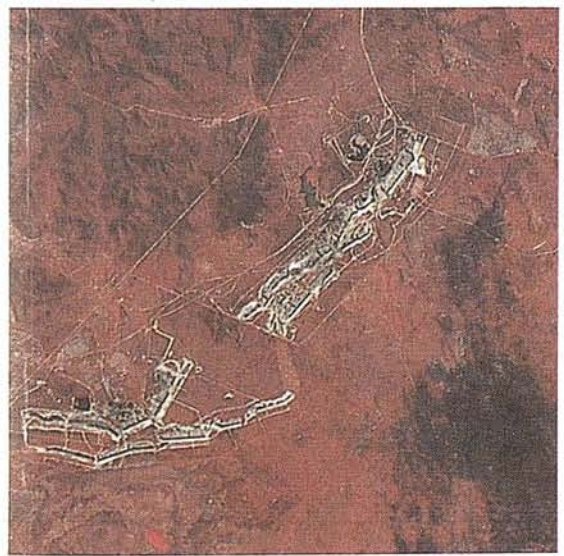

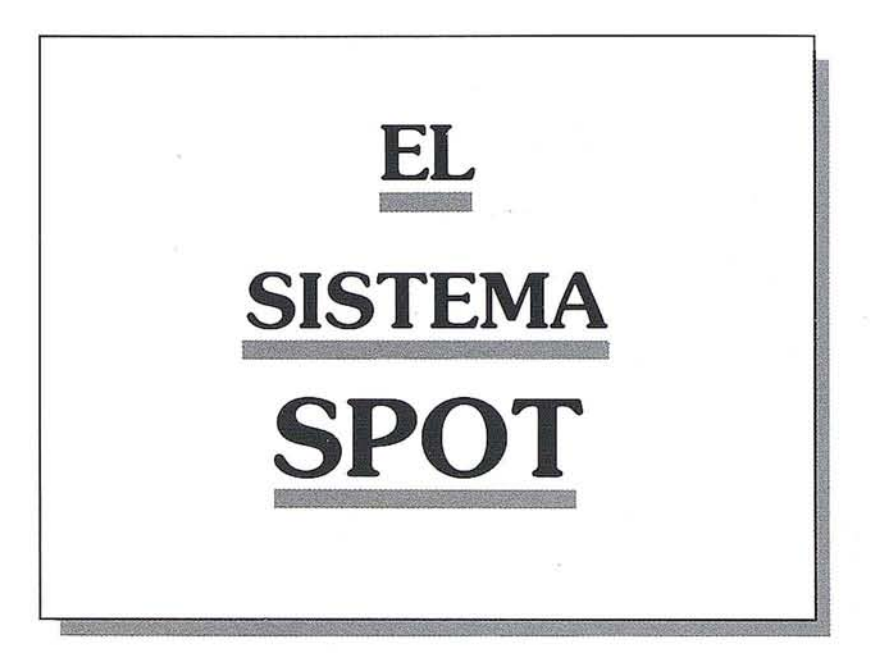

El programa de observación de la Tierra mediante los satélites SPOT ha sido desarrollado por Francia con la participación de Suecia y Bélgica. La dirección responsable del programa ha sido confiada al Centre National d'Etudes Spatiales. El primer satélite SPOT 1 se lanzó en febrero de 1986 y será seguido por una serie de satélites que asegurarán la continuidad del servicio más allá del año 2000.

SPOT 1, fuente de constante recolección de información geográfica, presenta unas características únicas en el campo de la teledetección desde el espacio: resolución en tierra de 10 y 20 metros, gran flexibilidad de adquisición en cualquier punto del globo, posibililidad de toma de vista en modo estereoscópico y excelente precisión geométrica. Por ello resulta un instrumento idóneo para la cartografía, los inventarios de los recursos naturales renovables y no renovables~ los estudios de ingeniería civil o de urbanismo y, más generalmente, para todos los campos que necesitan informaciones geográficas precisas y actualizadas de la superficie de la Tierra.

De comercializar y difundir a los usuarios los datos recogidos por las distintas estaciones de recepción implantadas en el mundo se encarga la Sociedad SPOT IMAGE, sea directamente o a través de su red comercial presente en más de SO países.

Este documento, tras una breve descripción del sistema, presenta las características técnicas de la gama de los productos digitales y fotográficos disponibles para atender a sus necesidades en los diferentes campos de aplicación.

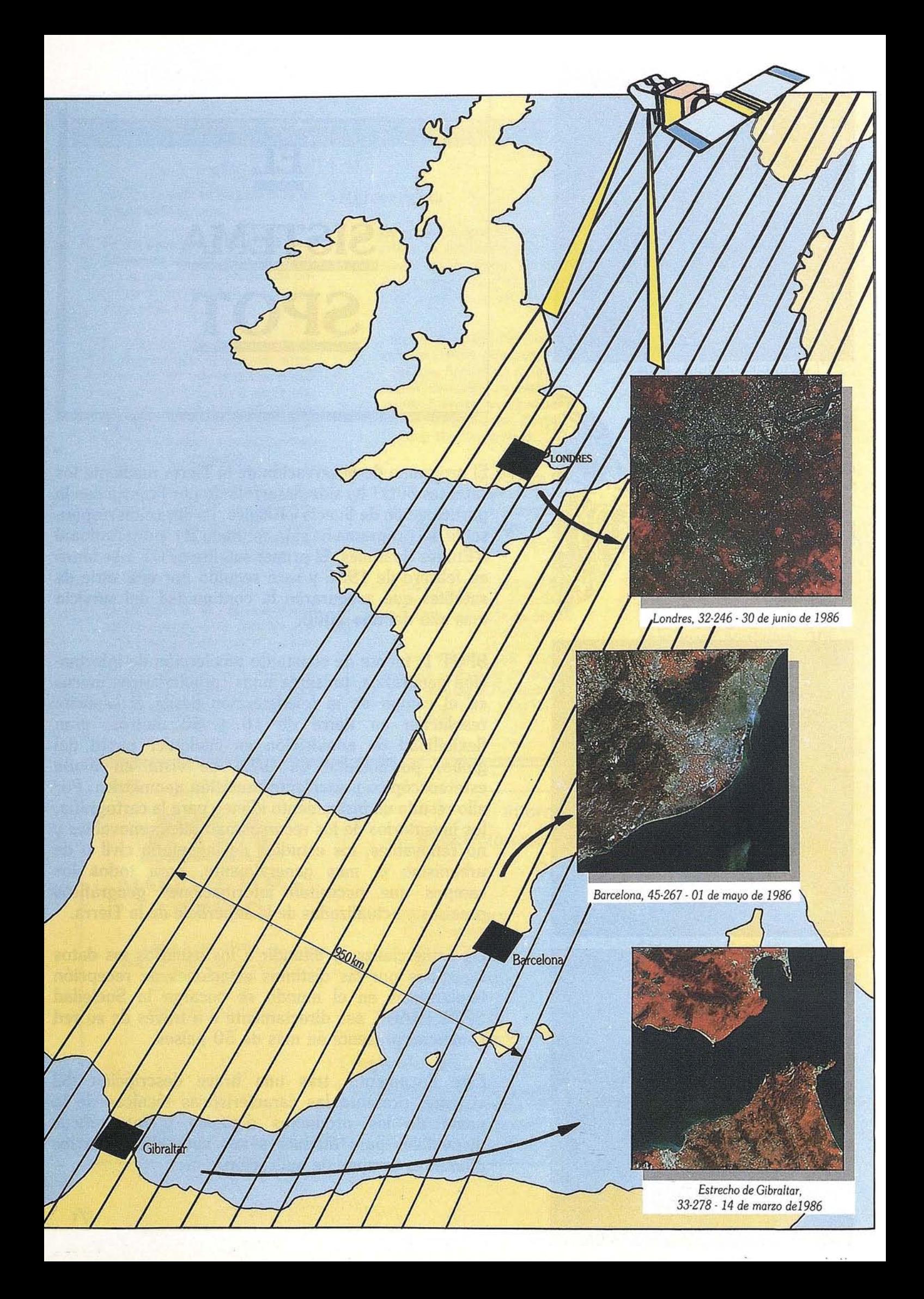
## **EL SISTEMA SPOT**

## **Torna de vista**

**SPOT 1** ha sido colocado a una altitud media de 830 kilómetros, en una órbita circular inclinada de 8° con respecto al Norte geográfico. SPOT 1 efectúa algo más de 14 \* revoluciones por segmento horario, o sea la vuelta a la Tierra en 101 minutos. Entre dos revoluciones, la traza en suelo de su órbita aparece descentrada, en el ecuador, de 2823 km . SPOT 1 vuelve a pasar a la vertical de un mismo punto de la tierra al cabo de 369 revoluciones, o sea cada 26 días. Los satélites SPOT 2 y SPOT 3 se colocarán en la misma órbita.

### **La escena SPOT**

Los satélites SPOT están dotados de dos instrumentos de toma de vista, el "HRV 1" Y el "HRV2" (Haute Résolution Visible) capaces de funcionar de forma independiente. Cada instrumento de SPOT

mira vertical y que puede alcanzar los 80 kilómetros en visión oblicua.

Alo largo de la traza del satélite se dividen las escenas cada 60 kilómetros. Así pues, la escena SPOT cubre una superficie de 60 por 80 kilómetros.

Cuando ambos instrumentos funcionan según una configuración gemela, las dos escenas adquiridas se recubren sobre 3 kilómetros. En mira vertical, la observación se  $\frac{1}{2}$  latitud=0°

realiza de esa forma a lo largo de 117 kilómetros. La orientación de las escenas con respecto al Norte varía en función de la latitud ydel ángulo de toma de vista.

## **Paso de muestreo**

Los detectores de cada instrumento miden la radiación reflejada por los objetos en la superficie de la Tierra. Los detectores son un total de 3000 dispuestos en array para el modo multibanda y de 6000 en modo pancromático.

Por tanto, cada línea de barrido comprende 3000 puntos elementales o píxeles para cada banda del modo multibanda, y6000 en modo pancromático.

Una escena SPOT consta de 3000 líneas de 3000 puntos de 20 metros en modo multibanda y de 6000 líneas de 6000 puntos de 10 metros en modo pancromático. En mira oblicua, hasta 27° hacia el Este o hacia el Oeste, la dimensión en suelo de una línea varía entre 60 kilómetros (mira vertical) y 80 kilómetros (mira oblicua extrema), siendo constante el número de detectores. El paso de muestreo varía en consecuencia entre 10 y 13,50 metros o entre 20 y 27 metros según el modo espectral. A continuación, las líneas se someten a un re-muestreo al paso fijo de 10 o20 metros, con lo cual aumenta el número de píxeles en la línea. El descentrado observado entre cada línea se debe, entre

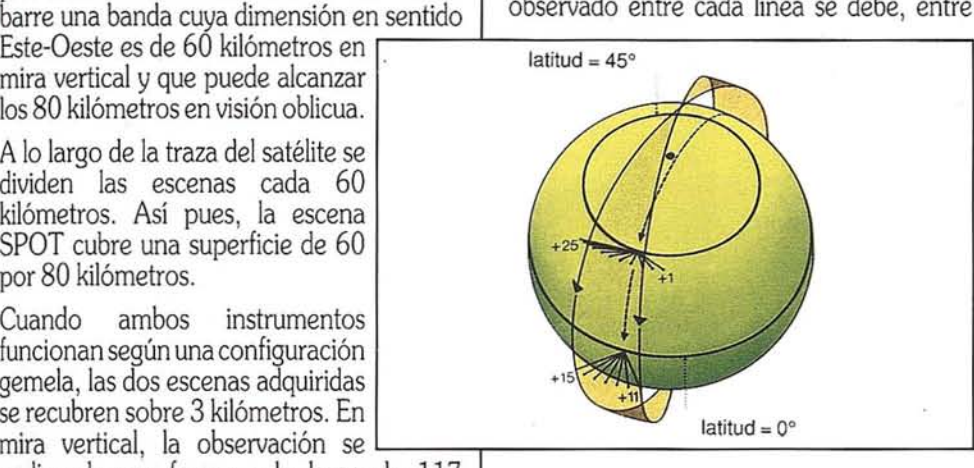

otros, a la. rotación de la tierra entre los registros de dos líneas consecutivas.

## **La órbita de SPOT**

Dada su órbita casi polar, SPOT puede adquirir imágenes hasta una latitud de 84° Norte ySur.

La elección de la órbita se hizo con objeto de asegurar una sincronización perfecta con el sol.

Las condiciones de iluminación son por tanto idénticas para todas las escenas de una misma latitud en.determinada época. Si a lo largo del año varían el azimut yla elevación del sol, el ángulo entre la dirección solar, el centro de la tierra y el plano de la órbita permanece constante.

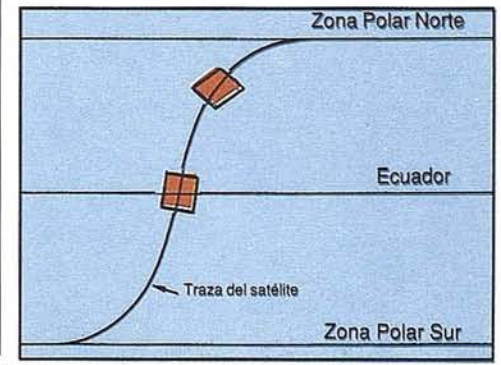

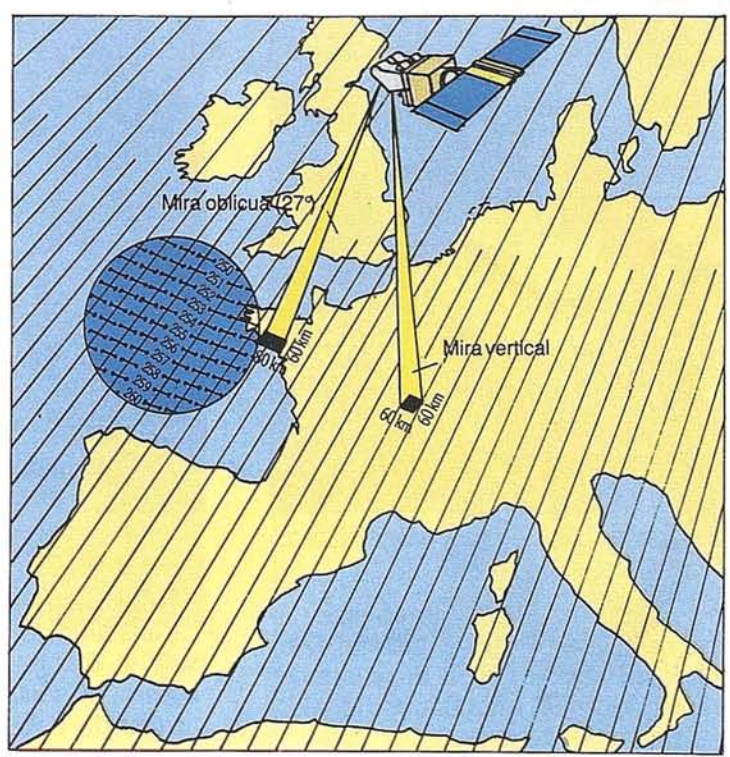

*Variación de la orientación de* la *escena SPOT con respecto al Norte,* en *función de la latitud para una toma . vertical.*

*Variación de la dimensión Este-Oeste de la escena SPOT* en *función del ángulo de toma de vista.*

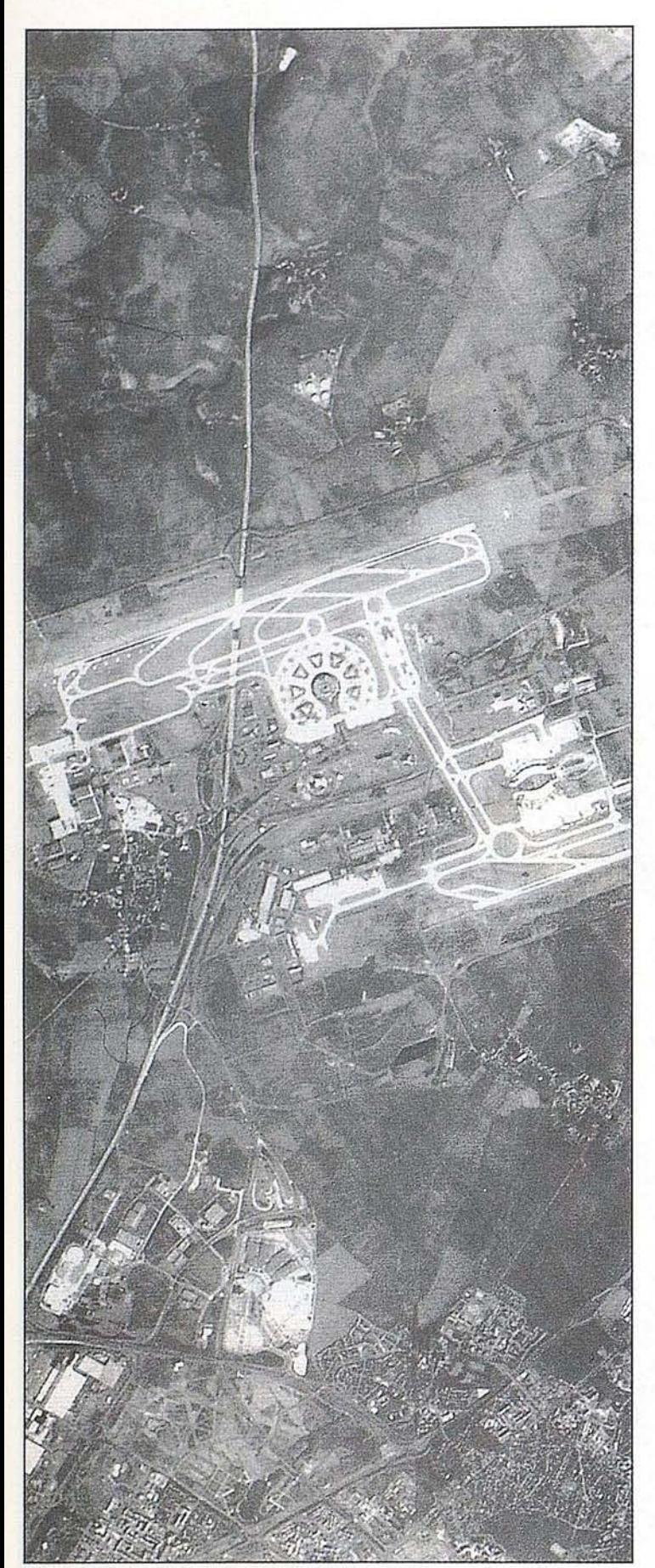

París, 40-251 del 15 de marzo de 1986, modo pancromático, escala *1/50.000,* preprocesamiento estándar.

En esta vista en modo pancromático, se destaca con gran nitidez el tejido urbano gracias al píxel de 10 metros. La alta precisión de la Imagen permite distinguir la infraestructura vial, los programas de urbanización. También se aprecian detalles tan finos como el de los edificios con su sombra.

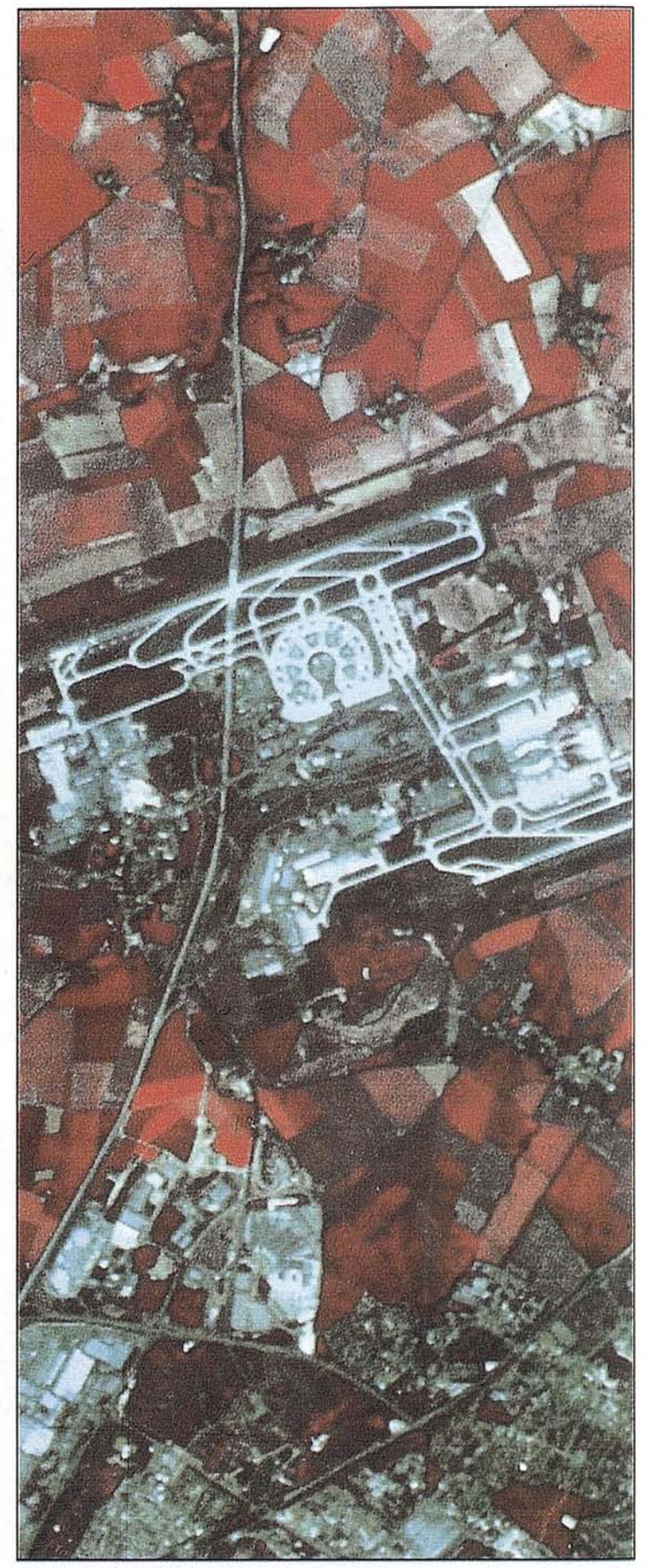

París, 040-251 del <sup>26</sup> de junio de 1986, modo multibanda, escal~ *1/50.000,* preprocesamiento estándar.

En esta composición coloreada, obtenida combinando los tres canales de una toma de vista realizada en modo multibanda, asimple yista se distingue cómo se aprovechan los suelos. Abajo de la imagen, en tonos azulados, lo edificado; al Norte, en torno al aeropuerto Roissy-COG, el parcelario agrícola. El pixel de 20 metros nos permite detectar parcelas de pocas áreas.

## **EL SISTEMA SPOT**

## **Modos espectrales**

Se utilizan dos modos de observación distintos: el modo pancromático "P" y el modo multibanda "XS". Ambos modos funcionan indiferentemente en uno u otro de los dos instrumentos y de manera simultánea o individual. No obstante, por razones de orden técnico, no está previsto que funcionen las cuatro posibilidades a un tiempo.

## El modo pancromático o "P"

La observación se realiza en una banda espectral única, correspondiente a la parte visible del espectro sin el azul. La longitud de onda queda comprendida entre 0,51 y 0,73 µm. Dicha toma de vista, efectuada en un solo canal, proporciona imágenes en blanco y negro. El tamaño del píxel es de 10 metros.

#### El modo multibanda o "XS"

La observación se realiza en tres bandas espectrales. Las zonas seleccionadas se extienden de 0,50 a 0,59 µm (verde) para la banda 1 denominada "XS 1", de 0,61 a 0,68 µm (rojo) para la banda "XS 2", y de 0,79 a 0,89 µm (infrarrojo cercano) para la banda "XS 3".

La combinación de los tres canales posibilita la consecución de composiciones coloreadas. El tamaño del píxel es de 20 metros.

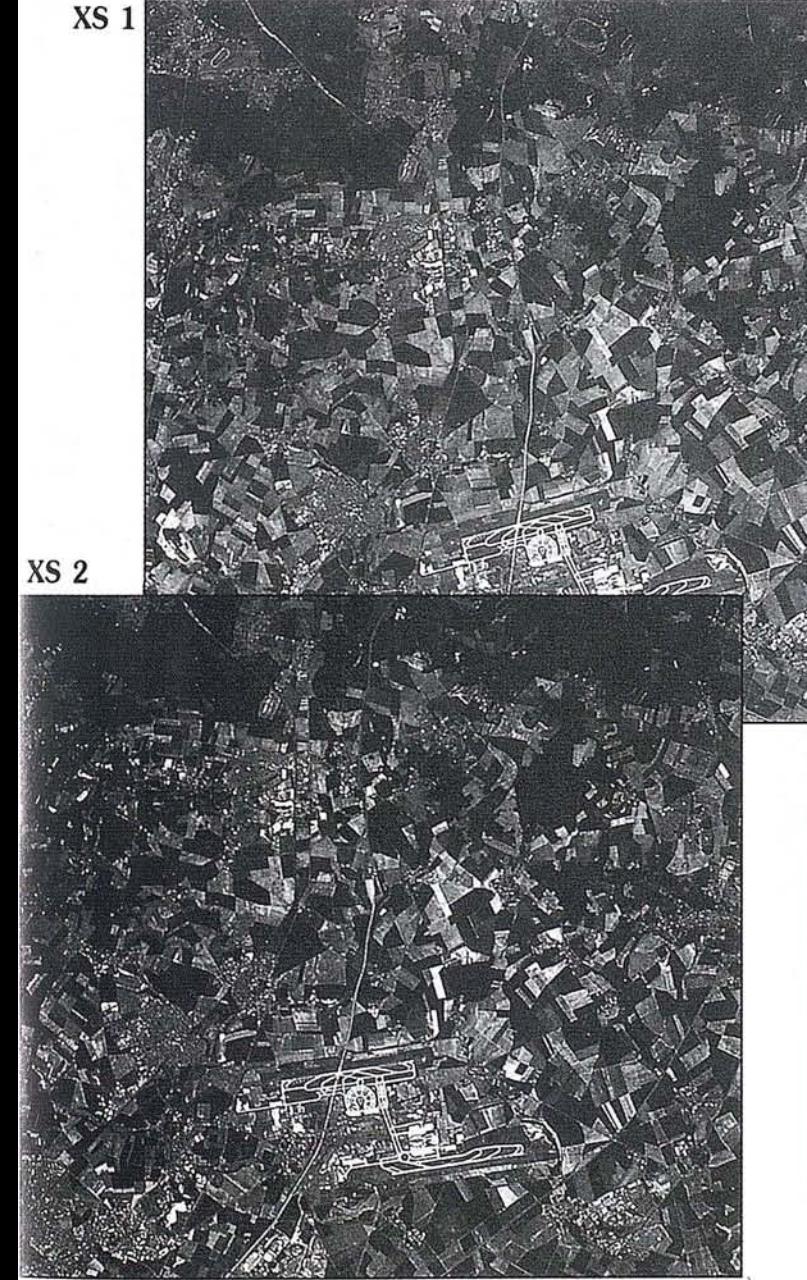

Representación canal por canal de un extracto de la escena 40-251 del 26 de junio de 1986, escala 1/200.000, preprocesamiento estándar. La información se selecciona en función de la longitud de onda de cada canal.

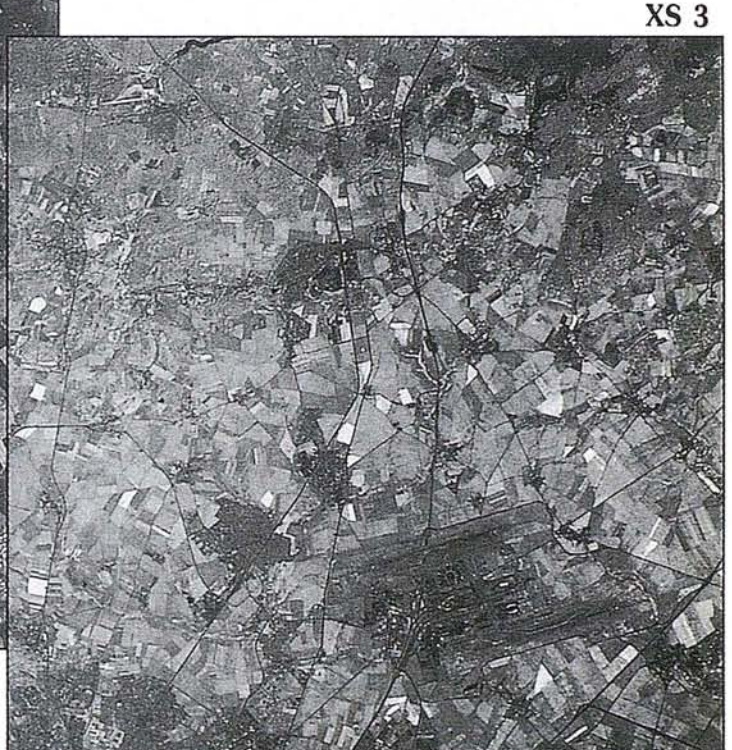

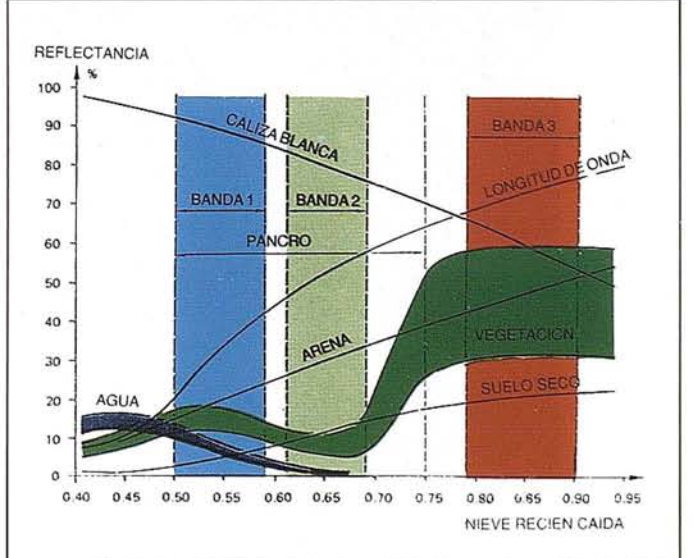

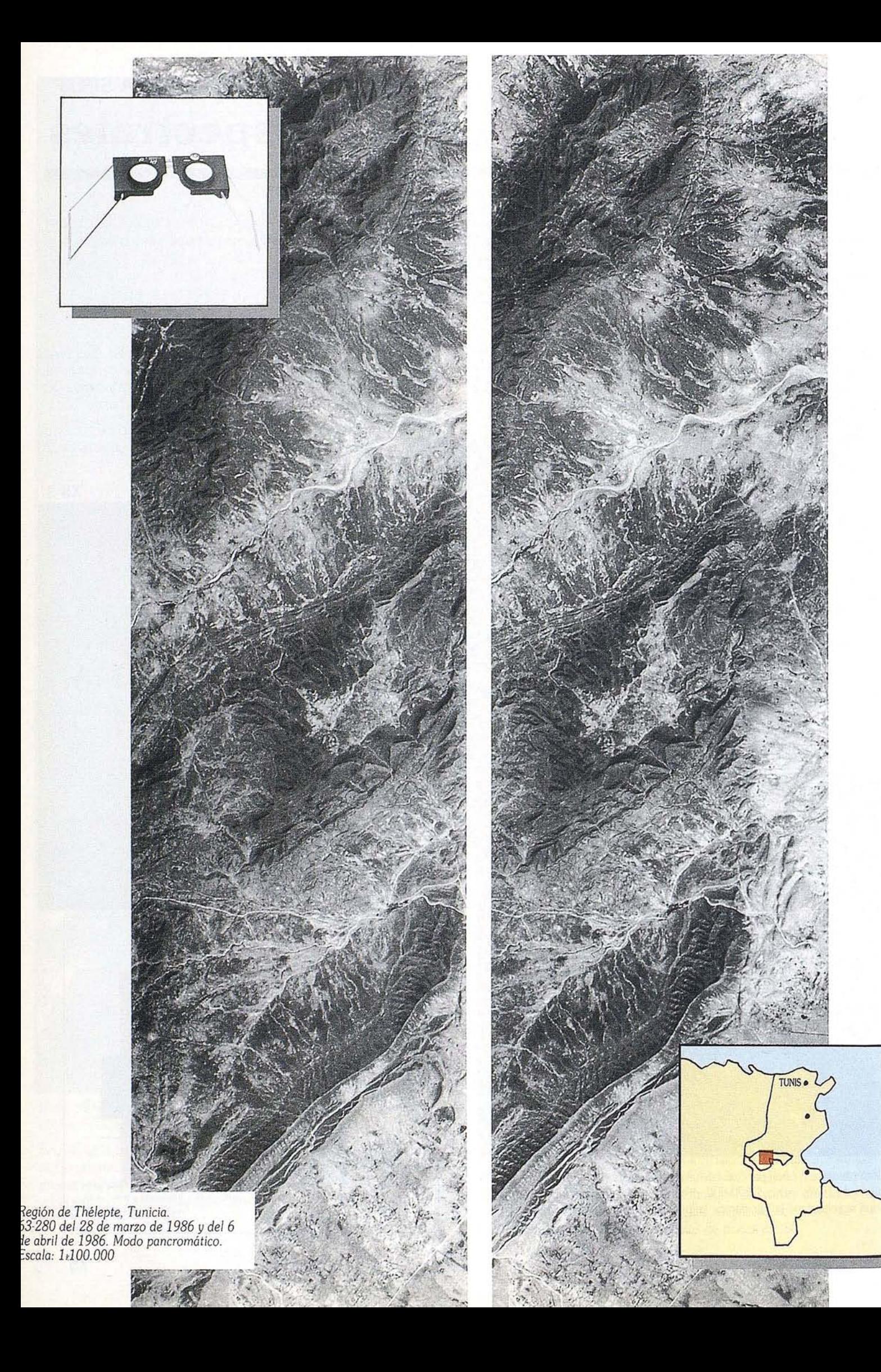

## **EL SISTEMA SPOT La mira oblicua: estereoscopia y accesibilidad**

Los dos instrumentos HRV de SPOT están dotados de espejos orientables que permiten la visión oblicua, hacia el Este o hacia el Oeste de la traza, con un límite de más omenos 27°de la vertical. Tal inédita característica posibilita, por un lado, la visión estereoscópica, por otro, la observación repetida de una misma zona durante un ciclo de 26 días.

### La estereoscopia

La capacidad de mira oblicua permite realizar Jares estereoscópicos, al combinar dos omas de vista de una misma zona adquirida 3dos distintos ángulos, gracias ala paralaje así :reada.

Un desplazamiento del ángulo de vista de 24°al Oeste yde 24°al Este permite obtener una relación Base/Altura (B/H) de 1. Para Jn par estereoscópico, compuesto por una Jista vertical y otra segunda realizada desde mángulo de 27°, el valor de la relación B/H zs de 0,5.

## Utilización de los pares estereoscópicos

Se utilizan principalmente en estereo-restitu- -:ión, en cartografía topográfica, en estereo- :orrelación automática que sirve directa mente para establecer los modelos numé-"ieos de terreno (MNT) sin recurrir a docunentos cartográficos ypara la percepción de ·elieve con estereoscopio....

## Repetitividad de las observaciones

Gracias a la mira oblicua, resulta posible adquirir escenas dentro de una banda de 950 kilómetros, paralela ala dirección de deslizamiento del satélite y centrada en su traza. Dicha técnica permite aumentar la frecuencia de observación de un mismo punto durante un mismo ciclo.Tal frecuencia varía en función de la latitud: en el ecuador. se puede observar la misma región 7 veces durante los 26 días del ciclo orbital. lo que equivale a 98 veces al año y a una media anual de 3,7 días entre dos observaciones. A 45° de latitud, una misma región se puede observar 11 veces durante el ciclo orbital, o sea 157 veces al año, equivalente a una media de 2,4 días con un intervalo situado a 4 días como máximo y a 1 día como mínimo.

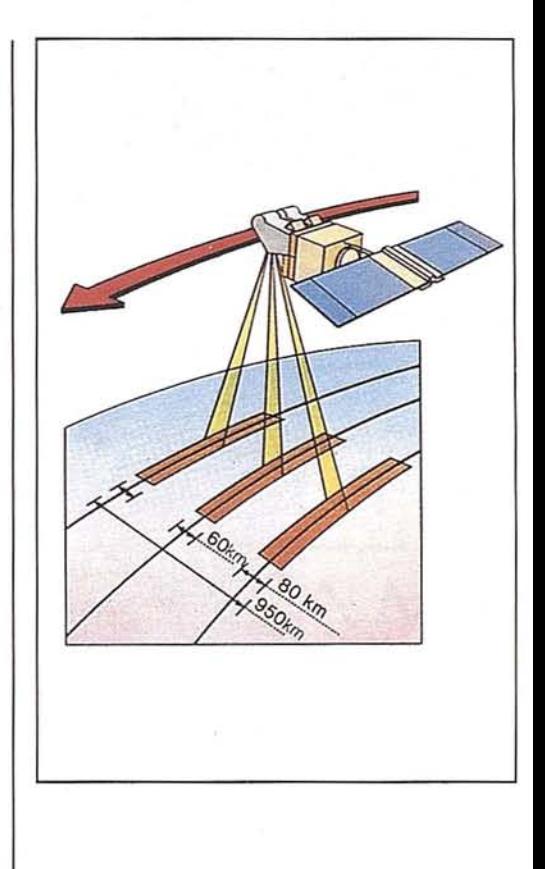

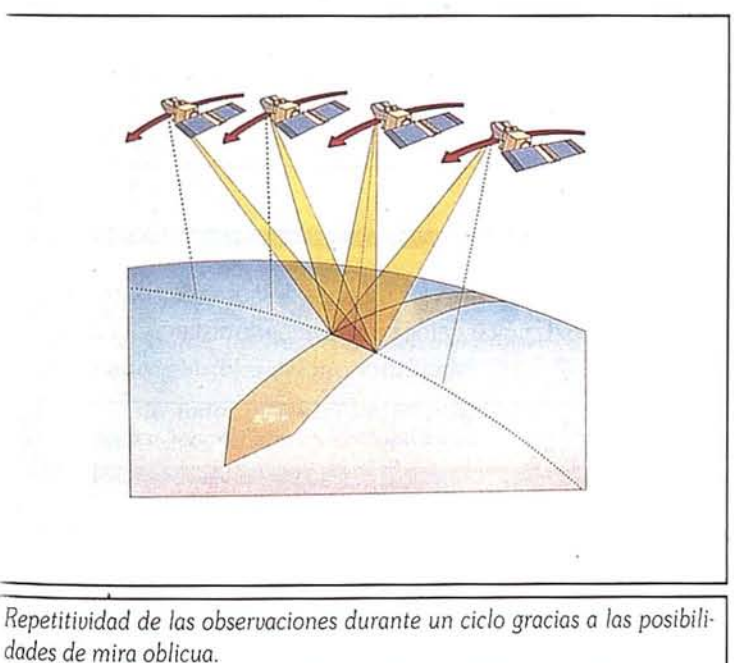

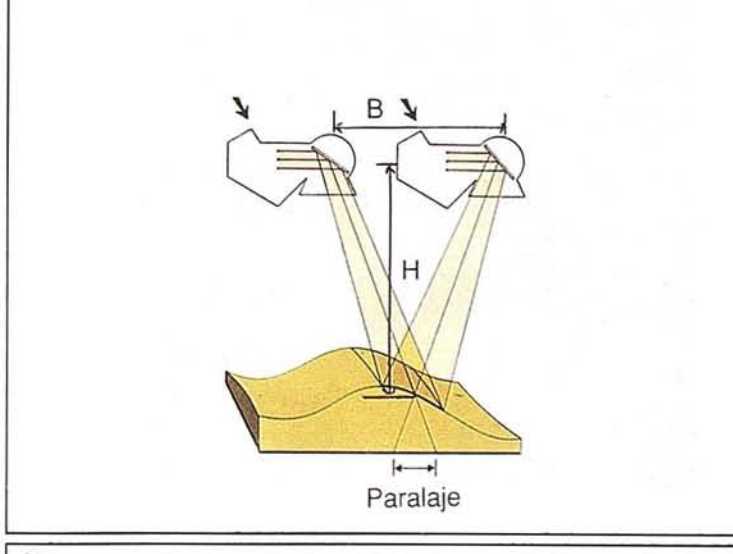

*Observación estereoscópico gracias a*lo *paralaje creada por los dos ángulos de tomo de vista.*

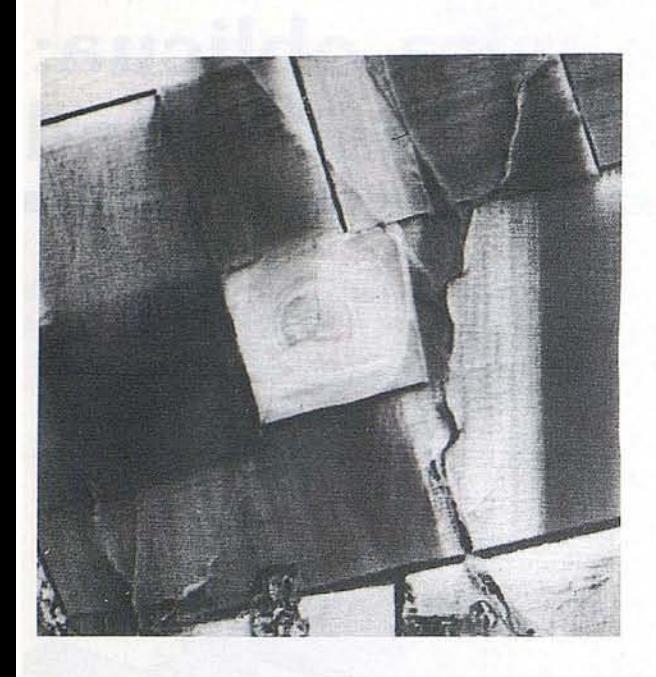

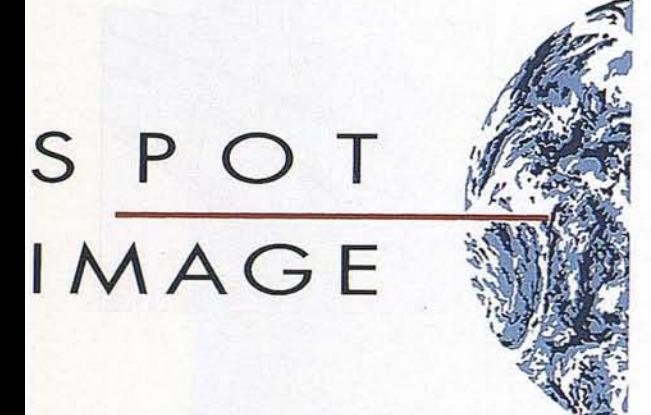

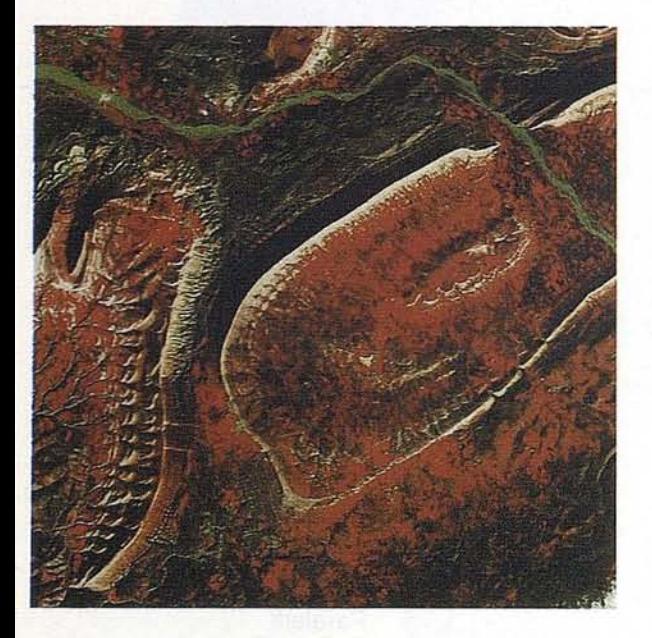

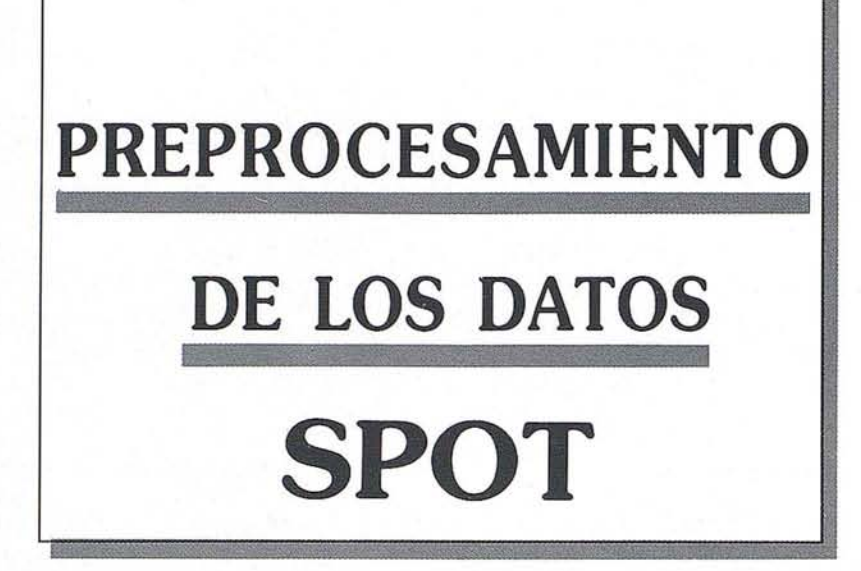

Para convertirse en producto utilizable. las escenas SPOT brutas. tales como las han registrado las Estaciones de Recepción requieren de un preprocesamiento.

Esta operación que se lleva a cabo en los CRIS (Centros de Rectificación de Imágenes Espaciales), asociados a dos estaciones de recepción principales ubicadas en Toulouse (Francia) y Kiruna (Suecia), tiene porfinalidad corregir cierto número de parámetros que influyen en la calidad de las imágenes.

Por no poder utilizarse la telemedida tal como se recibe del satélite, han de corregirse todas las escenas SPOT antes de la comercialización. Dichas correcciones son de dos tipos, radiométricas ygeométricas, según varios niveles detallados a continuación:

## **NIVEL "lA":**

Destinado a recibir tratamientos ulteriores, este nivel no recibe más que las correcciones radiométricas.

## **NIVEL" lB":**

Se trata del nivel básico, con correcciones radiométricas y geométricas estándar según los parámetros del sistema satélite/Tierra.

## **NIVEL "2":**

Es un nivel de precisión destinado a los usuarios deseosos de conseguir la precisión cartográfica ode juntar datos procedentes de distintas fuentes.

## **NIVEL "S":**

Este nivel permite sobreponer, de manera rigurosa, en un mismo emplazamiento, imágenes adquiridas en fechas separadas.

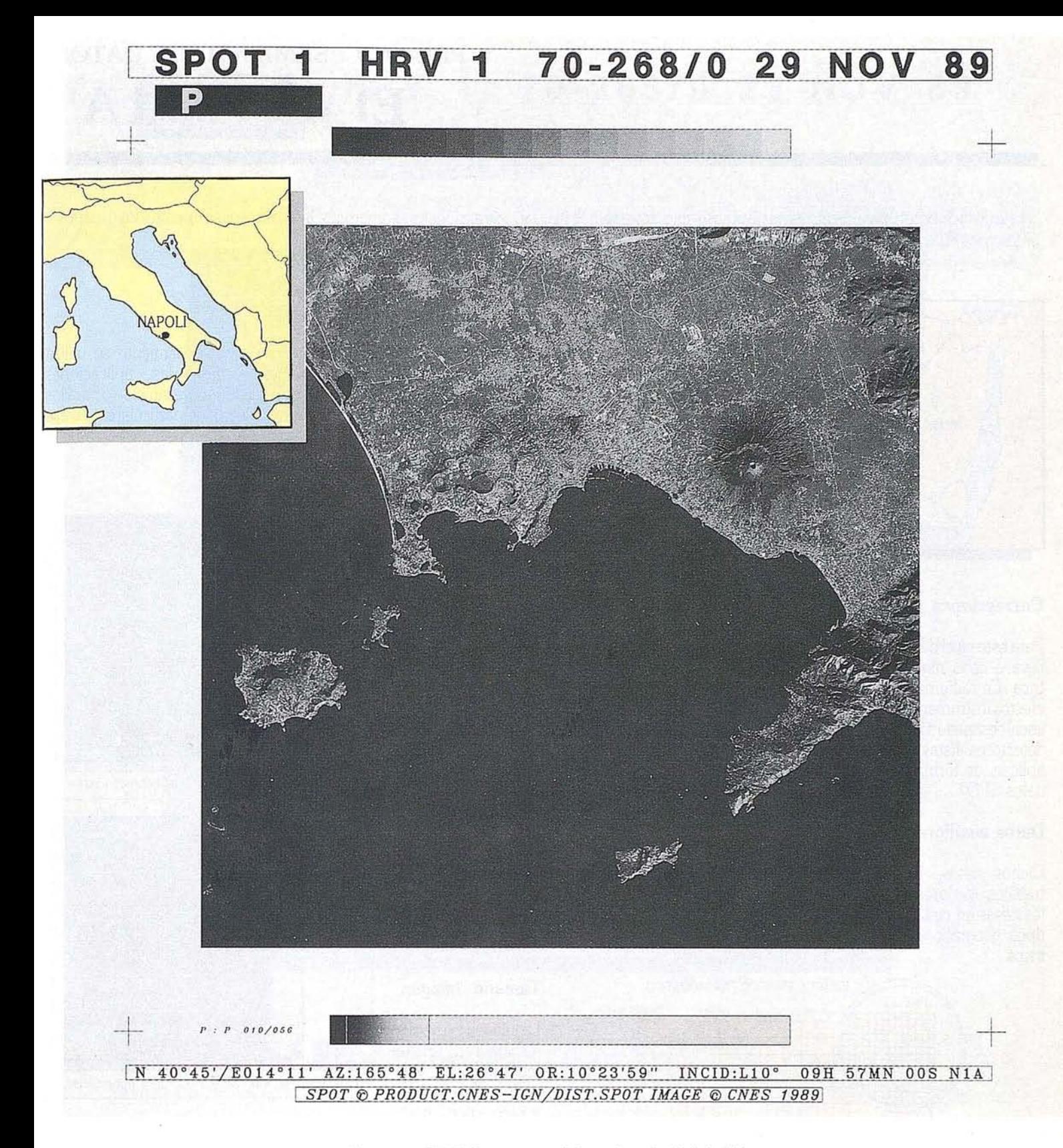

*Imagen SPOT pancromática* de *nivel lA* (\*)

*Reproducción1/1* de *la película* a *escala 1/400.000.* En *esta vista* de *la Bahia* de *Nápoles, cuatro parámetros ilustran las características visibles del nivel utilizado:*

\* *Ante todo, ausencia* en *la periferia* de *la imagen* de *coordenadas geográficas,* o *cartográficas.*

\* *N1A:* mención *que identifica el nivel* de *preprocesamiento.*

\* *OR: 10°* 23' 59", *orientación* de *la imagen con respecto al Norte* (\*)

\* incid: 1O~ a *pesar* de *este ángulo* de *toma* de *vista, la imagen, que sin embargo abarca una zona* de 60 *km por 70 km,* es *rigurosamente cuadrada.* (\*)

() Para ese nivel de preprocesamiento de los productos fotográficos. dada la ausencia de correcciones geométricas. cabe más bien hablar de matriz que de imagen. Por otra parte. los ángulos de orientación yde incidencia sólo se aplican al centro de la escena.

## **PREPROCESAMIENTO DE DATOS** El nivel "1A"

Este nivel de preprocesamiento es un nivel casi bruto. En élsólo se realizan correccionesradiométricas. Interesa especialmente alos usuarios deseosos de conseguir datos sometidos al mínimo de procesamiento.

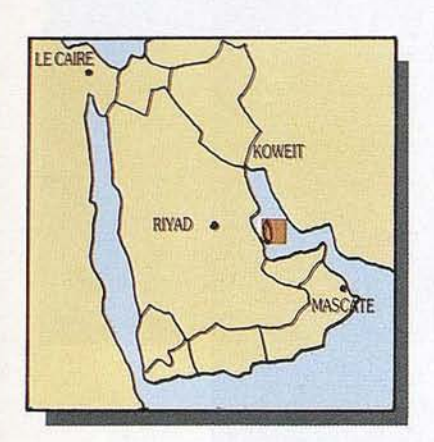

#### **Correcciones**

Para este nivel de preprocesamiento, no se lleva a cabo ninguna corrección geométrica. En radiometría, sólo se corrigen los efectosinstrumentales mediante un modelo lineal destinado aigualarla sensibilidad de los detectores. Estas correcciones mínimas se aplican, de forma sistemática, a todos los datos SPOT.

#### Datos auxiliares

Dichos datos, indispensables' para los trabajos ulteriores, se suministran en todos los casos en cinta magnética. Son de tres tipos: geográficos, geométricos y radiométricos.

Informaciones relativas a la toma de vista:

-satélite, instrumento. banda(s) espectral(es). marcas de la GRS. fecha y hora de toma de vista, nivel de preprocesamiento...

- ángulos de incidencia y de orientación, coordenadas geográficas de los cuatro ángulos de la escena, diferencia en latitud y longitud entre el centro de la escena yel nodo de la GRS más cercano. azimut y elevación delsol....

## Geometría de la escena:

- marcas de referencia en líneas y columnas, coordenadas geográficas, velocidades angulares de deriva, ángulos de vista de principio y fin de línea....

Radiometría de la escena:

- ganancias aplicadas a cada banda espectral cuando la toma de vista, lista de valores de las corrientes oscuras, lista de coeficientes de normalización inter detectores, coeficientes de calibración absoluta, histogramas de valores radiométricos, adaptación de la dinámica (método y valor de umbrales), ...

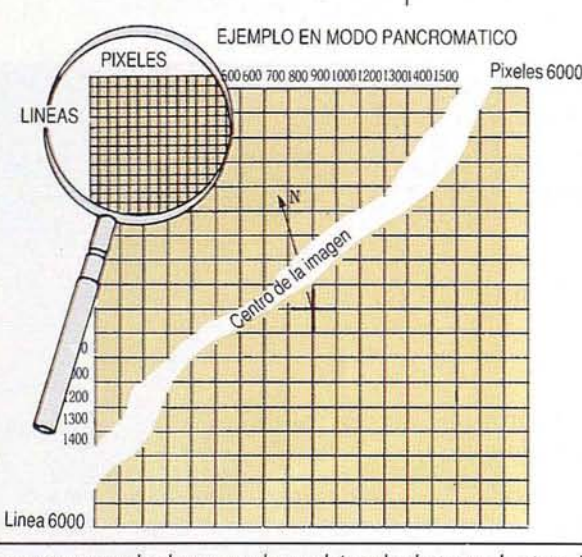

La *imagen* es un *cuadrado sea cual sea el ángulo de toma de vista,* lo *cual genera* un *efecto panorámico para las* miras *oblicuas. siendo constante el número de píxeles mientras que la dimensión* en *Este-Oeste de la escena varía* en *función del ángulo de toma de vista.*

#### Tamaño imagen

La imagen no ha sido sometida a un remuestreo. El volumen es fijo. y compuesto por 6000 líneas de 6000 píxeles cada una en modo pancromático, y por 3000 líneas de 3000 píxeles en modo multibanda, sea cual sea el ángulo de toma de vista.

## Utilización

Este nivel de preprocesamiento se utiliza principalmente para las aplicaciones cartográficas. la estereorestitución opara los estudios radiométricos particulares. A ese nivel los pares estereoscópicos resultan disponibles yexplotables.

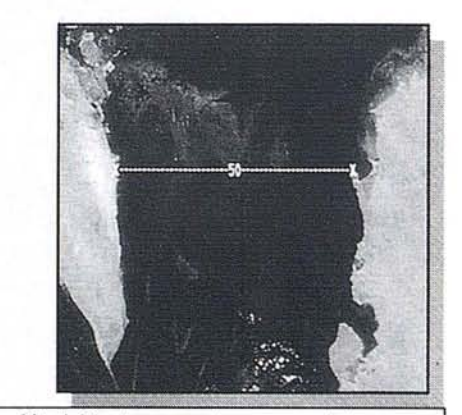

Nivel 1A. sin correcciones geométricas

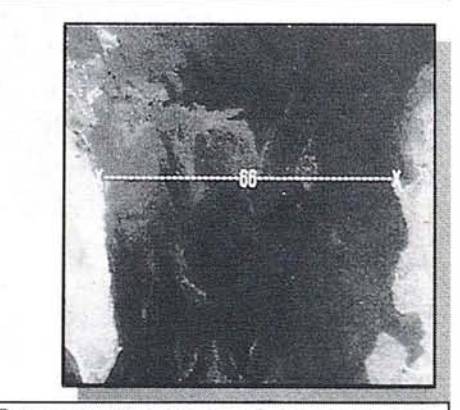

Representación con correcciones geométricas

*Estas dos vistas de la isla de Bahrein.* en *el Golfo Arabo·Pérsico. ilustran* el *efecto panorámico variable* en *función del ángulo de vista dada /0* ausencia *de correcciones geométricas.*

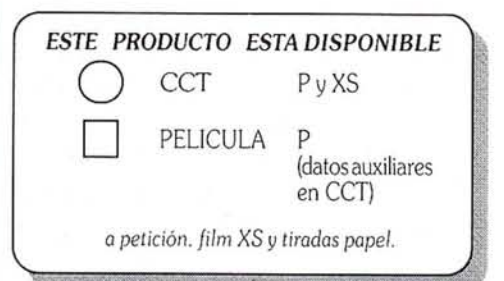

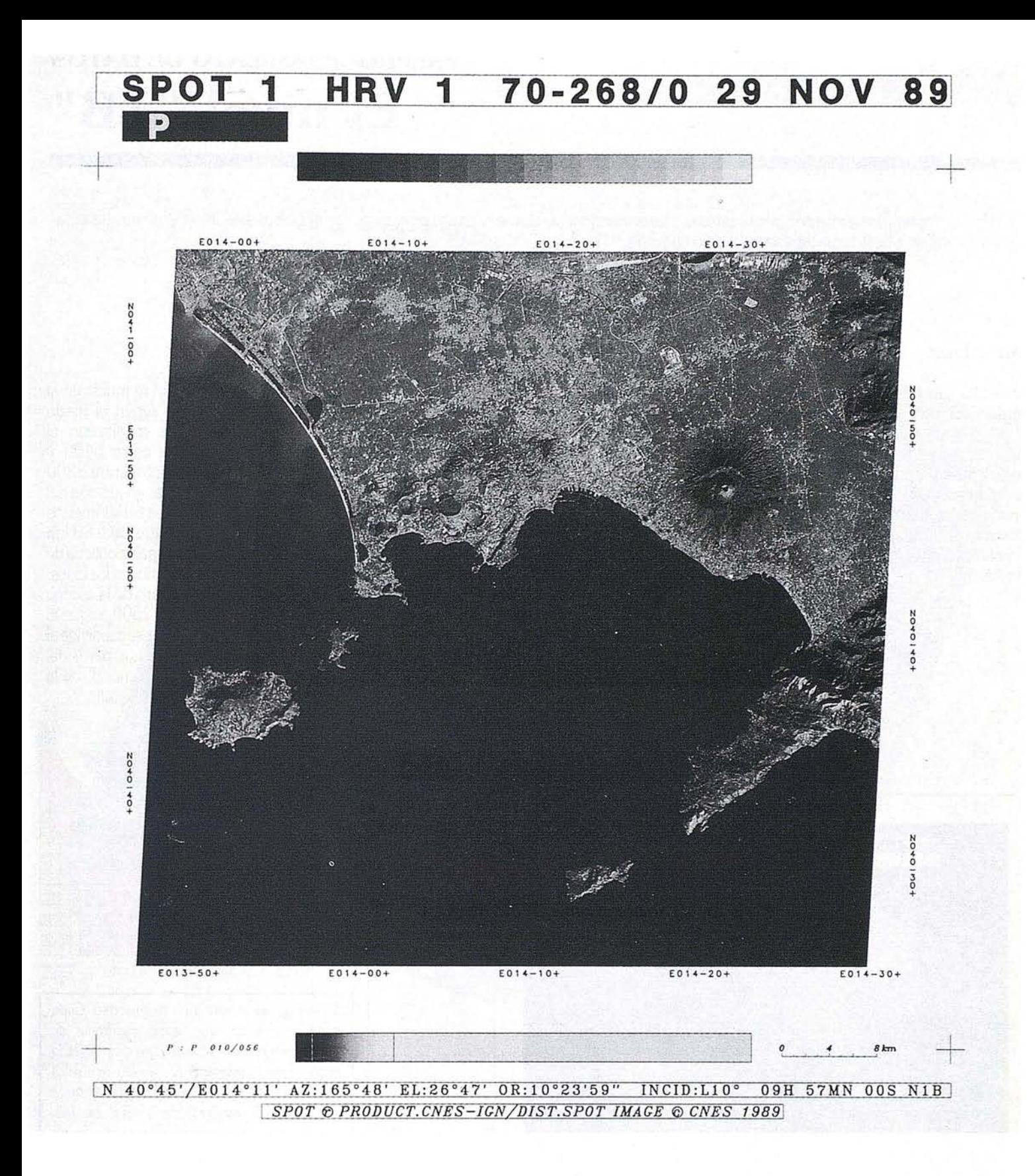

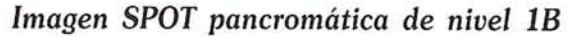

*;producción* 1/1 *de la película* a *escala 1/400.000.* En *esta cena, idéntica* a *la anterior, aparecen las coordenadas 'ográficas,* en *la periferia de la imagen:*

\* *N1B: identifica el nivel de preprocesamiento.*

\* La *orientación* es *de 10°* 23' 59" *con respecto al Norte.*

\* *In cid:* 10~ *la imagen* es un paraielogramoj *la dimensión Este-Oeste, variable* en *función del ángulo de toma de vista, queda normalmente restituida.*

## **PREPROCESAMIENTO DE DATOS**  $E1$  nivel

Es el nivel de preprocesamiento básico sometido a las correcciones radiométricas y a correcciones geométricas. Las últimas tienen en cuenta<br>las características de la toma de vista y del sistema satélite/Tierra.

#### **Correcciones**

Se efectúan las mismas correcciones radiométricas que para el nivel lA.

Las correcciones geométricas se aplican a los efectos sistemáticos: efecto panorámico, efecto de rotación yde curvatura de la tierra, variación de altitud del satélite con respecto al elipsoide de referencia. Las correcciones geométricas sirven para suprimir el efecto panorámico.

## **Precisión**

El error cuadrático promedio de localización es del orden de 500 metros en mira vertical. El errorrelativo interno en las distancias es de  $0.5 10^{-3}$  (ECM).

### **Utilización**

Es éste el producto básico. Este nivel se utiliza para la fotointerpretación y los estudios temáticos. El análisis de las imágenes es visual, realizado con ayuda de ordenador o totalmente digitalizado.

A ese nivel los pares estereoscópicos son disponibles yexplotables visualmente.

#### **Tamaño imagen**

La imagen es sometida a un re-muestreo al paso de 10 o 20 metros según el modo espectral, quedando pues modificado el número de píxeles. Varía entre 6400 y 8500 en modo pancromático yentre 3200 y4250 en modo multibanda, en función del ángulo de toma de vista, osea 60 kilómetros en dirección Norte-Sur y entre 60 y 80 km en dirección Este-Oeste. La parte oblicua de la imagen se obtiene añadiendo, en loslados, píxeles de valor cero. El centro de la escena se coloca en la línea 3000 o 1500, según el modo espectral, ycada escena se subdivide al paso de 3000 o 1500 líneas, a partir del centro de escena. Para un mismo "J" de la GRS, la latitud permanece constante.

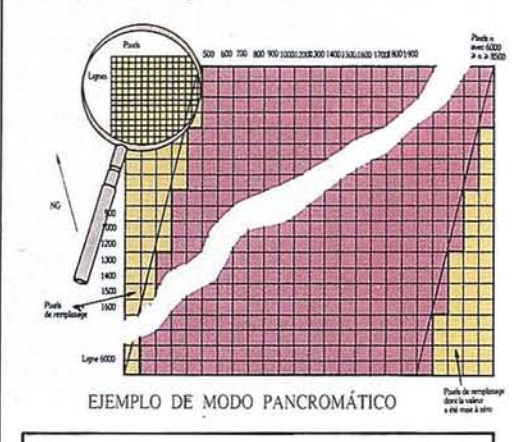

*La imagen* se *somete* a un *re-muestreo. Cada píxel representa una zona cuadrada* de *dimensión fija* de 10 *o* 20 *metros* de *lado según el modo espectral. El número* de *píxeles por* línea varía en *función del ángulo* de *toma* de vista. *El número* de líneas es *fijo, conJiriendo* a *la imagen una* dimensión *fija* de *60 kilómetros* en *el sentido* de *la traza.*

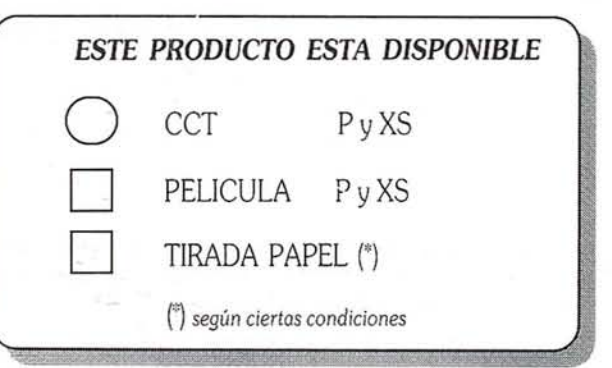

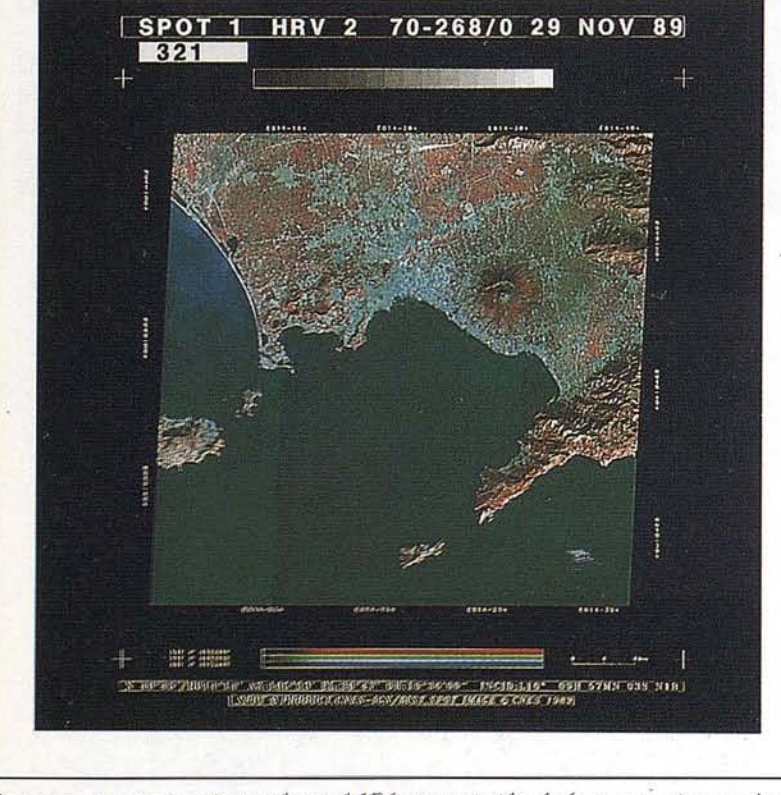

Las correcciones geométricas de nivel 1B han suprimido el efecto panorámico relacio*nado, entre otros, con las deformaciones inducidas por altos ángulos de toma de vista.* 

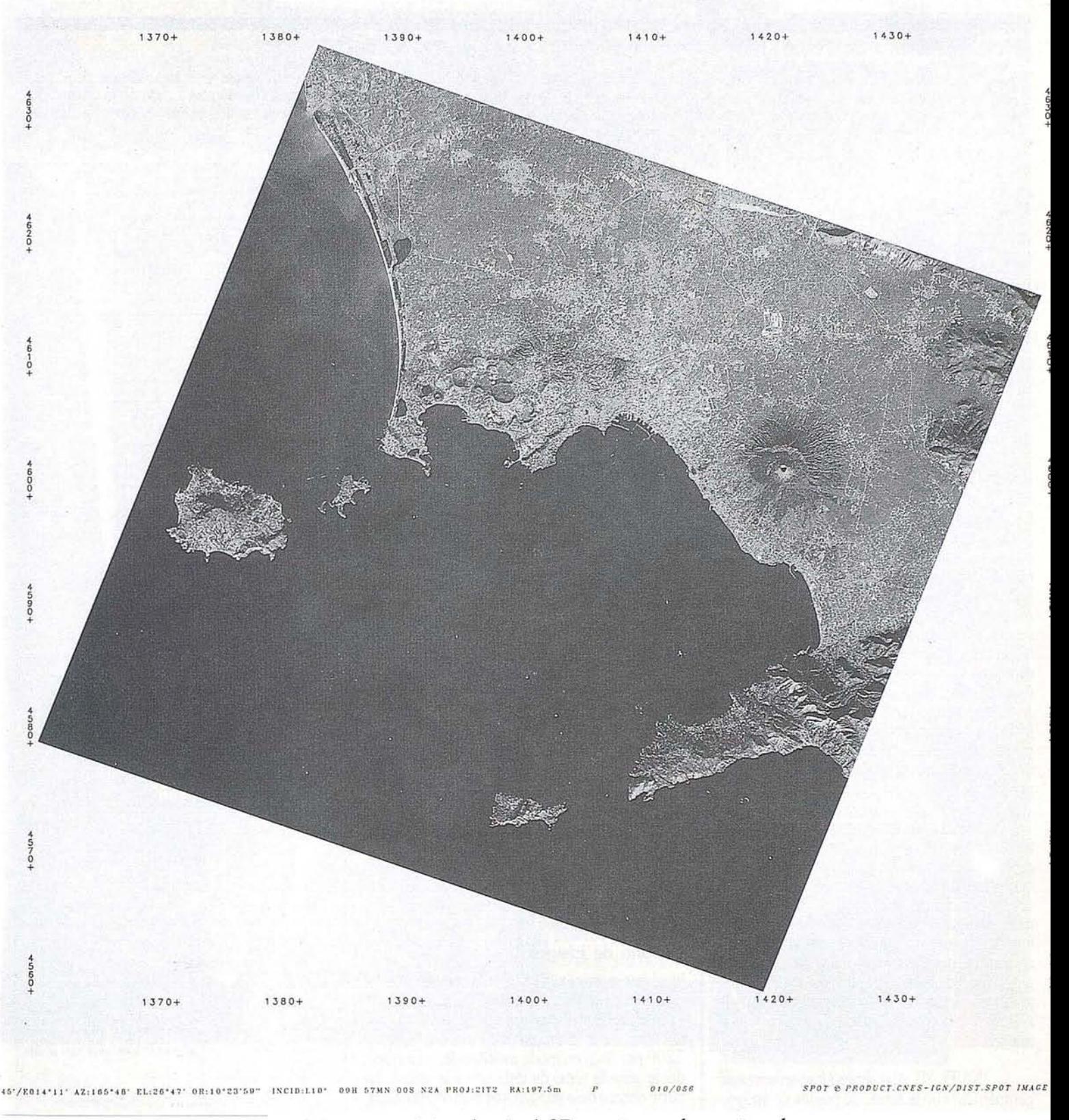

*Imagen SPOT pancromática* de *nivel 2B con toma* de *puntos* de *apoyo.*

*Reproducción* 1/1 *del filme* a *escala del 1/400.000.* En *esta escena, idéntica* a *las dos anteriores, aparecen las* coordenadas *cartográficas* en *la periferia* de *la imagen.*

*N2B PROJ: 2lT2 identifica el nivel* de *preprocesamiento asi* como *el tipo* de *proyección utilizado.*

\* La *orientación* de *la escena* es de *100 23'* 59", *pero con la imagen orientada hacia el Norte geográfico.*

La *imagen* es *un paralelogramo, cuya dimensión Este-Oeste varia* en *función del ángulo* de *toma* de *vista y* de *la latitud.*

## PREPROCESAMIENTO DE LOS DATOS El nivel "2

Es un nivel de precisión georeferenciado en el que se mejoran la geometría de la imagen y la localización. Además de las correcciones radiométricas, y de las correcciones geométricas unidimensionales aplicadas al nivel 1B, manera bidimensional. A este nivel de preprocesamiento quedan disponibles dos series de productos: el nivel 2A sin puntos de apoyo, y el nivel 2B, con toma de puntos de apoyo en suelo o en mapas topográficos.

#### Correcciones

Las correcciones radiométricas son idénticas a las del nivel 1A. Las correcciones geométricas. bidimensionales, se hacen conforme a una ley de deformación de la imagen establecida a partir de un modelo nacido de los datos auxiliares de altitud. Esta ley no recurre a un modelo numérico de terreno: los efectos de paralaje no se corrigen, de modo que queda preservada la capacidad de visión estereoscópica de SPOT.

#### Precisión

Los efectos de paralaje inducen deformaciones horizontales, variables según el ángulo de toma de vista y porporcionales a las diferencias de altitud entre los puntos de la escena. La tabla 1 indica las correspondencias entre ambos elementos, para que las deformaciones permanezcan inferiores a 50 metros. En lo referente a las diferencias de relieve consideradas independientemente del ángulo de toma de vista, el usuario tendrá que precisar la altitud media de su zona de interés: la más alta precisión de los productos se concentrará precisamente en los puntos situados a aquella altitud. La figura 2 indica el error de planimetría para los demás productos.

NIVEL 2A: La escena se restituye sin toma de puntos de apoyo, en un sistema de. representación cartográfica determinado: conforme de Lambert, Mercator transversa, ecuatorial oblicua, estereográfica polar o policónica. Aunque la precisión de localización absoluta sigue idéntica a la del nivel 1B, se puede en cambio calibrar cualquier punto de la imagen por sus coordenadas rectangulares a partir de un punto conocido mediante simple traslación en x-y. Se mejora con ello la geometría interna de la imagen.

NIVEL 2B: Al realizarse las correcciones geométricas con la ayuda de puntos de apoyo, el error cuadrático medio es de 30 metros. No obstante, sólo se puede garantizar tal precisión para combinaciones ángulo de toma de vista/desnivel de relieves observados situadas por debajo de la curva de la figura 1. Para la realización del nivel 2B, es preciso poder disponer de la cartografía topográfica. De no existir, se tomarán puntos de apoyo en el terreno, por ejemplo, mediante una campaña GPS (Global Positioning System).

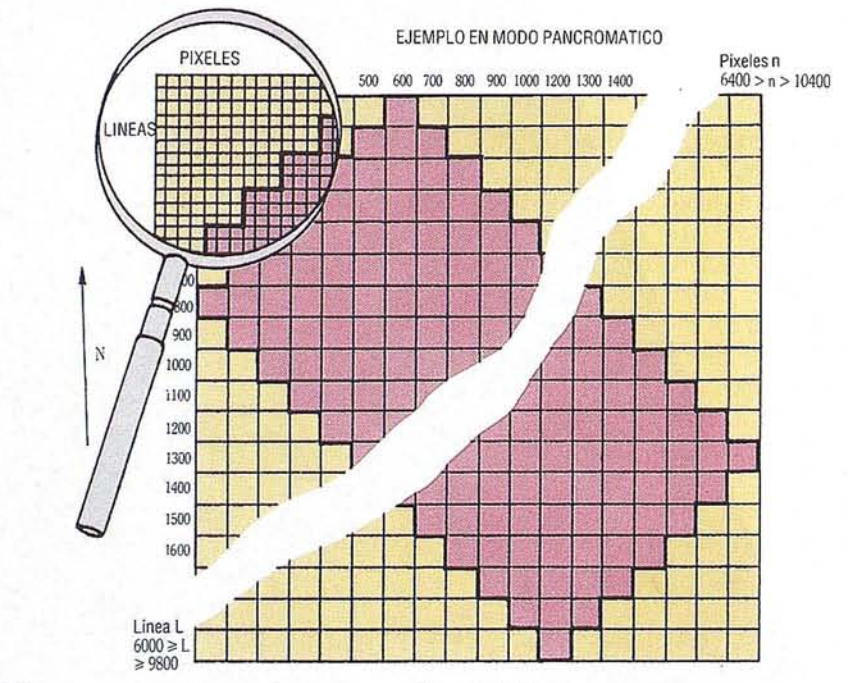

### Utilización

Es el nivel utilizado cuando se requiere la precisión tanto geométrica como de localización. Este producto se puede superponer a los mapas de idéntica proyección y permite realizar espaciomapas conforme a la división de la cartografía local. También se proponen los productos de nivel 2A y 2B con una cuadrícula geográfica de paso igual a 2 km sobreimpresa en la imagen. Aparece sea en forma de rejilla completa, sea indicando una simple cruz en cada intersección. El nivel 2 permite juntar rigurosamente, pixel a pixel, dos escenas consecutivas. También posibilita el mosaico de escenas, rectificadas a la misma altitud de referencia.

#### Tamaño de imagen

Igual que para el nivel 1B, se ha modificado el número de píxeles en la imagen, pero en mayor proporción. Este varía entre 6400 y 10400 por línea en modo pancromático y entre 3200 y 5200 por línea en modo multibanda, en funcion del ángulo de toma de vista y/o a la latitud. La parte oblicua de la imagen, variable con la latitud, se obtiene añadiendo, en los lados, pixeles de valor cero.

El número de líneas varia con la latitud, entre 6000 y 9800 y entre 3000 y 4700, según el modo de observación. La dimensión de la escena, medida a lo largo de la traza, siempre es de 60 kilómetros. La imagen está orientada al Norte. Cada pixel representa una zona cuadrada de 10 o 20 metros de lado según el modo espectral.

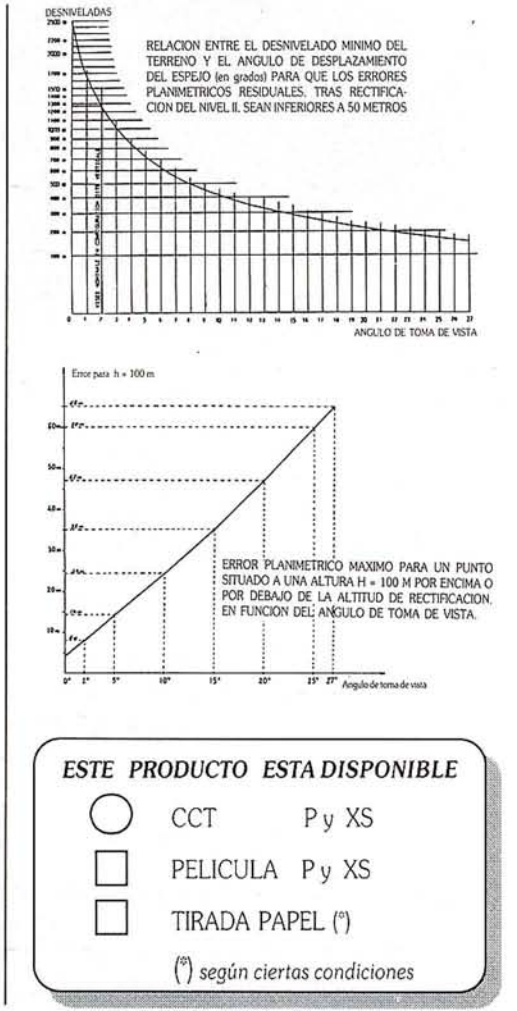

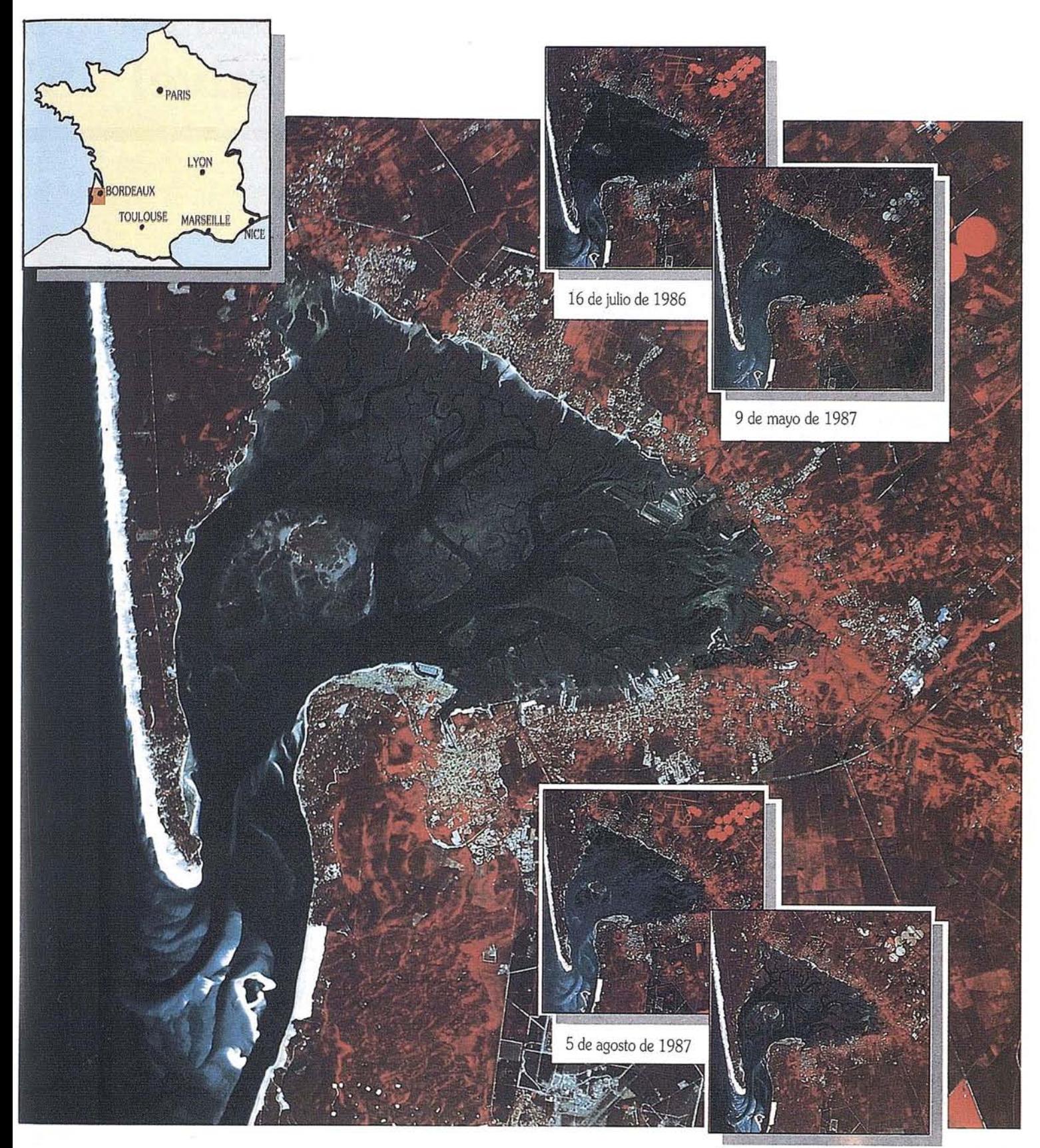

2 de octubre de 1986

Varios fonómenos evolutivos lentos y rápidos quedan evidenciados en esta serie de imágenes realizadas en la cuenca de Arcachon, Francia, a la misma hora, gracias al heliosincronismo de la órbita de SPÓT: 11 horas 20 TU (+ 10 minutos, según el ángulo de toma de vista). Escala 1/100.000, nivel de preprocesamiento 1B.

**Marea:** vaciado y llenado de la cuenca conforme al ciclo regular de las mareas. El ojo experimentado notará la importante diferencia entre las horas de pleamar, o de bajamar, al interior o al exterior de la cuenca (cf tabla de las mareas). La marea baja permite divisar la red de canales ymicrocanales.

Litoral y acuacultivo: a nivel del paso, en poco más de un año se registran notables cambios en el bajío de Arguin y en la duna de Pila. También es de notar la importante zona acuícola.

Agricultura: crecimiento y cosecha conforme al ciclo de las estaciones. Estas imágenes se refieren sólo a los cinco meses de verano, pero el ciclo aparece con claridad, y más particularmente a nivel de las zonas con riego mecánico. El arbolado se diferencia de los cultivos agrícolas por su color pardusco.

## **PREPROCESAMIENTO DE DATOS**  $E1$  nivel

Ese nivel de precisión permite obtener imágenes rigurosamente superponibles a una imagen de referencia. Se dispone de dos series de productos: los niveles S1 y S2, según se haya preprocesado la imagen de referencia a nivel 1B o 2.

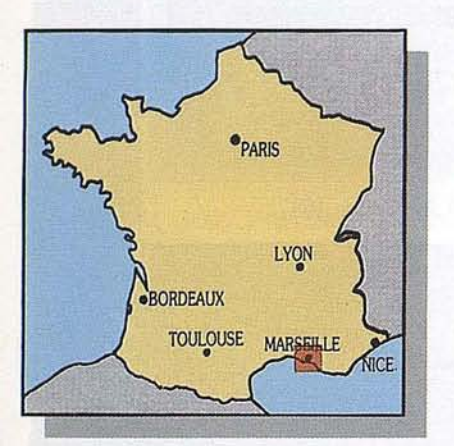

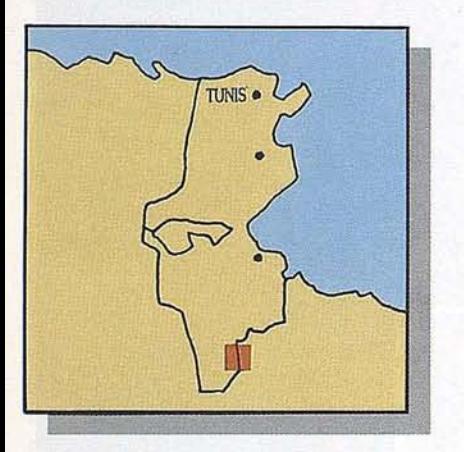

## **Correcciones**

Se realizan las mismas correcciones radiométricas que para el nivel lA.

Las correcciones geométricas son idénticas a las aplicadas a nivel 2. Se llevan a cabo a partir de puntos de control tomados en la imagen de referencia.

La imagen se somete a un re-muestreb.

## **Precisión**

Las imágenes se pueden superponer, píxel con píxel, con una tolerancia inferior amedio píxel. Esto sólo es posible en el caso de imágenes adquiridas con idénticos ángulos de toma de vista.

La precisión cartográfica del producto final está ligada a la de la imagen de referencia.

## **Tamaño imagen**

La imagen se somete a un re-muestreo. Se modifica el número de píxeles. Este varía en función del nivel de preprocesamiento y del ángulo de toma de vista entre 6400 y 10400 en modo pancromático y entre  $\bf{S}$  1 3200 y 5200 en modo multibanda. El número de líneas es fijo para el nivel S1 e igual a 3000 o 6000, según el modo espectral. Para el nivel S2, varía en función de la latitud entre 6000 y 9800 o entre 3000 y 4700, según los modos espectrales.

En todos los casos el centro de la escena se sitúa en la línea central. La parte oblicua de la imagen se obtiene añadiendo en cada lado píxeles de valor cero.

## **Utilización**

Es éste un producto de precisión, destinado a los estudios multitemporales.

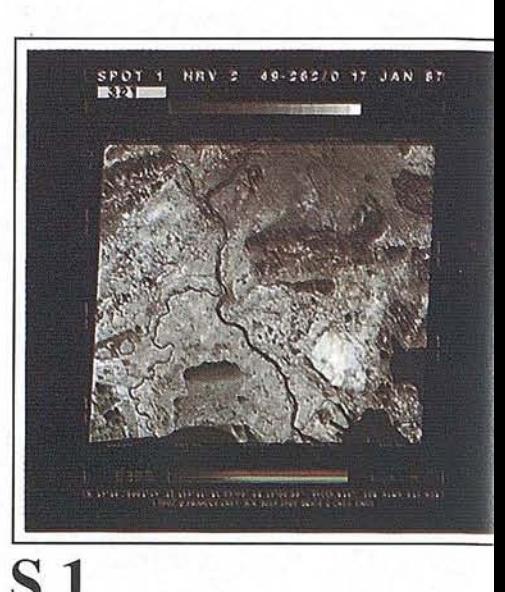

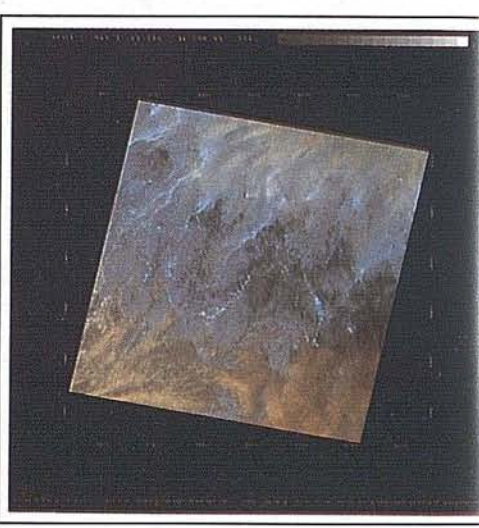

**82**

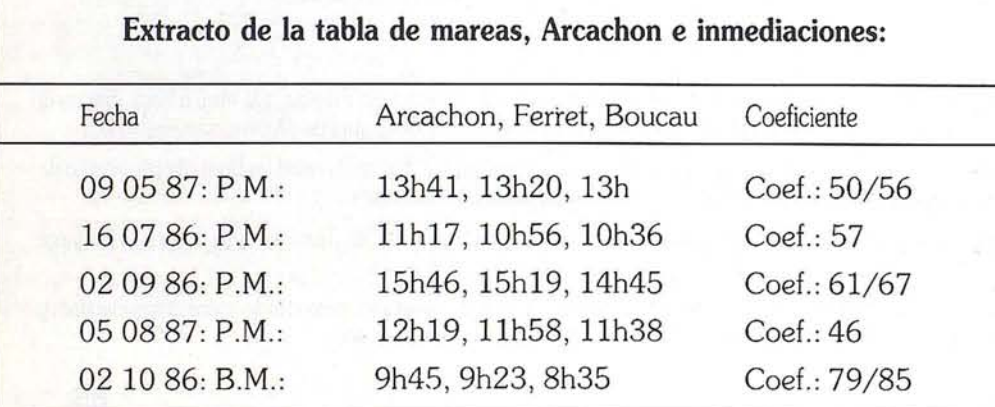

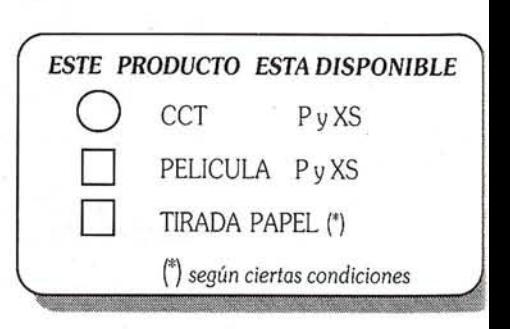

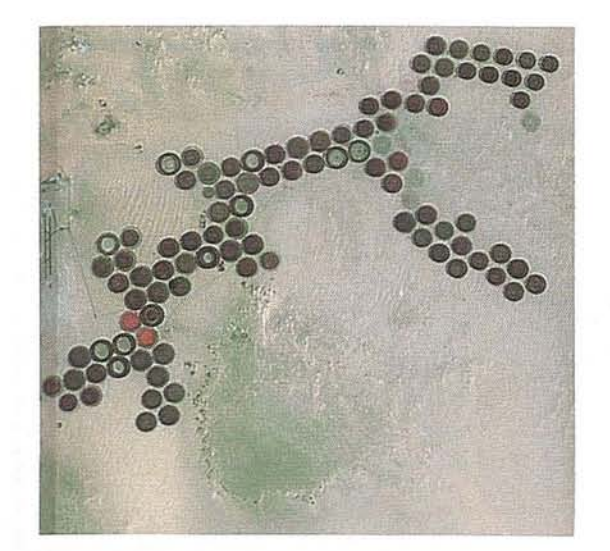

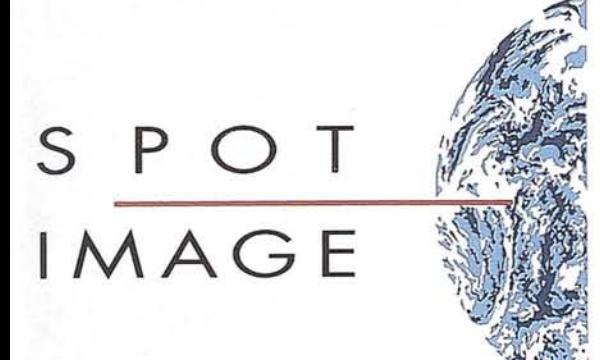

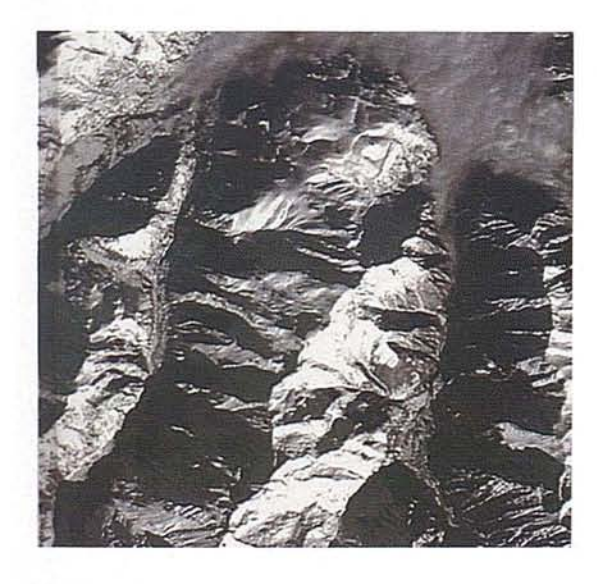

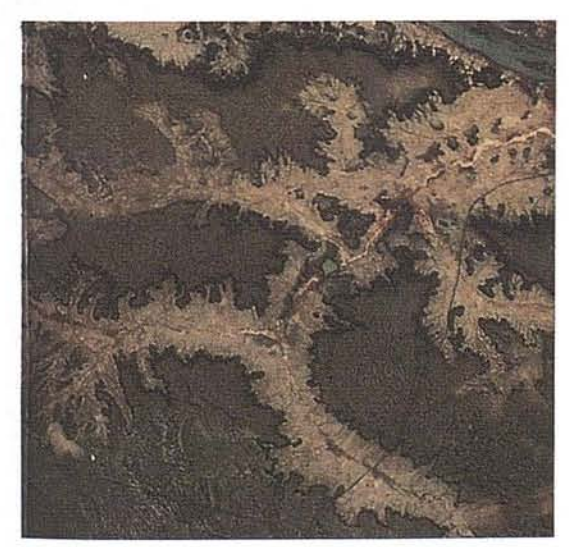

## **LOS PRODUCTOS** w

## **ESPECIALES**

**SPOT**

SPOT IMAGE y sus distribuidores proponen una serie de productos especiales o derivados de las imágenes SPOT, así como tratamientos especiales.

## **Los productos especiales:**

## **"P + X5"**

Producto que combina los datos de las cuatro bandas espectrales, con una resolución de 10 metros.

## **"5Dl" Y "RE"**

Escena descentrada a lo largo de la traza del satélite con respecto a la división estándar de la GRS y reunión de dos escenas consecutivas a lo largo de la traza.

## **"bi-HRV"**

Mosaico de cuatro escenas consecutivas, dos con dos y yuxtapuestas.

## **Los productos y tratamientos a petición:**

Esos productos se fabrican a petición. Atañen a técnicas para mejorar la imagen, o bien a productos acabados obtenidos a partir de los datos SPOT.

## **Mejora de la imagen**

Tratamientos de mejora de las imágenes yayuda a la interpretación.

## **Productos cartográficos**

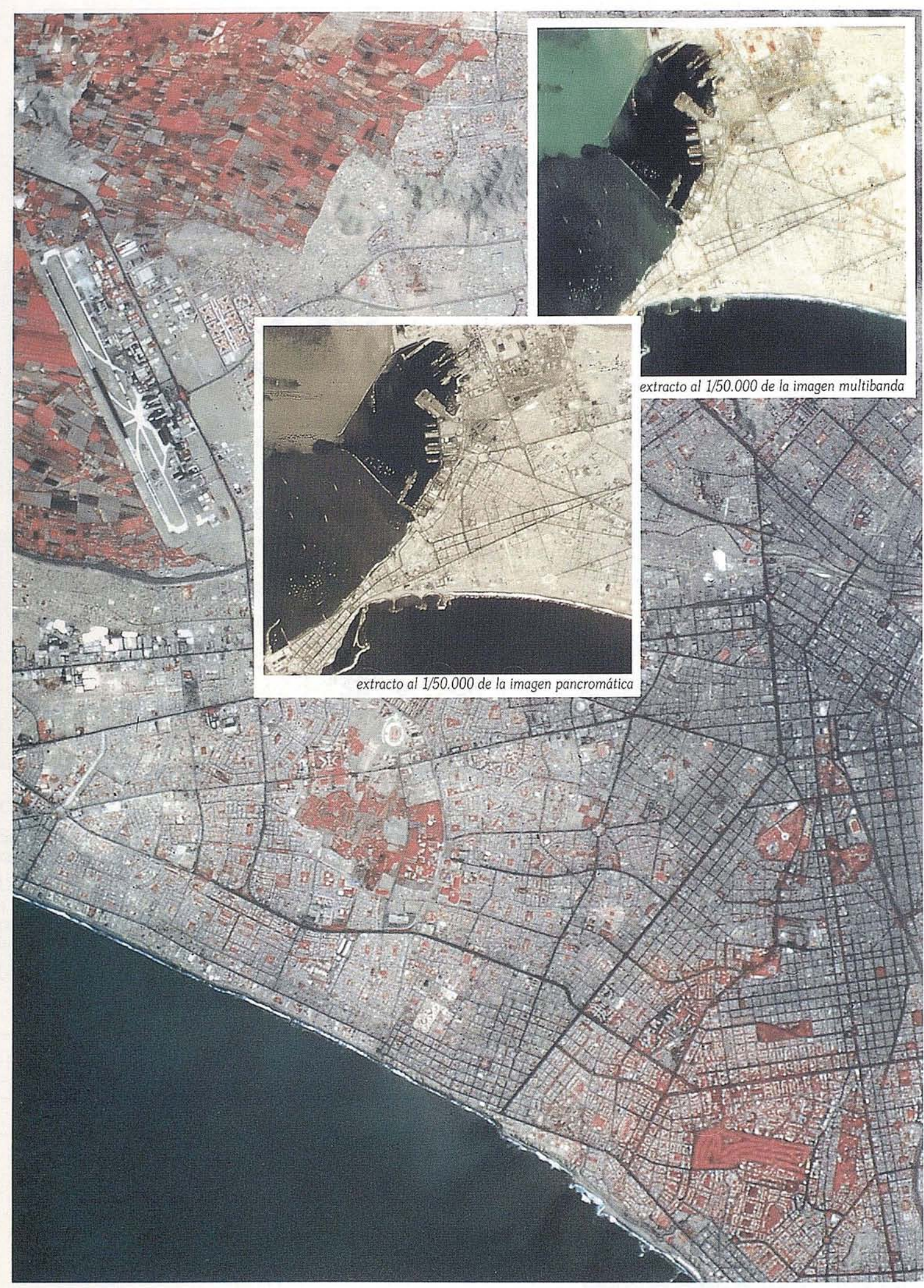

+*XS" Lima, Perú.* 648-374 *del* 2 *de marzo de 1986.*

## **PRODUCTOS ESPECIALES El "P + ·Xs"**

El "P + XS" o pancromático plus multibanda es un producto especial comercializado por SPOT IMAGE y destinado a los estudios que requieren una alta resolución así como la aportación de la observación multibanda, tales como los relativos al parcelario agrícola, al inventario<br>del arbolado, a las obras de urbanización,...

## **Adquisición, preprocesamiento**

Este producto se elabora a partir de dos imágenes distintas, adquiridas el mismo día, una en modo multibanda, otra en modo pancromático.

La imagen adquirida en modo pancromático se preprocesa a nivel lB, la segunda a nivel lA.

## **Realización**

Las dos imágenes, adquiridas el mismo día, no son directamente superponibles por efectuarse los registros con dos juegos de arrays distintos. Por ello también se explican las horas de tomas de vistas ylos ángulos de elevación del sol ligeramente distintos para ambas imágenes cuya adquisición se llama, indebidamente, simultánea.

La superposición rigurosa se realiza pues numéricamente en suelo, a partir de cintas magnéticas. Se hace en dos tiempos. A partir de la escena que ofrece la mejor resolución (pancromática) y preprocesada a nivel lB, superposición píxel con píxel de las dos bandas espectrales XS1 y XS2 de la segunda escena preprocesada a nivel lA. La banda XS3, por no presentar correlación suficiente con la banda espectral pancromática, se somete a un re-muestreo de 10 metros antes de serregistrada.

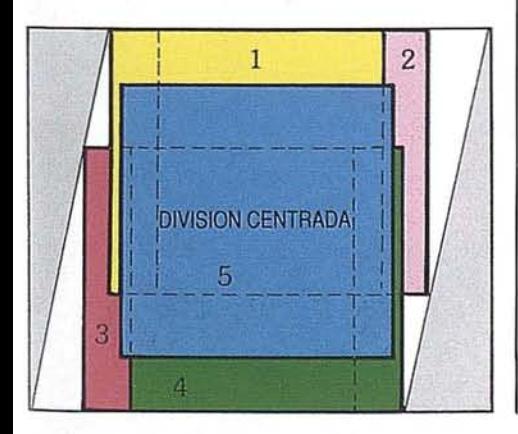

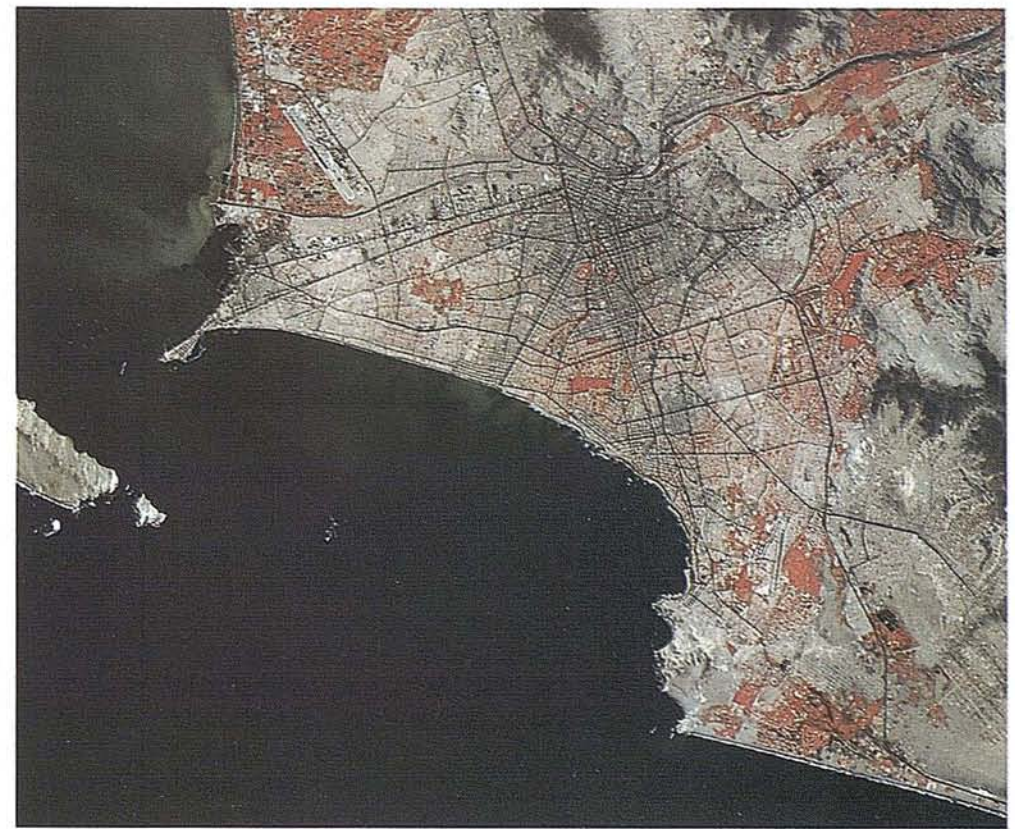

*Reproducción de un extracto de* la *escena P+XS, centrada* en *Lima. Escala aproximada 11200.000.*

## **Restitución**

Este producto autoriza mayores escalas de trabajo. Siendo la relación de ampliación de cuatro óptima para la reproducción por procedimientosfotográficos, las dimensiones del papel están limitadas, en uso corriente, al metro cuadrado, yel tamaño de las películas adaptadas a los pasavistas estándar de 250 x La magnitud del píxel es de 50 micras. La imagen está integrada por 4400 líneas de 4400 columnas. El tamaño de la imagen es pues de 220 por 220 milímetros y representa una zona de 44 por 44 kilómetros.

250 mm, la escala elegida para la restitución ha sido la *1/200.000.*

Esta escala no permite restituir la integridad de la imagen. SPOT IMAGE propone una elección entre cuatro divisiones estándar más una quinta centrada (véase dibujo).

## **ESTE PRODUCTO ESTA DISPONIBLE**

- a nivel lB únicamente
- en cinta magnética
- en película 241 x 241 mm, escala 1/200.000 (44 x 44 km)
- $^*$  en tirada papel 964 x 964 mm a escala 1/50.000 y 482 x 482 mm, al *1/100.000*
- a petición en película gran formato, escena entera a escala *1/200.000*

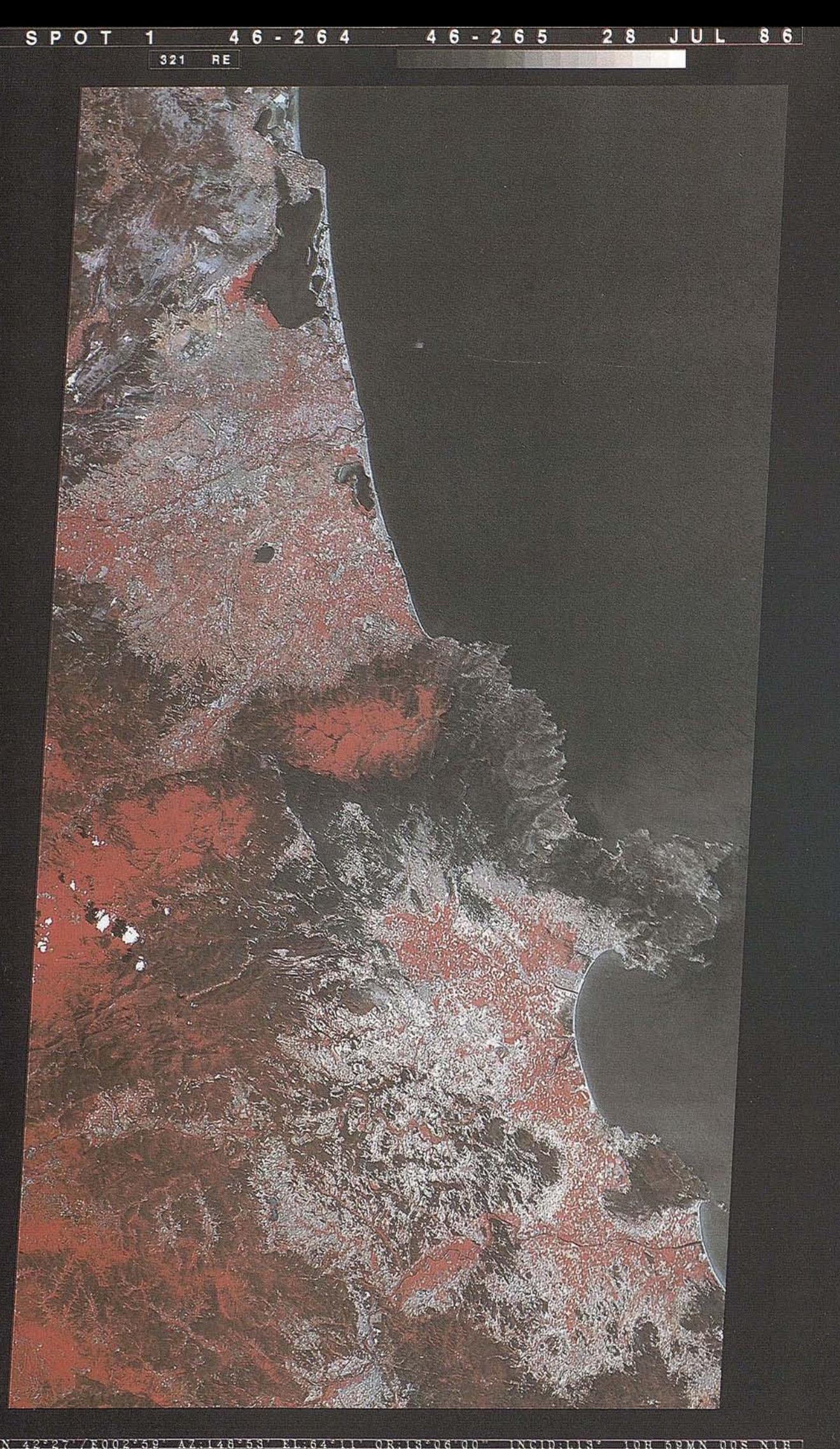

## **PRODUCTOS ESPECIALES El** "**SDT**", el "l

El "SDT" (Escena Descentrada a lo largo de la Traza) y el "RE" (Subdivisión Extendida) son dos productos especiales destinados a los estudios cuya zona de interés no está centrada con respecto a la GRS, Cuadrícula de Referencia SPOT.

Mediante los espejos orientables de SPOT, resulta posible en la programación de la toma de vista descentrar la escena en longitud con respecto al centro de escena teórico. En cambio, el centro de escena permanece en una misma latitud.

## $E1$  "SDT"

Apartir de dos escenas consecutivas adquiridas el mismo día y con el mismo instrumento, la zona de interés del usuario se divide numéricamente: 6000 líneas en modo pancromático, 3000 líneas en modo multibanda. Se proponen al usuario diez divisiones estándar, numeradas de Oa 9, según un paso de 6 kilómetros. (La división 0 corresponde al de la GRS y los descentrados se efectúan del Norte hacia el Sur).

## **El "RE"**

Se trata de hecho de dos escenas consecutivas adquiridas el mismo día ycon elmismo instrumento. El "RE" consta pues de 12000 o 6000 líneas según el modo espectral.

## **"RE": caso particular de las tiradas papeles**

Las películas restituidas a escala del 1/400.000 son de tamaño superior al tamaño aceptado por los pasavistas utilizados en SPOT IMAGE. Por eso no comercializamos, en la actualidad, tiradasfotográficas estándar correspondientes adichas películas.

Según ciertas condiciones, SPOT IMAGE comercializa tiradas fotográficas que representan una parte de la imagen compuesta por 5000 líneas en modo multibanda, o sea 100 kilómetros.

Este producto da resultados excepcionales en el plano estético o para realizar ilustraciones. También puede originar tiradas, a escala del *1/50.000,* de 2 x 1,4 metros (no producidas en SPOT IMAGE).

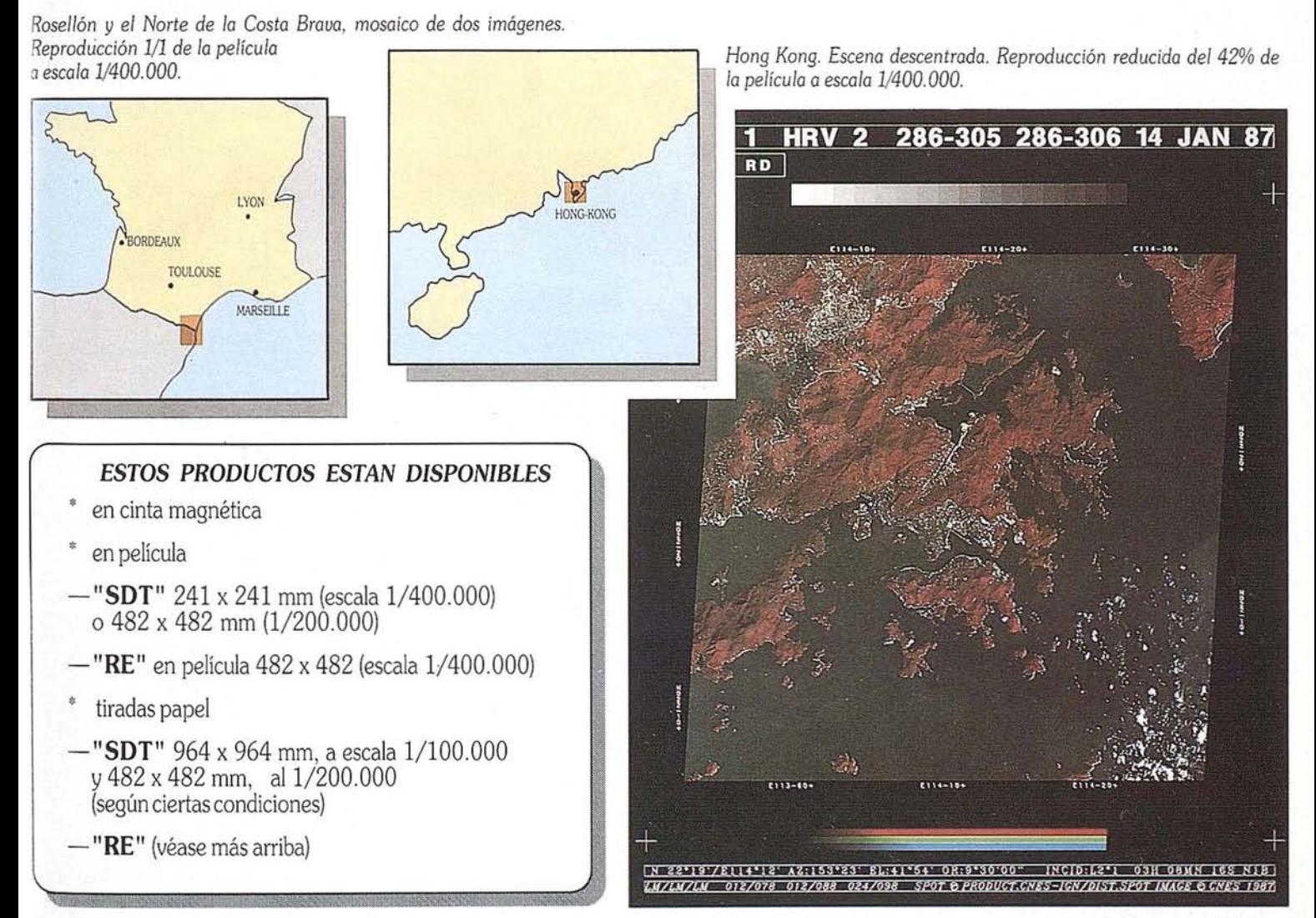

#### SPOT 1 091-273 091-274 092-273 092-274 27 AUG 87  $\boxed{321}$ BH |

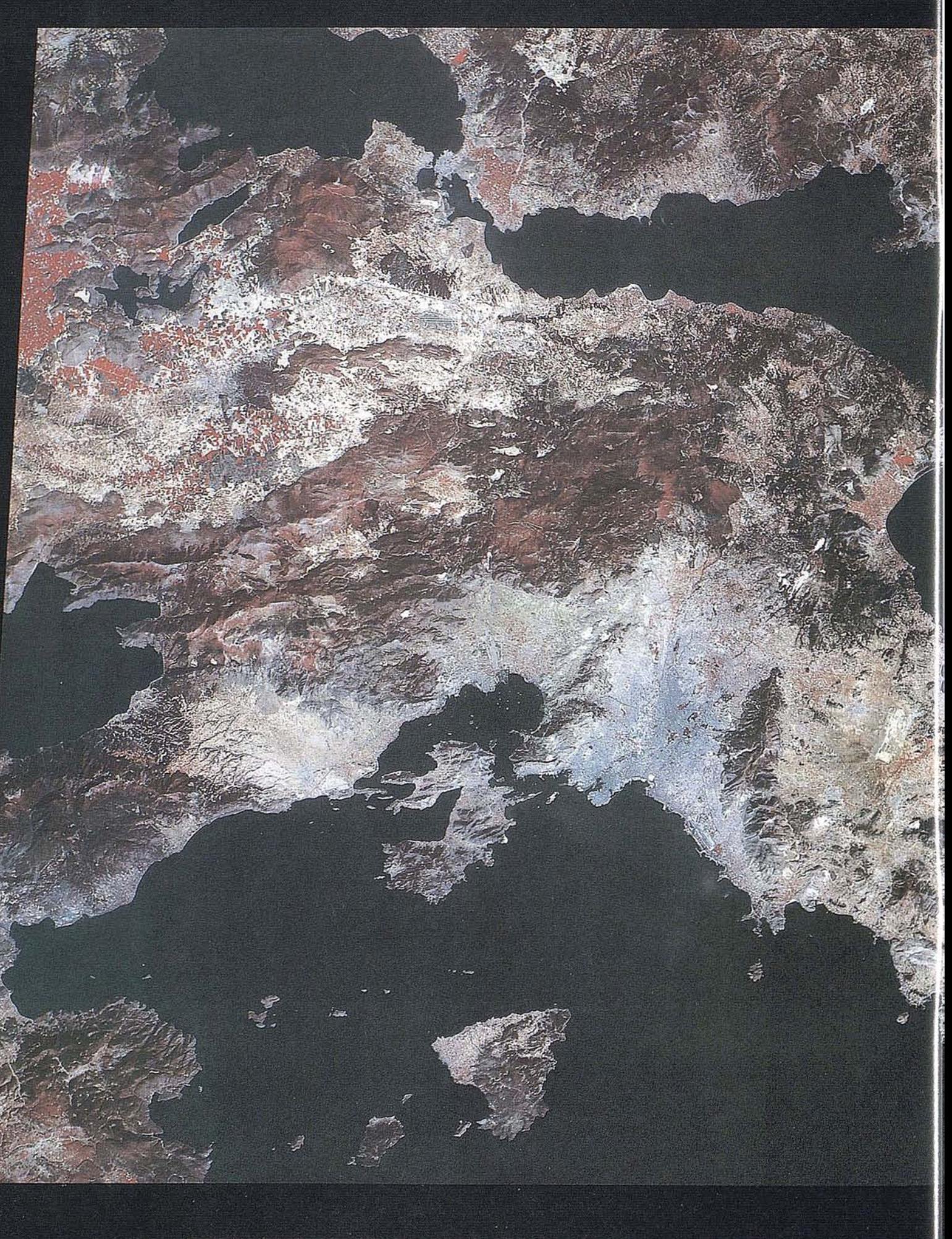

## **" El "Bi-HRV PRODUCTOS ESPECIALES**

El "Bi-HRV" comercializado por SPOT IMAGE es un mosaico numérico de cuatro escenas cuyas ventajas aparecen evidentes.

### **Adquisición, preprocesamiento**

Este producto se elabora a partir de dos veces dos imágenes adquiridas el mismo día a partir de una configuración gemela de los instrumentos.

Las imágenes se procesan a nivel lA.

## **Realización**

La radiometría de las escenas adquiridas con el instrumento HRV 2 se corrige, con objeto de hacerla homogénea a la de las escenas adquiridas con el HRV 1.

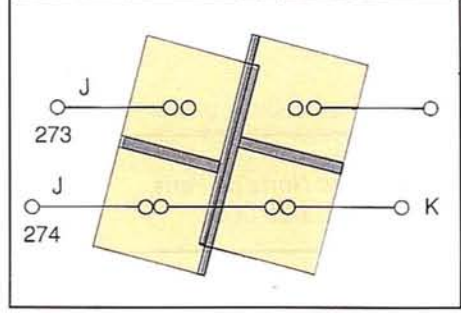

En la parte común (banda superioroigual a3kilómetros, correspondiente al recubrimiento de las escenas adquiridas por ambos instrumentos), se combinan las radiometrías.

A partir de las cintas magnéticas de nivel lA, las cuatro escenas corregidas se someten a un mosaico de forma numérica.

#### **Caso particular de las tiradas papeles**

Las películas restituidas a escala 1/400.000 son de tamaño superior al aceptado por los pasavistas estándar de 250 mm. Por ello, SPOT . IMAGE no comercializa, en la actualidad, tiradas fotográficas. *0""0*

## **ESTE PRODUCTO ESTA DISPONIBLE**

- modo multibanda
- a nivel lB
- en cinta magnética
- en película 482 x482 mm, a escala 1/400.000

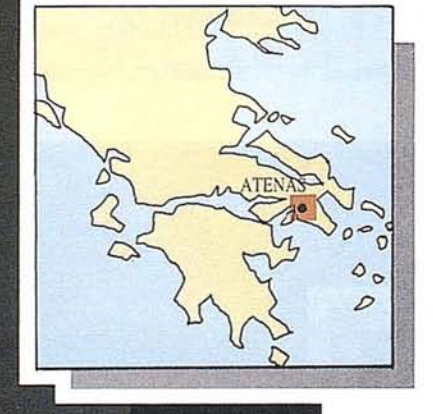

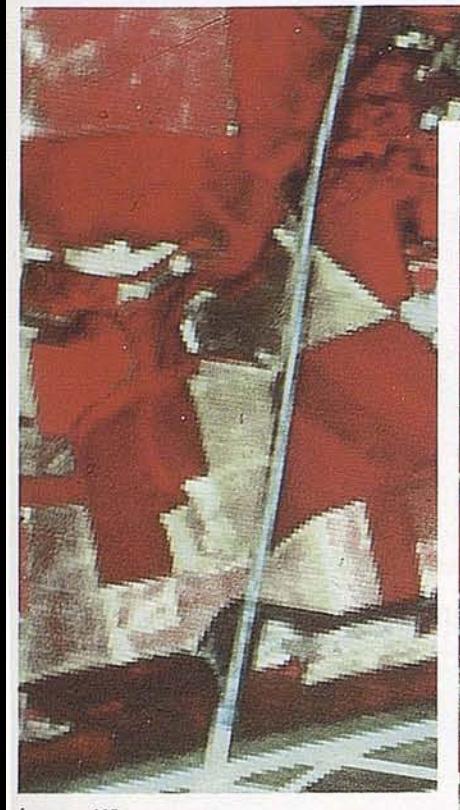

Imagen XS

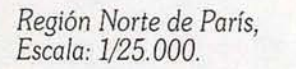

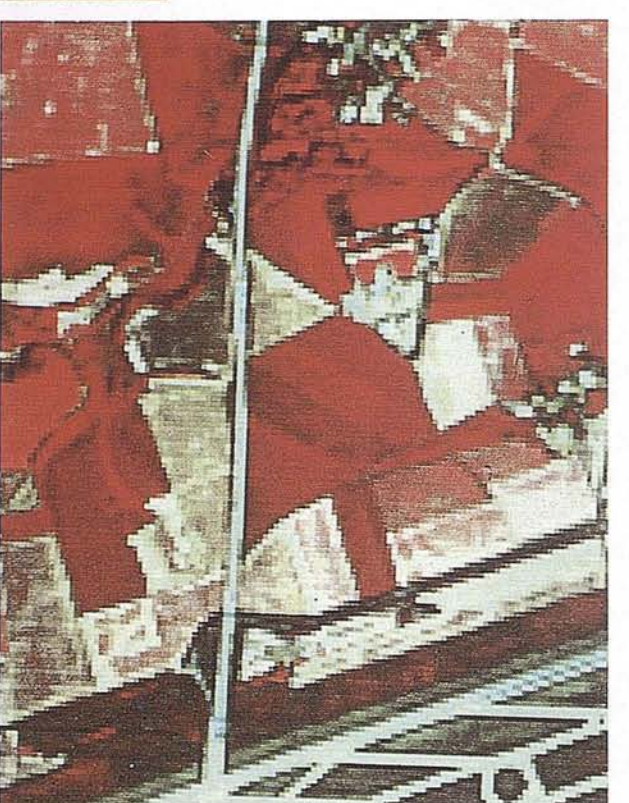

*Imagen XS, filtrado de Laplace 20%*

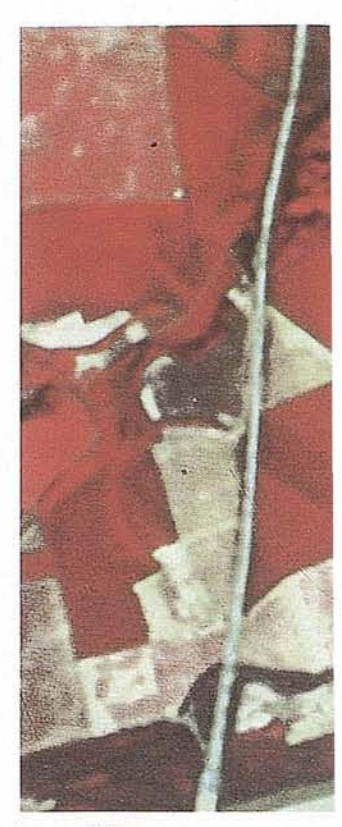

*Imagen* XS *con un re-muestreo* a *10 metros*

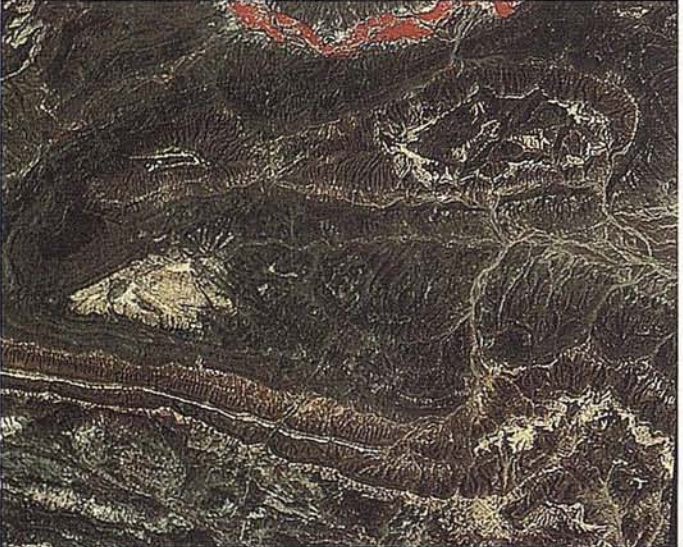

*fmagen* XS

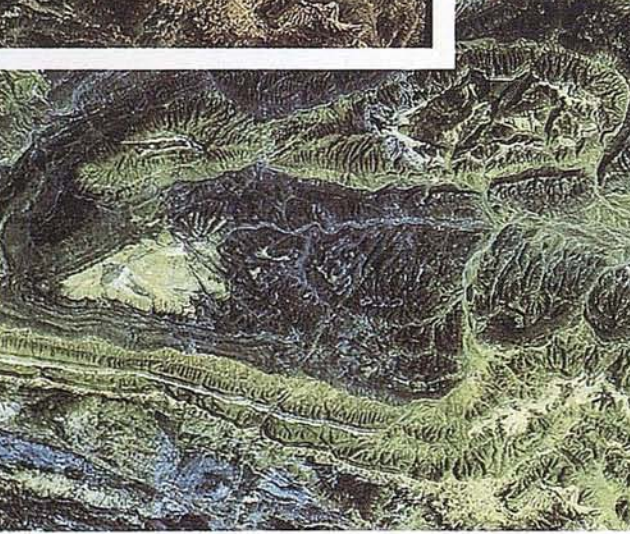

*Región de Bou Azzer, Anti-Atlas, Marruecos. Escala:* 1/200.000.

*Imagen XS, re-mues filtrado de Laplace ;*

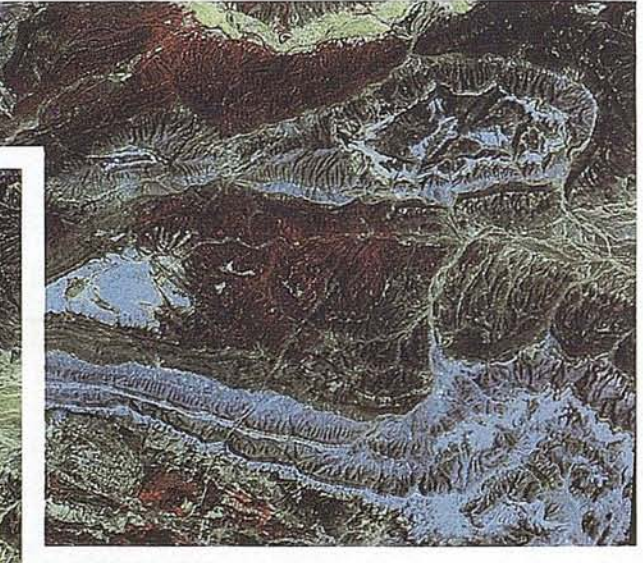

*Imagen Intensidad, Tonalidad, Saturación.*

*Descorre/ación de 70% de las bandas XSl* y *XS2*

## **PRODUCTOS Y PROCESAMIENTOS a PETICION**

## **Procesos de mejora de la imagen y ayuda a la interpretación**

Dichos procesamientos tienen por objetivo mejorar y reforzar ciertas informaciones comprendidas en la imagen numérica para de esa forma facilitar su análisis e interpretación. La imagen obtenida es complementaria de la contenida en las imágenes estándar.

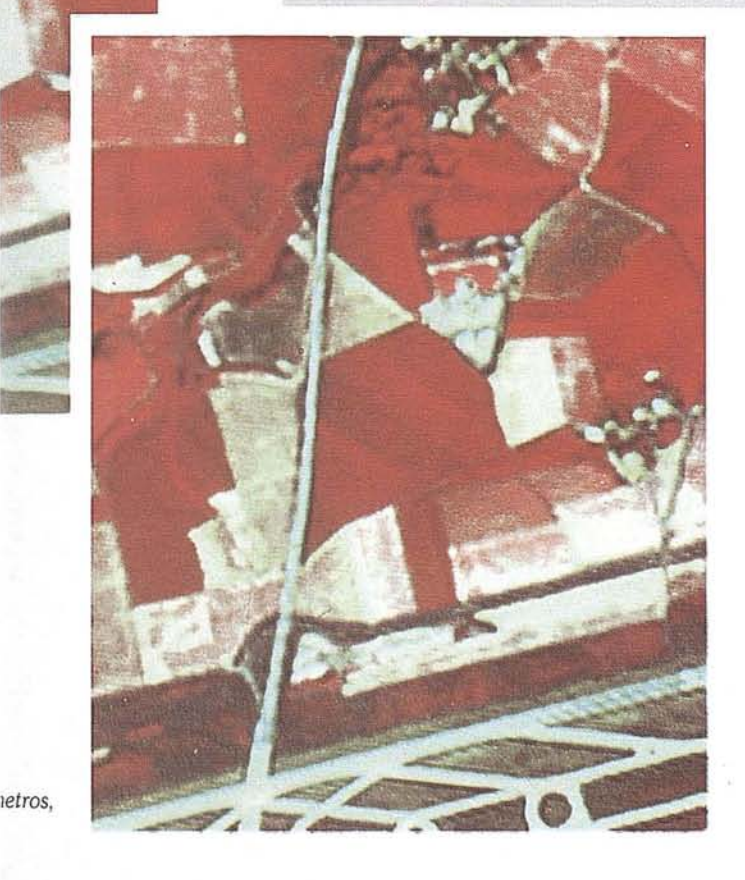

#### **Re-muestreo**

Esta técnica consiste en realizar un re-muestreo en una imagen pasando de un píxel de <sup>20</sup> metros <sup>a</sup> un píxel de <sup>10</sup> metros, <sup>o</sup> de lOa 5 metros según el modo espectral.

La nitidez de la imagen es mayor permitiendo ampliaciones más importantes (escala 1/25.000 para el modo multibanda y 1/12.500 para el modo pancromático).

#### **Filtrados**

Acentúan los límites entre los objetos y destancan las estructuras lineales. En particular se utiliza esta técnica para resaltar las redes (hidrografía, carreteras) y las estructuras urbanas.

#### **Mejora local de contraste**

Esta técnica permite optimizar los contrastes locales entre los objetos para diferenciar mejor en forma individual a estos últimos de su entorno.

#### **Análisis en Componentes Principales y descorrelación, imágenes ITS**

Al recombinar la información de los tres canales de la imagen en otro sistema de referencia, estastécnicas permiten obtener una nueva imagen sintética que hace resaltar ciertas informaciones y facilita su análisis visual. Los códigos de los colores se modifican con respecto a las imágenes falso color estándar.

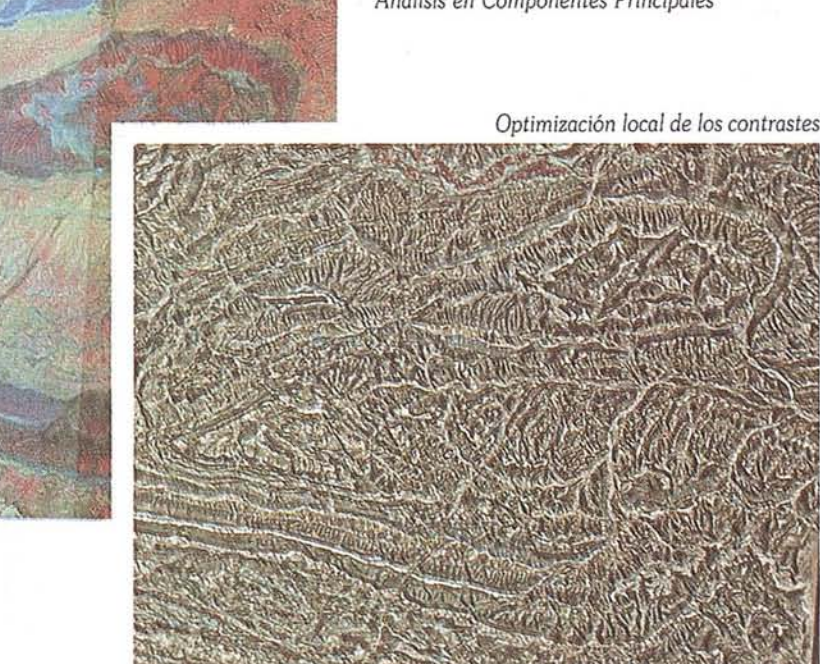

*Análisis* en *Componentes Principales*

*Estos* distintos *ejemplos, entre otras* numerosas posibilida*des, ilustran la aportación del procesamiento* numérico *de la información como* instrumento *de ayuda* a *la* interpretación *de* la *imagen.*

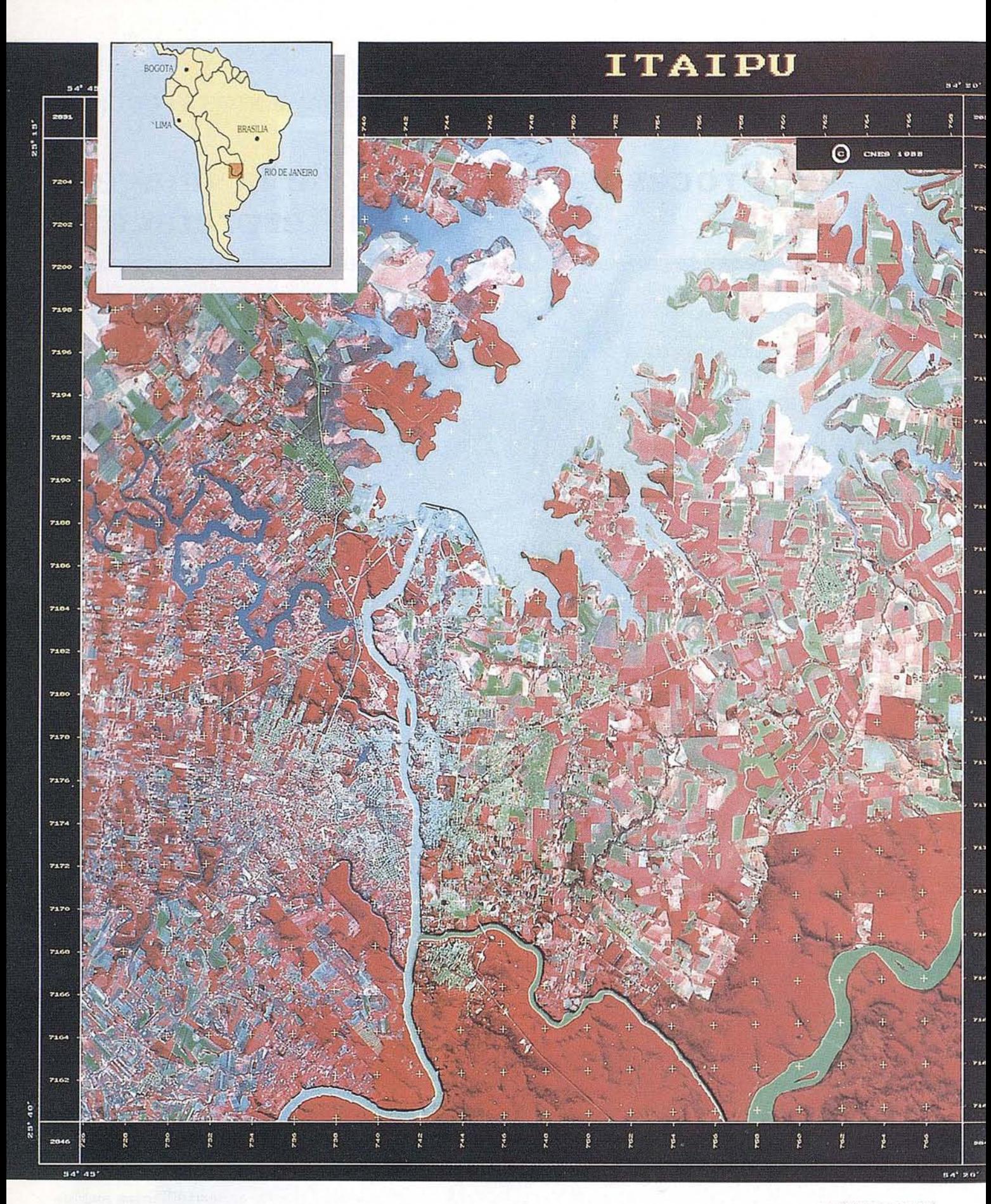

Ejemplo de espaciomapa en la región del embalse de Ataïpu en Brasil. Se someten las escenas a un mosaico, luego a una división conforme a la cartografía local. (escala del documento original: 1/100.000, realización Géosys)

## **PRODUCTOS Y PROCESAMIENTOS a PETICION Productos cartográficos**

¡paciomapa con *altimetría resultante una restitución fotogramétrica de* un *par* :tereoscópico *de* imágenes *SPOT. Fondo ·tofotográfico derivado de* la *rectificación* ~ométrica n'umérica *de una de las dos escenas. ea/ización IGN.*

## **Los espaciomapas SPOT**

Los espaciomapas son documentos en los que la·información planimétrica clásica queda sustituida por la imagen del satélite. Los espaciomapas SPOT se realizan con escalas  $1/50.000$  al  $1/250.000$ .

I "tnl.t~re **de t -linerOle et. del: Reu:ourel:1: 'Sc:rvlC'C de: In** ccr\~he **·Scrvlce 1·1n....entelr-e fcn:ct.ler**

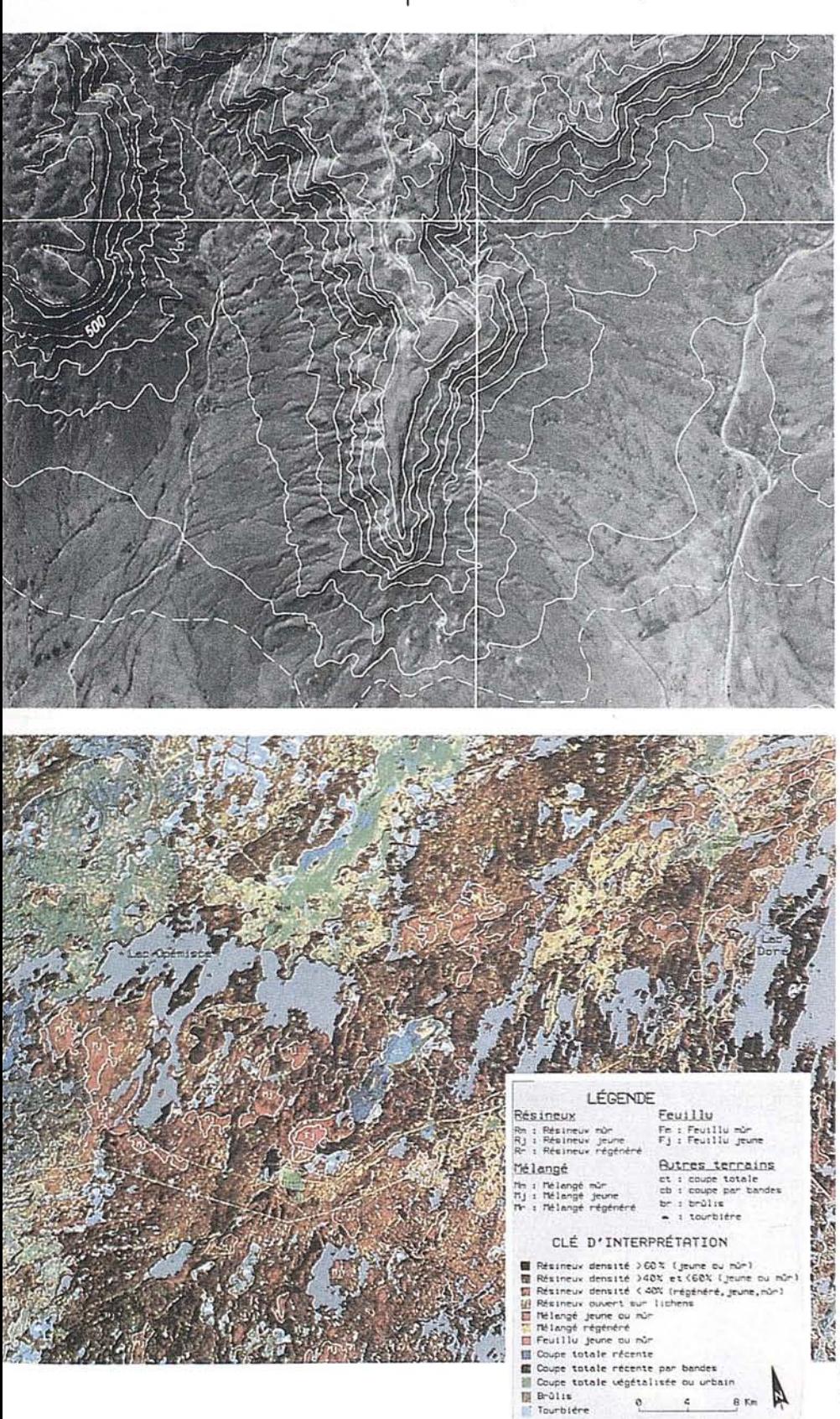

Su precisión media en localización absoluta es del orden de 30 metros con toma de ,puntos de apoyo (niveI2B).

Su realización es rápida y poco costosa, convirtiéndolo en un producto básico para todos los proyectos de fomento, sobre todo en las regiones donde la cartografía es poco precisa oantigua.

Facilitan los levantamientos y controles de terreno ysirven de base de transferencia para los mapas temáticos de recursos naturales o de aprovechamiento.

Representan un instrumento de gestión pluridisciplinario a nivel local yregional.

Los espaciomapas se realizan a partir de imágenes SPOT preprocesadas a un nivel de precisión cartográfica (niveles 2A y 2B).

Se restituyen con arreglo a la proyección cartográfica yla división deseadas por el usuario (por ejemplo, división de los mapas topográficosregulareslocales).

### **Los Modelos Numéricos de Terreno** y **las Ortofotos**

Los Modelos Numéricos de Terreno (MNT) se obtienen apartir de pares estereoscópicos de imágenes SPOT, ya por estereorestitución, ya por correlación automática.

La precisión altimétrica es mejor que 10 metros, las altitudes se representan sea por curvas de nivel, sea porvalores en una cuadrícula de 20 por 20 metros, directamente utilizables en sistemas de información geográficos. La combinación del MNT y de la imagen SPOT permite visualizar el paisaje en tres dimensiones.

Por fin, la imagen SPOT rectificada a partir de un MNT permite obtener una ortofoto SPOT cuya precisión planimétrica es del orden del píxel.

## **Las clasificaciones automáticas**

Permiten extraer por clasificación digital multibanda las distintas categorías de objetos. Las clasificaciones automáticas se hacen según dos modos: "supervisado" y"no supervisado".

Así se obtiene una cartografía automática de las clases de objetos que componen la superficie delsuelo (suelos, cultivos, edificios, agua, arbolado, etc...).

~~ *Clasificación realizada por los* Servicios uf\! *de Cartografía* <sup>e</sup> *inventario forestal,* - . *del* Ministerio *de* Energía <sup>y</sup> *Recursos de Quebec.*

## **NOTICIAS**

#### Nuevos receptores de **Trimble**

El pasado día 22 de junio, Grafinta S.A. realizó una demostración práctica de los nuevos receptores de su representada Trimble, incluyendo nuevas y revolucionarias metodologías.

Demostraron el PROLITE, para la adquisición de los datos necesarios para Sistemas de Información Geográfica, con precisión de 2/5 metros en tiempo real o postprocesado; el GIS SURVEYOR, similar al anterior pero con precisión submétrica, también en tiempo real o postprocesado; el sistema DGPS, modelos RS/DS para posicionamiento en aquellos trabajos cartográficos a los que haya que asociar una variable continua a un posicionamiento geográfico, tal como la profundidad en un trabajo de hidrografía o el valor del campo magnético (u otra variable) en un vuelo geofísico. También se demostró el equipo SITE SURVEYOR dotado de la opción RTK (cinemático en tiempo real) que permite el posicionamiento centimétrico en tiempo real.

Este último y revolucionario método de trabajo viene a llenar la laguna existente en las aplicaciones GPS, en los que esta técnica no se podía aplicar a los trabajos de replanteo o adquisición de coordenadas en tiempo real.

Con la nueva metodología, pocas son ahora las tareas topográficas que no se pueden ya realizar con GPS, con mayor eficacia y rentabilidad; quizás trabajos de ámbito reducido o aquellos otros en los que la visibilidad del cielo sea muy limitada, como minas o zonas urbanas con altas edificaciones.

Con más de cien participantes, entre los que pudimos encontrar numerosos miembros de empresas privadas y públicas, así como profesionales libres, el personal técnico de Grafinta SA presentó brevemente, en la primera mitad de la mañana, tanto los equipos quese ibana demostrarcomo los detalles de las prácticas de campos.

Posteriormente, todos los asistentes y el personal de Grafinta S.A. se desplazaron en dos autobuses a un polígono de pruebas que previamente había sido señalizado y donde se pudieron realizar las demostraciones prácticas.

Durante las mismas, los participantes pudieron comprobar porsí mismos, las especificaciones de los diferentes sistemas.

Se dió la coincidencia de que uno de los equipos presentó una avería por accidente -uno de los operadores se cayó en el campo destrozando las comunicaciones- y de nuevo Grafinta S.A. demostró -en vivo- su capacidad de respuesta y apoyo técnico, reparando en el propio campo de avería producida y terminándose las prácticas según el plan previsto.

Toda la sesión estuvo presidida por una organización modélica; los participantes habían sido agrupados por colores (mediante gorritas contra el sol) con lo que todos los asistentes pudieron tomar parte activa y ordenada en las prácticas y comprobar por sus propios medios, que efectivamente se podía conseguir, entre otros resultados, el POSICIONAMIENTO CENTIMETRICO EN TIEMPO REAL.

Al terminar las prácticas, en los mismos autobuses, los asistentes se trasladaron a un céntrico Hotel donde confortablemente se realizó un animado 'coloquio resumen de las actividades que se extendió durante casi 45 minutos.

La demostración concluyó aproximadamente a las 14:30, con una copa de vino español. Un éxito de eficacia y coordinación para Grafinta S.A.

#### *Estimado lector:*

*ESTUDIO GRAFICOMADRID tieneprevista la realización de una seguntkz edición del Directorio de entidades públicas y privadas dedicadas a la Cartogra[za, Teledetección y Sistemas de Información Geográfica, para dar a conocer cuál es el alcance real de estas actividades en España.*

*Con esteproyecto, tratamos de difundir* la *verdadera capacidad técnicay humana de las entidades españolasde los citadossectores, cuya competitividada nivel nacional e internacional es indudable.* ........

NOMBRE DE LA EMPRESA:

DOMICILIO: TELEFONO: FAX:

DIRECTOR: DIRECTOR TECNICO:

DIRECTOR COMERCIAL: OBJETIVOS DE LA EMPRESA

GRUPO DEACTIVIDAD (marque con una X lo que corresponda)

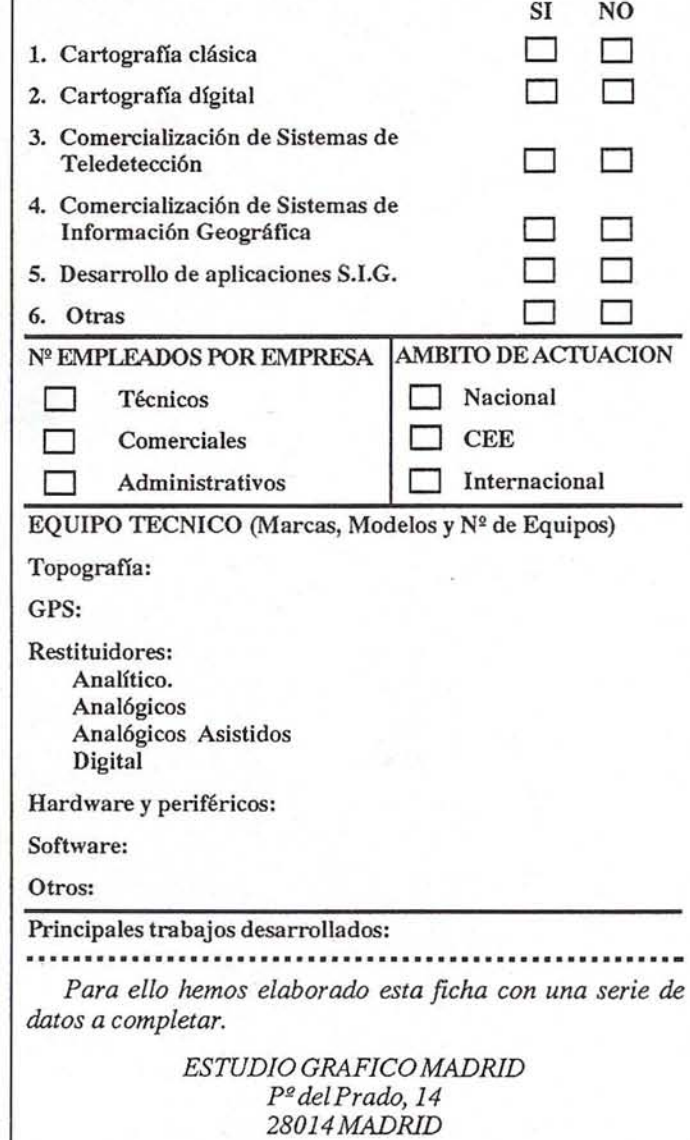

*Gracias por su colaboración.*

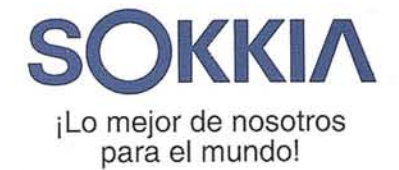

# El"As que Sokkia tenía escondido en su manga.<br>El "As que Sokkia tenía escondido en su manga.<br>El "As que Sokkia tenía flexibilidad que usted exigia" de 10" Tastunciones que nun AS en SU<br>Tastunciones que nun a seria y precisión de 10"<br>Tastunciones que nun a pensó posible.<br>Tastunciones que nun AS en SU<br>Tastunciones que nun AS en SU<br>Todo a un precio que nunca pensó posible. **Ponga un As en su<br>Ponga un As en su<br>Próximo trabajo!**

6

Press function<br>keys to select<br>operation

EDM THEO

G

 $S - G$  $CDR$ 

er li

 $\Omega$ 

La función de "tecla de software" del SET5A permite disponer de teclado propio. Elimine la confusión de teclado y pantalla asignando, sencillamente, las funciones de tecla que necesita. No podía ser más fácil.

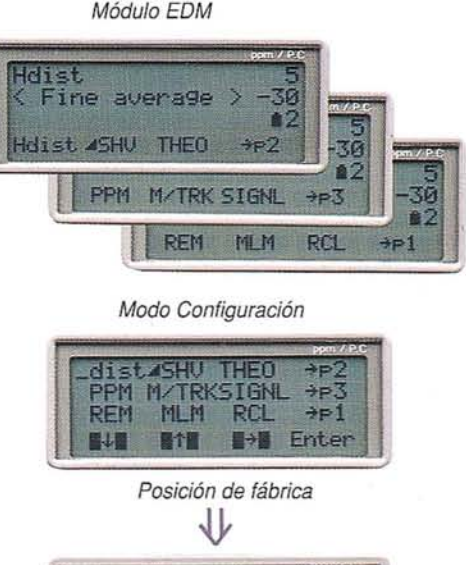

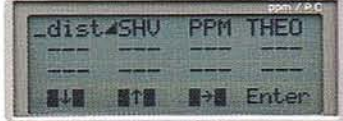

Posición simplificada (temporalmente borrada)

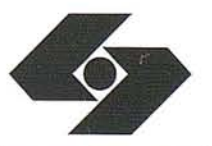

Isidoro Sánchez, S.A. Ronda de Atocha,16 - 28012 Madrid Tel:(91} 4675363 - fax:(91) 539 2216

#### **Compensador de doble eje** Un compensador de doble eje asegura lecturas de ángulo con extremada precisión de 5" (1 mg). Ningún otro instrumento de su clase ofrece este nivel de precisión.

## **Funciones**

El software multiaplicación incorporado, incluyendo medida de Replanteo, Trisección y coordenadas tridimensionales, le permite hacer frente a cualquier trabajo

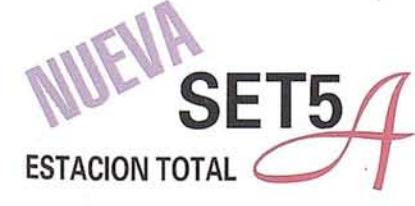

Módulo EDM

## **TIENE QUE CAMBIAR DE HERRAMIENTAS SI DESEA SER RENTABLE**

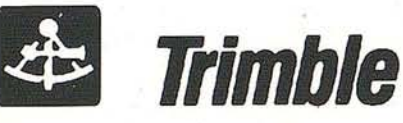

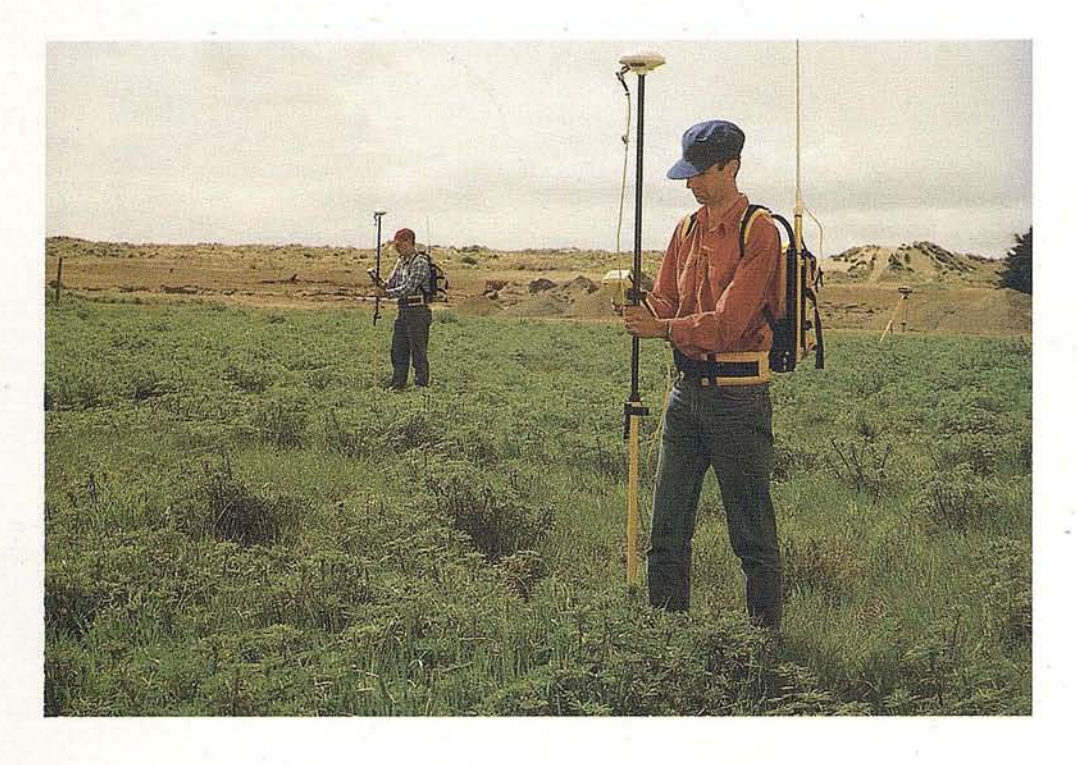

Competir en el mercado topográfico de hoy día significa encontrar procedimientos innovadores para optimizar la productividad.

El sistema RTK de *D* **Trimble** introduce en la topografía una tecnología revolucionaria. Empleando satélites GPS, el sistema permite obtener las coordenadas de los puntos con precisión centimétrica en tiempo real y su display gráfico le ayuda a encontrar fácilmente los puntos de replanteo.

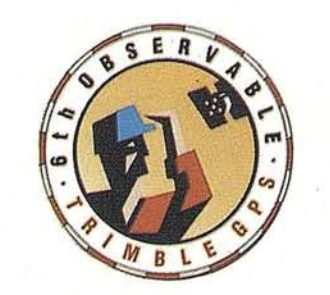

Utilizando los receptores  $\triangle$  **Trimble** de tecnología digital, una o dos frecuencias, dotados del logical residente RTK, podrá realizar los trabajos descritos en tiempo real, con precisión centimétrica. El sistema gráfico de orientación del Site Surveyor

facilita el replanteo aumentando la productividad. La indicación gráfica de azimut y distancia le permite alcanzar el punto que necesita ocupar sin necesidad de intervisibilidad o comunicación con otro operador.

RTK. El método de trabajo que empleará en el futuro. No lo olvide. RTK.

Si desea información adicional llámenos. GRAFINTA, S. A. Avda. Filipinas, 46 MADRID 28003 Tel. (91) 553 72 07 Fax (91) 533 62 82